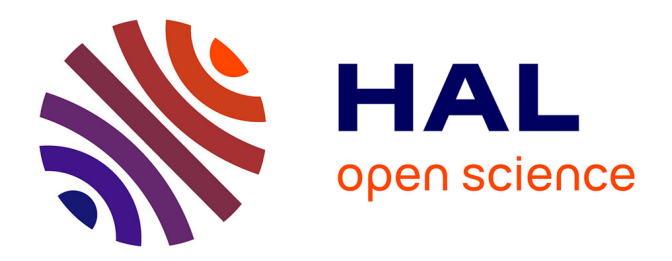

# **Modelisation de l'hysteresis et des courants de Foucault dans les circuits magnetiques par la methode des elements finis**

Maxime Tousignant

## **To cite this version:**

Maxime Tousignant. Modelisation de l'hysteresis et des courants de Foucault dans les circuits magnetiques par la methode des elements finis. Energie électrique. Université Grenoble Alpes; Polytechnique Montréal (Québec, Canada), 2019. Français. NNT : 2019GREAT065. tel-02905410

## **HAL Id: tel-02905410 <https://theses.hal.science/tel-02905410>**

Submitted on 23 Jul 2020

**HAL** is a multi-disciplinary open access archive for the deposit and dissemination of scientific research documents, whether they are published or not. The documents may come from teaching and research institutions in France or abroad, or from public or private research centers.

L'archive ouverte pluridisciplinaire **HAL**, est destinée au dépôt et à la diffusion de documents scientifiques de niveau recherche, publiés ou non, émanant des établissements d'enseignement et de recherche français ou étrangers, des laboratoires publics ou privés.

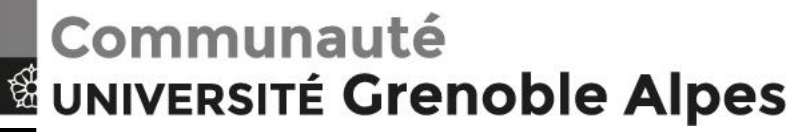

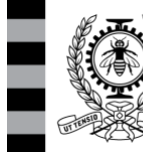

**POLYTECHNIQUE MONTRÉAL** 

UNIVERSITÉ D'INGÉNIERIE

## **THÈSE**

Pour obtenir le grade de

## **DOCTEUR DE LA COMMUNAUTE UNIVERSITE GRENOBLE ALPES**

**préparée dans le cadre d'une cotutelle entre la** *Communauté Université Grenoble Alpes* **et**  *Polytechnique Montréal*

Spécialité : **Génie électrique** Arrêté ministériel : le 6 janvier 2005 – 25 mai 2016

Présentée par

## **Maxime TOUSIGNANT**

Thèse dirigée par **Gérard Meunier** et **Frédéric Sirois**

préparée au sein du **Laboratoire en Génie Électrique de Grenoble** dans l'**École Doctorale EEATS**, ainsi qu'au sein du **Laboratoire en Énergie Électrique** de **Polytechnique Montréal** 

## **Modélisation de l'hystérésis et des courants de Foucault dans les circuits magnétiques par la méthode des éléments finis**

Thèse soutenue publiquement le **14 novembre 2019** devant le jury composé de :

**Monsieur, Johan GYSELINCK** Professeur à l'Université Libre de Bruxelles, Président, Rapporteur **Monsieur, Stéphane CLÉNET** Professeur à l'École Nationale Supérieure d'Arts et Métiers de Paris, Rapporteur **Madame, Ruth VAZQUEZ SABARIEGO** Professeure associée à la Katholieke Universiteit Leuven, Membre **Monsieur, Arthur YELON** Professeur émérite à Polytechnique Montréal, Membre **Monsieur, Gérard MEUNIER** Directeur de recherche au CNRS, Directeur de thèse **Monsieur, Frédéric SIROIS** Professeur à Polytechnique Montréal, Directeur de thèse

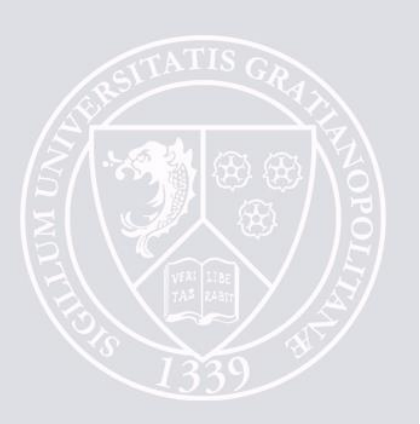

*À mon aimante.*

#### **REMERCIEMENTS**

Je tiens tout d'abord à remercier mes superviseurs, Frédéric Sirois et Gérard Meunier, qui m'ont incité à accepter cette aventure qu'est le doctorat. La confiance et la liberté que vous m'avez accordées ces dernières années ont créé un environnement propice dans lequel j'ai pu me développer à mon aise en tant que chercheur scientifique. Ce fut un grand plaisir et honneur pour moi de vous avoir comme mentors, et j'espère sincèrement que nous aurons d'autres occasions pour discuter de science et de voyages autour d'une bière.

Je remercie M. Stéphane Clénet, M. Johan Gyselinck, et M. Arthur Yelon, membres du jury, pour avoir accepté de lire ce manuscrit. Je souhaite remercier plus particulièrement Ruth Vazquez Sabriego, également membre du jury, et Brahim Ramdane, de leur intérêt pour mon travail et pour les échanges fructueux que nous avons eus.

Je tiens aussi à remercier mes collègues d'Altair pour leur accueil chaleureux et pour la confiance qu'ils m'ont accordée. Je suis particulièrement reconnaissant à Christophe Guérin, sans qui l'exploration de la jungle de code qu'est Flux aurait été beaucoup plus pénible.

Je remercie également Afef Lebouc, Fanny Mesmin, Kevin McMeekin et Félix Dupuis-Desloges pour leurs généreuses contributions aux données expérimentales qui apparaissent dans ce travail.

Je remercie par ailleurs Altair Engineering France et l'Association Nationale de Recherche et de la Technologie pour leur soutien financier à ce projet.

Enfin, je remercie tout spécialement ma Lucie, ma femme, mon amour, qui m'a offert un soutien inestimable lors de ces longs mois de rédaction. Chaque jour passé à tes côtés me remplit de bonheur, merci.

#### **RÉSUMÉ**

Ce travail de recherche porte sur le développement d'un modèle d'hystérésis pour représenter les propriétés des circuits magnétiques dans des simulations numériques par la méthode des éléments finis. Ce type de modèle permet d'améliorer la précision du calcul des pertes fer dans les simulations de machines électriques, afin d'éventuellement augmenter leur efficacité énergétique.

Le modèle d'hystérésis développé se base sur le modèle de Preisach-Mayergoyz, réputé dans la littérature pour son excellente précision, mais qui souffre de mauvaises performances numériques. Nous avons proposé un certain nombre de modifications au modèle de Preisach-Mayergoyz original, afin d'obtenir un modèle d'hystérésis environ 100 fois plus rapide à calculer, tout en maintenant le niveau de précision, et dont l'identification des paramètres est simplifiée.

Le modèle de Preisach-Mayergoyz accéléré a été incorporé en tant que relation constitutive magnétique dans le logiciel de simulation éléments finis Altair  $Flux^{TM}$ . Certaines formulations des équations de Maxwell utilisées dans ce logiciel nécessitent une relation constitutive sous la forme directe, i.e. qui donne l'induction **B** en fonction du champ magnétique **H**, alors que d'autres requièrent une relation constitutive sous la forme inverse. Étant donné que le modèle de Preisach-Mayergoyz accéléré se présente naturellement sous la forme directe, il a été nécessaire de développer une technique d'inversion qui permet de calculer **H** en fonction de **B**.

Par ailleurs, afin d'améliorer la convergence des problèmes non-linéaires transitoires avec hystérésis, un certain nombre de méthodes ont été mises en place dans le logiciel Altair FluxTM. Ces méthodes nous ont permis d'utiliser efficacement le modèle de Preisach-Mayergoyz accéléré dans différents problèmes, dont certains cas d'applications industrielles.

#### **ABSTRACT**

This Ph.D thesis focuses on the development of a hysteresis model to represent the properties of magnetic circuits in numerical simulations using the finite element method. This type of model improves the accuracy of iron losses computation in the simulations of electrical machines, so that their energy efficiency can be increased.

The hysteresis model which we have developed is based on the Preisach-Mayergoyz model, known in the literature for its excellent accuracy, but which suffers from poor numerical performance. We have proposed a certain number of modifications to the original Preisach-Mayergoyz model, in order to obtain a hysteresis model that is about 100 times faster to compute, while maintaining the same level of accuracy, and for which the parameter identification process is simplified.

The resulting accelerated Preisach-Mayergoyz model was incorporated as a magnetic constitutive equation inside the finite element software Altair  $Flux^{TM}$ . For certain formulations of Maxwell's equations used in this software, it is necessary to specify a constitutive equation in the direct form, i.e. that gives the induction **B** as a function of the magnetic field **H**, while some other formulations require a constitutive equation in the inverse form. Since the accelerated Preisach-Mayergoyz model is naturally formulated in the direct form, it was necessary to develop an inversion technique that allows us to compute **H** as a function of **B**.

Furthermore, a certain number of methods were implemented in Altair  $Flux^{TM}$  to improve the nonlinear convergence of transient problems with hysteresis. These methods enabled us to efficiently use the accelerated Preisach-Mayergoyz model in different academic and industrial test cases.

## **TABLE DES MATIÈRES**

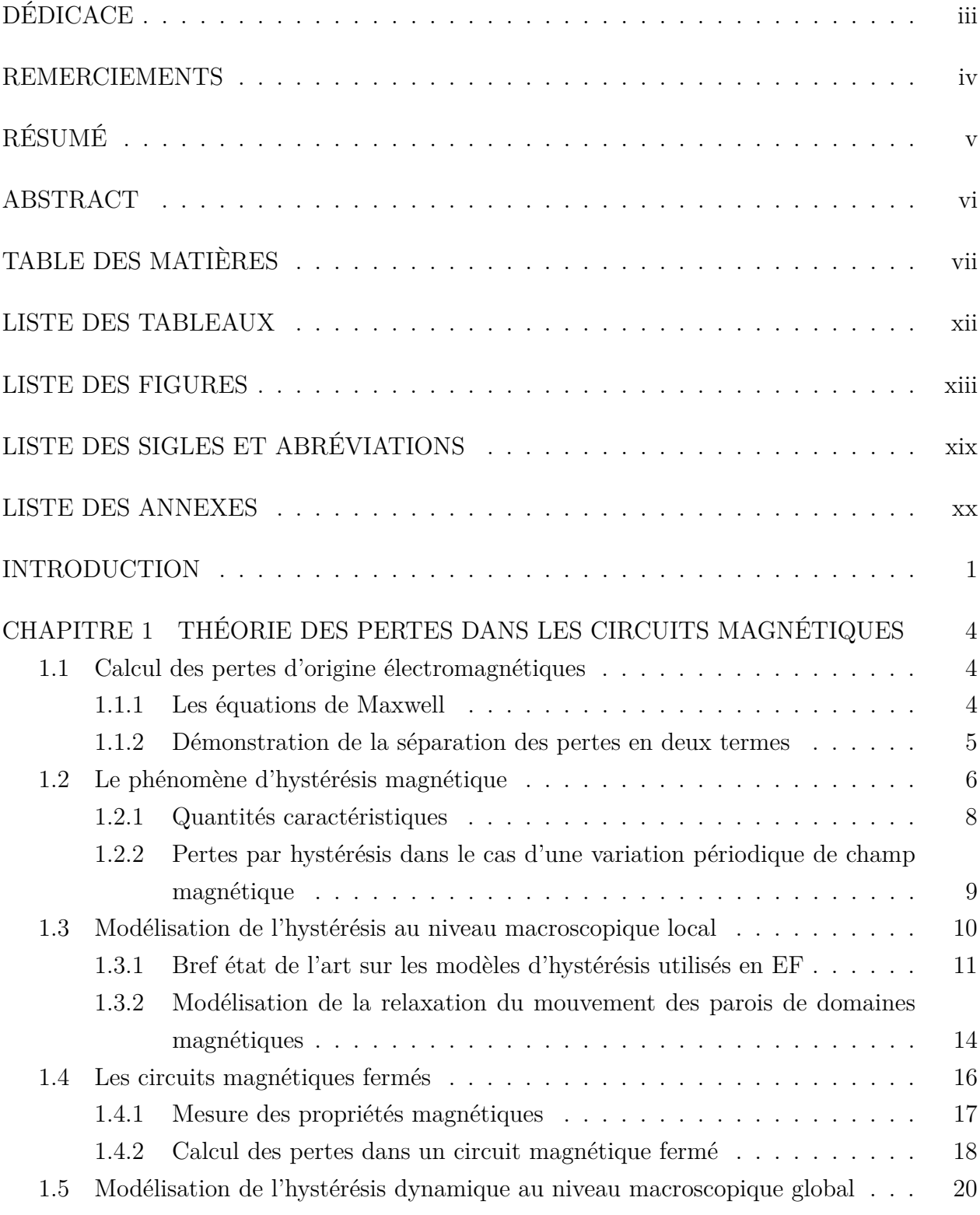

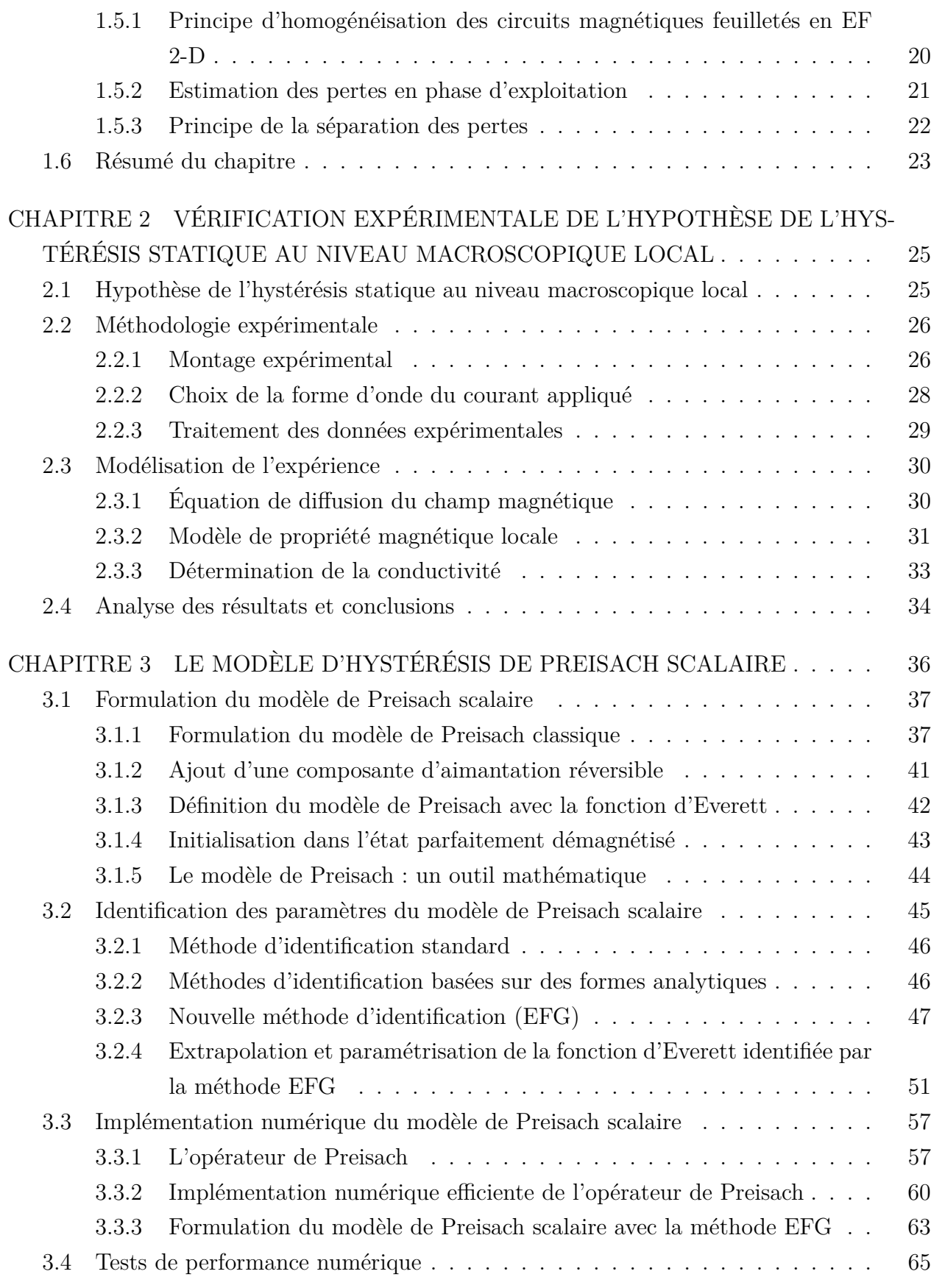

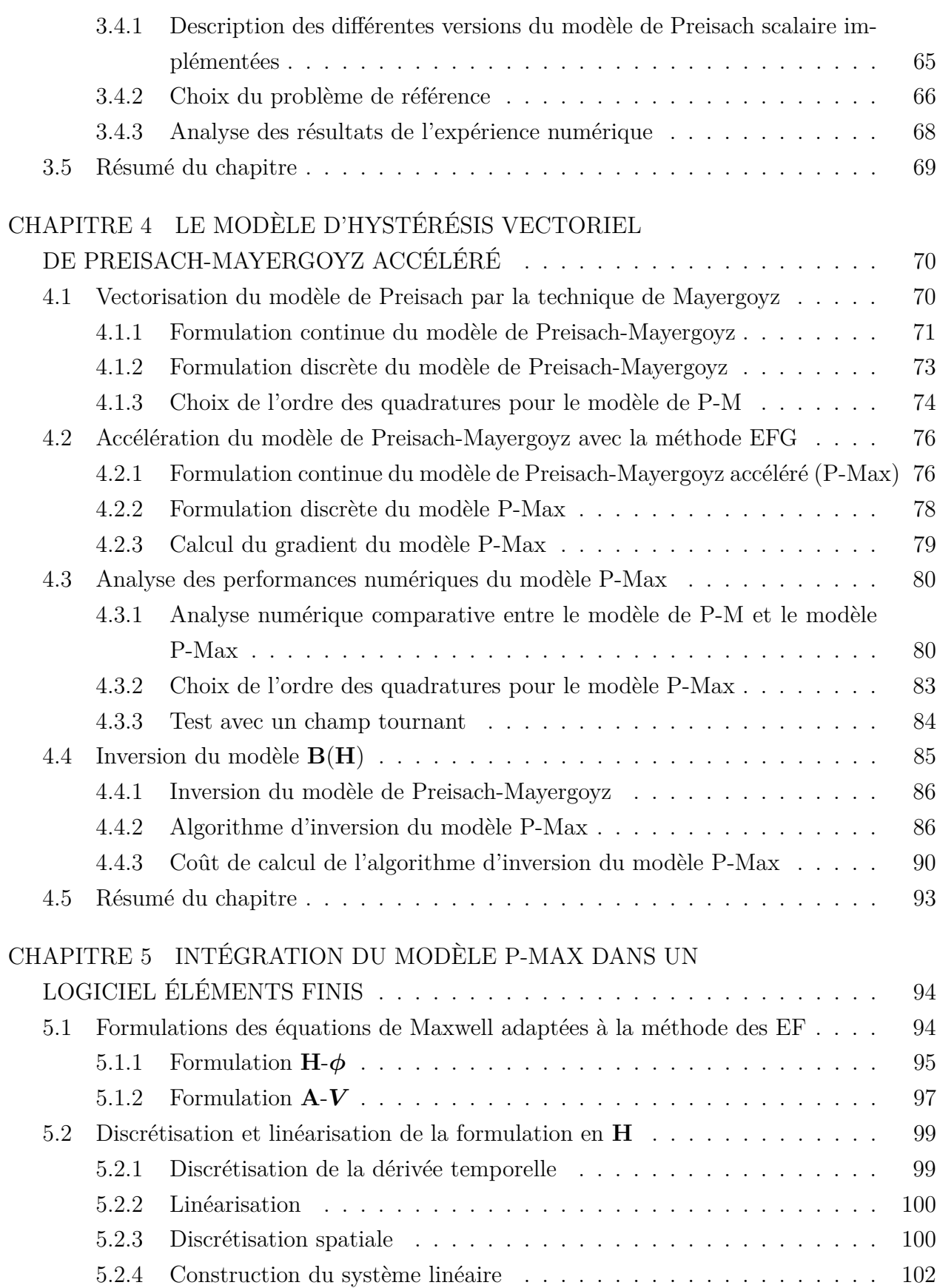

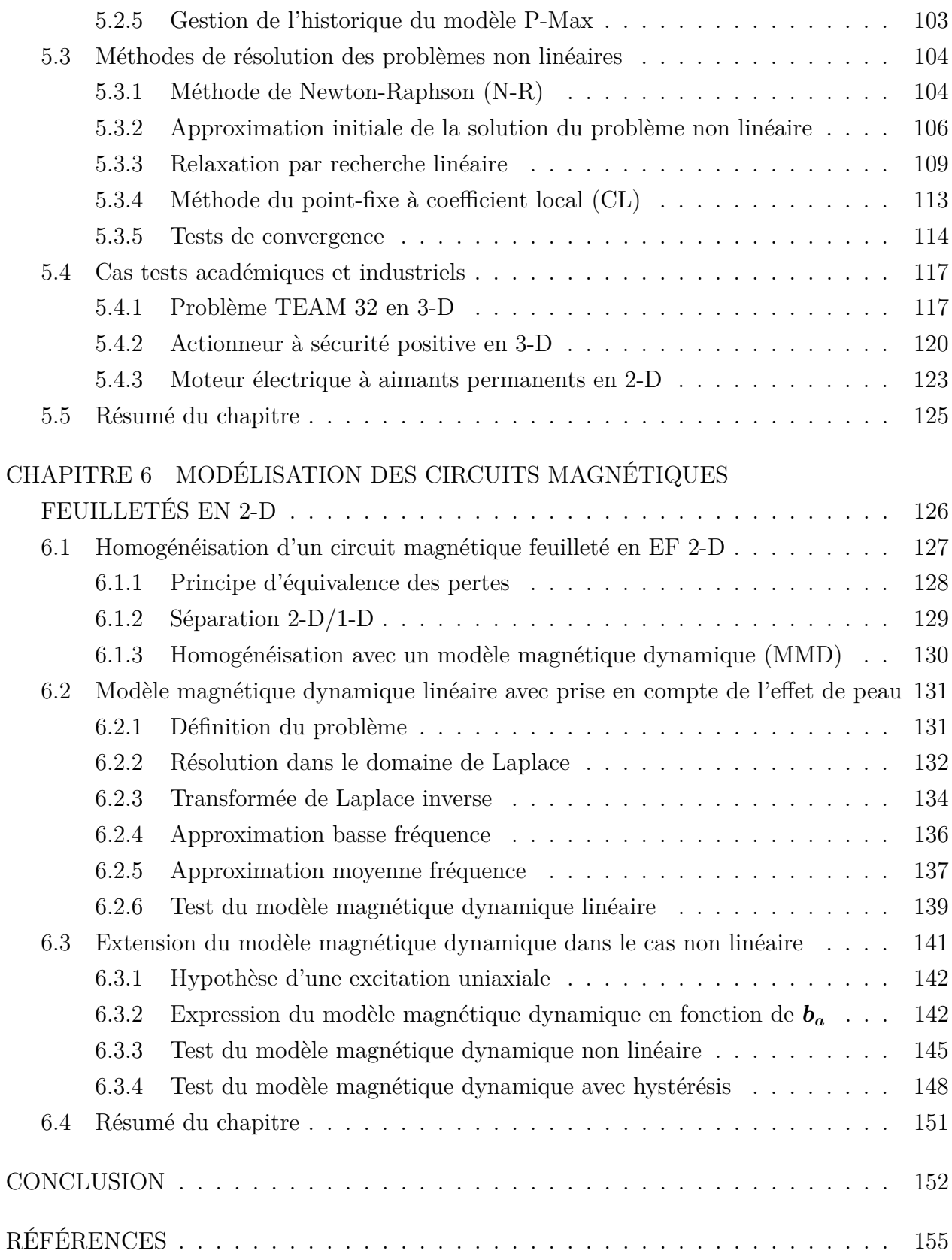

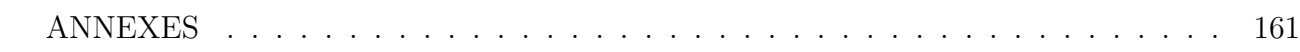

### **LISTE DES TABLEAUX**

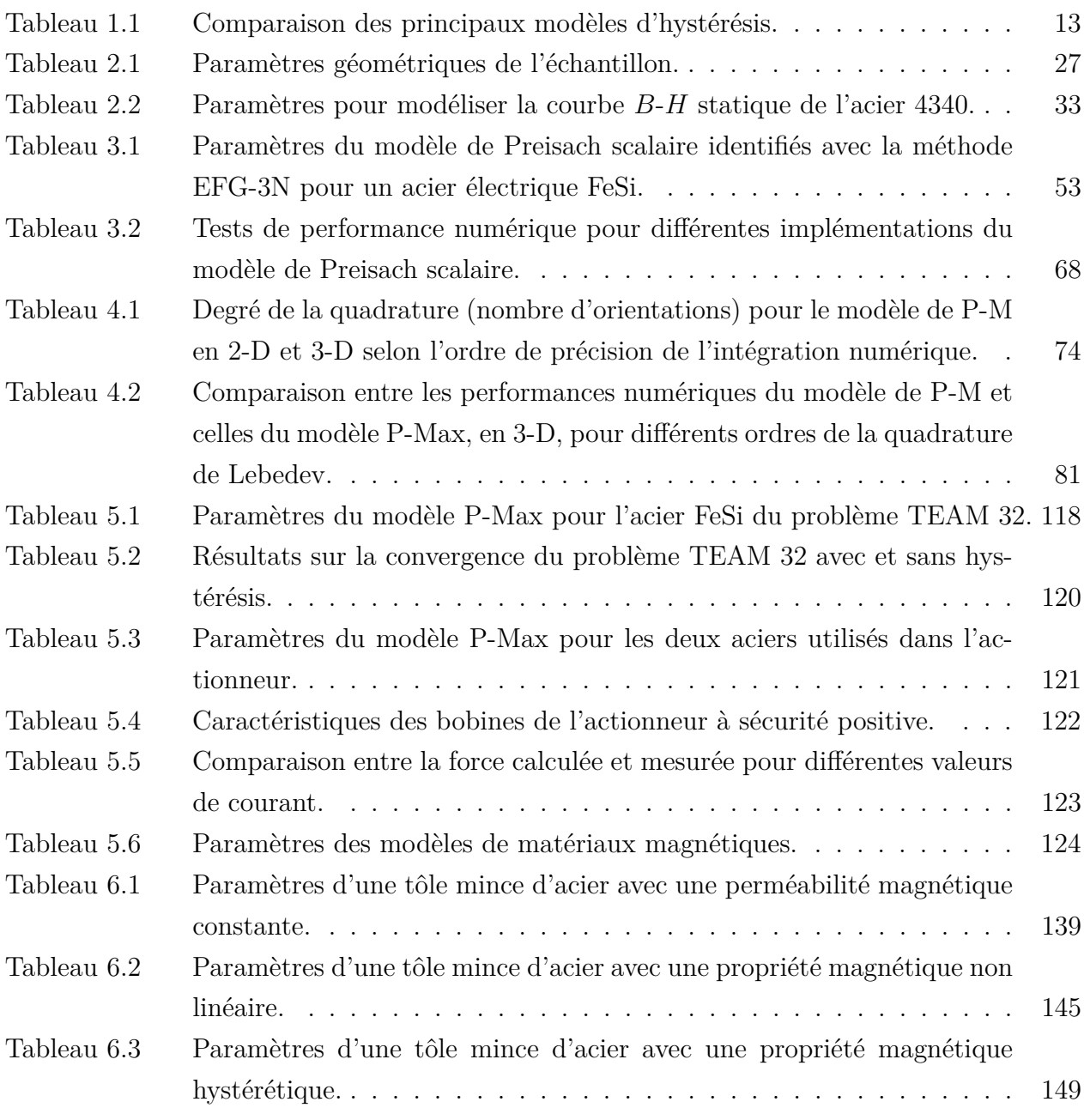

### **LISTE DES FIGURES**

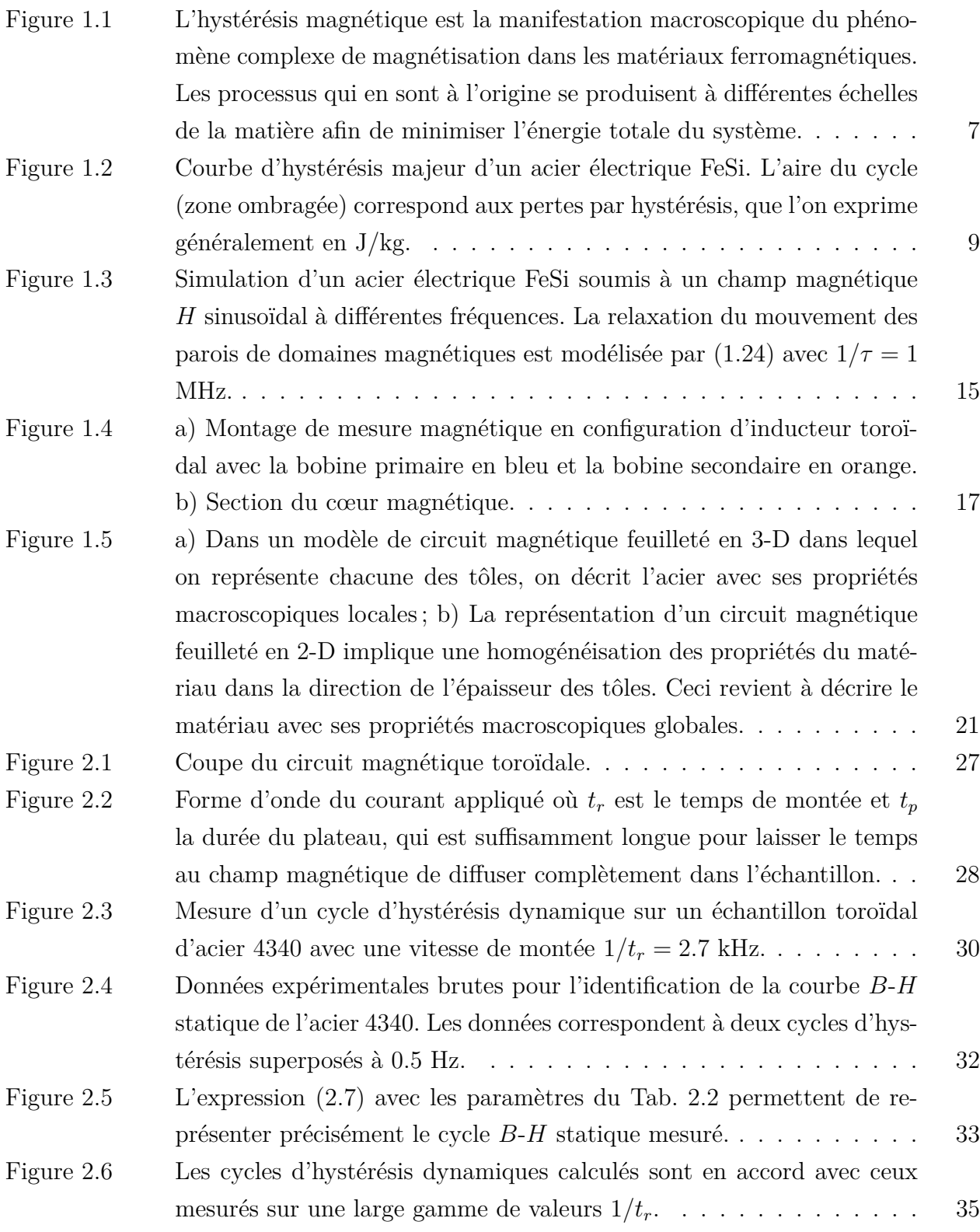

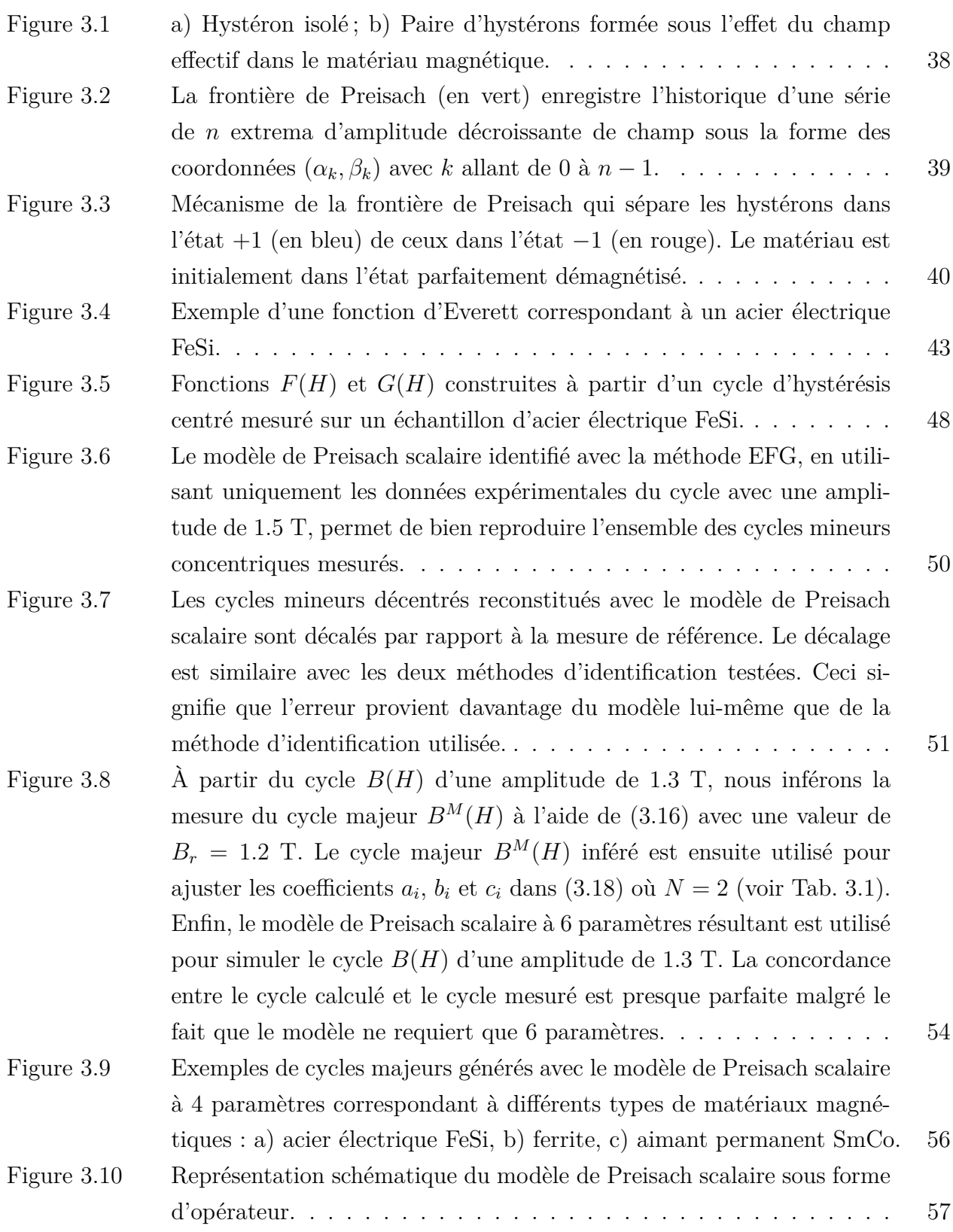

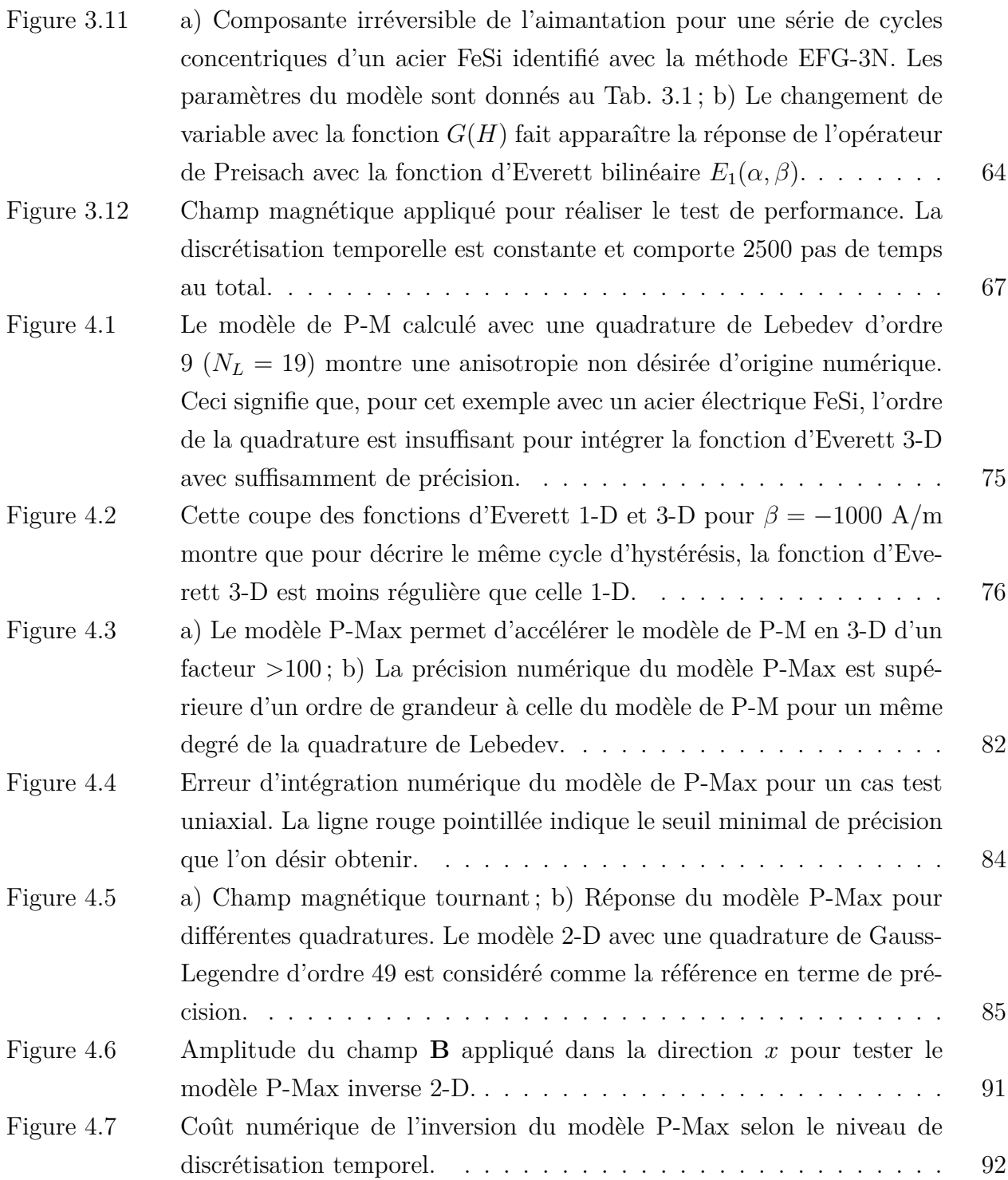

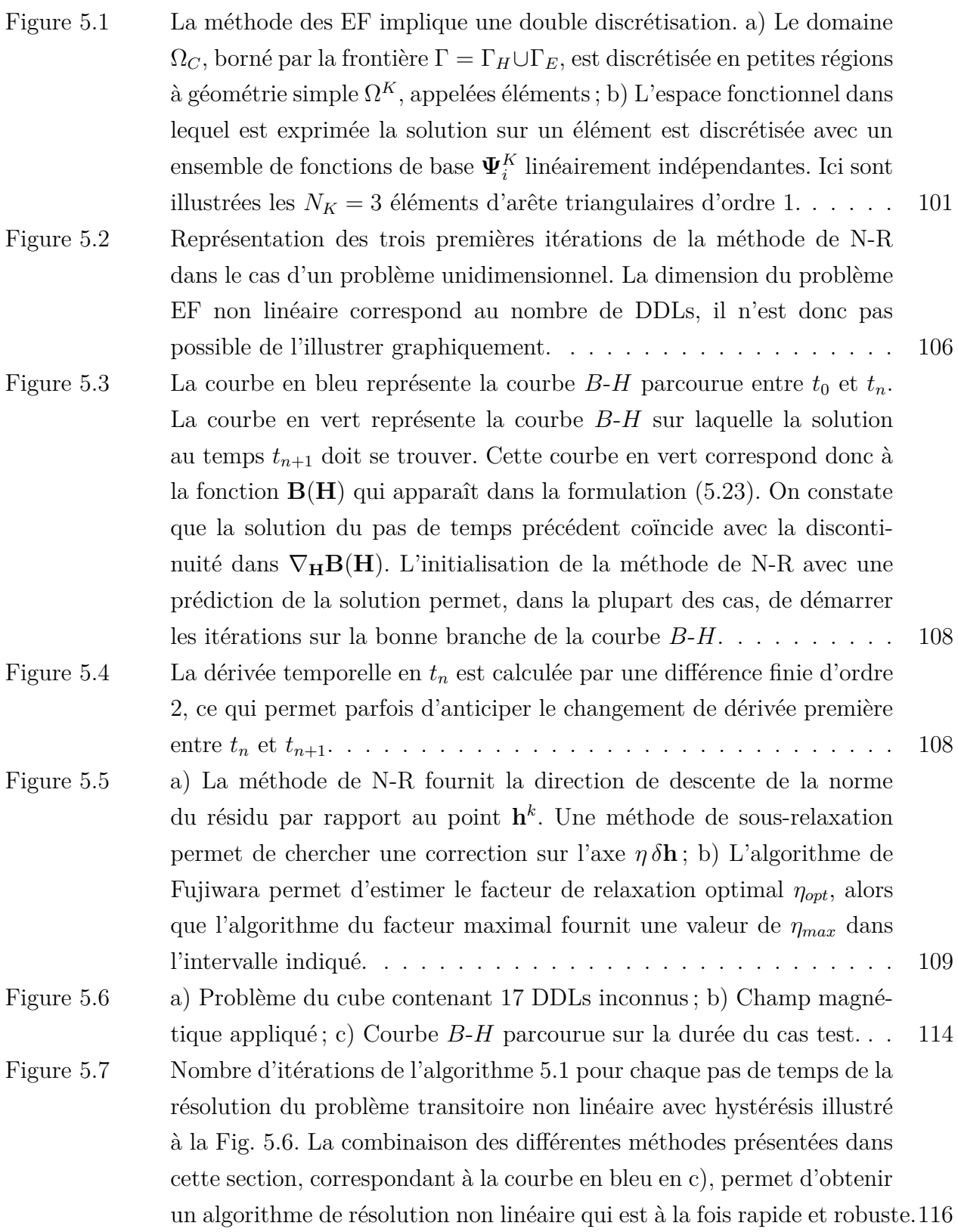

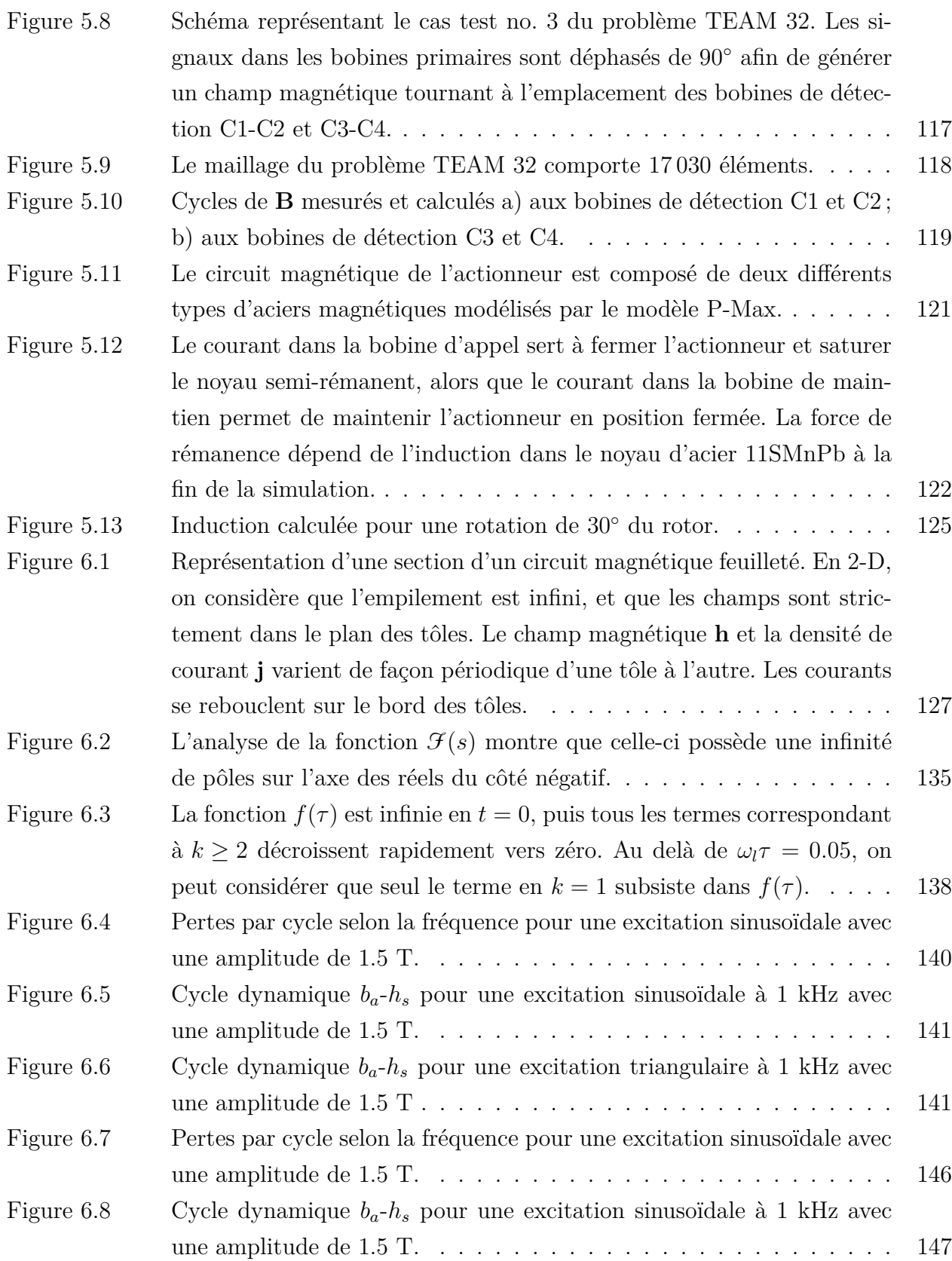

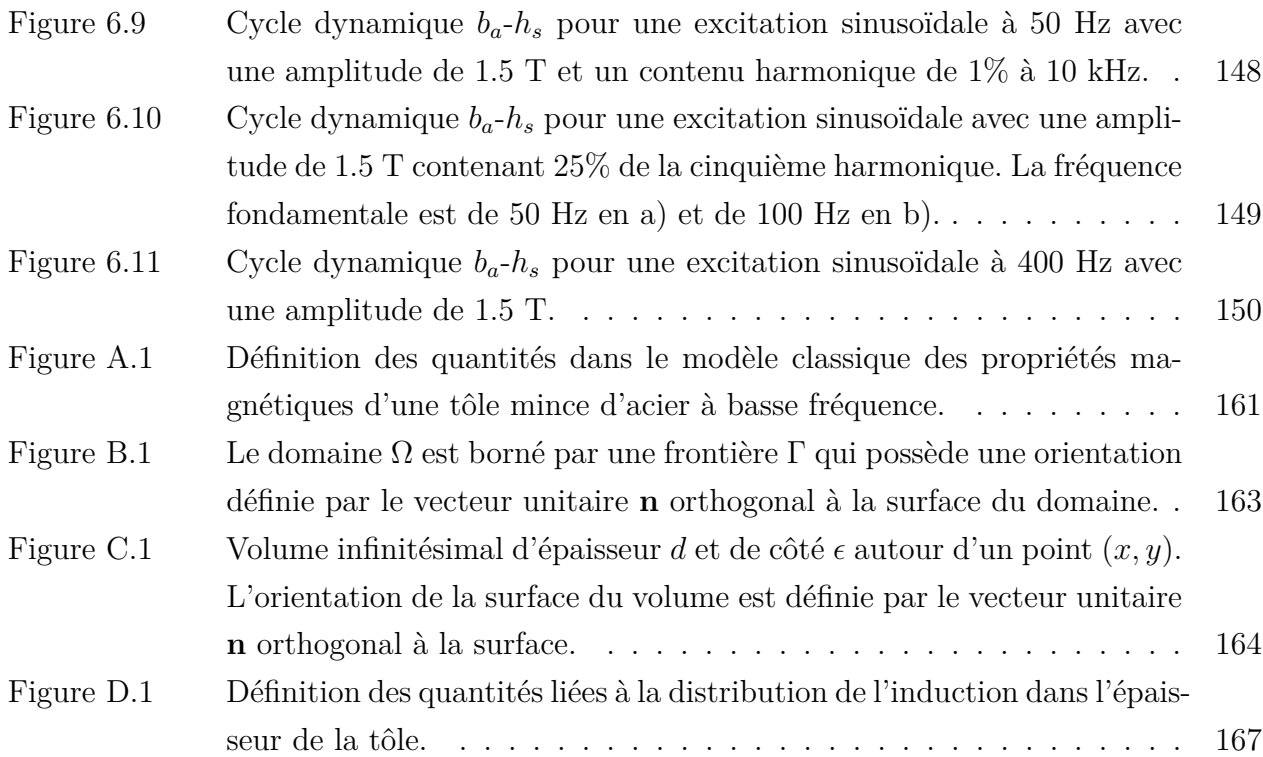

xviii

## **LISTE DES SIGLES ET ABRÉVIATIONS**

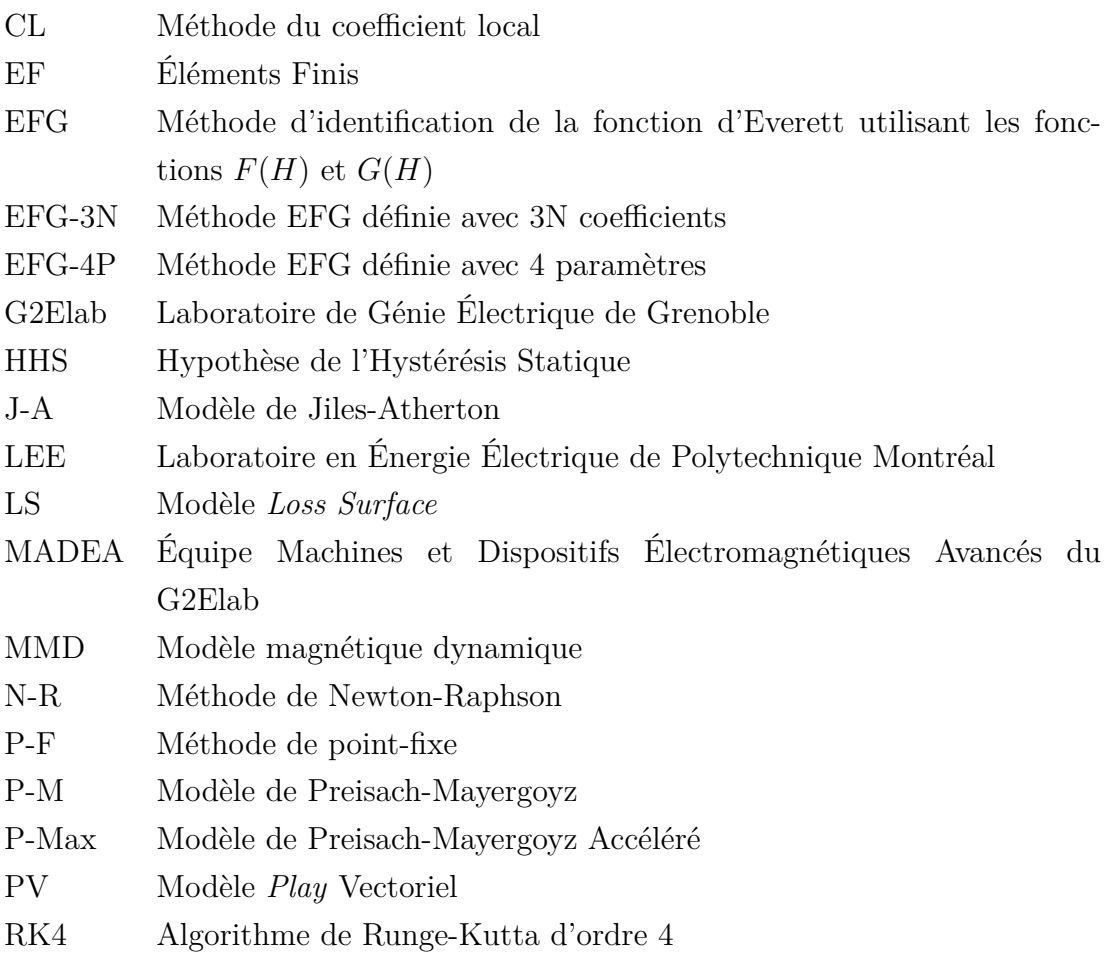

### **LISTE DES ANNEXES**

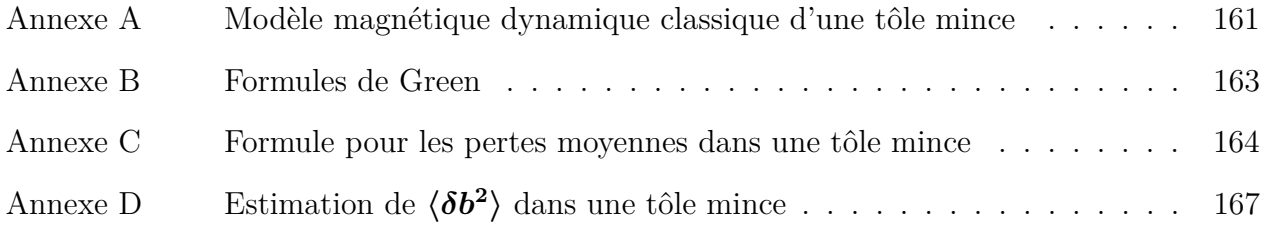

#### **INTRODUCTION**

Dans le cadre de la lutte contre l'augmentation des gaz à effet de serre, l'efficacité énergétique est un enjeu majeur. La réduction des pertes dans les transformateurs de distribution par exemple, bien qu'ils affichent une efficacité énergétique de 97 à 99 %, peut avoir un impact environnemental significatif en raison de leur utilisation intensive. De même, les alternateurs, générateurs, moteurs et actionneurs électriques sont de plus en plus nombreux dans le monde. Eux aussi génèrent des pertes sous forme de chaleur et de bruit en convertissant l'énergie électrique en travail mécanique et vice versa. Ces pertes sont principalement d'origine électromagnétique et elles surviennent notamment dans les bobinages et les circuits magnétiques qui font partie des composantes de tous ces appareils [1].

Dans ce contexte, plusieurs États resserrent progressivement les normes d'efficacité énergétique pour l'appareillage électrique [2]. Les fabricants d'appareils électriques doivent donc perfectionner leurs designs afin de se conformer à ces nouvelles régulations [3]. Pour ce faire, ils ont recours à des logiciels de simulation numérique qui se basent notamment sur la méthode des éléments finis (EF).

Les logiciels de simulation permettent de modéliser une machine électrique en entier et d'en tester les performances en quelques heures de calcul seulement. Le design peut ainsi être validé et optimisé à bien moindre coût qu'en construisant plusieurs prototypes physiques. Toutefois, pour que les résultats d'un logiciel de simulation numérique soient fiables, il faut y incorporer des modèles physiques qui soient fidèles à la réalité.

Or, les développeurs de logiciels de simulation doivent généralement faire un compromis entre la précision des résultats fournis par un modèle et ses performances numériques (i.e. temps de calcul et espace mémoire requis). La complexité d'un modèle physique a également un impact sur l'aisance avec laquelle les utilisateurs des logiciels sont en mesure de le prendre en main. À ce jour, les modèles existants servant à calculer les pertes dans les circuits magnétiques des machines électriques ne remplissent pas de manière satisfaisante ces critères de précision, de performance numérique et de simplicité d'utilisation.

La modélisation numérique des circuits magnétiques par la méthode des EF présente deux importantes difficultés. Premièrement, afin de réduire les pertes par courants de Foucault (i.e. courants induits par une variation temporelle du champ magnétique), les circuits magnétiques sont généralement composés d'un empilement de tôles minces d'acier isolées électriquement les unes des autres. Paradoxalement, cette structure de circuit magnétique dite feuilletée rend très difficile la modélisation des pertes par courants de Foucault, car la discrétisation de chacune des tôles implique la résolution de systèmes numériques de taille colossale. Deuxièmement, afin de prendre en compte les pertes liées au processus de magnétisation dans l'acier lors de la phase de résolution du problème numérique, on doit utiliser un modèle d'hystérésis. Cependant, les modèles d'hystérésis sont généralement complexes et très coûteux numériquement.

Afin de contourner ces difficultés d'ordre numérique, la technique standard employée pour simuler un circuit magnétique feuilleté consiste à le modéliser comme un seul bloc homogène non-conducteur dont les propriétés magnétiques sont sans hystérésis. Or, ce modèle très simplifié néglige entièrement les pertes lors de la phase de résolution du problème numérique. Celles-ci sont plutôt estimées a posteriori, lors de la phase d'exploitation des résultats de la simulation, ce qui mène parfois à d'importantes imprécisions. Ce type de modèle n'est donc pas suffisant dans le contexte du défi de l'optimisation de l'efficacité énergétique des nouveaux appareils électriques.

Dans le but d'apporter une solution à cette problématique, le présent projet de recherche vise à améliorer la modélisation des circuits magnétiques feuilletés ou massifs en prenant en compte les pertes lors de la phase de résolution des problèmes EF. Ce travail est issu d'une collaboration entre le Laboratoire en énergie électrique (LEE) de Polytechnique Montréal, le Laboratoire de génie électrique de Grenoble (G2Elab), ainsi que la compagnie Altair Engineering France, qui développe et commercialise le logiciel EF Altair FluxTM [4].

Pour en arriver à cet objectif, nous commençons dans le premier chapitre par présenter un survol de la théorie nécessaire pour comprendre la modélisation des pertes dans les circuits magnétiques. Nous abordons notamment l'origine physique de ces pertes à l'aide des équations de Maxwell, que nous développons dans ce contexte particulier. Nous présentons également un bref état de l'art sur les modèles de propriétés magnétiques utilisées dans les logiciels de simulation numérique.

Dans le chapitre 2, nous tentons de déterminer les limites de l'hypothèse selon laquelle les propriétés magnétiques locales des aciers sont indépendantes de la fréquence. Nous arrivons à valider cette hypothèse dans la plage de fréquences d'intérêt pour la modélisation des appareils électriques en comparant des mesures avec des simulations numériques.

Dans les chapitres 3 et 4, nous nous appuyons sur l'état de l'art présenté dans le chapitre 1, ainsi que l'hypothèse validée au chapitre 2 pour développer une nouvelle version du modèle d'hystérésis de Preisach-Mayergoyz adaptée pour la modélisation des propriétés magnétiques des matériaux dans le contexte de la méthode des EF.

Le chapitre 5 porte sur l'implémentation du modèle d'hystérésis vectoriel dans le logiciel

EF Altair FluxTM. Des résultats de problèmes académiques et industriels sont présentés et montrent que le modèle d'hystérésis développé offre de bonnes performances numériques tout en étant précis.

Dans le 6<sup>e</sup> et dernier chapitre, nous développons une nouvelle méthode d'homogénéisation des circuits magnétiques feuilletés afin de prendre en compte l'effet des courants de Foucault dans l'épaisseur des tôles lors de la phase de résolution des problèmes EF en 2-D.

Enfin, dans la conclusion, nous faisons une synthèses des contributions apportées dans cette thèse, puis nous offrons des perspectives pour la poursuite des travaux dans ce domaine de recherche.

## **CHAPITRE 1 THÉORIE DES PERTES DANS LES CIRCUITS MAGNÉTIQUES**

L'objectif principal de ce travail de thèse consiste à améliorer la modélisation des pertes dans les circuits magnétiques que l'on retrouve dans de nombreux appareils électriques. Dès lors, il est nécessaire de bien établir l'origine physique de ces pertes ainsi que de déterminer comment les calculer.

Pour ce faire, nous débutons ce chapitre avec la présentation des équations de Maxwell, desquelles nous dérivons une expression pour évaluer la densité de pertes locales dues aux courants de Foucault et à l'hystérésis. La suite du chapitre apporte plus de détails sur le phénomène d'hystérésis magnétique ainsi que sur la façon de le modéliser dans le contexte des éléments finis (EF).

#### **1.1 Calcul des pertes d'origine électromagnétiques**

Lors du fonctionnement des appareils électriques, plusieurs de leurs composantes sont soumises à des variations temporelles de champ magnétique. Si l'une de ces composantes est conductrice, il se développe alors des courants induits dans son volume que l'on nomme courants de Foucault. Ces courants sont responsables de pertes via l'effet Joule. Par ailleurs, si l'une des composantes est formée d'un matériau magnétique, la variation de champ magnétique génère également des pertes liées au processus de magnétisation que l'on appelle pertes par hystérésis.

#### **1.1.1 Les équations de Maxwell**

Les pertes par courants de Foucault et par hystérésis sont deux phénomènes d'origine purement électromagnétique qui peuvent être expliqués par les équations de Maxwell dans le régime magnéto-dynamique à basse fréquence (i.e. en négligeant le courant de déplacement dans l'équation d'Ampère). Sous leur forme différentielle, ces équations s'écrivent

$$
\nabla \cdot \mathbf{B} = 0,\tag{1.1}
$$

$$
\nabla \times \mathbf{E} = -\partial_t \mathbf{B},\tag{1.2}
$$

$$
\nabla \times \mathbf{H} = \mathbf{J}.
$$
 (1.3)

Ces équations fondamentales reliant le champ électrique **E**, le champ magnétique **H**, l'induction magnétique **B** et la densité de courant libre **J** doivent être complétées par les relations constitutives qui décrivent les propriétés électriques et magnétiques des matériaux. En supposant un milieu avec une conductivité électrique  $\sigma$  constante, isotrope et uniforme, on peut écrire

$$
\mathbf{J} = \sigma \mathbf{E},\tag{1.4}
$$

$$
\mathbf{B} = \mu_0 \mathbf{H} + \mathbf{M},\tag{1.5}
$$

où *µ*<sup>0</sup> est la perméabilité magnétique du vide et **M** l'aimantation. Notons que, telle que définie dans (1.5), l'aimantation a des unités de tesla et correspond à ce que l'on appelle aussi la polarisation magnétique (les deux quantités sont équivalentes à un facteur  $\mu_0$  près).

#### **1.1.2 Démonstration de la séparation des pertes en deux termes**

En supposant que l'on soit en mesure de résoudre le système d'équations de Maxwell sur le domaine qui nous intéresse, à l'aide de la méthode des EF par exemple, on connait alors les valeurs de **H** et **B** en tout point de l'espace. On démontre ici comment, à partir de ces quantités, il est possible d'évaluer la densité locale de perte d'énergie d'origine électromagnétique.

Cette démonstration fait appel au vecteur de Poynting, défini comme

$$
\mathbf{S} = \mathbf{E} \times \mathbf{H},\tag{1.6}
$$

qui représente le flux d'énergie électromagnétique exprimé en watts par unité de surface. On sait que la divergence d'un flux correspond à une source. Dès lors, la divergence du vecteur de Poynting correspond à une source d'énergie électromagnétique exprimée en watts par unité de volume. L'expression de la densité de puissance absorbée en un point de l'espace correspond donc à

$$
p = -\nabla \cdot (\mathbf{E} \times \mathbf{H}) \tag{1.7}
$$

En appliquant une identité de calcul vectoriel, on obtient

$$
p = \mathbf{E} \cdot (\nabla \times \mathbf{H}) - \mathbf{H} \cdot (\nabla \times \mathbf{E}) \tag{1.8}
$$

En utilisant la loi d'Ampère (1.3) pour remplacer ∇ × **H** par **J** dans le premier terme, puis en utilisant la loi de Faraday (1.2) pour remplacer ∇ × **E** par −*∂t***B** dans le second terme, on obtient finalement

$$
p = \mathbf{E} \cdot \mathbf{J} + \mathbf{H} \cdot \partial_t \mathbf{B} \,. \tag{1.9}
$$

On reconnait que le premier terme dans (1.9) correspond aux pertes par courants de Foucault. Ce terme est toujours positif et proportionnel au module de la densité de courant **J** au carré dans un milieu de conductivité électrique constante. Il est donc nul dans les matériaux nonconducteurs.

Le second terme dans (1.9) représente une variation de l'énergie magnétique stockée dans le matériau. En effet, on constate que ce terme peut prendre des valeurs négatives (lorsque **H** et *∂t***B** sont de signes opposés), ce qui correspond à une restitution d'énergie. Pour une variation périodique de champ, ce terme sera en moyenne nul si le stockage d'énergie magnétique dans le matériau et sa restitution s'effectue sans pertes. Or, ce n'est pas le cas dans les matériaux magnétiques. Dans ce type de matériaux, on observe une perte d'énergie nette sur une période associée au second terme dans (1.9). On parle alors de pertes par hystérésis.

#### **1.2 Le phénomène d'hystérésis magnétique**

Le processus de magnétisation dans les matériaux magnétiques est un phénomène très complexe qui s'explique par la minimisation de l'énergie à différentes échelles de la matière [5].

À l'échelle microscopique, un certain nombre de phénomènes quantiques font en sorte que le moment magnétique net des électrons dans certains éléments ne s'annule pas. C'est le cas notamment du fer, du cobalt et du nickel. Les interactions entre des atomes de ce type arrangés en une structure cristalline mènent dans certains cas à un alignement de leur moment magnétique. Ce phénomène, que l'on appelle ferromagnétisme, génère une densité de moments magnétiques par unité de volume (i.e. aimantation) non nulle, même en l'absence de champ magnétique appliqué (voir Fig. 1.1a de gauche).

À l'échelle mésoscopique, on observe que l'alignement spontané du moment magnétique ne s'étend pas au delà d'un certain volume, ce qui donne lieu à un arrangement en domaines magnétiques avec des alignements dans différentes directions. Ces domaines sont séparés par des parois qui sont en fait des régions caractérisées par un changement brusque d'aimantation sur une très courte distance. Cette configuration en domaines, permet aux lignes de champ magnétique de se refermer sur elles-mêmes à l'intérieur du matériau plutôt qu'à l'extérieur, réduisant ainsi l'énergie magnétostatique globale (voir Fig 1.1b de gauche).

Lorsqu'on applique un champ magnétique externe, l'effet Zeeman, d'origine quantique, se traduit au niveau mésoscopique par un accroissement de la taille des domaines magnétiques qui sont alignés avec le champ externe au détriment des autres domaines (voir Fig. 1.1a et

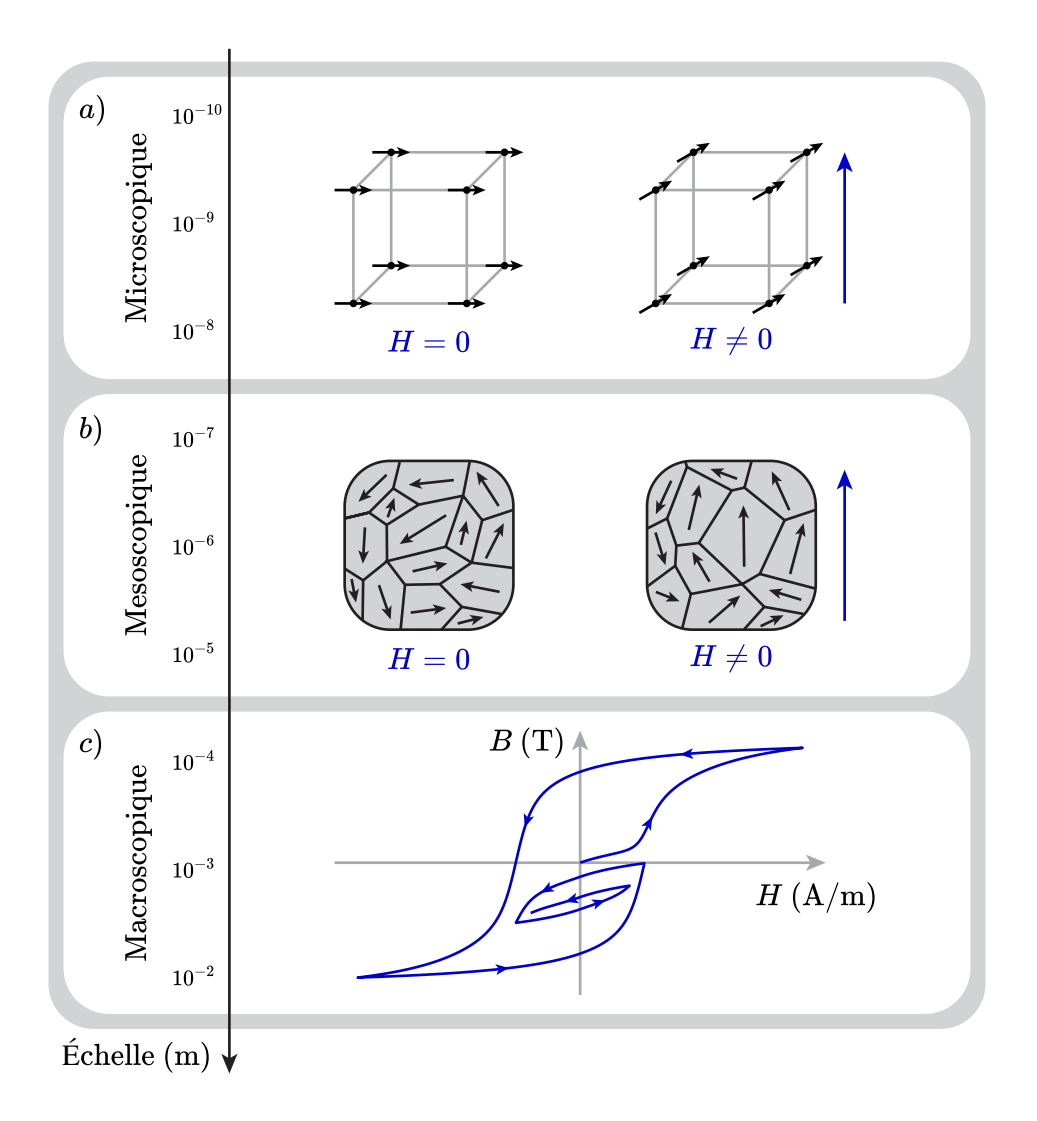

Figure 1.1 L'hystérésis magnétique est la manifestation macroscopique du phénomène complexe de magnétisation dans les matériaux ferromagnétiques. Les processus qui en sont à l'origine se produisent à différentes échelles de la matière afin de minimiser l'énergie totale du système.

1.1b de droite). Ce changement d'aimantation n'est pas entièrement réversible d'un point de vue thermodynamique. En effet, même pour des variations très lentes du champ magnétique appliqué, la modification de la structure des domaines s'effectue en une succession de déplacements très rapides des parois. Ce phénomène, appelé sauts de Barkhausen, est associé à la présence de défauts dans la structure cristalline du matériau. Ces variations rapides de l'aimantation au niveau des parois génèrent des courants de Foucault microscopiques qui entrainent des pertes.

À l'échelle macroscopique locale, l'irréversibilité thermodynamique du processus de magnétisation se traduit par un phénomène que l'on qualifie d'hystérésis magnétique. On représente habituellement ce phénomène sous la forme d'une courbe *B*-*H* qui correspond à la réponse d'un matériau magnétique soumis à une excitation uniaxiale (voir Fig. 1.1c). En appliquant un champ magnétique **H** selon une direction *x*, défini par le vecteur unitaire

$$
\mathbf{e}_x = \begin{bmatrix} 1 & 0 & 0 \end{bmatrix}^\top , \tag{1.10}
$$

tel que

$$
\mathbf{H} = H\mathbf{e}_x, \tag{1.11}
$$

on observe expérimentalement que la courbe *B*-*H* possède certaines propriétés particulières :

- 1. La relation entre *B* et *H* est fortement non linéaire.
- 2. La valeur de *B* dépend non seulement de *H*, mais également de son historique.
- 3. Il se produit un embranchement dans la courbe *B*-*H* lorsque la valeur de *H* atteint un extremum local. Ce point de rebroussement est caractérisé par une discontinuité dans la dérivée de la courbe.
- 4. Une variation périodique de *H* oscillant entre deux valeurs constantes décrit un cycle d'hystérésis fermé.
- 5. Un cycle d'hystérésis fermé et centré est symétrique. Cette symétrie entre la branche ascendante ↑ et descendante ↓ est telle que

$$
B_{\uparrow}(H) = -B_{\downarrow}(-H). \tag{1.12}
$$

Il est important de noter que, de façon générale, les propriétés magnétiques des matériaux dépendent également de la direction du champ magnétique appliqué (anisotropie), de la température, et d'éventuelles contraintes mécaniques. Or, la prise en compte de chacun de ces effets est un sujet de recherche à part entière. De ce fait, dans cette thèse, nous considérons uniquement un phénomène d'hystérésis isotrope sans couplage multiphysique .

#### **1.2.1 Quantités caractéristiques**

On définit certaines quantités caractéristique d'un matériau magnétique à partir de son plus grand cycle d'hystérésis fermé (cycle majeur). Le champ coercitif *H<sup>c</sup>* correspond à la valeur du champ magnétique pour laquelle l'induction *B* est nulle, l'aimantation à rémanence *B<sup>r</sup>* correspond à la valeur d'induction à champ magnétique nul, et *Bsat* correspond à l'aimantation à saturation (voir Fig. 1.2).

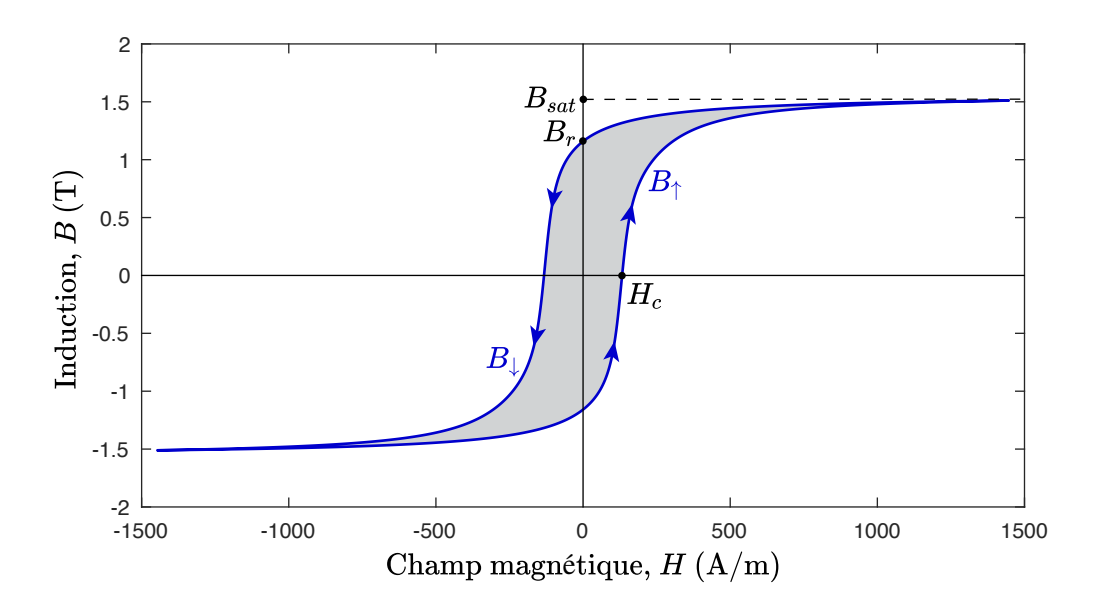

Figure 1.2 Courbe d'hystérésis majeur d'un acier électrique FeSi. L'aire du cycle (zone ombragée) correspond aux pertes par hystérésis, que l'on exprime généralement en J/kg.

## **1.2.2 Pertes par hystérésis dans le cas d'une variation périodique de champ magnétique**

De façon générale, l'aire d'un cycle fermé sur le diagramme *B*-*H* correspond aux pertes par hystérésis pour ce cycle. Nous démontrons cette affirmation dans le cas particulier d'une excitation de champ magnétique périodique de fréquence *f* et d'amplitude *Hm*.

On suppose une excitation de la forme

$$
H(t) = H_m \cos(2\pi ft) \tag{1.13}
$$

L'expression des pertes par hystérésis est donnée par le second terme dans (1.9). Dès lors, ces pertes pour une période *T* = 1*/f* correspondent à

$$
p/f = \int_0^T H(t)\partial_t B(t) dt.
$$
 (1.14)

Afin de déplacer la dérivée temporelle sur *H*, on procède à une intégration par partie qui donne

$$
p/f = [H(t)B(t)]_0^T - \int_0^T \partial_t H(t)B(t) dt.
$$
 (1.15)

Puisque le cycle est fermé (propriété numéro 4), le premier terme du côté droit dans (1.15)

est nul. En séparant maintenant le cycle en sa partie ascendante et descendante, on obtient

$$
p/f = -\int_0^{T/2} \partial_t H(t) B_{\downarrow}(t) dt - \int_{T/2}^T \partial_t H(t) B_{\uparrow}(t) dt.
$$
 (1.16)

De cette façon, la relation entre *t* et *H* est bijective sur le domaine de chacune des intégrales. On peut donc changer la variable d'intégration et réarranger les termes tel que

$$
p/f = \int_{-H_m}^{H_m} (B_\downarrow(H) - B_\uparrow(H)) \, \, \mathrm{d}H \,, \tag{1.17}
$$

qui correspond bien à l'aire du cycle d'hystérésis comme on peut le constater sur la Fig. 1.2. Tel que présentée, la valeur  $p/f$  a des unités de  $J/m^3$ . Il est toutefois plus commun de diviser cette valeur par la masse volumique du matériau afin d'obtenir une valeur en J/kg.

#### **1.3 Modélisation de l'hystérésis au niveau macroscopique local**

Dans le but de résoudre les équations de Maxwell à l'aide de la méthode des EF, nous avons besoin d'un modèle mathématique qui nous permet de calculer localement la relation constitutive entre **H** et **B** en un (très grand !) nombre fini de points dans l'espace.

Comme nous l'avons déjà mentionné, dans le cas de la modélisation des propriétés magnétiques d'un matériau ferromagnétique tel que l'acier, la valeur de **B** dépend non seulement de **H**, mais également de son historique. Dans un premier temps, on peut supposer que cette relation est indépendante de la fréquence. C'est l'hypothèse de l'hystérésis statique.

De façon générale, on peut définir un modèle de **B** en fonction de **H**, ce qu'on appelle le modèle direct, et qu'on note

$$
\mathbf{B} = \mu_0 \mathbf{H} + \mathbf{M}(\mathbf{H}) = \mathscr{B}(\mathbf{H}, \text{historique})
$$
 (1.18)

Le modèle inverse permet de calculer **H** en fonction de **B** et se note

$$
\mathbf{H} = \frac{\mathbf{B} - \mathbf{M}(\mathbf{B})}{\mu_0} = \mathcal{H}(\mathbf{B}, \text{historique}) .
$$
 (1.19)

Étant donné que physiquement, le phénomène d'hystérésis magnétique décrit un retard de l'induction sur le champ magnétique, il est plus naturel de formuler un modèle sous la forme directe. Néanmoins, un modèle inverse est tout aussi valable mathématiquement.

Dans le logiciel EF Altair Flux<sup>TM</sup>, on fait appel soit au modèle direct (1.18), soit au modèle inverse (1.19), selon la formulation des équations de Maxwell utilisée. Il est donc nécessaire dans ce projet de recherche d'implémenter les deux formes du modèle d'hystérésis choisi.

### **1.3.1 Bref état de l'art sur les modèles d'hystérésis utilisés en EF**

Il existe plusieurs modèles d'hystérésis statique vectoriels dans la littérature. Afin de choisir celui qui est le plus approprié pour nos besoins, il est nécessaire de considérer les critères spécifiques qui sont associées à l'implémentation d'un modèle de matériau dans un logiciel de simulation numérique.

Un des critères les plus importants est sans aucun doute la précision des résultats fournis par le modèle d'hystérésis. L'utilisateur du modèle doit obtenir un gain de précision qui justifie le coût numérique supplémentaire par rapport aux autres méthodes d'estimation des pertes déjà en place dans le logiciel (modèles en exploitation).

En effet, malgré la puissance de calcul des ordinateurs d'aujourd'hui, les modèles d'hystérésis sont généralement considérés comme étant très coûteux numériquement, ce qui limite jusqu'à présent leur utilisation dans les études de cas industriels. Ceci nous amène au second critère, soit celui de la performance numérique. Il est nécessaire que le modèle d'hystérésis choisi permette de réaliser des simulations avec des temps de calcul raisonnables tout en utilisant le moins d'espace mémoire possible.

Le troisième critère à prendre en compte est la simplicité d'identification des paramètres du modèle. Pour qu'un modèle de matériau soit facile d'utilisation, il faut idéalement qu'il nécessite un nombre restreint de paramètres aisément identifiables à partir des données expérimentales fournies par le fabricant du matériau. Si des données expérimentales additionnelles sont nécessaires, elles doivent à tout le moins être mesurables avec un équipement et des méthodes standards.

En considérant ces critères, on répertorie trois principaux modèles desquels découlent plusieurs variantes dans la littérature : le modèle de Preisach-Mayergoyz (P-M), le modèle de Jiles-Atherton (J-A) et le modèle *Play* vectoriel (PV).

### **Le modèle de Preisach-Mayergoyz**

Le modèle de Preisach a été proposé en 1935 [6]. Il décrit la complexité de l'hystérésis magnétique d'un matériau comme le résultat de la combinaison d'une multitude d'opérateurs d'hystérésis de base appelés hystérons. Cette méthode est analogue à une transformée de Fourier qui permet de représenter un signal temporel complexe en combinant une multitude d'ondes simples. De nombreuses améliorations ont été apportées au modèle de Preisach original au fil des décennies, notamment la simplification du calcul de l'aimantation par Everett [7] et l'extension vectorielle de Mayergoyz [8]. De ce fait, on désigne le modèle de Preisach vectoriel comme le modèle de Preisach-Mayergoyz (P-M). Bien que le modèle de P-M soit habituellement formulé sous la forme directe, il est également possible d'identifier ses paramètres de façon à obtenir un modèle inverse [9–11].

Le modèle de P-M est généralement réputé pour son excellente précision, mais également pour ses piètres performances numériques (surtout en 3-D). La procédure d'identification des paramètres du modèle est relativement simple (dans le cas isotrope du moins), mais nécessite une importante quantité de données expérimentales [12–15].

#### **Le modèle de Jiles-Atherton**

Le modèle de J-A, proposé en 1986 [16], décrit par une équation différentielle la façon dont une variation de champ magnétique modifie l'aimantation. On peut résoudre numériquement cette équation différentielle pour obtenir soit la valeur de l'aimantation (modèle direct) ou celle du champ magnétique (modèle inverse). Bien que ce modèle soit de nature scalaire dans sa version originale, une extension vectorielle a été proposée par Bergqvist en 1996 [17].

Le modèle de J-A est l'un des modèles d'hystérésis les plus utilisés en EF en raison de sa relative facilité d'implémentation et de ses bonnes performances numériques [18–21]. Le modèle de de J-A est entièrement décrit par 5 paramètres identifiables à partir d'un unique cycle d'hystérésis, ce qui lui confère une certaine simplicité en théorie. En pratique toutefois, la procédure pour identifier ces paramètres peut s'avérer fastidieuse [13, 15, 22].

#### **Le modèle** *Play* **vectoriel**

Le modèle *Play* a été développé plus récemment que le modèle de P-M et celui de J-A. L'idée à la base de ce modèle consite à modéliser le retard de **B** sur **H** à l'aide d'une analogie avec le frottement mécanique [23]. Cette idée a ensuite été formulée en introduisant un nouveau type d'opérateur d'hystérésis de base, l'opérateur *Play*. Il s'avère que dans le cas scalaire, le modèle *Play* et le modèle de Preisach sont mathématiquement équivalents [24]. Dans le cas vectoriel toutefois, une généralisation de l'opérateur *Play* mène à un modèle différent de celui proposé par Mayergoyz, qu'on nomme le modèle *Play* vectoriel (PV) [25]. Celui-ci peut être implémenté sous la forme directe ou inverse [26].

Le modèle PV fonctionne en combinant un certain nombre d'opérateurs *Play* en série. Un plus grand nombre d'opérateurs permet une meilleure précision au détriment des performances numériques. Un des inconvénients du modèle PV, est qu'il génère des cycles mineurs "segmentés" dû au nombre fini d'opérateurs *Play* vectoriels. Ceci se traduit par de nombreux sauts dans la dérivée des cycles mineurs qui peuvent nuire à la convergence du problème EF [11, 27]. En ce qui concerne l'identification de ses paramètres, il est possible dans le cas isotrope d'utiliser une procédure très semblable à celle du modèle de Preisach étant donné la correspondance entre les deux modèles [28].

#### **Comparaison des principaux modèles**

Les trois modèles vectoriels d'hystérésis sont comparés selon les critères liés à l'implémentation dans un logiciel de simulation numérique. Notons que la comparaison dans le Tab. 1.1 ne prend pas en compte les difficultés de convergence du problème non linéaire liées à l'utilisation de ces modèles en EF, car ce critère est fortement dépendant du problème résolu.

Le modèle de J-A a été incorporé dans Altair Flux<sup>TM</sup> avant le commencement de ce projet de recherche [29]. Ce choix a été justifié par les bonnes performances numériques du modèle et de sa relative simplicité d'implémentation. Cependant, les résultats obtenus se sont avérés insatisfaisants en raison, entre autres, de l'incapacité du modèle à générer des cycles centrés fermés. De plus, il a été remarqué que l'utilisation du modèle de J-A dans des problèmes EF 3-D pose d'importants soucis de convergence, même dans le cas de problèmes relativement simples [21].

Quant au modèle PV, il est certainement moins mature que les deux autres, mais cela ne constitue pas un argument fort pour le rejeter. Néanmoins, il n'a pas été démontré que le compromis dans le choix du nombre d'opérateurs *Play* en série pouvait être satisfaisant dans le cas de la simulation de cycles mineurs. Il ne semble pas non plus y avoir de solution évidente au problème de convergence lié à la discontinuité dans la dérivée des cycles mineurs.

Enfin, il reste le modèle de P-M qui se démarque par la grande précision des résultats qu'il fournit. Bien que ce modèle ait déjà été implémenté avec succès en EF 2-D [11,30], son coût numérique s'est jusqu'à maintenant avéré trop prohibitif pour en réaliser une implémentation en EF 3-D. Toutefois, il n'existe à notre connaissance que très peu de travaux de recherche

|                             | Preisach-Mayergoyz | Jiles-Atherton | <i>Play</i> vectoriel |
|-----------------------------|--------------------|----------------|-----------------------|
| Précision des résultats     | $+++$              |                |                       |
| Performances numériques     |                    | $++++-$        |                       |
| Simplicité d'identification |                    |                |                       |

Tableau 1.1 Comparaison des principaux modèles d'hystérésis.

dédiés à l'amélioration des performances numériques du modèle de P-M, ce qui nous donne espoir de pouvoir améliorer cet aspect du modèle.

Pour toutes de ces raisons, nous avons décidé de nous baser sur le modèle de P-M afin de modéliser l'hystérésis statique en 2-D et 3-D dans le cadre de ce travail de recherche.

### **1.3.2 Modélisation de la relaxation du mouvement des parois de domaines magnétiques**

Les modèles d'hystérésis statique prennent uniquement en compte les valeurs de **H** ou de **B** ainsi que leur historique. La vitesse à laquelle ces quantités varient n'influence pas la valeur de l'aimantation **M** calculée. Or, on sait que le déplacement des parois des domaines magnétiques n'est pas instantané. Ceci implique que les modèles d'hystérésis statique ne sont plus valables au-delà d'une certaine fréquence. Nous proposons ici un cadre simple pour étendre leur domaine de validité.

On se base sur une description du phénomène de relaxation dans le domaine fréquentiel, qui s'applique à une susceptibilité magnétique complexe *χ* qui dépend uniquement de la fréquence *ω*

$$
\mathbf{M}(\omega) = \chi(\omega)\mathbf{H} \tag{1.20}
$$

$$
\mathbf{M}(\omega) = \frac{\chi_{stat}}{1 - j\omega\tau} \mathbf{H},\qquad(1.21)
$$

où *τ* est le temps de relaxation et *χstat* est la susceptibilité magnétique statique (i.e. lorsque *ω* = 0). L'expression (1.21) a la même forme que le modèle classique de relaxation de Debye qui sert à décrire la dépendance en fréquence de la permittivité électrique des matériaux diélectriques [31].

On peut rapporter la relation de relaxation (1.21) dans le domaine temporel en effectuant une transformée de Fourier inverse

$$
\mathbf{M}(t) = \int_0^t \frac{\exp\left(-\frac{t-t'}{\tau}\right)}{\tau} \chi_{stat} \mathbf{H}(t') dt' \,. \tag{1.22}
$$

Sachant que *χstat***H** correspond à l'expression de l'aimantation en régime statique **M***stat*, on constate que (1.22) peut servir de cadre pour l'ajout du phénomène de relaxation du mouvement des parois de domaines à un modèle d'hystérésis statique. En effet, dans le cas où l'on dispose d'un modèle sous la forme **M***stat*(**H**), il suffit d'écrire

$$
\mathbf{M}(t) = \int_0^t \frac{\exp\left(-\frac{t-t'}{\tau}\right)}{\tau} \mathbf{M}_{stat}(t') dt'.
$$
 (1.23)

Pour fin de calculs numériques, il est plus pratique d'utiliser la forme différentielle de (1.23), soit

$$
\partial_t \mathbf{M}(t) = \frac{\mathbf{M}_{stat}(t) - \mathbf{M}(t)}{\tau} \,. \tag{1.24}
$$

Une expression similaire est proposée par Mayergoyz [8] afin de rendre le modèle de Preisach dynamique.

Nous avons implémenté numériquement (1.24) en utilisant un schéma d'Euler implicite (voir Fig. 1.3). On constate que le phénomène de relaxation a pour effet de retarder davantage l'induction sur le champ magnétique, ce qui élargit le cycle d'hystérésis et génère des pertes supplémentaires.

#### **Identification de la valeur du temps de relaxation** *τ*

En pratique, la valeur de la fréquence de relaxation 1*/τ* est difficile à mesurer. Bowler [31] rapporte une valeur d'environ de 5 kHz pour un échantillon d'acier 1018 à faible teneur

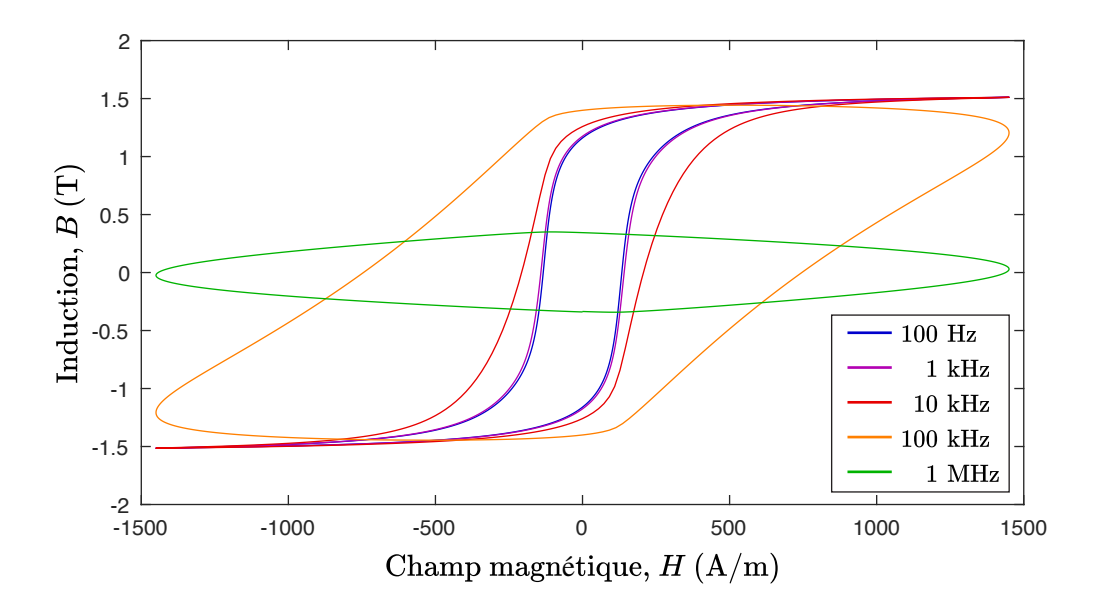

Figure 1.3 Simulation d'un acier électrique FeSi soumis à un champ magnétique *H* sinusoïdal à différentes fréquences. La relaxation du mouvement des parois de domaines magnétiques est modélisée par  $(1.24)$  avec  $1/\tau = 1$  MHz.
en carbone. Dobak *et al.* [32] rapportent des valeurs similaires entre 3 kHz et 50 kHz pour différents échantillons volumiques de poudres ferromagnétiques compactées. Dans [32], des fréquences de relaxation de l'ordre de 1 MHz sont également mesurées pour des matériaux composites dont les particules ferromagnétiques sont isolées électriquement. Il n'est toutefois pas très clair comment l'effet de peau est pris en compte dans l'analyse de Dobak *et al.* Dans ces deux études, la susceptibilité magnétique est mesurée à très faible champ et à température ambiante.

Il faut par ailleurs être conscient que l'approche de modélisation de la relaxation du mouvement des parois de domaines proposée dans cette section est très simpliste. Un modèle plus réaliste devrait probablement prendre en compte l'influence de l'amplitude du champ magnétique et de la température sur le temps de relaxation. En effet, selon Hrabec [33], la vitesse des parois de domaines augmente proportionnellement à ces deux variables, ce qui devrait logiquement faire diminuer la valeur de *τ* .

On constate donc que la prise en compte de la relaxation du mouvement des parois de domaines magnétiques est possible, mais qu'elle ajoute une complexité non négligeable aux modèles magnétiques, surtout au niveau de l'identification des paramètres. De plus, en l'absence de données suffisamment fiables dans la littérature quant aux valeurs de temps de relaxation, il n'est pas évident de savoir si ce phénomène a un effet significatif ou non sur les pertes dans les appareils électriques. Afin d'éclaircir ce point, nous présentons dans le Chap. 2 une étude des propriétés magnétique d'un acier en fonction de la fréquence.

#### **1.4 Les circuits magnétiques fermés**

Jusqu'à maintenant dans ce chapitre, nous avons considéré les équations de Maxwell sans faire d'hypothèse quant à la géométrie du problème. Dans cette section, nous étudions le cas spécifique des circuits magnétiques fermés. Ce cas est d'un grand intérêt pour deux raisons. D'une part, de nombreux dispositifs électriques peuvent être considérés (ou du moins approximés) comme des circuits magnétiques fermés. Les transformateurs en sont le parfait exemple. D'autre part, les mesures des propriétés magnétiques des matériaux sont très souvent réalisées sur des configurations en circuit fermé à section constante (inducteur toroïdal, cadre d'Epstein) afin de s'affranchir des effets du champ démagnétisant et de simplifier l'analyse des mesures [34].

#### **1.4.1 Mesure des propriétés magnétiques**

Considérons le cas typique d'un montage de mesure en circuit magnétique fermé constitué d'un cœur feuilleté ou massif de section constante *A*, bobiné d'un circuit primaire dans lequel on applique un courant *I*<sup>1</sup> à l'aide d'une source de courant. Le cœur est également bobiné d'un secondaire, en circuit ouvert, servant à mesurer une tension induite *V*2, tel qu'illustré à la Fig. 1.4a.

Afin de simplifier le problème, nous faisons l'hypothèse que le circuit est idéal (sans fuite de champ) et que les dimensions de la section sont petites par rapport aux dimensions globales du circuit. Ces hypothèses nous permettent d'affirmer que le champ magnétique surfacique appliqué noté *H<sup>s</sup>* est uniforme sur le contour *C* de la section du circuit et orienté dans le sens du circuit (voir Fig. 1.4b). Dans cette situation, qui correspond à celle d'un solénoïde infiniment long, l'amplitude de *H<sup>s</sup>* se calcule par la loi d'Ampère (1.3) et correspond à

$$
H_s = \frac{N_1}{l} I_1, \t\t(1.25)
$$

où *N*1*/l* est le nombre spires de la bobine primaire divisé par la longueur du parcours moyen. Par ailleurs, la loi de Faraday nous donne une expression qui relie la tension mesurée aux bornes du circuit secondaire *V*<sup>2</sup> à la variation temporelle de l'induction moyenne dans le cœur *Ba*, soit

$$
\partial_t B_a = \frac{1}{N_2 A} V_2, \qquad (1.26)
$$

où *N*<sup>2</sup> est le nombre total de spires du circuit secondaire. Formellement, l'induction moyenne

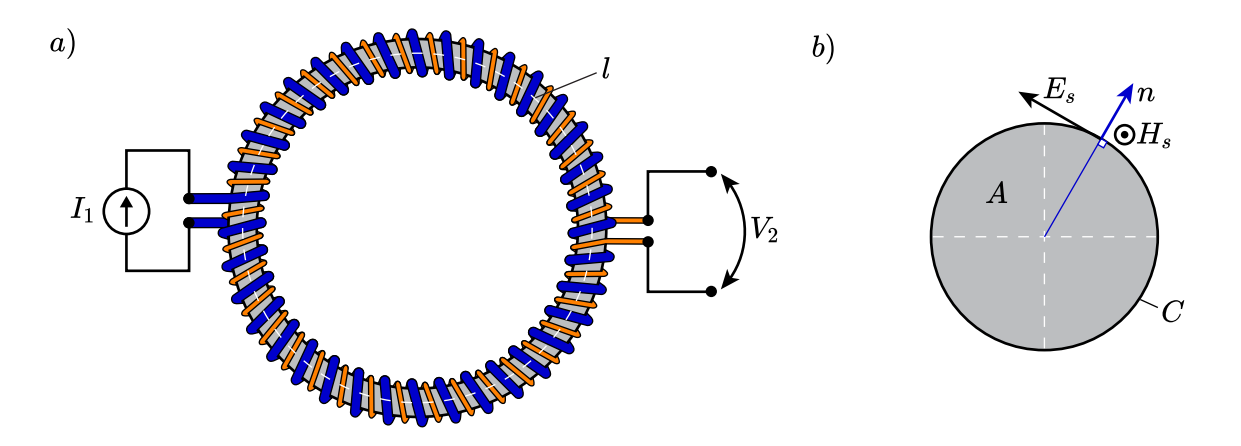

Figure 1.4 a) Montage de mesure magnétique en configuration d'inducteur toroïdal avec la bobine primaire en bleu et la bobine secondaire en orange. b) Section du cœur magnétique.

dans le cœur est donné par

$$
B_a = \frac{1}{A} \iint_A B \, \mathrm{d}A \,. \tag{1.27}
$$

On constate donc que les quantités magnétiques globales (i.e. mesurables) sont le champ surfacique  $H_s$  et l'induction moyenne  $B_a$ .

En régime quasi-statique, c'est-à-dire en l'absence de courants de Foucault, ces quantités globales correspondent également aux quantités locales dans le cœur (i.e. quantités qu'on considère normalement dans les équations de Maxwell). En effet, une configuration en circuit fermé qui respecte les hypothèses énoncées permet de mesurer directement la courbe *B*-*H* intrinsèque (i.e. locale) d'un matériau magnétique. Afin de vérifier la condition du régime quasi-statique, il faut que l'épaisseur de peau, définie par

$$
\delta = \sqrt{\frac{1}{\pi f \sigma \mu}},\tag{1.28}
$$

où *f* est la fréquence et *µ* la perméabilité magnétique, soit beaucoup plus grande que les dimensions qui caractérisent la section du cœur. Dans ce contexte, la valeur de *µ* correspond à la pente maximale de la courbe *B*-*H*.

Notons par ailleurs que la tension mesurée  $V_2$  est proportionnelle à la dérivée temporelle de *Ba*. Ainsi, pour augmenter la sensibilité de la mesure, il est tentant d'augmenter la fréquence de l'excitation. Cependant, dans le cas ou le cœur est conducteur, une augmentation de la fréquence se traduit également par l'apparition de courants de Foucault qui viennent modifier la distribution du champ magnétique dans le cœur. Dès lors, les quantités mesurées ne correspondent plus exactement aux quantités locales. Ces effets dynamiques peuvent être visibles même à 1 Hz pour une excitation sinusoïdale du courant *I*<sup>1</sup> dans la bobine primaire. Afin de réduire cette source d'erreur sur la mesure de la courbe *B*-*H* locale, il est préférable de contrôler la forme du courant *I*<sup>1</sup> de manière à ce que la tension *V*<sup>2</sup> aux bornes de la bobine secondaire soit sinusoïdale [35]. Ceci peut être accompli à l'aide d'un contrôleur avec une boucle de rétroaction.

## **1.4.2 Calcul des pertes dans un circuit magnétique fermé**

On cherche ici à trouver une expression pour les pertes en fonction des quantités mesurables *H<sup>s</sup>* et *Ba*. On s'intéresse aux pertes totales *P* données par la définition (1.7), intégrées sur tout le volume *V* du cœur du circuit magnétique, i.e.

$$
P = -\iiint_{V} \nabla \cdot (\mathbf{E} \times \mathbf{H}) \, dV. \tag{1.29}
$$

En faisant appel au théorème de flux-divergence, on transforme l'intégrale de volume en intégrale de surface. Or, puisque la section du cœur est constante sur toute la longueur du parcours moyen *l*, on peut simplifier l'intégrale de surface en intégrale de contour

$$
\frac{P}{l} = -\oint_C (\mathbf{E}_s \times \mathbf{H}_s) \cdot \mathbf{n} d\ell, \qquad (1.30)
$$

où *C* est le contour de la section du circuit et **n** est un vecteur unitaire tangent à la surface (voir Fig. 1.4b). Puisque dans l'approximation du circuit magnétique sans fuite de champ,  $\mathbf{E}_s$  et  $\mathbf{H}_s$  sont tous deux orthogonaux à **n**, on peut remplacer  $(\mathbf{E}_s \times \mathbf{H}_s) \cdot \mathbf{n}$  par le produit des normes des champs électrique et magnétique surfacique. De plus, nous avons choisi les dimensions du circuit magnétique telles que *H<sup>s</sup>* puisse être supposé constant sur le contour *C*. On a donc

$$
\frac{P}{l} = -H_s \oint_C E_s \, \mathrm{d}\ell \,. \tag{1.31}
$$

On voit ainsi apparaître la loi de Faraday sous forme intégrale, ce qui nous permet d'écrire

$$
\frac{P}{l} = H_s \iint_A \partial_t B \, \mathrm{d}A \,. \tag{1.32}
$$

En sortant la dérivée temporelle de l'intégrale de surface et en divisant par l'aire de la section du cœur, on obtient l'expression

$$
\frac{P}{lA} = H_s \partial_t \left[ \frac{1}{A} \iint_A B \, \mathrm{d}A \right],\tag{1.33}
$$

dans laquelle la partie entre crochets constitue la définition de l'induction moyenne *B<sup>a</sup>* (1.27). En outre, la longueur *l* multipliée par la section du cœur *A* correspond au volume total *V* . On arrive donc enfin à l'expression recherchée

$$
\left| \frac{P}{V} = H_s \partial_t B_a \right|.
$$
\n(1.34)

On remarque une grande ressemblance entre (1.34) et le second terme de (1.9), qui correspond à la densité locale de puissance magnétique liée aux pertes par hystérésis. Dans le cas quasi-statique, puisque les quantités globales correspondent aux quantités locales, les pertes mesurées correspondent en effet aux pertes par hystérésis. Ce résultat n'est pas surprenant étant donné que le régime quasi-statique est défini par l'absence de pertes par courant de Foucault.

Toutefois, l'expression (1.34) a été dérivée sans faire appel à l'hypothèse quasi-statique, elle

s'applique donc au cas dynamique également. Il faut alors forcément que (1.34) contienne la contribution des pertes due aux courants de Foucault en plus des pertes par hystérésis. En pratique, l'augmentation des pertes avec la fréquence se traduit par un élargissement de la courbe *B*-*H* mesurée (en réalité la courbe *Ba*-*Hs*). On qualifie ce phénomène d'hystérésis dynamique [36].

#### **1.5 Modélisation de l'hystérésis dynamique au niveau macroscopique global**

Comme nous l'avons montré dans la section précédente, la mesure de la courbe *Ba*-*H<sup>s</sup>* avec une configuration en circuit fermé considère à la fois le phénomène d'hystérésis local et l'effet des courants de Foucault. Malgré la complexité des mécanismes impliqués dans ce phénomène d'hystérésis dynamique global, de nombreux modèles ont été proposés pour expliquer l'élargissement de la courbe *Ba*-*H<sup>s</sup>* avec la fréquence, en particulier dans les circuits magnétiques feuilletés, en raison de leur importance technologique.

Dans cette section, nous expliquons l'intérêt des modèles d'hystérésis dynamiques au niveau global pour le calcul des pertes dans les appareils électriques, puis nous présentons deux modèles basés sur le principe de séparation des pertes.

#### **1.5.1 Principe d'homogénéisation des circuits magnétiques feuilletés en EF 2-D**

De nombreux cas d'applications industriels, dont certains transformateurs et moteurs électriques, peuvent être modélisés en 2-D. Ceci suppose que toutes les quantités physiques du problème sont constantes dans la direction *z* (perpendiculaire au plan du problème).

La conséquence de la représentation d'un circuit magnétique feuilleté en 2-D est une homogénéisation de ses propriétés physiques selon la direction *z* (voir Fig. 1.5). On peut montrer mathématiquement que cette homogénéisation implique l'utilisation des propriétés globales pour décrire le circuit magnétique [37]. Ceci correspond à considérer un circuit feuilleté nonconducteur avec des propriétés magnétiques dynamiques de la forme **H***s*(**B***a*). Ainsi, le calcul des pertes avec (1.9) donne

$$
p = \mathbf{H}_s(\mathbf{B}_\mathbf{a}) \cdot \partial_t \mathbf{B}_a, \qquad (1.35)
$$

ce qui est bien cohérent avec l'expression (1.34) que nous avons déduite dans le cas particulier d'une excitation uniaxiale dans un circuit fermé.

On constate donc que le processus d'homogénéisation mène directement au calcul des pertes globales auxquelles on s'intéresse dans le contexte de la modélisation EF. En pratique, la

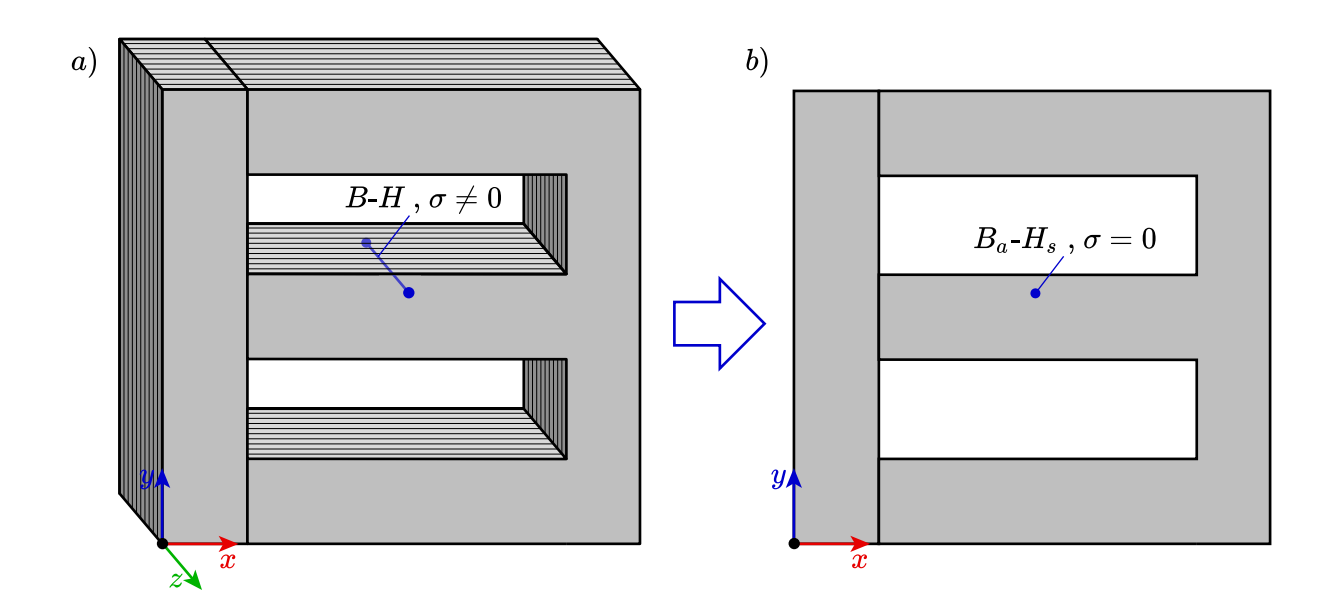

Figure 1.5 a) Dans un modèle de circuit magnétique feuilleté en 3-D dans lequel on représente chacune des tôles, on décrit l'acier avec ses propriétés macroscopiques locales ; b) La représentation d'un circuit magnétique feuilleté en 2-D implique une homogénéisation des propriétés du matériau dans la direction de l'épaisseur des tôles. Ceci revient à décrire le matériau avec ses propriétés macroscopiques globales.

connaissance exacte de la densité de pertes locales à l'intérieur de chacune des tôles présente peu d'intérêt pour les concepteurs d'appareils électriques.

## **1.5.2 Estimation des pertes en phase d'exploitation**

Une approximation couramment utilisée pour estimer les pertes dans un problème EF 2-D consiste à utiliser un modèle **H***s*(**B***a*) très simplifié (statique et sans hystérésis) lors de la phase de résolution des équations de Maxwell. Cela nous fournit une approximation de **B***<sup>a</sup>* en tout point de l'espace et à chaque pas de temps à un faible coût numérique. On utilise ensuite un second modèle **H***s*(**B***a*) plus complexe avec hystérésis dynamique en phase d'exploitation (i.e. post-résolution) pour calculer les pertes avec (1.35).

Puisque cette approximation néglige entièrement les pertes dans le cœur lors de la phase de résolution, elle est uniquement valable dans le cas où ces pertes ont peu d'influence sur la forme d'onde de **B***a*. Lorsqu'on s'éloigne de cette hypothèse, l'approximation n'est plus valable et peut devenir une source d'erreur non négligeable [38]. De plus, si le problème électromagnétique est couplé avec un problème thermique, cette approche ne permet un calcul correct de la température.

#### **1.5.3 Principe de la séparation des pertes**

La plupart des théories proposées dans la littérature pour expliquer les mesures de courbes d'hystérésis dynamique *Ba*-*H<sup>s</sup>* réalisées avec une configuration en circuit magnétique fermé (voir Sec. 1.4) se basent sur le principe de séparation des pertes

$$
p = p_{stat} + p_{dyn}, \t\t(1.36)
$$

qui stipule tout simplement qu'on peut séparer les pertes totales en deux composantes : l'une statique *pstat* (i.e. indépendante de la fréquence) et l'autre dynamique *pdyn*.

Cette stratégie, utilisé avec (1.35), se traduit par une décomposition de *H<sup>s</sup>* en deux termes correspondant aux deux composantes des pertes

$$
p = (H_{stat}(B_a) + H_{dyn}(B_a)) \partial_t B_a.
$$
\n
$$
(1.37)
$$

Le principe de séparation des pertes sert de point de départ pour toute une classe de modèles qui tentent d'exprimer *Hstat* et *Hdyn* en fonction de *B<sup>a</sup>* [39]. C'est le cas notamment du modèle LS et de celui de Bertotti, tous deux utilisés dans Altair FluxTM pour estimer les pertes en phase d'exploitation.

## **Le modèle LS**

La première étape du modèle LS [40] consiste à calculer *Hstat*(*Ba*) à l'aide d'un modèle d'hystérésis statique. La seconde étape consiste à interpoler *Hdyn*(*Ba, ∂tBa*) sur une surface qui a été préalablement mesurée avec des signaux triangulaires contrôlés en *B<sup>a</sup>* avec différents taux de variation *∂tBa*, d'où l'acronyme LS qui signifie *Loss Surface*.

L'approche semi-empirique du modèle LS permet de calculer *Hs*(*Ba*) avec une bonne précision. En contrepartie, cette approche nécessite une vaste quantité de mesures qui ne peuvent être réalisées qu'avec un montage expérimental sophistiqué. De plus, ces mesures ne sont pas intrinsèques à un matériau donné, car elles dépendent de l'épaisseur des tôles mesurées.

## **Le modèle de Bertotti**

Le traitement de la partie statique dans le modèle de Bertotti [41] se fait de la même manière que celle du modèle LS, c'est-à-dire avec un modèle d'hystérésis statique qui permet de calculer *Hstat*(*Ba*). Différent modèles sont utilisés selon les nombreuses variantes du modèle Par ailleurs, dans le contexte du modèle de Bertotti, on sépare à nouveau *Hdyn* en deux composantes : *Hclas* et *Hexc*. La partie *Hclas* correspond aux pertes dites "classiques", c'est-àdire les pertes par courants de Foucault dans le cas où l'effet de peau est négligeable. Dans le cas d'une tôle mince d'épaisseur *d*, l'expression analytique pour *Hclas* se calcule en supposant une variation temporelle de l'induction uniforme (voir Annexe A), ce qui donne

$$
H_{clas} = \frac{\sigma d^2}{12} \partial_t B_a \,. \tag{1.38}
$$

Le champ *Hexc* correspond aux pertes dites en excès qui sont par définition l'écart entre les pertes observées et la somme des pertes statiques et classiques. Le modèle de Bertotti, offre une expression pour calculer ce champ, soit

$$
H_{exc} = k_e \operatorname{sign} \left( \partial_t B_a \right) \sqrt{\left| \partial_t B_a \right|} \,, \tag{1.39}
$$

où *k<sup>e</sup>* est un coefficient qui doit être mesuré. Cette expression se base sur le constat empirique que, dans une tôle mince avec une variation de *B<sup>a</sup>* sinusoïdale de fréquence *f*, les pertes en excès semblent être proportionnelles à *f* 3*/*2 .

Il existe de nombreuses théories pour expliquer l'origine des pertes en excès et proposent diverses formules pour les calculer, mais la plupart de ces théories sont spéculatives et ne permettent d'expliquer qu'un nombre restreint d'observations [42].

#### **1.6 Résumé du chapitre**

Dans la première section de ce chapitre, Sec. 1.1, nous avons énoncé les équations de Maxwell qui servent à calculer les champs électromagnétiques à basse fréquence (i.e. dans le cas où le courant de déplacement est négligeable). Nous avons utilisé la définition du vecteur de Poynting afin de montrer qu'il existe deux types de pertes d'origine électromagnétique : les pertes par courant de Foucault et les pertes par hystérésis.

Ensuite, à la Sec. 1.2, nous avons présenté succinctement le phénomène d'hystérésis magnétique ainsi que son origine physique, provenant de la minimisation de l'énergie à différentes échelles de la matière. Nous avons également démontré que, dans le cas d'une excitation périodique, l'aire contenue à l'intérieur de la courbe B-H correspond à une énergie dissipée par cycle. De plus, nous avons présenté un bref état de l'art sur la modélisation de l'hystérésis en EF, ce qui nous a amené à sélectionner le modèle de Preisach-Mayergoyz (P-M) pour calculer la relation entre **H** et **B** lors de la phase de résolution du problème EF dans le logiciel Altair Flux<sup>TM</sup>.

À la Sec. 1.4 nous avons analysé un circuit magnétique fermé très simple qui peut être utilisé pour caractériser les propriétés magnétiques du matériau qui en compose le cœur. Cette analyse nous a permis de constater que la courbe *Ba*-*H<sup>s</sup>* mesurée correspond uniquement aux propriétés locales du matériau dans le cas où la fréquence de l'excitation est suffisamment faible pour éviter la génération de courants de Foucault. À plus haute fréquence, les pertes par courant de Foucault contribuent à élargir la courbe *Ba*-*H<sup>s</sup>* mesurée, ce qui résulte en un phénomène d'hystérésis dynamique au niveau global.

Enfin, à la Sec. 1.5, nous avons montré comment la courbe *Ba*-*H<sup>s</sup>* dynamique est utilisée dans la modélisation EF 2-D afin d'homogénéiser les propriétés physique du cœur d'un circuit magnétique feuilleté. Deux modèles d'hystérésis dynamique ont également été présentés, soit le modèle LS et celui de Bertotti.

# **CHAPITRE 2 VÉRIFICATION EXPÉRIMENTALE DE L'HYPOTHÈSE DE L'HYSTÉRÉSIS STATIQUE AU NIVEAU MACROSCOPIQUE LOCAL**

Au chapitre précédent, nous avons établi que la résolution des équations de Maxwell requiert une loi de comportement qui permet de relier le champ magnétique **H** à l'induction **B**. Dans une perspective de modélisation, il nous intéresse en particulier de connaître la dépendance en fréquence de cette relation au niveau macroscopique local, pour le régime basse fréquence des équations de Maxwell.

Par ailleurs, nous avons montré que la mesure des propriétés magnétiques avec une configuration de circuit fermé donne uniquement accès aux quantités globales *H<sup>s</sup>* et *Ba*, soit le champ magnétique surfacique et l'induction moyenne respectivement. On constate expérimentalement que la courbe *Ba*-*H<sup>s</sup>* ainsi mesurée s'élargit lorsque la fréquence de l'excitation augmente.

Or, il n'est pas clairement établit dans la littérature si ce phénomène d'hystérésis dynamique (global) peut être entièrement attribué à l'effet des courants de Foucault macroscopiques comme le suppose l'hypothèse de l'hystérésis statique (local).

Étant donné l'importance de ce point pour la modélisation des pertes dans les circuits magnétiques, nous consacrons le présent chapitre à la vérification de l'hypothèse de l'hystérésis statique (HHS). Cette étude est réalisée en comparant une série de courbes *Ba*-*H<sup>s</sup>* mesurées à différentes fréquences avec des simulations numériques générées par un modèle qui prend en compte l'HHS. Nous cherchons à détecter un éventuel écart entre les mesures et les simulations qui dépendrait de la fréquence.

## **2.1 Hypothèse de l'hystérésis statique au niveau macroscopique local**

Le fait que le terme "hystérésis dynamique" soit utilisé pour décrire des phénomènes autant au niveau local que global est la source d'une certaine confusion dans la littérature [36]. Cette confusion est accentuée par le fait que les pertes par hystérésis et par courant de Foucault sont indissociables dans la mesure de la courbe  $B_a - H_s$  avec une configuration en circuit fermé. Il est donc impossible de mesurer directement la dépendance en fréquence de l'hystérésis local avec cette méthode.

De plus, il se trouve que l'expression classique pour calculer les pertes par courants de Fou-

cault dans les circuits feuilletés (voir Annexe A) sous-estime les pertes lorsque la fréquence augmente. Or, il est possible d'interpréter l'apparition de ces pertes supplémentaires (aussi appelées pertes en excès ou pertes anormales) de plusieurs façons différentes.

D'une part, on peut supposer qu'une contribution additionnelle à l'élargissement de la courbe *Ba*-*H<sup>s</sup>* globale provienne d'un élargissement de la courbe *B*-*H* locale causés par divers phénomènes dynamiques mésoscopiques. L'une des causes possibles de l'élargissement de la courbe *B*-*H* locale est entre autres la relaxation du mouvement des parois de domaines magnétiques [31]. Certains auteurs comme Pry et Bean [43] ainsi que Bertotti [41] avancent que la présence de courants de Foucault locaux modifient la configuration des domaines magnétiques ce qui résulte en un effet dynamique local même en-dessous de 100 Hz.

D'autre part, on peut supposer que la courbe *B*-*H* locale soit indépendante de la fréquence et que les pertes supplémentaires proviennent uniquement de l'effet de peau qui a été négligé dans l'expression classique (voir Annexe A). Ce point de vue, adopté par Philips et Dupré [38] ainsi que par Zirka *et al.* [44, 45], correspond à l'HHS. Celle-ci peut être justifiée par le fait que le déplacement des parois de domaines magnétiques s'effectue par une série de sauts de Barkhausen et que cette variation d'aimantation microscopique est beaucoup plus rapide que la variation du champ à l'échelle macroscopique.

## **2.2 Méthodologie expérimentale**

Nous avons mesuré une série de courbes *Ba*-*H<sup>s</sup>* à différentes fréquences avec un montage en circuit fermé, en suivant le principe décrit dans la Sec. 1.4.1. Dans cette section, nous offrons davantage de détails sur notre méthodologie expérimentale. Nous discutons également de la particularité de notre expérience par rapport à celles déjà rapportées dans la littérature [38, 44, 45].

#### **2.2.1 Montage expérimental**

Nous avons effectué nos mesures avec une configuration en circuit magnétique fermé sur un échantillon massif d'acier mécanique 4340 de forme toroïdale à section circulaire (voir Fig. 2.1). Cet échantillon a été préparé dans le cadre du projet de maîtrise de McMeekin [34]. Les paramètres géométriques de l'échantillon ainsi que le nombre de spires des bobines sont données dans le tableau Tab. 2.1.

Le courant dans la bobine primaire  $I_1$  est mesuré avec une sonde de courant à effet Hall, tandis

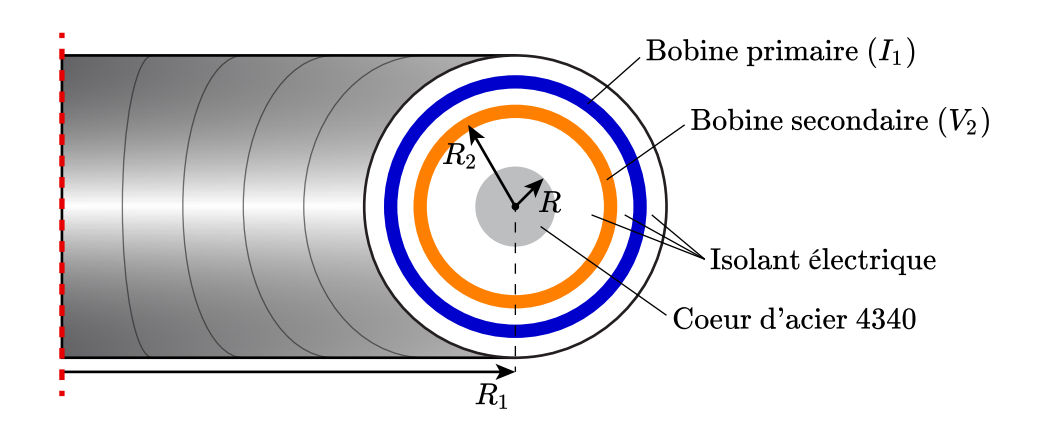

Figure 2.1 Coupe du circuit magnétique toroïdale.

Tableau 2.1 Paramètres géométriques de l'échantillon.

| Description                              | symbole valeur unité |       |    |
|------------------------------------------|----------------------|-------|----|
| Petit rayon du toroïde                   | K.                   | 1.987 | mm |
| Grand rayon du toroïde                   | $R_1$                |       | mm |
| Rayon des spires de la bobine secondaire | $R_2$                | 4.72  | mm |
| Nombre de spires de la bobine primaire   | $N_1$                | 105   |    |
| Nombre de spires de la bobine secondaire | $N_2$                | 314   |    |

que la tension induite  $V_2$  est mesurée par une sonde de tension connectée aux bornes de la bobine secondaire. L'acquisition des signaux des deux sondes est réalisée avec un oscilloscope.

Les informations du Tab. 2.1 nous permettent d'appliquer (1.25) et (1.27) dans le but de relier les mesures de $I_1$  et  $V_2$  aux quantités globales

$$
H_s = \frac{N_1}{2\pi R_1} I_1 \text{ et } (2.1)
$$

$$
B_a = \frac{1}{N_2 \pi R^2} \int V_2 dt - \frac{R_2^2 - R^2}{R^2} \mu_0 H_s. \tag{2.2}
$$

Notons que dans  $(2.2)$ , nous soustrayons la contribution à  $V_2$  provenant de l'induction dans la partie non magnétique. Dès lors, la valeur de *B<sup>a</sup>* calculée avec cette expression correspond à l'induction moyenne dans le cœur magnétique uniquement.

## **2.2.2 Choix de la forme d'onde du courant appliqué**

Une des difficultés dans la vérification de l'HHS consiste à bien prendre en compte l'effet des courants de Foucault dans la simulation. Pour faciliter cette tâche, nous avons soumis notre circuit magnétique à une forme d'onde de courant *I*<sup>1</sup> choisie de façon à éviter la génération de cycles d'hystérésis mineurs (voir Fig. 2.2).

La valeur maximale du courant *I*<sup>1</sup> délivré dans la bobine primaire, notée *Imax* sur la Fig. 2.2, vaut environ 11.5 A, ce qui correspond à un champ *Hmax* égal à 8540 A/m. Ce champ est considéré comme suffisamment fort pour que l'aimantation du cœur atteigne la saturation.

Pour comprendre le choix de la forme d'onde de courant *I*<sup>1</sup> de la Fig. 2.2, imaginons d'abord que l'on applique un courant *I*<sup>1</sup> sinusoïdal dans la bobine primaire. Lorsque la fréquence devient suffisamment élevée, un effet de peau se développe, ce qui fait en sorte que l'amplitude du champ magnétique local dans le coeur diminue plus l'on s'éloigne de la surface. La simulation de cette situation doit inclure un modèle d'hystérésis qui permette de décrire des cycles mineurs pour toute une gamme d'amplitudes. Ceci introduit alors une certaine erreur de modélisation qui risque de masquer une éventuelle dépendance en fréquence des propriétés magnétiques locales.

La solution que nous apportons à ce problème consiste à choisir une forme d'onde du courant appliqué *I*<sup>1</sup> de façon à ce que tout le volume du circuit magnétique soit soumis à une variation

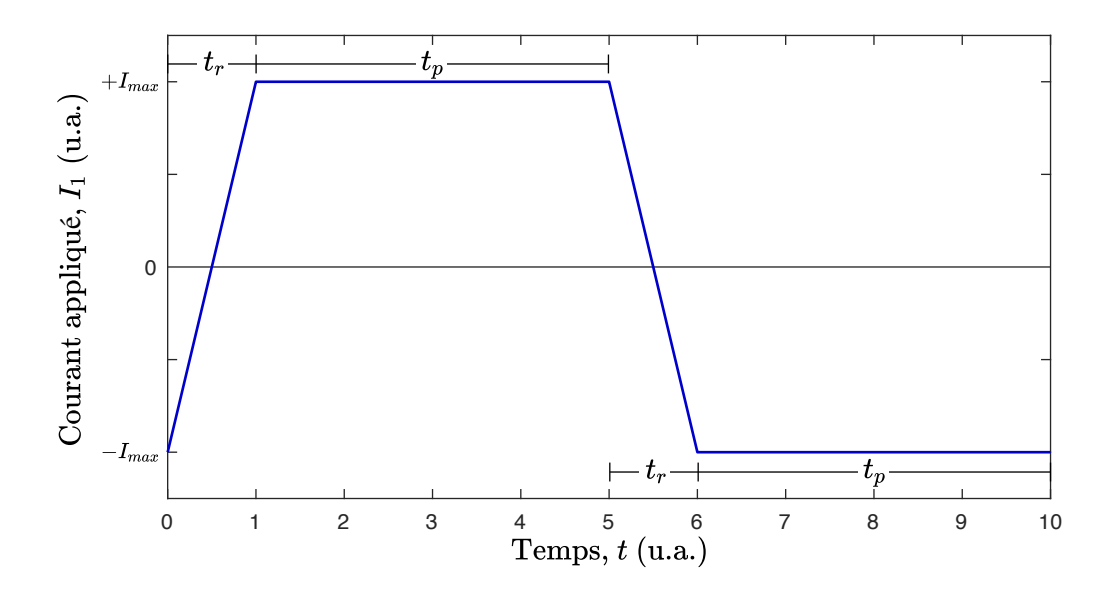

Figure 2.2 Forme d'onde du courant appliqué où *t<sup>r</sup>* est le temps de montée et *t<sup>p</sup>* la durée du plateau, qui est suffisamment longue pour laisser le temps au champ magnétique de diffuser complètement dans l'échantillon.

de champ magnétique de même amplitude. Il est alors possible de modéliser cette situation sans avoir à décrire de cycles d'hystérésis mineurs, puisque partout dans le cœur, le parcours sur la courbe *B*-*H* locale suit uniquement le cycle majeur.

En pratique, nous générons la forme de courant de la Fig. 2.2 à l'aide d'un générateur de fonction avec lequel on peut faire varier indépendamment le temps de montée *t<sup>r</sup>* et le temps de plateau *tp*. Le signal généré est ensuite envoyé à un amplificateur de courant dont la bande passante est très large afin d'éviter les distorsions.

#### **2.2.3 Traitement des données expérimentales**

Nous avons effectué 21 mesures avec différentes vitesses de montée 1*/t<sup>r</sup>* réparties de façon logarithmique entre 4.2 Hz et 67 kHz. Pour chaque valeur de  $t_r$ , les données de  $I_1$  et  $V_2$  sont mesurées pour deux périodes consécutives.

Par ailleurs, la forme d'onde de courant *I*<sup>1</sup> choisie, ainsi que les propriétés du cycle d'hystérésis majeur impliquent que le problème est symétrique sur les deux moitiés d'une période. En effet, le cœur est initialement soumis à un champ magnétique uniforme −*Hmax*. Après un temps *tr*+ *tp*, le champ magnétique dans tout le coeur est redevenu uniforme et vaut *Hmax*. De plus, la valeur de *Hmax* est suffisamment élevée pour que l'on puisse considérer que l'aimantation atteint la saturation. Ainsi, le cycle *B*-*H* local parcouru sur une période correspond au cycle majeur, qui est centré et donc symétrique selon (1.12).

Ceci nous permet de superposer les quatre demi-périodes mesurées, d'une durée  $t_r + t_p$  chacune, afin d'atténuer le bruit de mesure. Les données traitées de *I*<sup>1</sup> et *V*<sup>2</sup> sont ensuite transposées en *H<sup>s</sup>* et *B<sup>a</sup>* en utilisant les expressions (2.1) et (2.2). La Fig. 2.3 montre le résultat de ce traitement des données pour la mesure correspondant à une vitesse de montée 1*/t<sup>r</sup>* = 2*.*7 kHz.

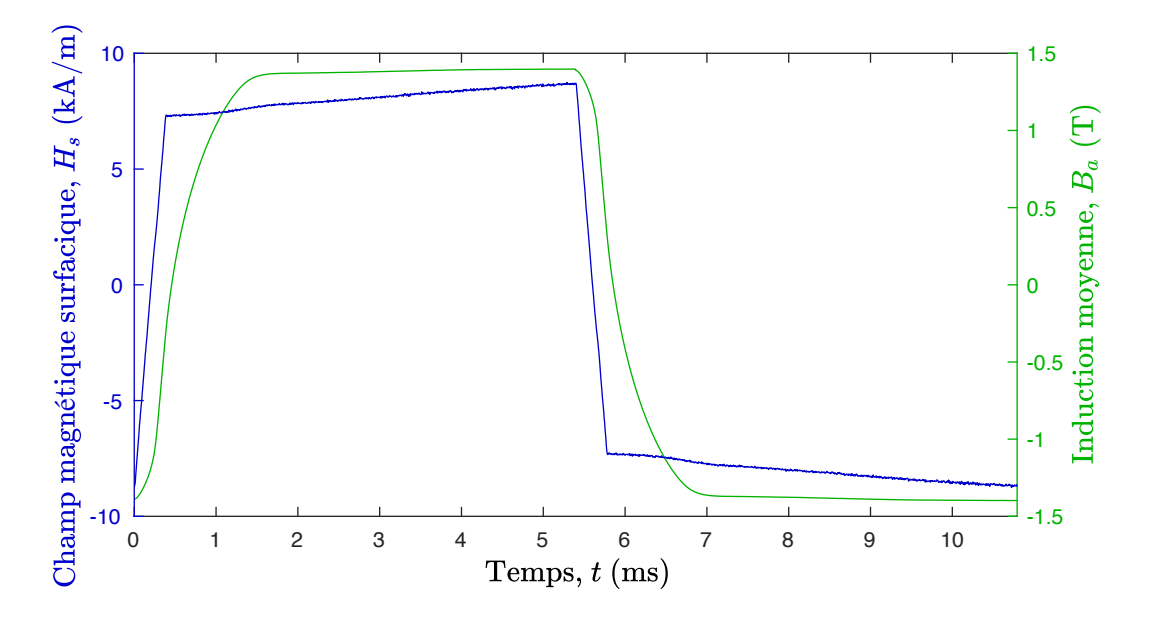

Figure 2.3 Mesure d'un cycle d'hystérésis dynamique sur un échantillon toroïdal d'acier 4340 avec une vitesse de montée  $1/t_r = 2.7$  kHz.

## **2.3 Modélisation de l'expérience**

À partir de la mesure de champ magnétique surfacique *Hs*, nous voulons maintenant calculer l'induction moyenne dans le cœur *B<sup>a</sup>* en utilisant un modèle numérique. Le résultat de cette simulation est ensuite comparé à la mesure de *B<sup>a</sup>* pour déterminer la validité de notre modèle et des hypothèses qui y sont rattachées. Pour rappel, nos hypothèses de modélisation sont les suivantes :

- 1. Les bobines sont idéales, i.e sans fuites de champ.
- 2.  $H_s$  est uniforme sur toute la surface du coeur, car  $R \ll R_1$ .
- 3. *t<sup>p</sup>* est suffisamment grand pour que le champ magnétique ait le temps de diffuser entièrement dans le coeur.
- 4. L'amplitude de *H<sup>s</sup>* est suffisamment élevée pour saturer l'aimantation dans le coeur.
- 5. La conductivité électrique  $\sigma$  est constante, isotrope et uniforme dans tout le cœur.
- 6. La courbe *B*-*H* locale dans le coeur est indépendante de la fréquence.

#### **2.3.1 Équation de diffusion du champ magnétique**

Les hypothèses 1 et 2 énoncées ci-dessus équivalent à dérouler le circuit magnétique toroïdal en un solénoïde infini. Or, puisque les variables du problème varient uniquement selon le rayon *r* du solénoïde (i.e. dans la direction du petit rayon *R* du toroïde, voir Fig. 2.1), les équations de Maxwell peuvent se ramener à une seule équation différentielle 1-D en coordonnées cylindriques. Pour ce faire, on combine la loi de Faraday (1.2) avec celle d'Ampère (1.3) en utilisant la relation constitutive (1.4) pour obtenir l'équation de diffusion du champ magnétique, soit

$$
\partial_r \left( \frac{r}{\sigma} \partial_r H \right) - r \, \partial_t B(H) = 0 \,. \tag{2.3}
$$

Cette équation aux dérivées partielles est complétée par les conditions frontières

$$
H(R,t) = H_s(t) \text{ et } \tag{2.4}
$$

$$
\partial_r H(0, t) = 0. \tag{2.5}
$$

Les valeurs de  $H<sub>s</sub>(t)$  correspondent aux données mesurées par la sonde de courant dans l'expérience. Ainsi, les imperfections dans le contrôle de la forme d'onde de  $I_1$  générée par l'amplificateur sont prises en compte dans la simulation.

Pour les raisons de symétrie expliquées plus tôt dans ce chapitre, il nous suffit de simuler l'intervalle de temps  $t \in [0, t_r + t_p]$ , qui correspond à la moitié de la forme d'onde illustrée à la Fig. 2.2.

La résolution de ce problème 1-D par la méthode des EF nous donne *H*(*r, t*) partout dans le coeur du circuit magnétique et en tout temps (voir Chap. 5 pour plus de détails sur la méthode des EF).

Enfin, on obtient l'induction moyenne dans le coeur par sa définition (1.27), qui dans ce cas particulier se calcule par

$$
B_a = \frac{2}{R^2} \int_0^R B(H) \, r \, dr \,. \tag{2.6}
$$

## **2.3.2 Modèle de propriété magnétique locale**

Notre choix de la forme de  $I_1$  en combinaison avec l'HHS simplifie grandement la modélisation de la relation *B*(*H*) qui apparaît dans (2.3). Nous devons modéliser le cycle *B*-*H* statique centré avec une amplitude *Hmax*. En fait, puisqu'on simule uniquement la demi période pour laquelle *H* est croissant, nous devons simplement modéliser la branche ascendante  $B_{\uparrow}(H)$ .

Pour ce faire, nous utilisons l'expression analytique suivante

$$
B_{\uparrow}(H) = \mu_0 H + \sum_{i=1}^{3} a_i \arctan\left(\frac{H - c_i}{b_i}\right), \qquad (2.7)
$$

qui comporte neuf coefficients que l'on doit identifier à partir d'une mesure à basse fréquence du cycle majeur de l'acier 4340.

#### **Identification des paramètres de la courbe** *B***-***H*

Nous avons obtenu les données expérimentales pour le cycle *B*-*H* majeur de l'acier 4340 en appliquant un courant  $I_1$  sinusoïdal à une fréquence de 0.5 Hz, puis en mesurant  $V_2$ .

La Fig. 2.4 montre que les données brutes de  $I_1$  et  $V_2$  comportent une part significative de bruit que nous atténuons par deux méthodes. Premièrement, le bruit sur *I*<sup>1</sup> est supprimé en remplaçant le signal mesuré par l'expression analytique

$$
I_1(t) = I_m \sin(\pi t + \phi), \qquad (2.8)
$$

où les paramètres  $I_m$  et  $\phi$  sont obtenus par la méthode des moindres carrés. Deuxièmement, le bruit sur *V*<sup>2</sup> est réduit en superposant les mesures sur deux périodes de façon à respecter la symétrie (1.12). Ce processus de superposition assure également que le cycle est centré.

Les données traitées de  $I_1$  et  $V_2$  sont ensuite transposées en  $H_s$  et  $B_a$  en utilisant les expressions (2.1) et (2.2). Puisque la mesure est réalisée à suffisamment basse fréquence, il est raisonnable de considérer que l'effet des courants de Foucault est négligeable et que les quantités globales correspondent aux quantités locales *H* et *B* (voir Sec. 1.4.1). En effet, en considérant la perméabilité maximale de la courbe *B*-*H*, on calcule que l'épaisseur de peau à une fréquence de 0.5 Hz est de 11 mm, ce qui est bien plus grand que le rayon de 2 mm de la section du toroïde.

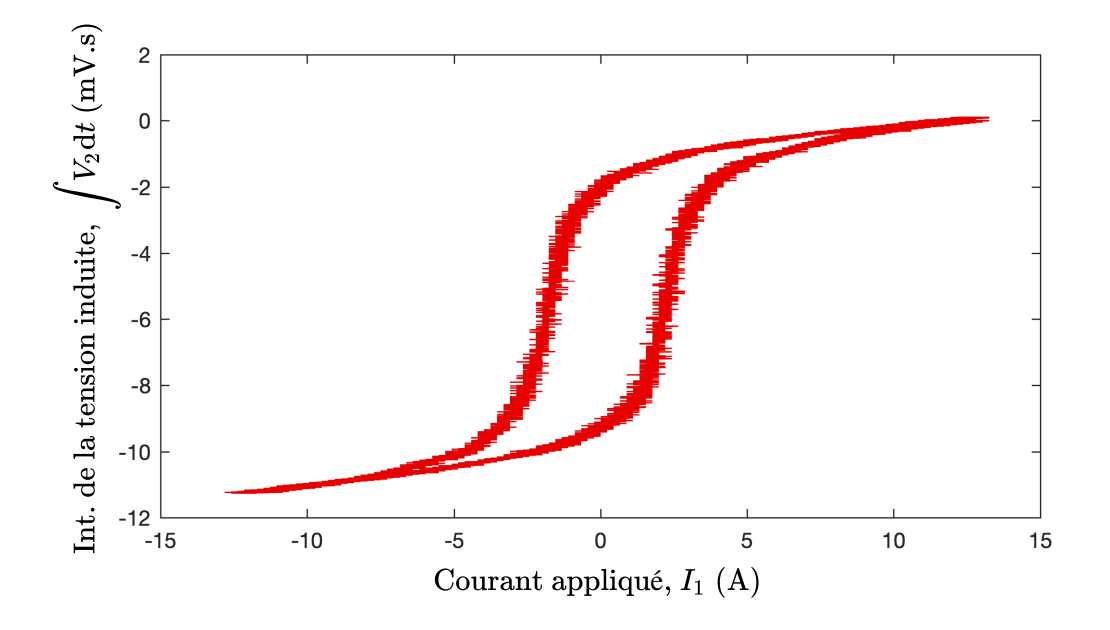

Figure 2.4 Données expérimentales brutes pour l'identification de la courbe *B*-*H* statique de l'acier 4340. Les données correspondent à deux cycles d'hystérésis superposés à 0.5 Hz.

Enfin, on ajuste (2.7) sur les données mesurées de *H* et *B* par la méthode des moindres carrés. On obtient ainsi les neuf coefficients de (2.7) qui sont donnés dans le Tab. 2.2.

On constate à la Fig. 2.5 que la correspondance entre (2.7) et le cycle *B*-*H* mesuré est presque parfaite. On peut ainsi espérer avoir une bonne sensibilité sur l'apparition d'éventuels effets dynamique locaux.

## **2.3.3 Détermination de la conductivité**

La valeur de la résistivité électrique  $1/\sigma$  de l'acier 4340 donnée par McMeekin [34] est de 2.75·10<sup>−</sup><sup>7</sup> Ω·m. Il mentionne toutefois que cette valeur est mesurée à 25◦C et qu'elle augmente avec la température. Or, le courant *Imax* = 11*.*5 A circulant dans la bobine primaire résulte en une élévation significative de la température de l'échantillon pendant la prise de mesures

Tableau 2.2 Paramètres pour modéliser la courbe *B*-*H* statique de l'acier 4340.

| İ.                          | $a_i$  | $b_i$  | $c_i$     |
|-----------------------------|--------|--------|-----------|
|                             | (T)    | (A/m)  | (A/m)     |
| 1                           | 0.6569 | 466.3  | 1627.1    |
| $\mathcal{D}_{\mathcal{L}}$ | 0.3038 | 3712.2 | 1651.9    |
| 3                           | 0.0417 | 4243.8 | $-9026.3$ |

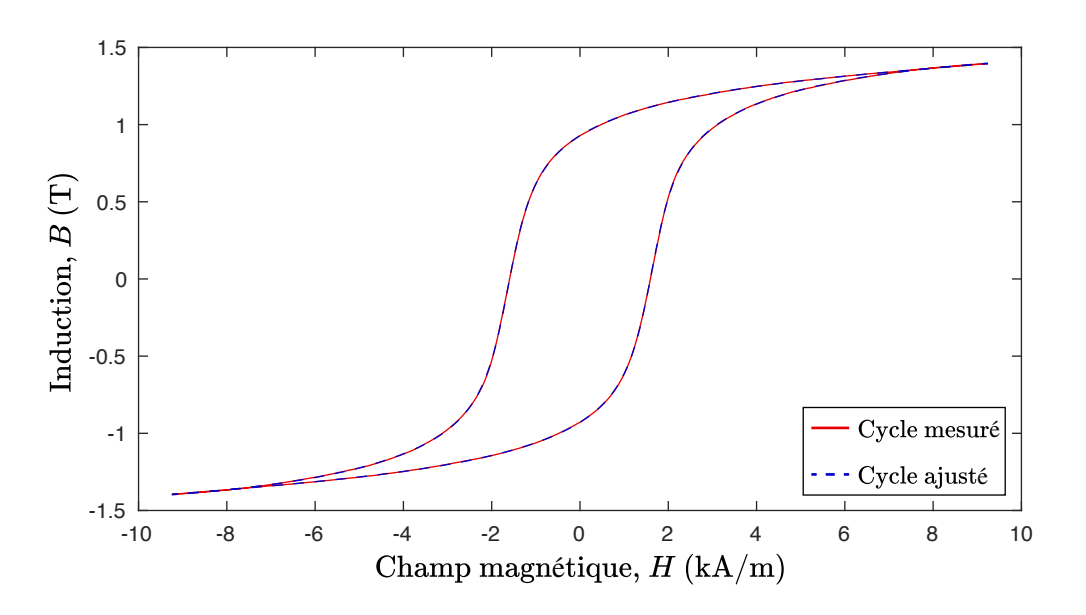

Figure 2.5 L'expression (2.7) avec les paramètres du Tab. 2.2 permettent de représenter précisément le cycle *B*-*H* statique mesuré.

magnétiques.

Dès lors, afin de déterminer la valeur de la résistivité électrique correspondant à la température moyenne lors des mesures, nous avons pris la liberté d'ajuster la valeur de la résistivité électrique de façon à reproduire le plus fidèlement possible les cycles d'hystérésis dynamiques mesurées. Nous avons ainsi obtenu  $1/\sigma = 3.0 \times 10^{-7} \Omega$ ·m, ce qui semble cohérent avec la valeur mesurée par McMeekin. Nous avons gardé cette valeur constante pour toutes les simulations.

#### **2.4 Analyse des résultats et conclusions**

Nous comparons maintenant les mesures d'hystérésis dynamique avec les résultats de notre modèle basé sur l'HHS pour différents temps de montée *tr*. On constate à la Fig. 2.6 que le modèle permet de très bien prendre en compte la dynamique des cycles d'hystérésis dans la limite de la vitesse de montée maximale qu'il nous a été possible de mesurer avec l'amplificateur de courant utilisé, c'est-à-dire jusqu'à 1*/t<sup>r</sup>* = 67 kHz.

Étant donnée que la forme d'onde utilisée n'est pas sinusoïdale, on ne peut pas relier directement la valeur de 1*/t<sup>r</sup>* à une fréquence. Néanmoins, à la lumière des résultats de la Fig. 2.6, il nous semble raisonnable d'affirmer que l'HHS est validée jusqu'à des fréquences de l'ordre de 10 kHz pour l'acier 4340, et ce pour des températures autour de 60◦C.

En conclusion, bien que notre étude ne soit pas suffisante en elle-même pour valider l'HHS de façon générale, elle renforce les conclusions de Zirka *et al.* [45], qui ont vérifié cette même hypothèse jusqu'à 400 Hz dans le cas d'un acier électrique. Par ailleurs, en considérant que l'HHS conduit à un modèle physique plus simple que les autres interprétations du phénomène d'hystérésis dynamique global proposées dans la littérature, nous faisons le choix de nous appuyer sur cette hypothèse pour modéliser les circuits magnétiques dans la suite de ce travail de recherche.

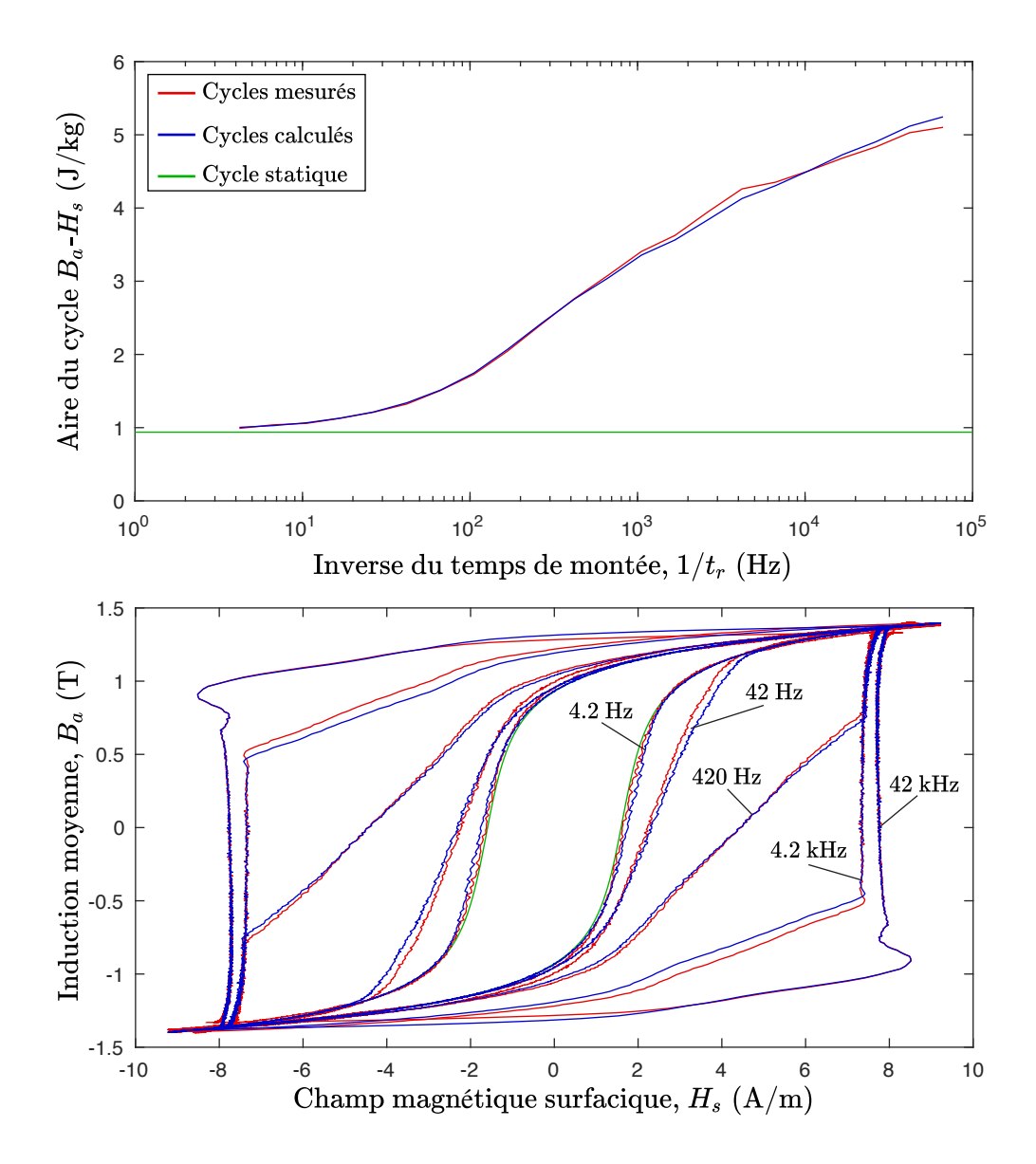

Figure 2.6 Les cycles d'hystérésis dynamiques calculés sont en accord avec ceux mesurés sur une large gamme de valeurs 1*/tr*.

Dans les chapitres précédents, nous avons d'une part établi que pour calculer précisément les pertes dans les matériaux magnétiques par la méthode EF, il est nécessaire d'utiliser un modèle d'hystérésis vectoriel pour obtenir la relation entre le champ magnétique **H** et l'induction **B**. En outre, nous avons déterminé que l'emploi d'un modèle d'hystérésis statique (indépendant de la fréquence) est justifié, à condition que les effets liés à la conductivité électrique du matériau soient pris en compte.

L'état de l'art sur les modèles d'hystérésis vectoriels statiques présenté à la section 1.3 nous a amené à sélectionner le modèle de Preisach-Mayergoyz (P-M) pour remplir ce rôle. En effet, ce modèle est réputé pour sa précision, mais il a été largement laissé de côté dans le contexte de la résolution de problèmes EF en 3-D à cause de ses performances numériques inadéquates. Dans ce chapitre et le prochain, nous présentons comment le modèle de P-M peut être adapté pour répondre aux exigences de l'implémentation d'un modèle d'hystérésis dans un logiciel numérique.

Le modèle de P-M est essentiellement une superposition de plusieurs modèles de Preisach scalaires orientés dans différentes directions. Dès lors, nous consacrons ce chapitre à la présentation du modèle de Preisach scalaire auquel nous apportons un certain nombre d'améliorations. Le chapitre suivant aborde le sujet de l'extension vectorielle du modèle de Preisach développée par Mayergoyz.

Nous débutons d'abord ce chapitre avec la formulation mathématique du modèle de Preisach scalaire. Puis, nous présentons une nouvelle méthode pour en identifier les paramètres simplement. Enfin, nous abordons le sujet de l'implémentation numérique du modèle.

## **3.1 Formulation du modèle de Preisach scalaire**

Dans cette section, nous présentons d'abord le modèle de Preisach scalaire sous sa forme intégrale classique, puis nous l'exprimons sous la forme d'une sommation en faisant intervenir la fonction d'Everett. Nous prenons un soin particulier pour traiter la composante réversible de l'aimantation de façon explicite et cohérente à travers ce développement, ce qui n'est habituellement pas le cas dans la littérature sur le sujet.

Nous apportons ensuite une première amélioration au modèle de Preisach scalaire afin de pouvoir l'initialiser dans l'état parfaitement démagnétisé. Cette modification est très simple à mettre en œuvre et permet de surmonter une importante limitation du modèle en vue de l'implémentation dans un logiciel numérique.

## **3.1.1 Formulation du modèle de Preisach classique**

L'intuition de Preisach, à la base de son modèle proposé en 1935 [6], consiste à imaginer que le matériau est constitué d'une multitude de particules magnétiques élémentaires appelées *hystérons*. Celles-ci peuvent prendre une valeur d'aimantation de +1 ou −1 (en unités arbitraires) et opposent une certaine résistance au changement d'aimantation.

## **L'hystéron**

La courbe de magnétisation d'un hystéron est décrite par une courbe d'hystérésis rectangulaire. Lorsque le champ magnétique *H* dépasse une certaine valeur *α*, l'hystéron bascule dans l'état +1 et demeure dans cet état jusqu'à ce que le champ magnétique devienne inférieur à une certaine valeur *β*. Il bascule alors dans l'état −1. Ce comportement est représenté mathématiquement par l'opérateur *γ*ˆ*α,β* qui s'applique sur le champ magnétique uniaxial *H* (voir Fig. 3.1).

Dans le cas d'un hystéron isolé, l'amplitude du champ requise pour effectuer le passage de l'état −1 à +1 est la même que pour le passage de l'état +1 à −1, mais avec une direction de champ opposée. Ceci implique que dans le cas d'un hystéron isolé,  $\alpha + \beta = 0$ , ou autrement dit, que le rectangle d'hystérésis est centré (voir Fig. 3.1a).

Toutefois, en supposant que les particules magnétiques interagissent ensemble dans le matériau, on conclut que le champ effectif perçu par certains hystérons doit être décalé par rapport au champ magnétique appliqué. Ceci justifie que pour certains hystérons,  $\alpha + \beta \neq 0$ . Afin de préserver la symétrie du renversement de l'aimantation observable expérimentalement (1.12), les hystérons décalés sous l'effet du champ effectif doivent exister en paires. Ainsi, il existe

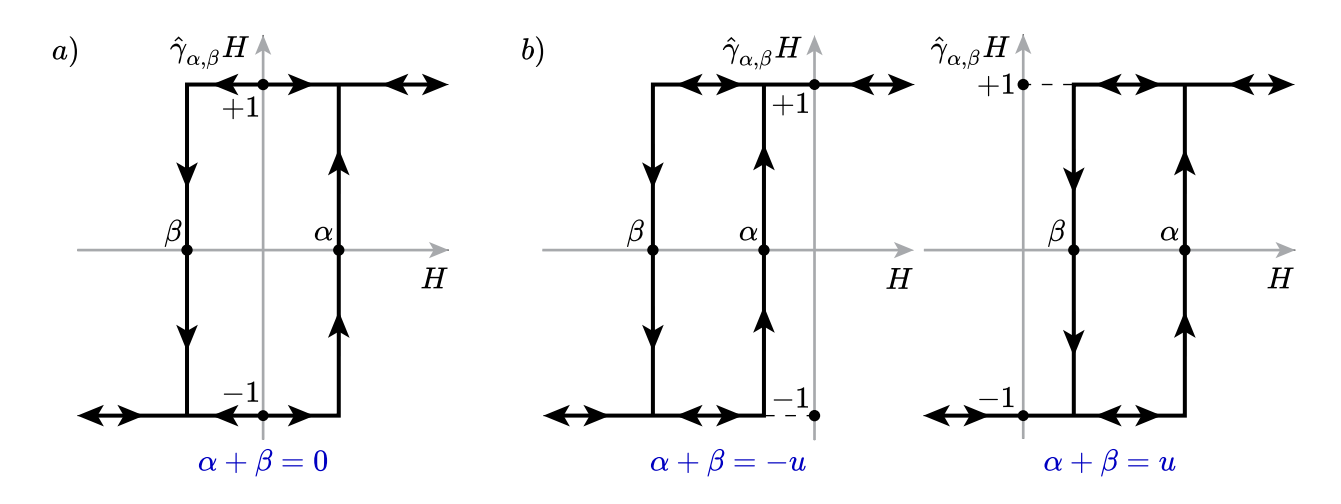

Figure 3.1 a) Hystéron isolé ; b) Paire d'hystérons formée sous l'effet du champ effectif dans le matériau magnétique.

autant d'hystérons pour lesquels *α* + *β* = *u* que d'hystérons pour lesquels *α* + *β* = −*u* (voir Fig. 3.1b).

Par ailleurs, toutes les particules magnétiques n'opposent pas la même résistance au renversement d'aimantation. Dès lors la valeur de résistance, proportionnelle à  $\alpha - \beta$ , peut varier d'une paire d'hystérons à une autre, mais elle reste toujours positive puisque *α* ≥ *β*.

#### **Calcul de la composante irréversible de l'aimantation**

Dans le contexte du modèle de Preisach, la réponse magnétique caractéristique d'un matériau donné dépend de la distribution particulière de ses hystérons. Puisqu'il y a un très grand nombre de particules magnétiques dans le matériau, la distribution tend vers une fonction continue qu'on nomme la fonction de densité de Preisach, notée *p*(*α, β*).

Puisque pour tout hystéron on a que  $\alpha \geq \beta$ , la fonction  $p(\alpha, \beta)$  est elle-même strictement définie pour *α* ≥ *β*. De plus, étant donné que *p*(*α, β*) représente une densité de particules magnétiques, elle ne peut prendre que des valeurs positives. Enfin, l'existence des hystérons en paires (voir Fig. 3.1b) implique une symétrie de la fonction de densité de Preisach telle que

$$
p(\alpha, \beta) = p(-\beta, -\alpha). \tag{3.1}
$$

Il s'en suit que la composante irréversible de l'aimantation du matériau à l'instant *t* se calcule

comme la somme de la contribution de chacun des hystérons. Cela se traduit par

$$
M_{irr}(H) = \iint_{\alpha \ge \beta} p(\alpha, \beta) \hat{\gamma}_{\alpha, \beta} H \, d\alpha \, d\beta. \tag{3.2}
$$

Cette expression constitue la définition du modèle de Preisach classique.

#### **Représentation géométrique du modèle de Preisach classique**

Puisqu'un hystéron est uniquement défini par deux paramètres (*α* et *β*), on le représente habituellement par une coordonnée sur un graphique avec *β* en abscisse et *α* en ordonnée. Notons que ce choix implique qu'une coordonnée  $(\alpha, \beta)$  doit en fait se lire comme  $(y, x)$ . Tous les hystérons possibles se situent dans un semi-plan sur le graphique correspondant à *α* ≥ *β*. Ce semi-plan est appelé le domaine de Preisach. À tout instant *t*, on représente géométriquement l'état de tous les hystérons du matériau par une frontière dans le domaine de Preisach séparant les hystérons dans l'état +1 de ceux dans l'état −1. On nomme cette ligne de démarcation la frontière de Preisach (voir Fig. 3.2)).

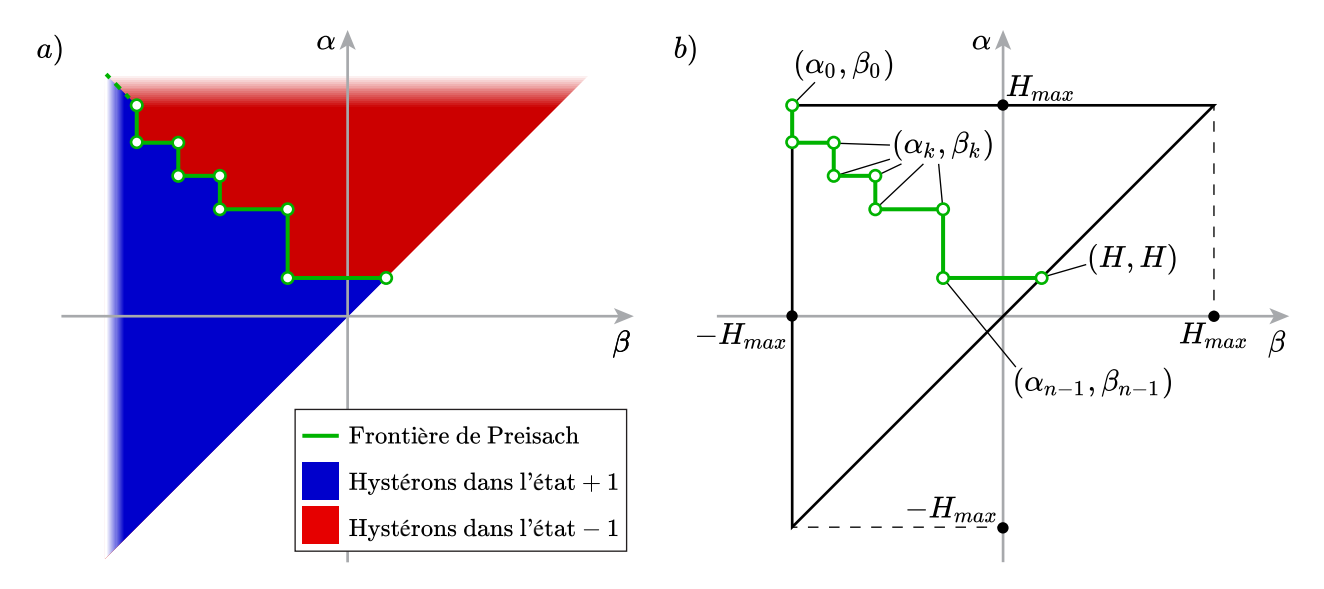

Figure 3.2 La frontière de Preisach (en vert) enregistre l'historique d'une série de *n* extrema d'amplitude décroissante de champ sous la forme des coordonnées (*αk, βk*) avec *k* allant de 0  $\lambda n-1$ .

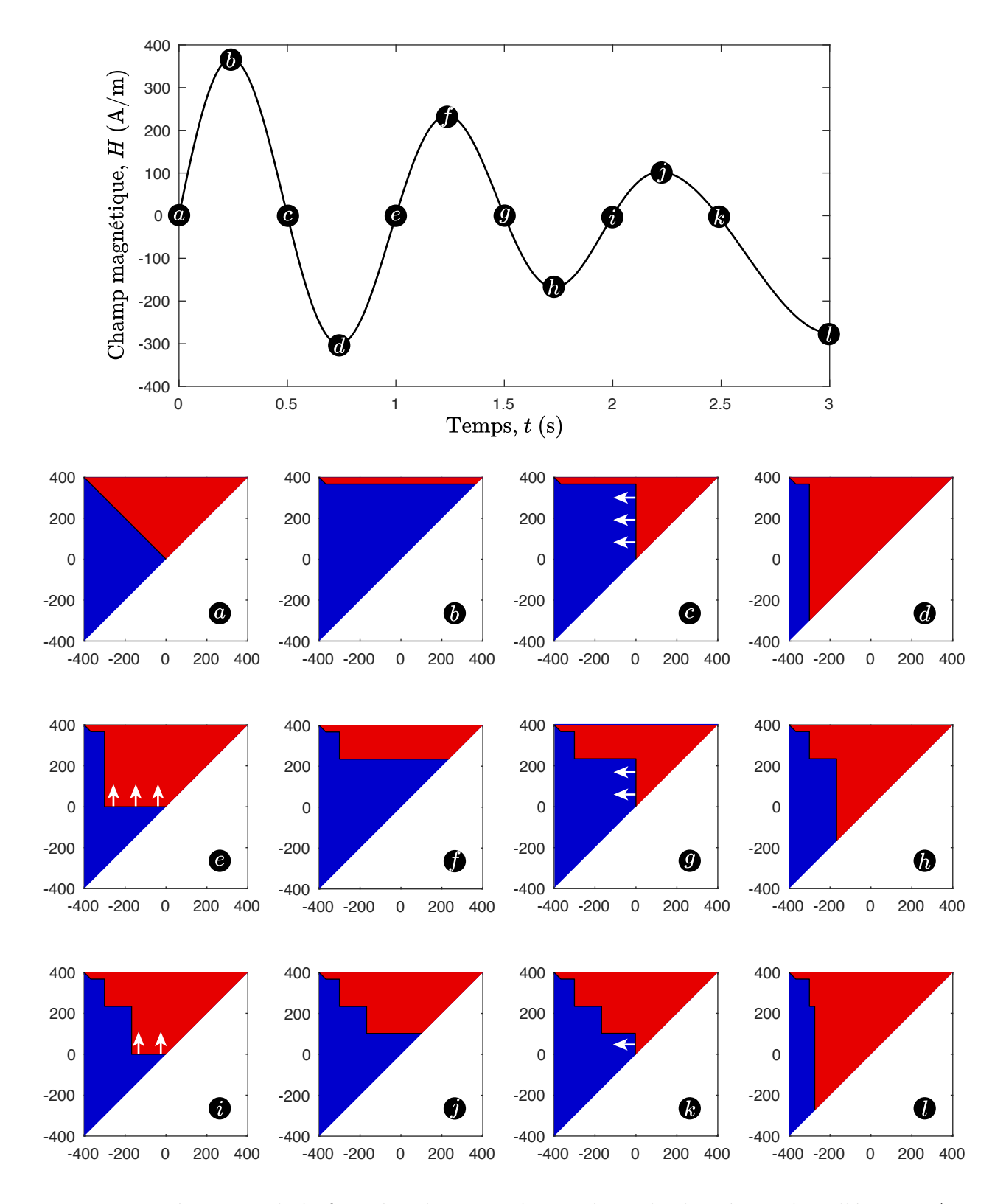

Figure 3.3 Mécanisme de la frontière de Preisach qui sépare les hystérons dans l'état +1 (en bleu) de ceux dans l'état −1 (en rouge). Le matériau est initialement dans l'état parfaitement démagnétisé.

Dans le cas particulier où le matériau se trouve dans l'état parfaitement démagnétisé, cette frontière se situe le long de la diagonale correspondant à  $\alpha = -\beta$ . En effet, dans cette configuration, la contribution à l'aimantation des hystérons de chacune des paires s'annule, car toute particule dans l'état +1 est annulée par sa particule miroir dans l'état −1 (voir Fig. 3.3a).

Suite à l'application d'un champ magnétique, les hystérons changent d'état selon le comportement défini par l'opérateur *γ*ˆ*α,β*. La frontière de Preisach qui résulte d'une variation de champ magnétique est alors forcément composée d'une série de segments horizontaux et verticaux qui forme une sorte d'escalier qui découpe le domaine de Preisach (voir Fig. 3.3).

Le mécanisme de la frontière de Preisach fait en sorte qu'un rebroussement du champ magnétique crée une nouvelle "marche" dans l'escalier. De cette façon, un extremum local de champ magnétique (associé à un point de rebroussement sur la courbe d'hystérésis) est enregistré par le modèle de Preisach et on peut lui identifier une coordonnée (*αk, βk*). Cette coordonnée correspond au coin de la marche formée dans la frontière (voir Fig. 3.2b). Une coordonnée (*αk, βk*) peut également être effacée de l'historique si l'amplitude du champ magnétique augmente au delà de la valeur du champ qui a formé la marche.

## **3.1.2 Ajout d'une composante d'aimantation réversible**

Une première modification que l'on apporte au modèle classique [6] est l'ajout d'une composante d'aimantation réversible qui permet d'exprimer l'aimantation totale comme

$$
M(H) = M_{rev}(H) + \iint_{\alpha \ge \beta} p(\alpha, \beta) \hat{\gamma}_{\alpha, \beta} H \, d\alpha \, d\beta. \tag{3.3}
$$

où *Mrev*(*H*) est une courbe de magnétisation anhystérétique (i.e. sans hystérésis).

Dans la littérature, le concept de courbe anhystérétique prend parfois une définition plus spécifique qui correspond aux valeurs d'aimantation obtenues après l'application d'un champ démagnétisant en fonction d'un champ DC appliqué. Dans le cadre de cette thèse, le qualificatif "anhystérétique" désigne plus généralement une courbe sans hystérésis qui possède les propriétés suivantes :

- 1.  $M_{rev}(H)$  est une fonction bijective
- 2. *Mrev*(*H*) est une fonction symétrique impaire telle que

$$
M_{rev}(-H) = -M_{rev}(H). \tag{3.4}
$$

La composante réversible de l'aimantation n'est habituellement pas traitée de façon explicite

dans la littérature sur le modèle de Preisach. Nous préférons cependant la présenter ainsi afin d'être cohérent avec la formulation du modèle qui utilise la fonction d'Everett présentée ci-après.

#### **3.1.3 Définition du modèle de Preisach avec la fonction d'Everett**

L'évaluation de l'aimantation à partir de (3.3) implique le calcul d'une double intégrale, ce qui est très coûteux numériquement. Heureusement, il possible de pré-calculer cette double intégrale de la fonction de densité de Preisach sur tout le domaine de Preisach afin de simplifier le calcul de l'aimantation.

La nouvelle fonction qui résulte de ce pré-calcul se nomme la fonction d'Everett [7] et on la définit comme

$$
E(\alpha, \beta) = \frac{M_{rev}(\alpha) - M_{rev}(\beta)}{2} + \int_{\beta}^{\alpha} \int_{\beta'}^{\alpha} p(\alpha', \beta') d\alpha' d\beta'.
$$
 (3.5)

Ce processus d'intégration permet d'ajouter la composante réversible de l'aimantation en tant que constante d'intégration dans la fonction d'Everett [46]. En effet, nous avions précédemment besoin de connaître à la fois la fonction de densité de Preisach *p*(*α, β*) et la fonction  $M_{rev}(H)$  pour être en mesure d'exprimer l'aimantation avec  $(3.3)$ . Toute cette information est maintenant contenue dans la fonction d'Everett  $E(\alpha, \beta)$ . La Fig. 3.4 montre un exemple de fonction d'Everett correspondant à un acier électrique FeSi.

La fonction d'Everett possède certaines propriétés qui découlent directement des propriétés de  $p(\alpha, \beta)$  et de  $M_{rev}(H)$ .

1. La fonction d'Everett est nulle sur l'axe  $\alpha = \beta$ , i.e.

$$
E(H, H) = 0. \t\t(3.6)
$$

2. La fonction d'Everett est symétrique de façon à respecter la propriété de symétrie des cycles d'hystérésis centrés (1.12), ce qui implique que

$$
E(\alpha, \beta) = E(-\beta, -\alpha). \tag{3.7}
$$

En suivant l'interprétation géométrique du modèle de Preisach scalaire et en utilisant le fait que la frontière de Preisach est toujours en forme d'escalier, il est possible de redéfinir le modèle par une expression équivalente à (3.3), qui se présente sous la forme d'une série d'évaluations de la fonction d'Everett aux coordonnées (*αk, βk*) de la frontière de Preisach,

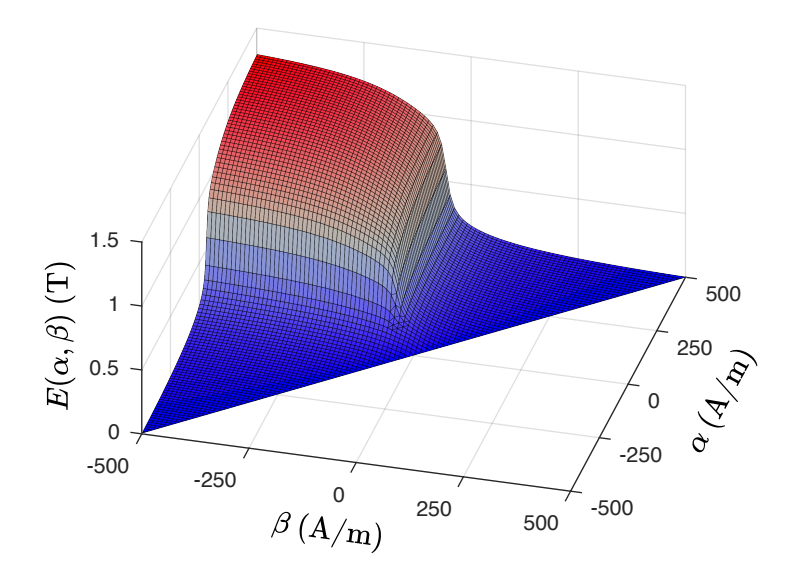

Figure 3.4 Exemple d'une fonction d'Everett correspondant à un acier électrique FeSi.

soit

$$
M(H) = -E(\alpha_0, \beta_0) + 2\sum_{k=1}^{n-1} \left[ E(\alpha_k, \beta_{k-1}) - E(\alpha_k, \beta_k) \right] + 2E(H, \beta_{n-1}), \tag{3.8}
$$

où *α*<sup>0</sup> et *β*<sup>0</sup> sont définis respectivement comme *Hmax* et −*Hmax*. La valeur que doit prendre *Hmax* est le sujet de la sous-section suivante. L'entier *n* correspond au nombre de points dans l'historique (voir Fig. 3.2).

#### **3.1.4 Initialisation dans l'état parfaitement démagnétisé**

Pour résoudre les problèmes transitoires avec la méthode des EF, il est commun d'initialiser les variables *H* et *B* à zéro au temps *t* = 0. Ceci correspond à initialiser le modèle d'hystérésis dans l'état démagnétisé.

Or, l'état parfaitement démagnétisé est mal défini dans le modèle de Preisach classique. Ceci est dû à la définition de  $(\alpha_0, \beta_0)$  qui est habituellement pris comme étant égal à  $(H_{sat}, -H_{sat}),$ où *Hsat* correspond à la valeur du champ magnétique à saturation. Dans ce cas, afin d'obtenir un état parfaitement démagnétisé, il faut avoir un historique infini qui décrit une frontière de Preisach en escalier avec une hauteur de marche infiniment fine afin de former une diagonale entre  $(-H_{sat}, H_{sat})$  et  $(0, 0)$  le long de l'axe  $\alpha = -\beta$  (voir Sec. 3.1.1).

En théorie, cette frontière de Preisach diagonale peut être produite par un champ alternatif d'amplitude initialement égale à *Hsat* qui décroit infiniment lentement vers zéro. En pratique, il est possible de définir un état démagnétisé imparfait correspondant à un champ alternatif d'amplitude initialement égale à *Hsat* qui décroit *suffisamment* lentement vers zéro. Cette approche est toutefois problématique, d'une part parce que la définition de "suffisamment lentement" est quelque peu arbitraire (tout comme celle de *Hsat* d'ailleurs), et d'autre part parce que l'historique de Preisach qui résulte d'un tel champ démagnétisant comporte un très grand nombre de points, ce qui nécessite beaucoup d'espace mémoire.

La solution que nous proposons pour régler ce problème consiste à redéfinir la coordonnée  $(\alpha_0, \beta_0)$ . Plutôt que d'utiliser la définition standard  $(\alpha_0, \beta_0) = (H_{sat}, -H_{sat})$ , nous prenons

$$
(\alpha_0, \beta_0) = (H_{max}, -H_{max}), \qquad (3.9)
$$

avec

$$
H_{max}(t) = \max_{t' \in [0,t]} |H(t')| \tag{3.10}
$$

soit la valeur maximale de l'amplitude du champ magnétique atteinte depuis le début de la simulation.

Avec cette définition non standard, l'historique correspondant à l'état parfaitement démagnétisé comporte une seule coordonnée, soit  $(\alpha_0, \beta_0) = (0, 0)$ . À mesure que la valeur de  $H_{max}$ augmente, la coordonnée (*α*0*, β*0) se déplace le long de la diagonale *α* = −*β* et le calcul de (3.8) donne bien le résultat désiré (voir Fig. 3.3a-b). Si la valeur de *Hmax* atteint *Hsat*, alors  $(\alpha_0, \beta_0) = (H_{sat}, -H_{sat})$  et on retrouve la définition standard.

On peut donc affirmer que la définition (3.10) permet de généraliser l'expression (3.8) et de l'appliquer dans le cas où le matériau est initialement dans l'état parfaitement démagnétisé. D'un point de vue numérique, cette solution est simple à implémenter et permet une importante économie de mémoire.

## **3.1.5 Le modèle de Preisach : un outil mathématique**

On sait aujourd'hui que les hystérons ne représentent pas des particules magnétiques réelles dans le matériau. Le formalisme développé par Preisach s'avère toutefois être un puissant outil mathématique pour décrire empiriquement le phénomène d'hystérésis magnétique, ce qui explique pourquoi il est toujours utilisé de nos jours. Par ailleurs, la fait de percevoir ce modèle comme un outil mathématique qui n'est pas la représentation directe des phénomènes magnétiques microscopique nous permet de l'utiliser et de l'adapter à nos besoins en toute liberté.

Une analyse détaillée du modèle de Preisach en tant qu'objet mathématique est présentée par Mayergoyz [8]. Son analyse permet d'établir qu'un phénomène d'hystérésis peut être décrit par le modèle de Preisach classique s'il remplit deux conditions nécessaires et suffisantes.

La première condition est que le phénomène respecte les propriétés d'enregistrement et d'effacement de l'historique du champ en entrée. Comme nous l'avons montré géométriquement, le modèle de Preisach enregistre les suites de maxima et minima locaux d'amplitude décroissante. Toutes les autres valeurs du champ d'entrée sont effacées de l'historique du modèle, ce que Mayergoyz appelle la propriété de *wiping-out*. Il a été observé expérimentalement que le phénomène d'hystérésis magnétique respecte assez bien cette première condition.

Le modèle de Preisach classique possède également la propriété dite de congruence. Cette propriété implique que deux cycles mineurs formés par une même variation de champ magnétique oscillant entre deux valeurs  $H_1$  et  $H_2$ , mais à des niveaux d'induction différents, ont exactement la même forme. Ils sont simplement décalés verticalement d'un écart ∆*B* qui dépend de l'historique. Il semble cependant que cette seconde condition ne soit pas empiriquement vérifiée dans le cas de l'hystérésis magnétique.

Afin d'éviter la propriété de congruence, il est possible de modifier le modèle de Preisach classique façon à ce que la variable d'entrée dépende non seulement du champ magnétique, mais aussi de l'aimantation. Dans la littérature, cette variante est connue sous le nom du *moving Preisach model* [47]. Bien qu'il soit plus précis, ce modèle possède certains inconvénients par rapport au modèle classique. L'identification de ses paramètres est plus complexe et nécessite plus de mesures. De plus, l'équation qui décrit le *moving Preisach model* est implicite ce qui en diminue les performances numériques.

En raison de ces inconvénients, nous nous sommes limités à l'implémentation d'un modèle de Preisach explicite (i.e. dont l'entrée dépend uniquement du champ magnétique) dans le logiciel Altair Flux<sup>TM</sup>. Il possède donc cette propriété de congruence qui peut affecter sa précision sur la représentation de certains cycles mineurs.

#### **3.2 Identification des paramètres du modèle de Preisach scalaire**

L'identification du modèle de Preisach scalaire implique de déterminer, à partir de mesures, la fonction d'Everett correspondant à un matériau donné. Une fois que l'on dispose de la fonction d'Everett, on peut au besoin remonter à l'expression de la fonction de densité de Preisach par

$$
p(\alpha, \beta) = -\frac{\partial^2 E(\alpha, \beta)}{\partial \alpha \partial \beta}.
$$
\n(3.11)

Il existe plusieurs méthodes pour réaliser cette procédure d'identification. Nous débutons cette section en présentant brièvement la méthode standard ainsi que d'autres méthodes issues de la littérature. Nous proposons ensuite une nouvelle méthode d'identification avec l'objectif d'apporter une procédure simple et précise.

## **3.2.1 Méthode d'identification standard**

La procédure d'identification standard consiste à cartographier la fonction d'Everett sur tout le domaine de Preisach en mesurant une série de courbes de renversement du premier ordre (FORCs) ou une série de cycles mineurs concentriques [48]. Une fois que l'on dispose de ces mesures d'aimantation, on peut assez directement déduire la fonction d'Everett au point  $(\alpha_{n-1}, \beta_{n-1})$  en utilisant (3.8).

L'inconvénient de la méthode d'identification standard est qu'elle nécessite beaucoup de données expérimentales qui ne s'obtiennent qu'avec des montages de mesure sophistiqués. L'utilisateur typique d'un logiciel numérique n'a généralement pas accès à ce type de mesures.

## **3.2.2 Méthodes d'identification basées sur des formes analytiques**

La problématique de la méthode d'identification standard, liée à l'importante quantité de données expérimentales qu'elle requiert, a amené plusieurs auteurs [47,49] à proposer d'autres méthodes d'identification. Celles-ci nécessitent uniquement la mesure du cycle d'hystérésis majeur, qui est généralement fourni par le fabricant du matériau. Ces méthodes utilisent des fonctions analytiques pour décrire *p*(*α, β*) ou *E*(*α, β*), dont les paramètres doivent être ajustés afin de reproduire les données expérimentales le mieux possible.

Ce type de méthodes basées sur des formes analytiques comporte cependant d'autres inconvénients. Premièrement, le passage des données mesurées aux paramètres du modèle n'est pas direct, comme c'est le cas avec la méthode standard. Il est nécessaire d'utiliser une technique d'ajustement des paramètres (e.g. la méthode des moindres carrés), ce qui peut être fastidieux étant donné la complexité des formes analytiques proposées. Deuxièmement, ces formes analytiques n'offrent pas suffisamment de flexibilité pour représenter tous les types de matériaux magnétiques [50]. Certaines formes analytiques permettent de bien reproduire le cycle majeur des matériaux durs, mais donnent de mauvais résultats avec les matériaux doux par exemple.

## **3.2.3 Nouvelle méthode d'identification (EFG)**

Nous proposons une nouvelle approche qui permet de construire la fonction d'Everett directement à partir de la mesure d'un cycle d'hystérésis centré (majeur ou mineur). Puisque cette méthode ne se base pas sur une forme analytique particulière, elle ne souffre pas des inconvénients des méthodes présentées ci-dessus.

Dans le but de construire la fonction d'Everett, nous avons besoin de la mesure des branches ascendantes  $B_{\uparrow}(H)$  et descendante  $B_{\downarrow}(H)$  d'un cycle d'hystérésis centré et d'une estimation de la valeur de *Br*. Il n'est pas nécessaire que le cycle *B*(*H*) utilisé pour l'identification corresponde au cycle majeur, noté  $B^{M}(H)$ . La méthode nécessite plutôt l'information sur le plus grand cycle d'intérêt pour l'utilisation qui sera faite du modèle. Ainsi, si le matériau est magnétisé à un maximum de 1 T dans l'application simulée, alors le cycle *B*(*H*) utilisé pour l'identification devrait également avoir une amplitude de 1 T afin de maximiser la précision des résultats.

La capacité de pouvoir identifier la fonction d'Everett à partir de n'importe quel cycle centré constitue une importante amélioration par rapport aux méthodes qui nécessitent obligatoirement la mesure du cycle majeur. En effet, il peut être difficile expérimentalement de produire un champ magnétique suffisamment fort pour que le matériau atteigne le point de saturation, où la pente de la courbe *B*-*H* est égale à *µ*0. Cette difficulté est d'autant plus importante dans le cas de mesures réalisées sur des matériaux très coercitifs, tels que les aimants permanents.

## **Symétrisation du cycle mesuré**

Le cycle *B*(*H*) dont nous avons besoin pour l'identification doit être centré, ce qui implique que les branches ascendante  $B_{\uparrow}(H)$  et descendantes  $B_{\downarrow}(H)$  doivent respecter la propriété de symétrie (1.12) (voir Fig. 1.2). Si ce n'est pas parfaitement le cas à cause d'erreurs de mesure, il est possible de superposer les données expérimentales des deux branches de façon à respecter formellement cette symétrie. Pour ce faire, on prend l'une des deux branche et on effectue deux réflexions : l'une selon l'axe *H* = 0 et la seconde selon l'axe *B* = 0 (cela revient à changer le signe des données mesurées pour cette branche).

#### Définition des fonctions  $F(H)$  et  $G(H)$

En utilisant directement les données mesurées du cycle centré et symétrisé avec la méthode décrite ci-dessus, nous définissons deux fonctions anhystérétiques caractéristiques d'un matériau, notées  $F(H)$  et  $G(H)$ . Comme nous le verrons plus loin dans ce chapitre, la fonction *F*(*H*) est liée aux processus de magnétisation réversibles, tandis que *G*(*H*) est liée aux processus irréversibles. Dans le cas où *H* ≥ 0, ces fonctions sont définies par

$$
F_{+}(H) = B_{\downarrow}(H) - B_{\downarrow}(0) - \mu_{0}H \text{ et } (3.12)
$$

$$
G_{+}(H) = \sqrt{B_r B_{\downarrow}(0)} - \sqrt{\frac{B_r}{B_{\downarrow}(0)}} \frac{B_{\downarrow}(H) - B_{\uparrow}(H)}{2}.
$$
 (3.13)

Pour évaluer *F*(*H*) et *G*(*H*) dans le cas où *H <* 0, on utilise la propriété de symétrie impaire des courbes anhystérétiques (3.4). Ainsi, pour n'importe quelle valeur de *H* comprise dans l'intervalle mesuré, on définit

$$
F(H) = sign(H) F_{+}(|H|) \text{ et } \tag{3.14}
$$

$$
G(H) = sign(H) G_{+}(|H|). \tag{3.15}
$$

Ces fonctions sont illustrées à la figure 3.5 dans le cas d'un échantillon d'acier électrique FeSi caractérisé au G2Elab dans l'équipe Machines et Dispositifs Electromagnétiques Avancés (MADEA). Le cycle  $B(H)$  utilisé pour l'identification a été mesuré avec une onde triangulaire d'une amplitude de 1.5 T à une fréquence de 10 Hz.

Puisque par hypothèse les fonctions *F*(*H*) et *G*(*H*) sont caractéristiques d'un matériau donné, les équations (3.12) et (3.13) sont également valables dans le cas où le cycle mesuré correspond au cycle majeur  $B^M(H)$  et donc que  $B^M_{\downarrow}(0) = B_r$ , ce qui amène certaines simplifications. En

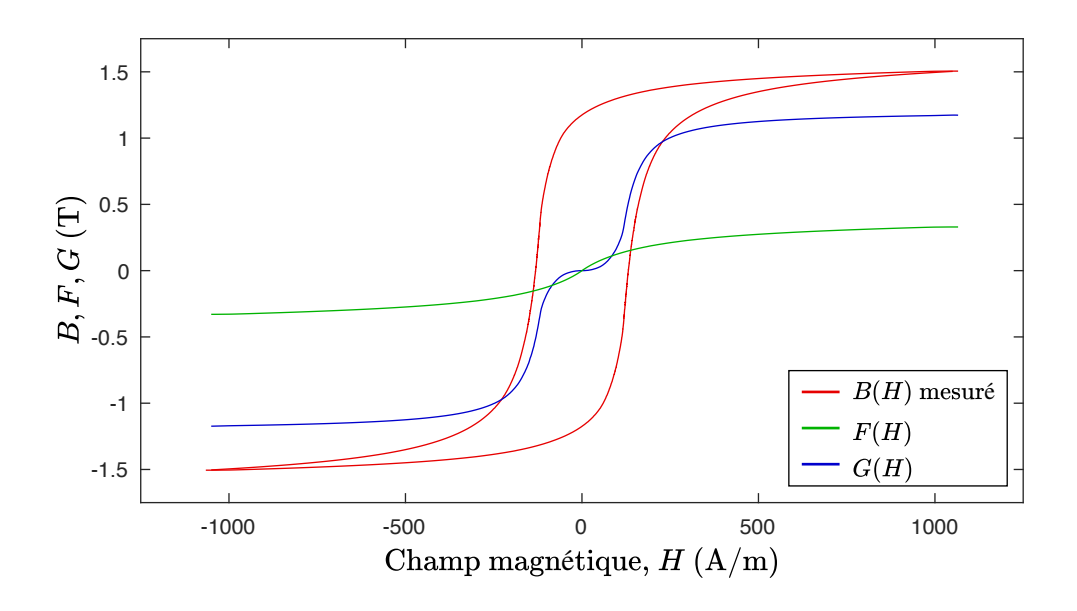

Figure 3.5 Fonctions *F*(*H*) et *G*(*H*) construites à partir d'un cycle d'hystérésis centré mesuré sur un échantillon d'acier électrique FeSi.

effet, en utilisant les propriétés de symétrie (1.12), (3.14) et (3.15) on trouve que

$$
B_{\downarrow}^{M}(H) = \mu_0 H + F(H) + \begin{cases} B_r & , H \ge 0 \\ B_r + 2\,G(H) & , H < 0 \end{cases} \tag{3.16}
$$

Ainsi, avec la connaissance des fonctions *F*(*H*) et *G*(*H*) (identifiées avec n'importe quel cycle mineur centré), il est possible d'inférer la valeur de *B<sup>M</sup>*(*H*) pour chacune des valeurs de *H* mesurées. Pour cela, il suffit de connaître ou d'estimer la valeur de *B<sup>r</sup>* et d'utiliser (3.16).

## **Construction de la fonction d'Everett**

En se servant des fonctions  $F(H)$  et  $G(H)$ , nous construisons maintenant la fonction d'Everett

$$
E_{FG}(\alpha,\beta) = \frac{F(\alpha) - F(\beta)}{2} + \frac{1}{B_r} \begin{cases} 0 & , \alpha\beta \ge 0 \\ -G(\alpha) G(\beta) & , \alpha\beta < 0 \end{cases} \tag{3.17}
$$

On peut facilement vérifier que  $E_{FG}(\alpha, \beta)$  respecte les propriétés (3.6) et (3.7). De plus, par construction, l'expression (3.17) permet de reproduire exactement le cycle d'hystérésis utilisé pour l'identification.

Notons par ailleurs que la valeur *B<sup>r</sup>* apparaissant dans (3.13) et (3.17) n'a aucune influence sur la forme des cycles mineurs contenus à l'intérieur du cycle *B*(*H*) utilisé pour l'identification. La valeur  $B_r$  dans ces équations a uniquement pour effet de limiter la taille du cycle majeur qu'il est possible de générer avec la fonction d'Everett  $E_{FG}(\alpha, \beta)$ .

En raison de la notation donnée à cette fonction d'Everett, nous appelons cette nouvelle méthode d'identification simplifiée la méthode EFG.

## **Validation de la méthode d'identification EFG**

Nous vérifions maintenant que la fonction d'Everett  $E_{FG}(\alpha, \beta)$  donnée par (3.17), identifiée avec les données du cycle de la Fig. 3.5, permet de reproduire différents cycles mineurs mesurés sur ce même échantillon d'acier FeSi.

Dans un premier cas, on tente de reproduire une série de mesures de cycles mineurs concentriques. L'amplitude des cycles calculés est déterminée de manière à ce que leur aire corresponde à celle des cycles mesurés. On constate à la Fig. 3.6 que la méthode EFG permet de reproduire la forme des cycles mineurs concentriques avec une très bonne précision, bien qu'elle requiert peu de données expérimentales,

Dans le second cas, la mesure de référence correspond à une courbe *B*-*H* avec un certain

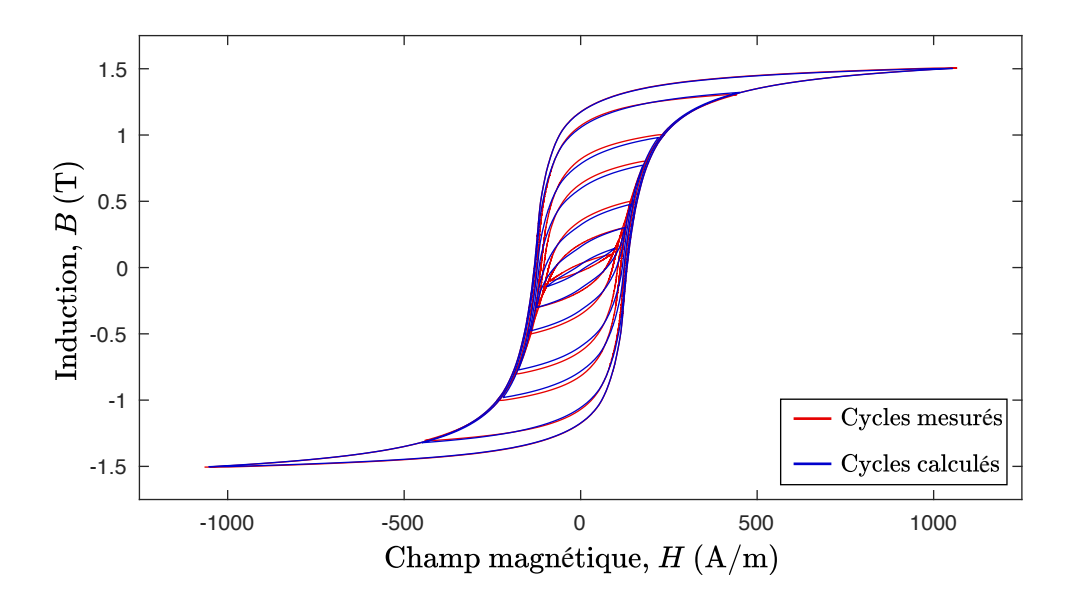

Figure 3.6 Le modèle de Preisach scalaire identifié avec la méthode EFG, en utilisant uniquement les données expérimentales du cycle avec une amplitude de 1.5 T, permet de bien reproduire l'ensemble des cycles mineurs concentriques mesurés.

contenu harmonique. En injectant les valeurs de *H* mesurées dans le modèle de Preisach, identifié dans un premier temps avec la méthode standard et dans un second temps avec la méthode EFG, on obtient des valeurs de *B* calculées que l'on compare avec celles mesurées (voir Fig. 3.7).

Pour réaliser la procédure d'identification en suivant la méthode standard, nous avons d'abord déterminé les points de la fonction d'Everett correspondant aux données mesurés des cycles mineurs concentriques de la Fig. 3.6. Nous avons ensuite déterminé le reste de la surface  $E(\alpha, \beta)$  par interpolation.

Dans ce second cas de validation, on constate un important décalage entre les cycles mineurs mesurés et calculés. Une première raison de ce décalage vient du fait que le modèle de Preisach dépend de la variable *H* alors que l'emplacement exact du point de rebroussement qui initie la boucle mineure est très sensible à la variable *B*. Une deuxième source d'erreur vient de la propriété de congruence des cycles mineurs, qui est une source d'imprécision connue du modèle de Preisach scalaire (voir Sec. 3.1.5). En effet, on constate un décalage similaire avec les deux méthodes d'identification, ce qui signifie que l'erreur provient davantage du modèle lui-même que de la méthode d'identification utilisée.

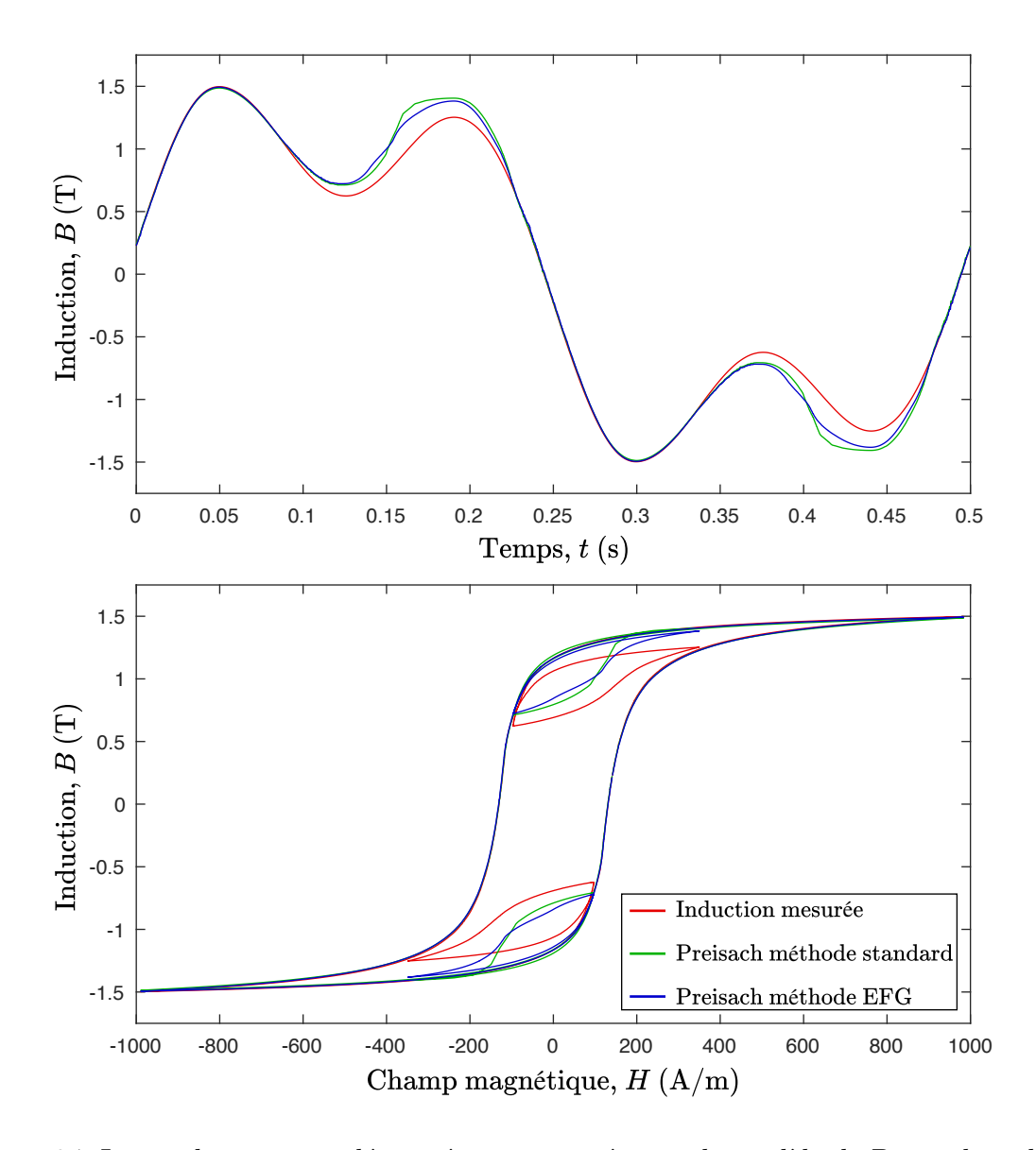

Figure 3.7 Les cycles mineurs décentrés reconstitués avec le modèle de Preisach scalaire sont décalés par rapport à la mesure de référence. Le décalage est similaire avec les deux méthodes d'identification testées. Ceci signifie que l'erreur provient davantage du modèle lui-même que de la méthode d'identification utilisée.

## **3.2.4 Extrapolation et paramétrisation de la fonction d'Everett identifiée par la méthode EFG**

Dans la définition de  $F(H)$  et  $G(H)$ , nous n'avons pas explicitement indiqué comment calculer  $B_{\uparrow}(H)$  et  $B_{\downarrow}(H)$  à partir des données expérimentales (voir (3.12) et (3.13)).

Pour les valeurs de *H* comprises dans l'intervalle mesuré, les données peuvent être interpolées avec des splines cubiques par exemple. C'est cette technique que nous avons utilisé pour
générer les courbes des Fig. 3.5 à 3.7. Elle fonctionne dans le cas où les mesures sont de bonne qualité et peu bruitées.

Dans le contexte des EF cependant, l'emploi d'une méthode d'interpolation n'est pas recommandée. En effet, si la fonction d'Everett n'est pas suffisamment lisse en raison de la présence de bruit dans les mesures, cela peut causer des problèmes de convergence. De même, une interpolation linéaire des données est inadéquate, car elle mène à des discontinuités dans la dérivée de la fonction d'Everett [11].

Par ailleurs, afin d'avoir la capacité de générer des cycles d'hystérésis plus grand que celui qui a été utilisé pour l'identification, nous devons pouvoir évaluer les fonctions *F*(*H*) et *G*(*H*) pour n'importe quelle valeur de *H*, y compris à l'extérieur du domaine mesuré, ce qui implique de mettre en œuvre une technique d'extrapolation.

Nous avons donc besoin d'une méthode qui permette de générer des fonctions *F*(*H*) et *G*(*H*) lisses et définies pour n'importe quelle valeur de *H* à partir de la mesure d'un cycle *B*(*H*) possiblement bruité. Ces considérations pointent vers l'utilisation de fonctions analytiques pour calculer *F*(*H*) et *G*(*H*). Nous présentons ici deux propositions qui possèdent différents avantages selon les informations qui sont à la disposition de l'utilisateur du modèle.

Notons que la méthode EFG n'est pas liée à une fonction analytique en particulier, contrairement à d'autres méthodes d'identification proposées dans la littérature, ce qui nous laisse la liberté de choisir la forme analytique la mieux adaptées à nos besoins.

## **Méthode EFG à 3N coefficients (EFG-3N)**

La méthode EFG à 3*N* coefficients consiste dans un premier temps à déterminer le cycle majeur *B<sup>M</sup>*(*H*) soit en le mesurant directement, soit en l'inférant à l'aide de la méthode EFG identifiée à partir d'un cycle mineur centré  $B(H)$ . Dans cette seconde situation,  $B_{\downarrow}^{M}(H)$  se calcule par (3.16).

Dans un second temps, les données du cycle majeur mesuré ou inféré sont utilisées pour ajuster par la méthode des moindres carrés la valeur des coefficients *a<sup>i</sup>* , *b<sup>i</sup>* et *c<sup>i</sup>* dans l'expression

$$
B_{\downarrow}^{M}(H) = \mu_0 H + \sum_{i=1}^{N} a_i \arctan\left(\frac{H + c_i}{b_i}\right).
$$
 (3.18)

La raison derrière le choix de cette forme analytique particulière est empirique plus que physique. On peut en outre vérifier que cette forme assure la propriété de symétrie (1.12). Par ailleurs, le calcul de la dérivée de la fonction  $arctan(x)$  est très efficace d'un point de vue numérique, ce qui constitue un avantage certain en vue de l'implémentation en EF.

Notons, que dans le cas où le cycle majeur a été calculé avec (3.16) plutôt que directement mesuré, la valeur de *B<sup>r</sup>* peut être considérée comme un paramètre supplémentaire à ajuster par la méthode des moindres carrés, ce qui élimine le besoin de l'estimer.

Enfin, une fois que l'on connait les coefficients  $a_i$ ,  $b_i$  et  $c_i$ , on peut calculer analytiquement les fonctions  $F(H)$  et  $G(H)$  en remplaçant  $(3.12)$  et  $(3.13)$  par

$$
F_{+}(H) = \sum_{i=1}^{N} a_{i} \left[ \arctan\left(\frac{H + c_{i}}{b_{i}}\right) - \arctan\left(\frac{c_{i}}{b_{i}}\right) \right] \text{ et } \qquad (3.19)
$$

$$
G_{+}(H) = \sum_{i=1}^{N} a_{i} \left[ \arctan\left(\frac{c_{i}}{b_{i}}\right) - \frac{1}{2} \left( \arctan\left(\frac{H + c_{i}}{b_{i}}\right) - \arctan\left(\frac{H - c_{i}}{b_{i}}\right) \right) \right].
$$
 (3.20)

Un exemple d'utilisation de la méthode EFG-3N pour identifier les paramètres d'une tôle d'acier électrique FeSi de type M800-50A est présenté à la Fig. 3.8. Cette tôle a été caractérisée avec un cadre d'Epstein dans l'équipe MADEA du G2Elab . Dans ce cas, nous avons uniquement utilisé les données d'un cycle centré avec une amplitude de 1.3 T afin d'identifier les 6 coefficients (*N* = 2) présentés dans le Tab. 3.1. Ces 6 coefficients sont suffisant pour décrire entièrement le modèle de Preisach scalaire.

Tableau 3.1 Paramètres du modèle de Preisach scalaire identifiés avec la méthode EFG-3N pour un acier électrique FeSi.

| $\iota$ | $a_i$ | $b_i$                | $c_i$    |  |
|---------|-------|----------------------|----------|--|
|         | (T)   | $(A/m)$ $(A/m)$      |          |  |
|         |       | 0.7233 29.18         | - 124.31 |  |
| $2 -$   |       | 0.2559 167.62 211.73 |          |  |

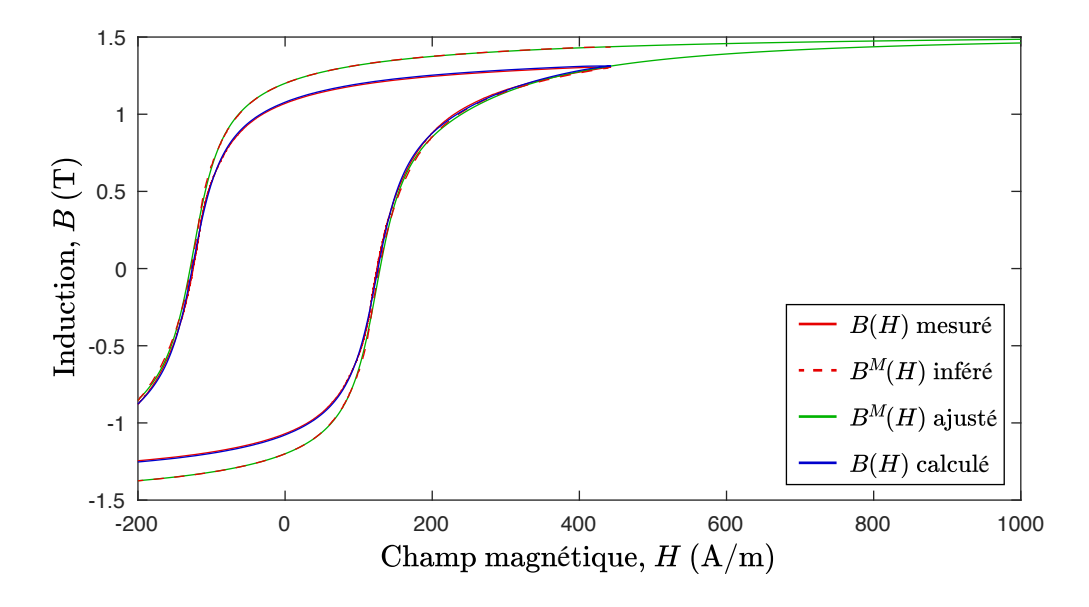

Figure 3.8 À partir du cycle *B*(*H*) d'une amplitude de 1.3 T, nous inférons la mesure du cycle majeur  $B^{M}(H)$  à l'aide de (3.16) avec une valeur de  $B_r = 1.2$  T. Le cycle majeur  $B^{M}(H)$  inféré est ensuite utilisé pour ajuster les coefficients  $a_i$ ,  $b_i$  et  $c_i$  dans (3.18) où  $N=2$ (voir Tab. 3.1). Enfin, le modèle de Preisach scalaire à 6 paramètres résultant est utilisé pour simuler le cycle *B*(*H*) d'une amplitude de 1.3 T. La concordance entre le cycle calculé et le cycle mesuré est presque parfaite malgré le fait que le modèle ne requiert que 6 paramètres.

## **Méthode EFG à 4 paramètres (EFG-4P)**

Nous proposons ici une autre forme analytique qui permet de décrire les fonctions *F*(*H*) et *G*(*H*) (et donc le modèle de Preisach scalaire) avec aussi peu que 4 paramètres facilement identifiables : *Br*, *Bsat*, *H<sup>c</sup>* et un facteur de forme adimensionnel *s* qui prend une valeur supérieure ou égale à 0.

L'objectif de la méthode EFG-4P est de permettre à l'utilisateur du logiciel numérique de réaliser des simulations avec le modèle de Preisach sans même disposer de mesures de cycle d'hystérésis. Ceci peut être utile par exemple dans la situation où il chercherait quel type d'aimant permanent choisir pour une application visée. La méthode EFG-4P lui permettrait alors de faire varier les paramètres du matériau dans la simulation pour optimiser les performances de son design. Il pourrait ensuite chercher dans le catalogue d'un fournisseur un aimant dont les caractéristiques correspondent aux paramètres optimaux.

Nous reprenons cette fois la méthode EFG en remplaçant (3.12) et (3.13) par

$$
F_{+}(H) = (B_{sat} - B_{r}) \left(\frac{H}{b}\right) \left[1 + \left(\frac{H}{b}\right)^{s+1}\right]^{\frac{-1}{s+1}} \text{ et } (3.21)
$$

$$
G_{+}(H) = B_{r} - B_{r} \left[ 1 + \left(\frac{H}{a}\right)^{s+2} \right]^{-1}, \qquad (3.22)
$$

avec

$$
b = a \left( s + \sqrt{\frac{B_{sat} - B_r}{B_r}} \right), \qquad (3.23)
$$

où *a* est un coefficient positif à déterminer en fonction de *Br*, *Bsat*, *H<sup>c</sup>* et *s*. En utilisant (3.16) et la définition de *Hc*, on pose une équation non linéaire à résoudre pour trouver la valeur de *a*, soit

$$
\mu_0 H_c + F(H_c) + 2G(H_c) - B_r = 0.
$$
\n(3.24)

Dans le cas d'un aimant permanent, il est préférable d'utiliser la définition de *Hci* liée à l'aimantation  $(M(\pm H_{ci}) = 0)$  pour déduire la valeur de *a*. On doit alors résoudre

$$
F(H_{ci}) + 2G(H_{ci}) - B_r = 0.
$$
\n(3.25)

La résolution non linéaire doit être faite une seule fois au début d'une simulation afin de déterminer la valeur de *a*, puis celle de *b* avec (3.23). Ces deux coefficients sont ensuite stockés pour être utilisés lors de la résolution EF.

À la Fig. 3.9, nous utilisons le modèle de Preisach scalaire à 4 paramètres afin de générer différents cycles d'hystérésis majeurs. On constate que les équations de la méthode EFG-4P sont suffisamment versatiles pour représenter différents types de matériaux magnétiques. Ceci est en partie grâce au paramètre *s* qui permet de contrôler l'aspect rectangulaire (*squareness*) du cycle majeur.

Néanmoins, dans le cas où l'utilisateur dispose de la mesure d'un cycle *B*(*H*) centré, il est préférable qu'il utilise la méthode EFG-3N. En effet, étant donné que la méthode EFG-4P utilise un très petit nombre de paramètres, elle ne permet pas de reproduire aussi fidèlement les mesures que la méthode EFG-3N avec  $N \geq 2$ .

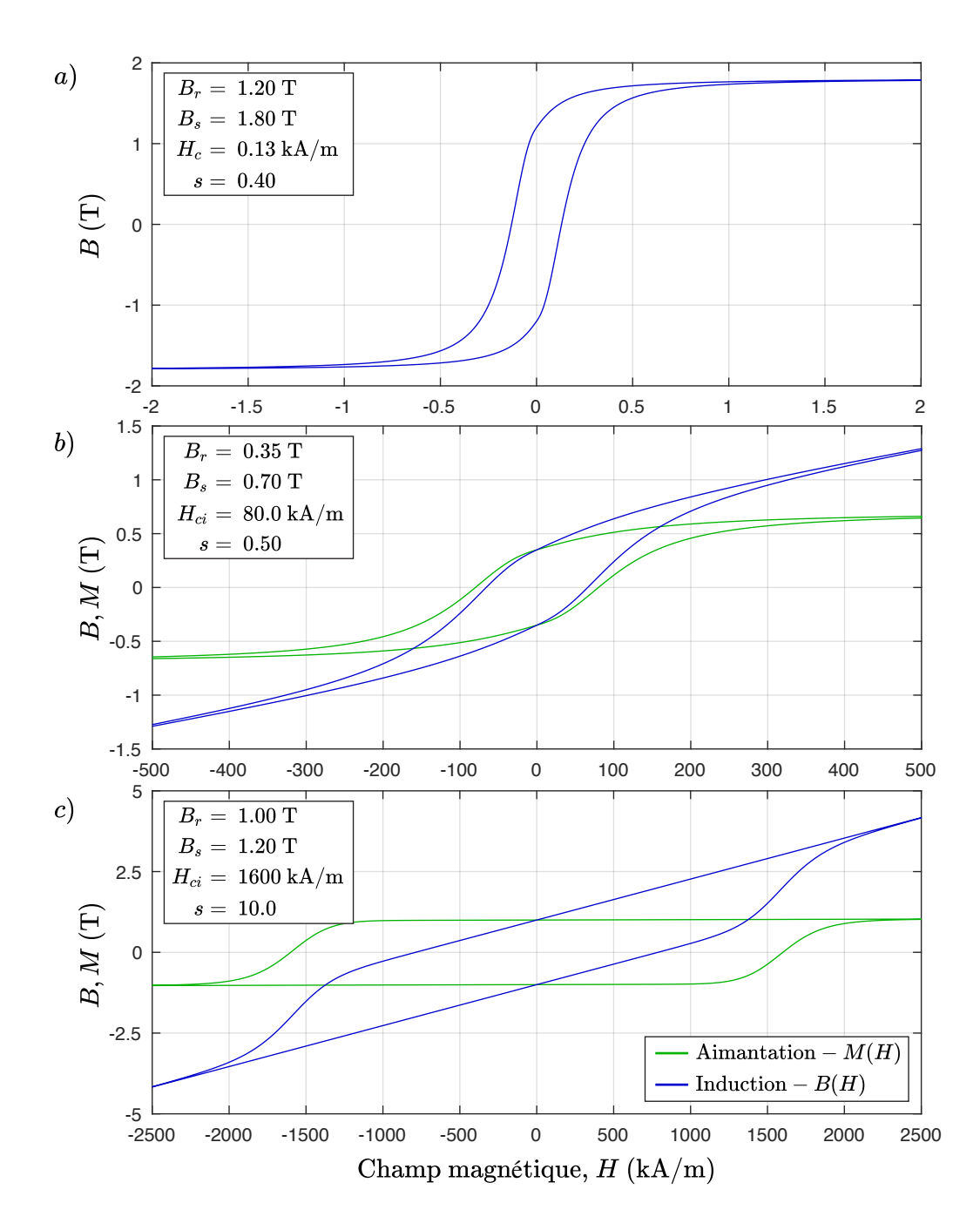

Figure 3.9 Exemples de cycles majeurs générés avec le modèle de Preisach scalaire à 4 paramètres correspondant à différents types de matériaux magnétiques : a) acier électrique FeSi, b) ferrite, c) aimant permanent SmCo.

#### **3.3 Implémentation numérique du modèle de Preisach scalaire**

Le modèle de Preisach scalaire tel que formulé à la Sec. 3.1 est assez complexe mathématiquement. Dans la perspective de l'utiliser dans le contexte d'une structure EF en 3-D, il est utile dans un premier temps de faire abstraction d'un certain nombre de détails et de conceptualiser le modèle de Preisach scalaire comme un opérateur qui prend certaines informations en entrée et retourne une valeur numérique en sortie. Dans un second temps, nous concrétisons cette notion d'opérateur en présentant une implémentation numérique en langage Matlab. Enfin, nous montrons comment la forme particulière de la fonction d'Everett identifiée avec la méthode EFG développée à la Sec. 3.2 permet de calculer très efficacement le modèle de Preisach scalaire.

#### **3.3.1 L'opérateur de Preisach**

Le modèle de Preisach défini par (3.8) peut être vu comme un opérateur qui prend en entrée une fonction d'Everett *E*(*α, β*) comme paramètre et une valeur de champ magnétique *H* comme variable, et qui retourne en sortie une valeur d'aimantation *M*. Ainsi, on peut écrire de façon compacte

$$
M(H) = \mathcal{P}(E, H) \equiv -E(\alpha_0, \beta_0) + 2\sum_{k=1}^{n-1} \left[ E(\alpha_k, \beta_{k-1}) - E(\alpha_k, \beta_k) \right] + 2E(H, \beta_{n-1}). \tag{3.26}
$$

De ce point de vue, la frontière de Preisach qui enregistre l'historique de *H* est perçue comme un état interne de l'opérateur  $\mathcal{P}$ , qu'on nomme (de façon très originale) opérateur de Preisach (voir Fig. 3.10).

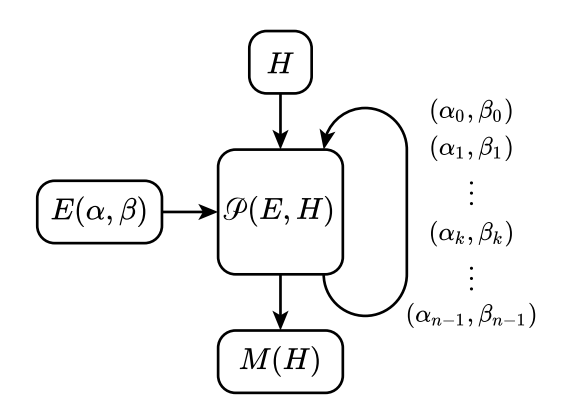

Figure 3.10 Représentation schématique du modèle de Preisach scalaire sous forme d'opérateur.

### **Propriétés de l'opérateur de Preisach**

En faisant appel à l'expression (3.26) qui permet de calculer l'aimantation, nous pouvons formaliser un certain nombre de propriétés de l'opérateur de Preisach par rapport à la fonction d'Everett.

Premièrement, l'opérateur de Preisach est une application linéaire en ce qui concerne la fonction d'Everett, car on peut vérifier d'une part que

$$
\mathcal{P}(E_x + E_y, H) = \mathcal{P}(E_x, H) + \mathcal{P}(E_y, H) ,
$$
\n(3.27)

où *E<sup>x</sup>* et *E<sup>y</sup>* sont deux fonctions d'Everett valides qui respectent les propriétés (3.6) et (3.7), et d'autre part que

$$
\mathcal{P}(\lambda E, H) = \lambda \mathcal{P}(E, H) \tag{3.28}
$$

pour tout scalaire *λ*.

Deuxièmement, nous avons déjà postulé à la section 3.1.3 qu'à partir d'une fonction *f*(*H*) bijective et de symétrie impaire (3.4), il est possible de construire une fonction d'Everett anhystérétique telle que

$$
\mathcal{P}\left(\frac{f(\alpha) - f(\beta)}{2}, H\right) = f(H). \tag{3.29}
$$

Nous allons maintenant démontrer cette affirmation en appliquant la définition de l'opérateur de Preisach (3.26), soit

$$
\mathcal{P}\left(\frac{f(\alpha) - f(\beta)}{2}, H\right) = -\frac{f(\alpha_0) - f(\beta_0)}{2} + \sum_{k=1}^{n-1} \left[f(\alpha_k) - f(\beta_{k-1}) - f(\alpha_k) + f(\beta_k)\right] + f(H) - f(\beta_{n-1}).
$$
\n(3.30)

On constate tout d'abord que tous les termes en *α<sup>k</sup>* à l'intérieur de la sommation s'annulent. De plus, on a par définition que  $\alpha_0 = -\beta_0$  et par symétrie que  $f(-\beta_0) = -f(\beta_0)$ . On peut donc faire disparaître tous les termes en *α*, ce qui donne

$$
\mathcal{P}\left(\frac{f(\alpha)-f(\beta)}{2},H\right) = f(\beta_0) - \sum_{k=1}^{n-1} \left[f(\beta_{k-1}) - f(\beta_k)\right] + f(H) - f(\beta_{n-1}).\tag{3.31}
$$

On regroupe maintenant les termes de façon à mettre en évidence que les termes en *β* s'an-

nulent également

$$
\mathcal{P}\left(\frac{f(\alpha) - f(\beta)}{2}, H\right) = \left[f(\beta_0) + \sum_{k=1}^{n-1} f(\beta_k)\right] - \left[\sum_{k=1}^{n-1} f(\beta_{k-1}) + f(\beta_{n-1})\right] + f(H), \quad (3.32)
$$

$$
\mathcal{P}\left(\frac{f(\alpha) - f(\beta)}{2}, H\right) = \sum_{k=0}^{n-1} f(\beta_k) - \sum_{k=0}^{n-1} f(\beta_k) + f(H).
$$
\n(3.33)

Il reste donc ce qu'on cherchait à démontrer, soit que

$$
\mathcal{P}\left(\frac{f(\alpha) - f(\beta)}{2}, H\right) = f(H). \tag{3.34}
$$

## **Dérivée de l'opérateur de Preisach**

En appliquant la définition formelle de la dérivée à l'expression (3.26)

$$
\mathcal{P}(E, H) = \lim_{\Delta H \to 0} \frac{\mathcal{P}(E, H + \Delta H) - \mathcal{P}(E, H)}{\Delta H}, \qquad (3.35)
$$

on obtient deux expressions différentes, selon le sens de l'application de la limite. Ceci met en évidence la discontinuité dans la dérivée du modèle de Preisach scalaire aux points de rebroussement du champ magnétique et résulte en une expression définie par morceaux

$$
\mathcal{P}(E,H) = \begin{cases}\n2 \frac{\partial E(H,\beta_{n-1})}{\partial \alpha} , \Delta H \to 0^+ \\
\frac{\partial E(H,\beta_{n-1})}{\partial \alpha} - \frac{\partial E(\alpha_{n-1},H)}{\partial \beta} , \Delta H = 0 \\
-2 \frac{\partial E(\alpha_{n-1},H)}{\partial \beta} , \Delta H \to 0^- \n\end{cases} (3.36)
$$

La définition de la dérivée pour ∆*H* = 0 correspond à la moyenne entre la dérivée lorsque ∆*H* → 0<sup>+</sup> et  $\Delta H \rightarrow 0^-$ . On peut vérifier que cette expression est valable autant pour un minimum qu'un maximum de champ *H*. Il est nécessaire de fournir une définition pour la dérivée de l'opérateur de Preisach lorsque ∆*H* = 0, car cette situation peut être rencontrée dans un contexte numérique.

Il est intéressant de constater que le calcul de la dérivée ne dépend que de la position de la dernière coordonnée dans la frontière de Preisach soit (*αn*−1*, βn*−1) (voir Fig. 3.2). En pratique, cela a pour conséquence que le coût de calcul de  $\mathcal{P}'(E, H)$  est inférieur à celui de  $\mathcal{P}(E,H)$ .

#### **3.3.2 Implémentation numérique efficiente de l'opérateur de Preisach**

Dans le but de concrétiser la notion d'opérateur de Preisach qui a été développée jusqu'à présent dans cette section, nous en présentons ci-dessous une implémentation numérique en langage Matlab. Le programme suit la logique du schéma 3.10.

#### **Initialisation (lignes 17 à 24)**

Lors du premier appel de la fonction, nous initialisons l'historique dans l'état parfaitement démagnétisé, c'est-à-dire avec *n* = 1 et *Hmax* = 0 (voir Sec. 3.1.4). Puisqu'en Matlab, les indices démarrent à 1 plutôt qu'à 0, les indices des coordonnées de l'historique dans le code sont décalés de 1 par rapport aux équations (e.g. alpha(1) correspond à  $\alpha_0$ ).

## **Mise-à-jour de la frontière de Preisach (lignes 26 à 62)**

La suite du programme sert à mettre à jour la frontière de Preisach en parcourant les coordonnées de l'historique à partir de la fin, car ce sont les derniers points qui sont les plus susceptible d'être modifiés. C'est également dans cet algorithme qu'on détecte si la valeur du champ maximal *Hmax* doit être augmentée (voir le cas k==0 aux lignes 33 et 48).

#### **Calcul de l'aimantation (lignes 64 à 82)**

La dernière partie du code implémente le calcul de (3.26) dans le but d'obtenir la valeur de l'aimantation au temps *t*. Notre implémentation de ce calcul utilise deux stratégies visant à réduire autant que possible le nombre d'évaluations de la fonction d'Everett.

La première stratégie consiste à éviter les évaluations triviales de  $[E(\alpha_k, \beta_{k-1}) - E(\alpha_k, \beta_k)].$ En effet, puisque la frontière de Preisach prend une forme d'escalier, dans la moitié des cas  $\beta_{k-1} = \beta_k$ , et l'expression entre crochets s'annule automatiquement.

La seconde stratégie est un peu plus subtile. Elle consiste à garder en mémoire le résultat d'une évaluation partielle de (3.26) correspondant à

$$
M_{partial} = 2 \sum_{k=1}^{n-2} \left[ E(\alpha_k, \beta_{k-1}) - E(\alpha_k, \beta_k) \right]. \tag{3.37}
$$

Cette stratégie se base sur l'observation que cette portion de l'aimantation reste très souvent inchangée dans le cas ou le champ *H* varie peu à chaque pas de temps (ce qui est le cas pour une résolution EF). On détecte que *Mpartiel* doit être recalculé lorsque *n* est modifié.

```
1 function M = PreisachOp(E,H)2 % −−−−−−−−−−−−−−−−−−−−−−−−−−−−−−−−−−−−−−−−−−−−−−−−−−−−−−−−−−−−−−−−−−−−−−−−−
3 % Implementation du modele d'hysteresis scalaire de Preisach
4 % Maxime Tousignant 2019
5 %
6\% Entrees :
7 % H Champ au temps t
8 \text{ } \% E(a, b) Fonction d'Everett
9 %
10\% Sortie :
11 % M Aimantation au temps t
12 % −−−−−−−−−−−−−−−−−−−−−−−−−−−−−−−−−−−−−−−−−−−−−−−−−−−−−−−−−−−−−−−−−−−−−−−−−
13
14 % Declaration des variables internes
15 persistent Hp M partiel n alpha beta
16
17 % Initialisation des variables internes lors du premier appel
18 if isempty (Hp)
19 Hp = 0.0; % Champ au pas de temps precedent
20 M partiel = 0.0; \% Somme partielle de l'aimantation
21 n = 1; \% Nombre de points dans l'historique au temps t
22 alpha = 0.0; \% Vecteur d'historique des maxima
23 beta = 0.0; \% Vecteur d'historique des minima
24 end
25
26\% Nombre de points dans l'historique au pas precedent
27 np = n;
28
29 % Mise−a−jour de la frontiere de Preisach
30 % Champ croissant
31 if H > Hp32 \quad \text{for} \quad k = np : -1 : 033 if k = 0 % Nouveau champ maximal
34 \quad n = 1;
a \text{lpha}(n) = abs(H);36 \quad \text{beta (n)} = -a \text{bs (H)};
37
38 elseif H < alpha(k) % Wipe−out ou nouveau point
a_3 n = k+1;
a \text{lpha}(n) = H;\text{beta (n)} = \text{beta (k)};
42 break
43 end
44 end
```

```
45\% Champ decroissant
46 elseif H <Hp
47 for k = np:-1:048 if k = 0 % Nouveau champ maximal
49 n = 1;
_{50} alpha (n) = abs (H);
51 \quad \text{beta (n)} = -abs(H);
52 elseif H > beta(k) % wipe-out ou nouveau point
53 \quad n = k+1;a \text{lpha}(n) = a \text{lpha}(k);
55 \quad \text{beta (n)} = H;56 break
57 end
58 end
59 end
60
61 % Mise-a-jour de la valeur precedente de champ
62 Hp = H;
63
64 % Calcul de la somme partielle si necessaire
65 if n \approx np_{66} M partiel = 0.0;
67 for k = 2:(n-1)68 if beta (k-1) \sim beta (k)M partiel = M partiel + ...
70 2.0 * (E( \text{alpha}(k), \text{beta}(k)) - E( \text{alpha}(k), \text{beta}(k)));71 end
72 end
73 end
74
75\% Calcul de l'aimantation
76 M = -E(\text{alpha}(1), \text{beta}(1)) + 2.0 * E(H, \text{beta}(n));77 if n > 178 \qquad M = M + M partiel;
79 if beta (n-1) \sim beta (n)80 M = M + 2.0 *(E(\text{alpha}(n), \text{beta}(n)) - E(\text{alpha}(n), \text{beta}(n)));
81 end
82 end
83
84 end % Fin de l'implementation
```
#### **3.3.3 Formulation du modèle de Preisach scalaire avec la méthode EFG**

Dans l'implémentation numérique du modèle de Preisach scalaire présentée à la sous-section précédente, on constate que l'exécution de l'étape de mise-à-jour de la frontière de Preisach est très rapide, car elle n'implique qu'une courte série d'opérations basiques. L'étape du calcul de l'aimantation, quant à elle, est uniquement constituée d'une série d'évaluations de la fonction d'Everett. L'efficacité numérique globale du modèle de Preisach scalaire est donc contrôlée par le coût de l'évaluation de la fonction d'Everett. Or, comme discuté à la Sec. 3.2.4, l'évaluation de la fonction d'Everett se fait soit par une interpolation bicubique, soit par le calcul d'une expression analytique assez complexe. Dans les deux cas, le calcul s'avère coûteux.

Nous montrons à présent comment la structure particulière de la fonction d'Everett obtenue avec la méthode d'identification EFG permet d'améliorer l'efficacité numérique du modèle de Preisach scalaire.

Afin de révéler cette astuce, nous commençons par mettre en évidence que la fonction d'Everett  $E_{FG}(\alpha, \beta)$  donnée par (3.17) est en fait une combinaison de deux fonctions d'Everett valides (i.e. qui respectent les propriétés (3.6) et (3.7)). Ainsi, en définissant

$$
E_F(\alpha, \beta) = \frac{F(\alpha) - F(\beta)}{2} \text{ et } \tag{3.38}
$$

$$
E_G(\alpha, \beta) = \begin{cases} 0, & \alpha \beta \ge 0 \\ -G(\alpha) G(\beta), & \alpha \beta < 0 \end{cases}
$$
 (3.39)

on peut écrire

$$
E_{FG}(\alpha, \beta) = E_F(\alpha, \beta) + \frac{1}{B_r} E_G(\alpha, \beta).
$$
 (3.40)

En insérant  $E_{FG}(\alpha, \beta)$  dans l'opérateur de Preisach, on obtient alors

$$
M(H) = \mathcal{P}(E_{FG}, H) = \mathcal{P}\left(E_F + \frac{1}{B_r}E_G, H\right). \tag{3.41}
$$

En utilisant les propriétés de linéarité (3.27) et (3.28) de l'opérateur de Preisach, l'expression devient

$$
M(H) = \mathcal{P}(E_F, H) + \frac{1}{B_r} \mathcal{P}(E_G, H) . \qquad (3.42)
$$

En appliquant maintenant la propriété (3.29), on constate que *F*(*H*) constitue bel et bien

$$
M(H) = F(H) + \frac{1}{B_r} \mathcal{P}(E_G, H) \tag{3.43}
$$

Enfin, en développant  $\mathcal{P}(E_G, H)$  avec la définition de l'opérateur de Preisach (3.26), on constate que l'on peut réécrire (3.43) de façon tout à fait équivalente comme

$$
M(H) = F(H) + \frac{1}{B_r} \mathcal{P}(E_1, G(H)),
$$
\n(3.44)

où *E*1(*α, β*) est la fonction d'Everett bilinéaire définie par

$$
E_1(\alpha, \beta) = \begin{cases} 0, & \alpha \beta \ge 0 \\ -\alpha \beta, & \alpha \beta < 0 \end{cases} .
$$
 (3.45)

On peut interpréter le passage de (3.43) à (3.44) comme un changement de variable avec  $\alpha' = G(\alpha)$  et  $\beta' = G(\beta)$  tel qu'illustré à la Fig. 3.11. De cette façon, l'opérateur de Preisach avec la fonction d'Everett bilinéaire  $\mathcal{P}(E_1,*)$  permet de décrire toute la nature hystérétique de la relation entre *M* et *H*, alors que la fonction *G*(*H*) vient uniquement déformer la réponse de l'opérateur d'hystérésis.

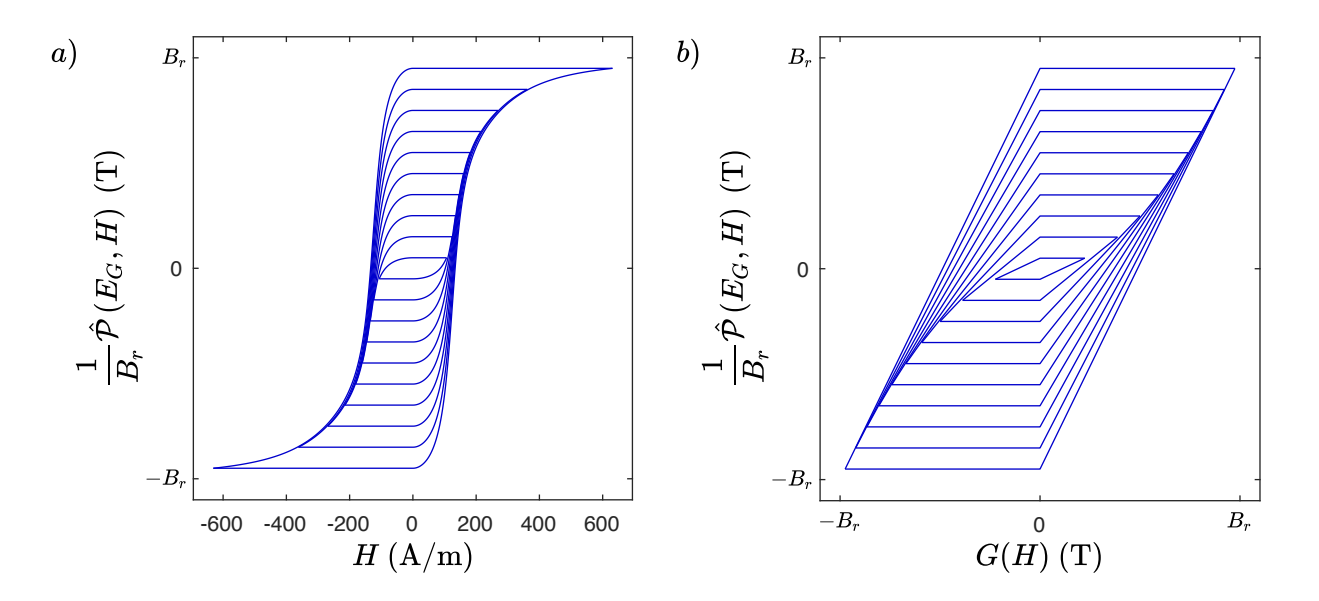

Figure 3.11 a) Composante irréversible de l'aimantation pour une série de cycles concentriques d'un acier FeSi identifié avec la méthode EFG-3N. Les paramètres du modèle sont donnés au Tab. 3.1 ; b) Le changement de variable avec la fonction *G*(*H*) fait apparaître la réponse de l'opérateur de Preisach avec la fonction d'Everett bilinéaire *E*1(*α, β*).

Le principal avantage de la formulation du modèle de Preisach scalaire avec la méthode EFG (3.44) est que le calcul la partie hystérétique  $\mathcal{P}(E_1,*)$  s'effectue très rapidement, étant donné qu'il n'inclut que des opérations basiques (i.e. additions et multiplications). En fait la plus grande partie du coût de calcul de l'aimantation avec (3.44) provient de l'évaluation des deux fonctions anhystérétique *F*(*H*) et *G*(*H*).

### **3.4 Tests de performance numérique**

Au cours de ce chapitre, nous avons proposé un certain nombre d'améliorations au modèle de Preisach scalaire standard. Dans cette section, nous tentons de quantifier l'effet des trois améliorations qui nous semblent les plus significatives en terme de performances numériques.

## **3.4.1 Description des différentes versions du modèle de Preisach scalaire implémentées**

Pour réaliser nos tests de performance numérique, nous avons implémenté cinq versions différentes du modèle de Preisach scalaire en langage Fortran. La première version du code se veut une référence en terme de temps de calcul et de mémoire utilisée. Les versions 2, 3 et 4 implémentent chacune une amélioration distincte, tandis que la version 5 les combine toutes. Nous détaillons ci-dessous les caractéristiques de chacune de ces versions.

## **1**) **Référence :**

- L'historique de Preisach correspond initialement à un état démagnétisé avec un champ alternatif d'amplitude décroissante. Cet historique comporte 16 coordonnées  $(\alpha_k, \beta_k)$ .
- Pour le calcul de l'aimantation, nous évitons d'évaluer inutilement les termes dans (3.26) pour lesquels  $\beta_{k-1} = \beta_k$ . Toutefois, nous n'avons pas inclus dans cette version la stratégie qui consiste à enregistrer le résultat de la somme partielle (3.37) (voir Sec. 3.3.2).
- La fonction d'Everett est calculée avec (3.17), dans laquelle les fonctions *F*(*H*) et *G*(*H*) sont évaluées analytiquement en utilisant la méthode EFG-3N (voir Sec. 3.2.4). Les paramètres utilisés sont donnés au Tab. 3.1.

## **2**) **Historique initialement parfaitement démagnétisé :**

— La formulation est modifiée de façon à pouvoir initialiser l'historique dans l'état parfaitement démagnétisé en utilisant une seule coordonnée, soit  $(\alpha_0, \beta_0) = (0, 0)$  (voir Sec. 3.1.4).

— Cette version est identique à celle de référence en ce qui a trait au calcul de l'aimantation et de la fonction d'Everett.

## **3**) **Enregistrement de la somme partielle de l'aimantation :**

- Cette version inclut l'enregistrement de la somme partielle de l'aimantation *Mpartiel*, calculée par (3.37), à chaque pas de temps. Ceci permet de réduire le coût de calcul de (3.26) (voir Sec. 3.3.2).
- Pour ce qui est de l'initialisation de l'historique et au calcul de la fonction d'Everett, cette version est identique à celle de référence.

## **4**) **Séparation réversible-irréversible et changement de variable :**

- Dans cette version, nous avons implémenté la stratégie de la séparation des composantes réversibles et irréversibles de la fonction d'Everett. De plus, nous avons opéré le changement de variable d'entrée de l'opérateur de Preisach avec la fonction *G*(*H*), ce qui nous permet d'utiliser la fonction d'Everett bilinéaire (voir Sec. 3.3.3).
- En ce qui concerne l'initialisation de l'historique et le calcul de l'enregistrement de *Mpartiel*, cette version est identique à celle de référence.

## **5**) **Preisach scalaire amélioré :**

- L'historique est initialisé dans l'état parfaitement démagnétisé en utilisant qu'une seule coordonnée,  $(\alpha_0, \beta_0) = (0, 0)$ .
- Le calcul de l'aimantation se fait efficacement en enregistrant le résultat de *Mpartiel* à chaque pas de temps.
- Cette version implémente la stratégie de séparation réversible-irréversible de la fonction d'Everett et le changement de variable d'entrée de l'opérateur de Preisach.

## **3.4.2 Choix du problème de référence**

Afin de comparer les performances numériques de ces cinq versions du modèle, nous les avons soumises à une excitation en champ magnétique *H*. Cette excitation consiste en un champ sinusoïdal à une fréquence fondamentale  $f = 1$  Hz avec un contenu harmonique à 5 Hz. L'amplitude de ce champ est progressivement augmentée lors de la première période, à l'aide de la fonction

Ramp 
$$
(t)
$$
 = 
$$
\begin{cases} 1, & f \leq 1 \\ 0.5 \left(1 - \cos(\pi f t)\right), & f \leq 1 \end{cases}
$$
, (3.46)

avant d'atteindre sa valeur maximale  $H_m = 500$  A/m. Ainsi, nous calculons l'excitation

$$
H(t) = H_m \text{Ramp}(t) (0.75 \sin(2\pi ft) + 0.25 \sin(10\pi ft))
$$
\n(3.47)

sur cinq périodes, avec un total de 2500 pas de temps à intervalles réguliers (voir Fig. 3.12). À chaque pas de temps, l'induction *B* et la perméabilité différentielle *∂HB* sont calculées.

Notons que la valeur de la fréquence fondamentale *f* n'a aucun impact, ni sur la valeur de *B* calculée, ni sur les performances numériques des différentes versions du modèle de Preisach scalaire. En effet, celui-ci est statique, c'est-à-dire qu'il est, par définition, indépendant de la fréquence.

La forme de *H* de la Fig. 3.12 est choisie d'une part, car elle est représentative de certains cas d'applications réellement rencontrés. D'autre part, ses particularités permettent de tester l'effet des variations entre les différentes versions du modèle implémentées. Le fait d'ajouter un contenu harmonique génère des points de rebroussement dans le champ, ce qui ajoute des coordonnées dans l'historique de Preisach. De plus, l'augmentation progressive de l'amplitude avec la fonction Ramp (*t*) nous permet de mieux voir l'effet des différentes méthode d'initialisation de l'historique utilisée.

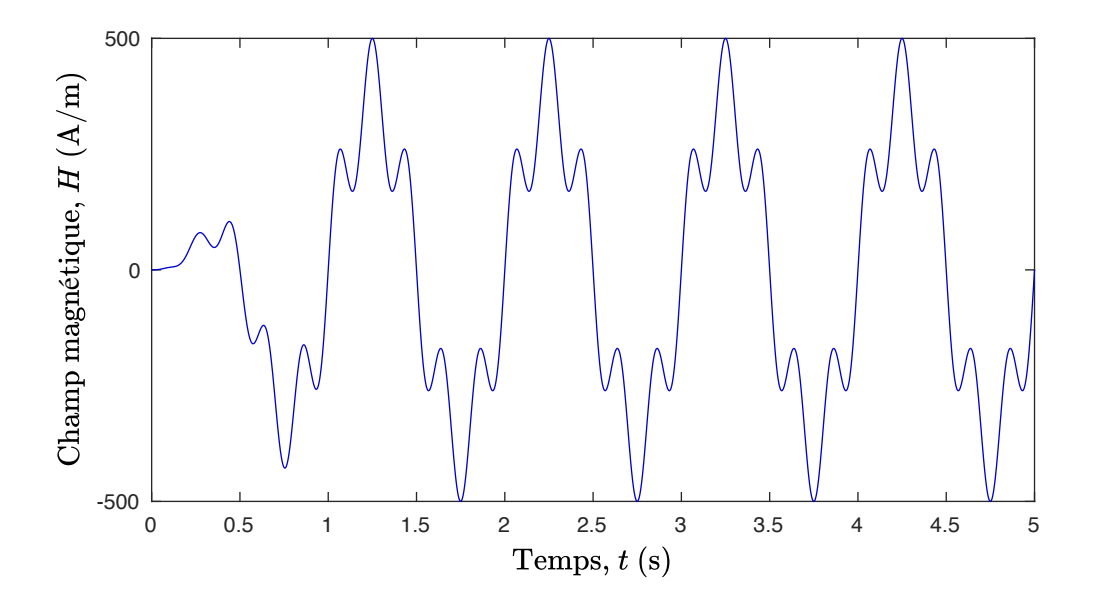

Figure 3.12 Champ magnétique appliqué pour réaliser le test de performance. La discrétisation temporelle est constante et comporte 2500 pas de temps au total.

### **3.4.3 Analyse des résultats de l'expérience numérique**

Nous avons effectué la simulation décrite ci-dessus 10000 fois avec chacune des versions du modèle afin d'obtenir le temps moyen d'exécution. À titre d'exemple, la durée moyenne d'une seule simulation (2500 pas de temps) avec la version de référence du modèle est d'environ 15 ms. Les résultats des tests de performances numériques sont affichés au Tab. 3.2.

Tableau 3.2 Tests de performance numérique pour différentes implémentations du modèle de Preisach scalaire.

| Version du modèle                                |  | $\overline{2}$ | 3    |      |        |
|--------------------------------------------------|--|----------------|------|------|--------|
| Historique initialement parfaitement démagnétisé |  |                |      |      |        |
| Enregistrement de $M_{particle}$                 |  |                |      |      |        |
| Séparation rév.-irr. et changement de variable   |  |                |      |      |        |
| Mémoire utilisée à l'initialisation (octets)     |  | 48             | 296  | 288  | 56     |
| Temps de calcul relatif $(1 = 15 \text{ ms})$    |  | 0.29           | 0.28 | 0.06 | (1.04) |

On constate que toutes les améliorations proposées réduisent significativement le temps de calcul, et en particulier la stratégie de la séparation réversible-irréversible et du changement de variable. Ceci n'est pas surprenant étant donné les modifications que nous avons apportées visent principalement à réduire le nombre d'évaluations de fonctions non linéaires, qui constituent la portion la plus coûteuse dans le calcul du modèle de Preisach scalaire.

Par ailleurs, la stratégie qui consiste à initialiser l'historique dans l'état parfaitement démagnétisé permet de réduire au minimum l'espace mémoire requis au début de la simulation. On voit également que l'espace mémoire additionnel nécessaire à l'enregistrement de *Mpartiel* est relativement faible par rapport au gain en temps de calcul réalisé.

En combinant les trois améliorations proposées, nous accélérons le code d'un facteur 25 en plus de réduire l'espace mémoire requis d'un facteur 5. Notons que ce gain en performances numériques ne se fait pas au détriment de la précision du modèle. Au contraire, l'état démagnétisé est mieux représenté dans la version améliorée du modèle.

## **3.5 Résumé du chapitre**

À la Sec. 3.1, nous avons d'abord présenté une formulation du modèle de Preisach scalaire qui inclut notamment une nouvelle méthode d'initialisation de l'historique dans l'état parfaitement démagnétisé.

Ensuite, à la section suivante 3.2, nous avons développé la méthode EFG, qui permet d'identifier simplement le modèle de Preisach scalaire à partir de données expérimentales limitées, et de le décrire avec un faible nombre de paramètres.

Puis, à la Sec. 3.3, nous arrivons à tirer profit de la méthode EFG afin de reformuler le modèle de Preisach scalaire sous la forme (3.44) qui mène à une implémentation plus performante numériquement.

Enfin, à la Sec. 3.4, nous avons montré que les améliorations présentées dans ce chapitre mènent à une accélération du modèle d'un facteur 25 et à une réduction de l'espace mémoire requis pour l'initialisation, et ce, sans en dégrader la précision.

On dispose dès lors d'un modèle d'hystérésis scalaire précis, performant et simple d'utilisation. L'objectif suivant consiste à généraliser le modèle de Preisach afin de le rendre vectoriel tout en conservant les caractéristiques qui en font un candidat idéal en vue d'une implémentation dans un logiciel numérique.

# **CHAPITRE 4 LE MODÈLE D'HYSTÉRÉSIS VECTORIEL DE PREISACH-MAYERGOYZ ACCÉLÉRÉ**

Nous poursuivons notre objectif qui consiste à améliorer le modèle d'hystérésis de Preisach-Mayergoyz (P-M) afin de l'adapter au calcul des pertes dans les circuits magnétiques par la méthode des EF. Tel que mentionné précédemment, nous étudions uniquement le cas isotrope par souci de simplicité.

Dans le chapitre précédent, nous avons proposé des solutions pour régler certains problèmes liés au modèle de Preisach scalaire. Nous portons maintenant notre attention sur la technique proposée par Mayergoyz [8] afin de généraliser le modèle de Preisach scalaire au cas vectoriel.

Nous présentons d'abord la technique de vectorisation de Mayergoyz appliquée au modèle de Preisach scalaire standard et analysons les problèmes liés à son implémentation numérique. Nous montrons ensuite qu'il est possible d'éviter ces problèmes numériques en appliquant la méthode EFG au modèle de P-M.

#### **4.1 Vectorisation du modèle de Preisach par la technique de Mayergoyz**

Dans le chapitre 3, nous avons considéré le modèle de Preisach dans le cas particulier où le champ magnétique **H** et l'aimantation **M** varient selon un seul axe. Par exemple, en supposant que ces quantités varient selon l'axe *x*, défini par le vecteur unitaire

$$
\mathbf{e}_x = \begin{bmatrix} 1 & 0 & 0 \end{bmatrix}^\top , \tag{4.1}
$$

on constate que l'on peut écrire *H* et *M* sous forme scalaire, de sorte que

$$
\mathbf{H} = H\mathbf{e}_x \text{ et } \mathbf{M} = M\mathbf{e}_x. \tag{4.2}
$$

Nous désirons maintenant généraliser le modèle de Preisach aux cas où les champs peuvent varier selon plusieurs axes, ce qui comprend notamment les cas de champs tournants.

Pour ce faire, nous présentons d'abord la technique de Mayergoyz avec sa formulation mathématique continue, ce qui constitue la définition du modèle de P-M. Nous discrétisons ensuite cette formulation afin de pouvoir la calculer numériquement. Nous terminons cette section avec une analyse des problèmes liées à l'implémentation numérique du modèle de P-M.

#### **4.1.1 Formulation continue du modèle de Preisach-Mayergoyz**

La technique que propose Mayergoyz pour obtenir un modèle de Preisach vectoriel consiste à combiner les contributions infinitésimales provenant d'une infinité d'opérateurs de Preisach, répartis dans toutes les orientations possibles. Pour chacun des opérateurs de Preisach, la variable d'entrée correspond à la projection du champ magnétique dans cette orientation. Nous développons cette idée dans les cas 2-D et 3-D.

Tout le contenu de cette sous-section provient du Chap. 3 du livre de Mayergoyz [8]. La notation a cependant été adaptée afin d'être cohérente avec le reste la thèse.

#### **Formulation continue en 2-D**

En 2-D, on définit une orientation en coordonnées polaires par l'angle *ϕ* allant de 0 à *π*, ce qui correspond à un demi cercle. Il n'est pas nécessaire de considérer un cercle complet, car les angles *ϕ* et *π* + *ϕ* correspondent au même axe de projection du champ magnétique. Pour une orientation donnée, on définit le vecteur unitaire

$$
\mathbf{e}_{\varphi} = \begin{bmatrix} \cos \varphi & \sin \varphi & 0 \end{bmatrix}^{\top} . \tag{4.3}
$$

Ainsi, la technique de Mayergoyz nous permet de calculer l'aimantation par

$$
\mathbf{M}(\mathbf{H}) = \frac{1}{\pi} \int_0^{\pi} \mathbf{e}_{\varphi} \, \mathcal{P}\left(E^{2D}, \mathbf{e}_{\varphi} \cdot \mathbf{H}\right) \, \mathrm{d}\varphi \,, \tag{4.4}
$$

où  $E^{2D}(\alpha, \beta)$  est la fonction d'Everett pour le cas 2-D.

La fonction d'Everett  $E^{2D}(\alpha, \beta)$  doit être choisie de façon à ce que le cas uniaxial de (4.4) corresponde au modèle de Preisach scalaire. Ainsi, en supposant une excitation selon l'axe *x* par exemple, on obtient

$$
\frac{1}{\pi} \int_0^{\pi} \cos \varphi \, \mathcal{P}\left(E^{2D}, \cos \varphi \cdot H\right) \, \mathrm{d}\varphi = \mathcal{P}\left(E^{1D}, H\right) \,, \tag{4.5}
$$

qui permet de relier *E* <sup>2</sup>*<sup>D</sup>*(*α, β*) à la fonction d'Everett du modèle scalaire *E* <sup>1</sup>*<sup>D</sup>*(*α, β*), que l'on sait identifier à partir de mesures (voir Sec. 3.2). Mayergoyz démontre qu'à partir de (4.5), il est possible d'arriver à l'expression

$$
E^{2D}(\alpha,\beta) = \int_0^{\alpha} \frac{E^{1D}\left(a, a\frac{\beta}{\alpha}\right) + a\,\partial_{\alpha}E^{1D}\left(a, a\frac{\beta}{\alpha}\right) + a\frac{\beta}{\alpha}\,\partial_{\beta}E^{1D}\left(a, a\frac{\beta}{\alpha}\right)}{\sqrt{\alpha^2 - a^2}}\,\mathrm{d}a\,,\tag{4.6}
$$

qui permet de calculer  $E^{2D}(\alpha, \beta)$  en connaissant  $E^{1D}(\alpha, \beta)$ . Afin de clarifier la notation utilisée dans (4.6), notons que  $\partial_{\alpha} E(y, x)$  signifie la dérivée partielle de la fonction  $E(\alpha, \beta)$ par rapport à la variable  $\alpha$ , évaluée en  $\alpha = y$  et  $\beta = x$ .

En pratique, il n'est pas toujours possible de calculer (4.6) analytiquement. Il est alors nécessaire de pré-calculer cette expression numériquement, sur une grille de points (*α, β*) couvrant le domaine de Preisach jusqu'à saturation. On peut ensuite évaluer *E* <sup>2</sup>*<sup>D</sup>*(*α, β*) pour n'importe quelle valeur de  $\alpha$  et  $\beta$ , à l'aide d'une interpolation bicubique. Nous rappelons que l'utilisation d'une interpolation bilinéaire n'est pas souhaitable, car elle cause des problèmes de convergence lors de la résolution du problème EF [11].

#### **Formulation continue en 3-D**

Nous définissons maintenant le modèle de P-M en 3-D, en suivant le même raisonnement qu'en 2-D. En 3-D, une orientation est définie, en coordonnées sphériques, par les angles *ϕ* et *θ* associés au vecteur unitaire

$$
\mathbf{e}_{\varphi,\theta} = \left[ \sin \theta \cos \varphi \quad \sin \theta \sin \varphi \quad \cos \theta \right]^\top , \tag{4.7}
$$

On doit cette fois intégrer sur une demi-sphère afin de considérer toutes les orientations possibles. On obtient ainsi

$$
\mathbf{M}(\mathbf{H}) = \frac{1}{2\pi} \int_0^{\pi} \int_0^{\pi} \mathbf{e}_{\varphi,\theta} \, \mathcal{P}\left(E^{3D}, \mathbf{e}_{\varphi,\theta} \cdot \mathbf{H}\right) \sin\theta \, d\theta \, d\varphi \,, \tag{4.8}
$$

où  $E^{3D}(\alpha, \beta)$  est la fonction d'Everett pour le cas 3-D.

Encore une fois, on choisit  $E^{3D}(\alpha, \beta)$  de façon à ce que le cas uniaxial de (4.8) corresponde au modèle de Preisach scalaire. En appliquant ce principe dans le cas 3-D, il est possible de montrer que

$$
E^{3D}(\alpha,\beta) = 2E^{1D}(\alpha,\beta) + \alpha \partial_{\alpha} E^{1D}(\alpha,\beta) + \beta \partial_{\beta} E^{1D}(\alpha,\beta). \tag{4.9}
$$

Comme le fait remarquer Mayergoyz, il est étonnant de constater que la relation de correspondance entre  $E^{3D}(\alpha, \beta)$  et  $E^{1D}(\alpha, \beta)$  soit plus simple que (4.6), la relation équivalente dans le cas 2-D.

### **4.1.2 Formulation discrète du modèle de Preisach-Mayergoyz**

Le calcul du vecteur aimantation **M** avec (4.4) et (4.8) implique d'évaluer une infinité d'opérateurs de Preisach. Ceci n'étant pas possible d'un point de vue de l'implémentation numérique, il est nécessaire de discrétiser les intégrales dans ces expressions afin de pouvoir calculer le modèle de P-M.

## **Formulation discrète en 2-D**

Dans le cas 2-D, on discrétise l'intégrale sur toutes les orientations à l'aide d'une quadrature de Gauss-Legendre. Le nombre d'orientations à calculer est alors déterminé par le degré *N<sup>G</sup>* de la quadrature utilisée.

Ainsi, la formulation discrète 2-D du modèle de P-M correspond à

$$
\mathbf{M}(\mathbf{H}) = \sum_{i=1}^{N_G} w_i \mathbf{e}_{\varphi_i} \mathcal{P}\left(E^{2D}, \mathbf{e}_{\varphi_i} \cdot \mathbf{H}\right), \qquad (4.10)
$$

où les *w<sup>i</sup>* correspondent au poids de chacune des orientations de la quadrature. Ces poids sont normalisés de façon à ce que leur somme soit égale à 1.

#### **Formulation discrète en 3-D**

Dans le cas 3-D, on discrétise l'intégrale sur toutes les orientations à l'aide d'une quadrature de Lebedev [51]. Cette quadrature, analogue à celle de Gauss-Legendre, permet spécifiquement d'intégrer une fonction à la surface d'une sphère de rayon unitaire. Puisqu'on intègre sur une demi-sphère dans (4.8), on ne considère que la moitié des orientations d'une quadrature de Lebedev standard. Le nombre d'orientations à calculer est déterminé par le degré *N<sup>L</sup>* de la quadrature utilisée.

Ainsi, la formulation discrète 3-D du modèle de P-M correspond à

$$
\mathbf{M}(\mathbf{H}) = \sum_{i=1}^{N_L} w_i \mathbf{e}_{\varphi_i, \theta_i} \mathcal{P}\left(E^{3D}, \mathbf{e}_{\varphi_i, \theta_i} \cdot \mathbf{H}\right), \qquad (4.11)
$$

où les *w<sup>i</sup>* correspondent au poids de chacune des orientations de la quadrature. Ceux-ci sont normalisés de façon à ce que leur somme soit égale à 1.

#### **4.1.3 Choix de l'ordre des quadratures pour le modèle de P-M**

L'ordre de la quadrature utilisée, que ce soit celle de Gauss-Legendre en 2-D ou celle de Lebedev en 3-D, détermine la précision de l'intégration numérique. Ainsi, la quadrature de Gauss-Legendre d'ordre *n* intègre parfaitement les polynômes de degré inférieur ou égal à *n*. De façon analogue, la quadrature de Lebedev d'ordre *n* intègre parfaitement toutes les harmoniques sphériques de degré inférieur ou égal à *n*.

Bien sûr, plus l'ordre de la quadrature est élevé, meilleure est la précision. Ce gain a cependant un coût. Une intégration plus précise implique un degré de quadrature plus élevé, et donc l'évaluation d'un plus grand nombre d'opérateurs de Preisach. Le Tab. 4.1 montre cette relation pour le modèle de P-M en 2-D et 3-D.

On constate au Tab. 4.1 que le nombre d'opérateurs de Preisach à évaluer augmente très rapidement en 3-D. Il nous importe donc de savoir l'ordre minimal de la quadrature de Lebedev que l'on peut raisonnablement envisager d'utiliser en pratique, afin de garantir un certain niveau de précision. Or, il n'est pas si simple de relier directement une quadrature à la précision de l'intégration, puisque celle-ci dépend de la régularité de la fonction à intégrer. Notons que dans ce contexte, le concept de régularité est associé au degré du polynôme nécessaire pour représenter localement une fonction. En l'occurrence, la fonction à intégrer correspond essentiellement à  $E^{3D}(\alpha, \beta)$ .

Dans l'objectif d'explorer cette problématique, nous présentons ici une étude qualitative dans le cas typique d'un acier électrique FeSi. Nous calculons l'induction résultante d'un champ magnétique périodique uniaxial, de façon à décrire un cycle centré d'une amplitude de 1.5 T. Nous répétons ce test avec le modèle de P-M en 3-D dans différentes orientations. Le modèle

| Ordre | Degré de la quadrature de<br>Gauss-Legendre $(2-D)$ | Degré de la quadrature de<br>Lebedev $(3-D)$ |  |  |
|-------|-----------------------------------------------------|----------------------------------------------|--|--|
|       | $N_G$                                               | $N_L$                                        |  |  |
| 3     | 2                                                   | 3                                            |  |  |
| 5     | 3                                                   |                                              |  |  |
|       |                                                     | 13                                           |  |  |
| 9     | 5                                                   | 19                                           |  |  |
|       |                                                     | 25                                           |  |  |

Tableau 4.1 Degré de la quadrature (nombre d'orientations) pour le modèle de P-M en 2-D et 3-D selon l'ordre de précision de l'intégration numérique.

de P-M est supposé être isotrope et correspondre au modèle de Preisach scalaire dans ce cas. Ceci nous donne ainsi une façon d'évaluer la précision de la quadrature de Lebedev.

À la Fig. 4.1, nous présentons le résultat de cette étude pour la quadrature de Lebedev d'ordre 9, ce qui correspond au degré *N<sup>L</sup>* = 19. On constate pour cet exemple que la courbe *B*-*H* calculée avec le modèle de P-M présente une importante distorsion qui dépend de l'orientation.

L'anisotropie numérique observée à la Fig. 4.1 s'explique par le fait que la fonction *E* <sup>3</sup>*<sup>D</sup>*(*α, β*) comporte une portion de faible régularité, comme on peut le constater à la Fig. 4.2. Cette portion est associée à la présence d'un changement rapide dans la dérivée de *E* <sup>1</sup>*<sup>D</sup>*(*α, β*), qui apparaît dans l'expression (4.9) utilisée pour calculer  $E^{3D}(\alpha, \beta)$ .

Le niveau précision de la Fig. 4.1 est inacceptable pour une utilisation dans un logiciel de simulation numérique. Or, le coût de calcul associé à l'évaluation de 19 opérateurs de Preisach est déjà trop élevé. On en conclut donc qu'il n'existe pas de compromis acceptable entre précision et performance numérique dans le choix du degré de la quadrature de Lebedev pour le modèle de P-M en 3-D. C'est pourquoi on rapporte des résultats d'implémentations du modèle de P-M en EF 2-D dans la littérature, mais quasiment aucun en EF 3-D.

Enfin, cette analyse révèle qu'il serait possible d'améliorer la précision du modèle de P-M si

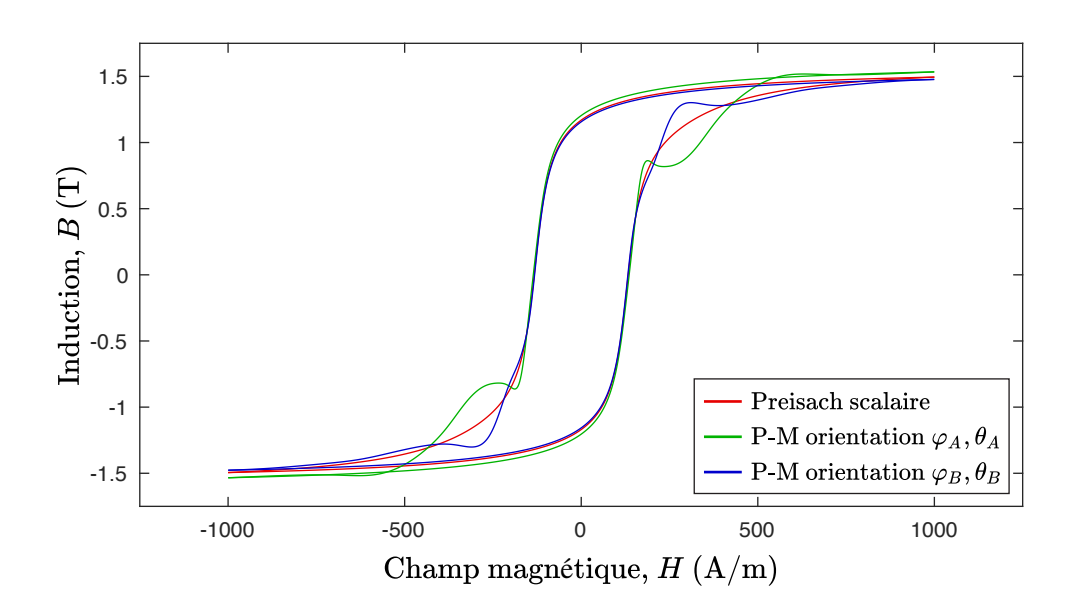

Figure 4.1 Le modèle de P-M calculé avec une quadrature de Lebedev d'ordre 9 (*N<sup>L</sup>* = 19) montre une anisotropie non désirée d'origine numérique. Ceci signifie que, pour cet exemple avec un acier électrique FeSi, l'ordre de la quadrature est insuffisant pour intégrer la fonction d'Everett 3-D avec suffisamment de précision.

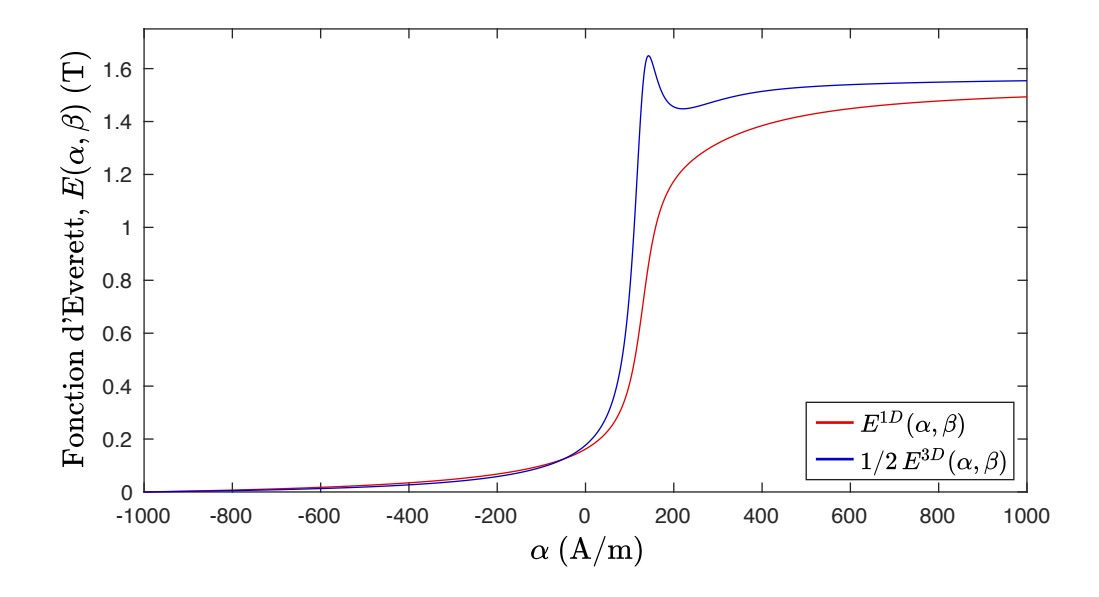

Figure 4.2 Cette coupe des fonctions d'Everett 1-D et 3-D pour *β* = −1000 A/m montre que pour décrire le même cycle d'hystérésis, la fonction d'Everett 3-D est moins régulière que celle 1-D.

nous étions en mesure de rendre la fonction  $E^{3D}(\alpha, \beta)$  plus régulière.

#### **4.2 Accélération du modèle de Preisach-Mayergoyz avec la méthode EFG**

Nous avons montré à la Sec. 3.3.3 qu'il était possible d'accélérer le calcul du modèle de Preisach scalaire en séparant les composantes réversibles et irréversibles de la fonction d'Everett obtenue avec la méthode EFG, puis en effectuant un changement de variable de façon à utiliser la fonction *G*(*H*) en entrée de l'opérateur de Preisach. Nous allons maintenant appliquer cette même stratégie dans le cas du modèle de P-M.

## **4.2.1 Formulation continue du modèle de Preisach-Mayergoyz accéléré (P-Max)**

Nous commençons par généraliser les fonctions *F*(*H*) et *G*(*H*) de la méthode EFG dans le cas vectoriel. Puisque le modèle est isotrope, il semble naturel d'imposer que **F**(**H**) et **G**(**H**) soient colinéaires avec **H**. De cette hypothèse, on déduit les expressions

$$
\mathbf{F}(\mathbf{H}) = F(||\mathbf{H}||) \frac{\mathbf{H}}{||\mathbf{H}||} \text{ et } (4.12)
$$

$$
\mathbf{G}(\mathbf{H}) = G(||\mathbf{H}||) \frac{\mathbf{H}}{||\mathbf{H}||},
$$
\n(4.13)

où k**H**k représente le module du vecteur **H**. Nous rappelons que les fonctions scalaires *F*(*H*) et *G*(*H*) peuvent être identifiées à partir d'un cycle d'hystérésis centré en utilisant (3.12) et (3.13).

Après avoir fait cette hypothèse, il suffit d'appliquer la technique de Mayergoyz décrite au début de ce chapitre pour vectoriser la formulation du modèle de Preisach scalaire donnée par (3.44).

#### **Formulation accélérée continue en 2-D**

La fonction *F*(*H*) dans (3.44) décrit la composante réversible de l'aimantation. Ce principe demeure le même dans le cas vectoriel. La technique de Mayergoyz, définie par (4.4) en 2-D, doit donc uniquement s'appliquer sur la composante irréversible de l'aimantation. On obtient ainsi

$$
\mathbf{M}(\mathbf{H}) = \mathbf{F}(\mathbf{H}) + \frac{1}{\pi B_r} \int_0^{\pi} \mathbf{e}_{\varphi} \mathcal{P}(E_1^{2D}, \mathbf{e}_{\varphi} \cdot \mathbf{G}(\mathbf{H})) d\varphi.
$$
 (4.14)

En introduisant la fonction d'Everett bilinéaire *E*1(*α, β*) définie par (3.45) dans la relation de correspondance (4.6), nous obtenons

$$
E_1^{2D}(\alpha, \beta) = \frac{3\pi}{4} E_1(\alpha, \beta).
$$
 (4.15)

La fonction d'Everett bilinéaire en 2-D reste identique à celle en 1-D, à un facteur constant près ! Il nous reste maintenant à substituer ce résultat dans (4.14), afin d'obtenir la définition du modèle de Preisach-Mayergoyz accéléré (P-Max) en 2-D, soit

$$
\mathbf{M}(\mathbf{H}) = \mathbf{F}(\mathbf{H}) + \frac{3}{4B_r} \int_0^{\pi} \mathbf{e}_{\varphi} \mathcal{P}(E_1, \mathbf{e}_{\varphi} \cdot \mathbf{G}(\mathbf{H})) \, d\varphi.
$$
 (4.16)

#### **Formulation accélérée continue en 3-D**

Pour arriver à la formulation continue du modèle P-Max en 3-D, nous suivons le même raisonnement qu'en 2-D. Cette fois cependant, la correspondance entre  $E_1^{3D}(\alpha, \beta)$  et  $E_1(\alpha, \beta)$ 

s'obtient avec (4.9) et donne

$$
E_1^{3D}(\alpha, \beta) = 4E_1(\alpha, \beta).
$$
 (4.17)

On voit alors apparaître que cette formulation permet de régler le problème de régularité de la fonction d'Everett 3-D par l'utilisation de *E*1(*α, β*). Ainsi, le modèle P-Max en 3-D s'écrit

$$
\mathbf{M}(\mathbf{H}) = \mathbf{F}(\mathbf{H}) + \frac{2}{\pi B_r} \int_0^{\pi} \int_0^{\pi} \mathbf{e}_{\varphi,\theta} \, \mathcal{P}(E_1, \mathbf{e}_{\varphi,\theta} \cdot \mathbf{G}(\mathbf{H})) \sin \theta \, d\theta \, d\varphi \,. \tag{4.18}
$$

#### **4.2.2 Formulation discrète du modèle P-Max**

De la même façon que pour le modèle de P-M, il est nécessaire de discrétiser les intégrales dans (4.16) et (4.18), afin de pouvoir calculer numériquement le résultat du modèle de P-Max. Toutefois, le fait que le modèle P-Max utilise la même fonction d'Everett *E*1(*α, β*) peu importe la dimension, nous permet d'introduire une écriture plus générale. En effet, en définissant *N<sup>Q</sup>* comme étant le degré de la quadrature utilisée, on définit le modèle P-Max discret comme

$$
\mathbf{M}(\mathbf{H}) = \mathbf{F}(\mathbf{H}) + \frac{1}{B_r} \sum_{i=1}^{N_Q} w_i \mathbf{e}_{\varphi_i, \theta_i} \mathcal{P}(E_1, \mathbf{e}_{\varphi_i, \theta_i} \cdot \mathbf{G}(\mathbf{H}))
$$
\n(4.19)

Ainsi, la quadrature correspond à celle de Gauss-Legendre en 2-D (*N<sup>Q</sup>* = *NG*) et à celle de Lebedev en 3-D ( $N_Q = N_L$ ). On doit également incorporer les facteurs issus des relation de correspondance (4.15) et (4.17) en renormalisant les poids de ces quadratures, de sorte que

$$
\sum_{i=1}^{N_G} w_i = \frac{3\pi}{4} \text{ et } (4.20)
$$

$$
\sum_{i=1}^{N_L} w_i = 4.
$$
\n(4.21)

Il est intéressant de noter que le modèle P-Max équivaut au modèle de Preisach scalaire formulé avec la méthode EFG (3.44), si on choisit une quadrature telle que  $N_Q = 1$  et  $w_1 = 1$ . Les angles *ϕ*<sup>1</sup> et *θ*<sup>1</sup> définissent alors l'orientation du modèle scalaire dans l'espace 3-D.

L'écriture du modèle P-Max sous la forme (4.19) s'avère très utile d'un point de vue de l'implémentation numérique. En effet, le même code peut être utilisé en 1-D, 2-D ou 3-D en sélectionnant le type de quadrature approprié.

#### **4.2.3 Calcul du gradient du modèle P-Max**

Pour résoudre le problème EF, il est nécessaire, comme nous le verrons au prochain chapitre, d'être en mesure de calculer non seulement **M**(**H**), mais également son gradient noté

$$
\nabla_{\mathbf{H}} \mathbf{M} = \begin{bmatrix} \partial_{H_x} M_x & \partial_{H_x} M_y & \partial_{H_x} M_z \\ \partial_{H_y} M_x & \partial_{H_y} M_y & \partial_{H_y} M_z \\ \partial_{H_z} M_x & \partial_{H_z} M_y & \partial_{H_z} M_z \end{bmatrix} .
$$
 (4.22)

En appliquant les règles du calcul vectoriel à (4.19), il est possible de montrer que

$$
\nabla_{\mathbf{H}}\mathbf{M}(\mathbf{H}) = \nabla_{\mathbf{H}}\mathbf{F}(\mathbf{H}) + \left[\frac{1}{B_r}\sum_{i=1}^{N_Q} w_i \mathbf{e}_{\varphi_i,\theta_i} \otimes \mathbf{e}_{\varphi_i,\theta_i} \mathcal{P}'(E_1,\mathbf{e}_{\varphi_i,\theta_i} \cdot \mathbf{G}(\mathbf{H}))\right] \nabla_{\mathbf{H}}\mathbf{G}(\mathbf{H}). \quad (4.23)
$$

Écrit explicitement, le produit dyadique noté ⊗ dans l'expression (4.23) donne

$$
\mathbf{e}_{\varphi_i,\theta_i} \otimes \mathbf{e}_{\varphi_i,\theta_i} = \mathbf{e}_{\varphi_i,\theta_i} \mathbf{e}_{\varphi_i,\theta_i}^{\top} = \begin{bmatrix} \sin^2 \theta_i \cos^2 \varphi_i & \sin^2 \theta_i \cos \varphi_i \sin \varphi_i & \cos \theta_i \sin \theta_i \cos \varphi_i \\ \sin^2 \theta_i \cos \varphi_i \sin \varphi_i & \sin^2 \theta_i \sin^2 \varphi_i & \cos \theta_i \sin \theta_i \sin \varphi_i \\ \cos \theta_i \sin \theta_i \cos \varphi_i & \cos \theta_i \sin \theta_i \sin \varphi_i & \cos^2 \theta_i \end{bmatrix} .
$$
\n(4.24)

Cette matrice décrit une projection dans l'orientation définie par **e***<sup>ϕ</sup>i,θ<sup>i</sup>* . Les *N<sup>Q</sup>* matrices de ce type doivent être pré-calculées.

De plus, le gradient de (4.12) et (4.13) donne

$$
\nabla_{\mathbf{H}} \mathbf{F}(\mathbf{H}) = d_H F(||\mathbf{H}||) \frac{\mathbf{H} \otimes \mathbf{H}}{||\mathbf{H}||^2} + \frac{F(||\mathbf{H}||)}{||\mathbf{H}||} \left[\mathbf{I}_3 - \frac{\mathbf{H} \otimes \mathbf{H}}{||\mathbf{H}||^2}\right] \text{ et } (4.25)
$$

$$
\nabla_{\mathbf{H}} \mathbf{G}(\mathbf{H}) = d_H G(||\mathbf{H}||) \frac{\mathbf{H} \otimes \mathbf{H}}{||\mathbf{H}||^2} + \frac{G(||\mathbf{H}||)}{||\mathbf{H}||} \left[\mathbf{I}_3 - \frac{\mathbf{H} \otimes \mathbf{H}}{||\mathbf{H}||^2}\right],
$$
(4.26)

où le symbole **I**<sup>3</sup> représente la matrice identité de taille 3 × 3.

Bien que l'expression (4.23) soit quelque peu imposante à première vue, il se trouve qu'elle soit très peu coûteuse à évaluer numériquement. En fait, le calcul de ∇**HM**(**H**) se révèle même moins coûteux que le calcul de **M**(**H**) avec (4.19). Ceci s'explique en partie par le fait que le calcul de  $\mathcal{P}(E_1,*)$  soit moins coûteux que celui de  $\mathcal{P}(E_1,*)$  (voir Sec. 3.3.1). De plus, dans le cas particulier de l'utilisation de la méthode EFG-3N, l'évaluation des fonctions *F*(*H*) et *G*(*H*) fait intervenir des fonctions arctan(*x*). Or, la dérivée de cette fonction se calcule très rapidement comme

$$
d_x \arctan(x) = \frac{1}{1 + x \cdot x},\tag{4.27}
$$

en faisant uniquement intervenir des opérations mathématiques de base.

#### **Symétrisation du gradient**

Le calcul du gradient avec (4.23) fait intervenir un produit entre deux matrices symétriques :  $\nabla_{\mathbf{H}}\mathbf{G}(\mathbf{H})$  et

$$
\nabla_{\mathbf{G}} \mathbf{M}_{irr}(\mathbf{G}(\mathbf{H})) = \frac{1}{B_r} \sum_{i=1}^{N_Q} w_i \mathbf{e}_{\varphi_i, \theta_i} \otimes \mathbf{e}_{\varphi_i, \theta_i} \mathcal{P}'(E_1, \mathbf{e}_{\varphi_i, \theta_i} \cdot \mathbf{G}(\mathbf{H}))
$$
 (4.28)

Les propriétés du produit matriciel font en sorte que le résultat de ce produit n'est, a priori, pas symétrique. Dès lors, ∇**HM**(**H**) n'est pas symétrique non plus. Or, nous avons observé que cette asymétrie pouvait affecter négativement la convergence du problème EF non linéaire dans certains cas. De plus, le modèle P-Max étant isotrope, on s'attendrait à ce que son gradient soit symétrique.

Ces raisons justifient le recours à une astuce mathématique afin de "forcer" la symétrie de ∇**HM**(**H**), qui consiste à prendre la moyenne entre une matrice et sa transposée, tel que

$$
\left(\nabla_{\mathbf{H}}\mathbf{M}(\mathbf{H})\right)_{sym} = \frac{\nabla_{\mathbf{H}}\mathbf{M}(\mathbf{H}) + \left(\nabla_{\mathbf{H}}\mathbf{M}(\mathbf{H})\right)^{\top}}{2}.
$$
\n(4.29)

Cette stratégie est peu coûteuse et fonctionne bien en pratique.

#### **4.3 Analyse des performances numériques du modèle P-Max**

L'objectif de cette section est d'analyser les performances numériques du modèle P-Max. Nous nous intéressons en particulier au temps de calcul, ainsi qu'à la précision de l'intégration numérique pour l'évaluation de l'aimantation avec (4.19).

# **4.3.1 Analyse numérique comparative entre le modèle de P-M et le modèle P-Max**

Nous voulons premièrement quantifier le gain en temps de calcul et en précision numérique du modèle P-Max par rapport au modèle de P-M en 3-D. Nous réalisons cette comparaison pour le cas test de l'excitation uniaxiale décrite à la Sec. 3.4.2. L'avantage d'un cas test uniaxial, est que nous pouvons utiliser le modèle de Preisach scalaire comme référence pour évaluer la précision numérique des modèles vectoriels.

Le modèle P-Max et celui de P-M sont tous deux implémentés en langage Fortran. Dans les deux cas, le calcul de l'opérateur de Preisach est optimisé selon la description fournie à la Sec. 3.3.2. La fonction *E* <sup>3</sup>*<sup>D</sup>*(*α, β*) du modèle de P-M est pré-calculée sur une grille qui discrétise le domaine de Preisach. Pendant la simulation, *E* <sup>3</sup>*<sup>D</sup>*(*α, β*) est évaluée avec une interpolation bicubique. Le code utilisé pour calculer cette interpolation provient de [52].

Les modèles vectoriels testés, de même que le modèle scalaire de référence, sont identifiés à l'aide de la méthode EFG-3N (voir Sec. 3.2.3). Ils utilisent tous les mêmes paramètres, qui sont ceux de l'acier électrique FeSi donnés au Tab. 3.1.

Le test consiste en une excitation en champ magnétique de forme sinusoïdale avec un certain contenu harmonique (voir Fig. 3.12). Nous calculons l'induction associée à ce champ magnétique sur cinq périodes, chacune discrétisée avec 500 pas de temps, pour un total de 2500 pas de temps. Nous répétons cette simulation 100 fois afin d'obtenir le temps de calcul moyen d'une simulation.

Les résultats de ce test sont rapportés au Tab. 4.2 et tracés à la Fig. 4.3. Ils montrent que le modèle P-Max réduit le temps de calcul par un facteur supérieur à 100, et ce, pour tous les degrés de quadrature testés. Ce qui est remarquable, c'est que cette accélération ne se fait pas au détriment de la précision du modèle. Au contraire, l'erreur du modèle P-Max est inférieure d'un ordre de grandeur à celle du modèle de P-M, grâce à l'amélioration de la régularité de la fonction d'Everett.

Cet important écart en terme de temps de calcul s'explique par la différence du nombre d'évaluations de fonctions non linéaires dans chacun des modèles. Dans le cas du modèle P-Max, le calcul de **M**(**H**) nécessite une seule évaluation des fonctions *F*(*H*) et *G*(*H*). Le reste du calcul de (4.19) comporte uniquement des opérations de base. Dans le cas du modèle

| Quadrature de Lebedev |             | Temps de calcul |       | Erreur moyenne sur $B$ |           |  |
|-----------------------|-------------|-----------------|-------|------------------------|-----------|--|
|                       |             | (ms)            |       | $(\mathrm{T})$         |           |  |
| Ordre                 | Degré $N_L$ | P-M             | P-Max | P-M                    | P-Max     |  |
| 5                     |             | 364.1           | 3.6   | 5.61e-2                | $6.73e-3$ |  |
|                       | 13          | 682.5           | 5.8   | $1.64e-2$              | $2.51e-3$ |  |
| 9                     | 19          | 1026.3          | 6.9   | $2.73e-2$              | 7.44e-4   |  |
| 11                    | 25          | 1309.8          | 8.3   | $1.64e-2$              | $3.49e-4$ |  |

Tableau 4.2 Comparaison entre les performances numériques du modèle de P-M et celles du modèle P-Max, en 3-D, pour différents ordres de la quadrature de Lebedev.

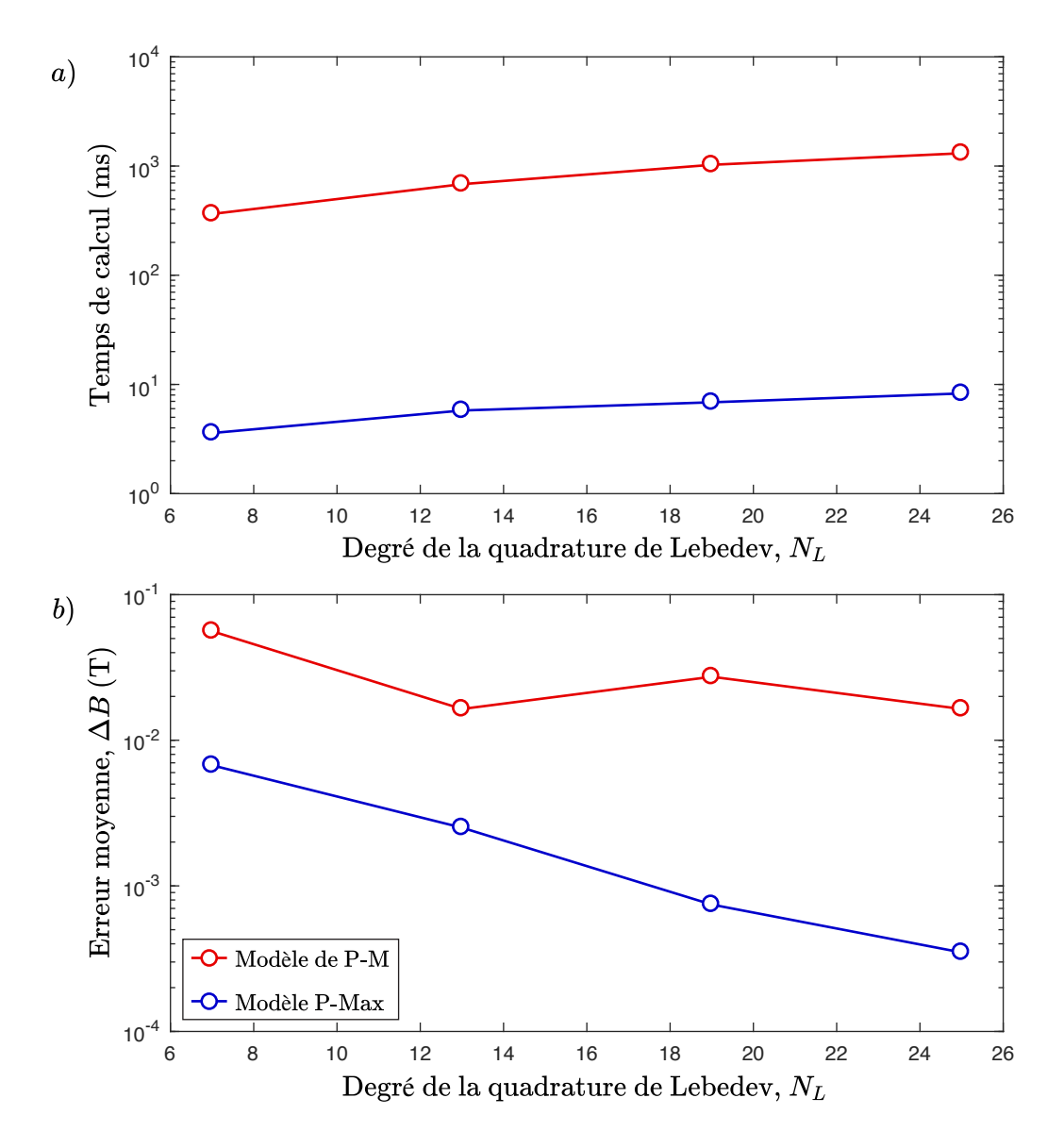

Figure 4.3 a) Le modèle P-Max permet d'accélérer le modèle de P-M en 3-D d'un facteur >100 ; b) La précision numérique du modèle P-Max est supérieure d'un ordre de grandeur à celle du modèle de P-M pour un même degré de la quadrature de Lebedev.

de P-M, on doit évaluer la fonction *E* <sup>3</sup>*<sup>D</sup>*(*α, β*) au prix d'une coûteuse interpolation bicubique, au minimum deux fois pour chacune des orientations de la quadrature.

Il y a une remarque importante à faire concernant les données sur la précision du modèle de P-M. On constate sur la Fig. 4.3b que l'erreur du modèle de P-M ne diminue pas strictement avec l'augmentation du degré de la quadrature de Lebedev, comme on pourrait s'y attendre. Ceci s'explique par le fait que nous avons réalisé le test en considérant arbitrairement un champ magnétique variant selon l'axe *x*. Or, comme nous l'avons montré à la Sec. 4.1.3, la réponse du modèle de P-M (de même que son erreur) est anisotrope. Ainsi, en répétant le test dans une orientation *ϕ, θ* différente, on obtient des résultats légèrement différents. Néanmoins, l'ordre de grandeur de l'erreur reste inchangé, de même que les conclusions que nous avons établies ci-dessus.

## **4.3.2 Choix de l'ordre des quadratures pour le modèle P-Max**

L'analyse numérique présentée à la sous-section précédente montre que le temps de calcul du modèle P-Max est relativement peu sensible au degré de la quadrature utilisée. Toutefois, l'espace mémoire requis pour stocker l'historique des opérateurs de Preisach est directement proportionnel au nombre d'orientations considérées. Il est donc nécessaire de limiter l'ordre de la quadrature de façon à optimiser les performances numériques du modèle, tout en s'assurant que la précision de l'intégration soit suffisante.

Contrairement à ce qui était le cas pour le modèle de P-M, la fonction d'Everett à intégrer dans le cas du modèle P-Max est indépendante du matériau considéré. Ceci a pour conséquence que l'erreur numérique du modèle P-Max dépend uniquement de l'ordre des quadratures utilisées.

Afin de déterminer cet ordre, nous fixons comme critère que l'erreur moyenne pour notre cas test uniaxial doit être inférieure à 1 mT. Ce seuil, bien que quelque peu arbitraire, est choisi de façon à nous assurer que l'intégration numérique ne soit pas la source d'erreur dominante du modèle.

Les données présentées à la Fig. 4.4 montrent que pour respecter ce seuil d'erreur de 1 mT, nous devons utiliser une quadrature de Gauss-Legendre d'ordre 17 (*N<sup>G</sup>* = 9) pour le modèle P-Max en 2-D, tandis qu'une quadrature de Lebedev d'ordre 9 (*N<sup>L</sup>* = 19) suffit pour le modèle P-Max en 3-D. Ce choix a été pris en compte lors de l'intégration du modèle P-Max dans le logiciel Altair FluxTM.

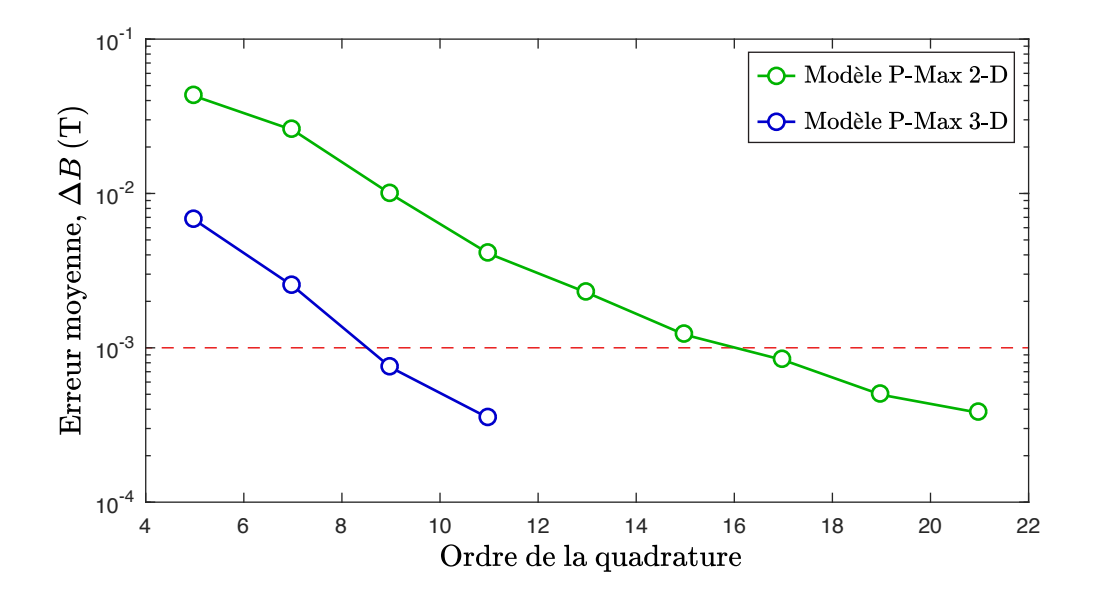

Figure 4.4 Erreur d'intégration numérique du modèle de P-Max pour un cas test uniaxial. La ligne rouge pointillée indique le seuil minimal de précision que l'on désir obtenir.

#### **4.3.3 Test avec un champ tournant**

Jusqu'à présent, nous avons uniquement vérifié la précision de l'intégration numérique du modèle P-Max dans le cas d'une variation uniaxiale du champ magnétique. Nous voulons maintenant confirmer que l'ordre des quadratures que nous avons choisi à la sous-section précédente suffit également dans le cas de champs tournants.

Pour ce cas test, nous soumettons le modèle P-Max à l'excitation en champ magnétique dans le plan *xOy* suivante :

$$
\mathbf{H}(t) = H_m (0.5 \cos(10\pi ft) - 0.5) \begin{bmatrix} \sin(2\pi ft) \\ \cos(2\pi ft) \\ 0 \end{bmatrix},
$$
 (4.30)

où l'amplitude du champ *H<sup>m</sup>* = 500 A/m et la fréquence fondamentale *f* = 1 Hz. Ce champ est tracé à la Fig. 4.5a.

Pour le cas test uniaxial, nous pouvions utiliser le modèle de Preisach scalaire comme référence afin d'évaluer la précision numérique des modèles vectoriels testés. Puisqu'il n'est pas possible de faire de même dans le cas d'un champ tournant, nous prenons comme référence le modèle P-Max en 2-D avec un degré de quadrature très élevé, soit *N<sup>G</sup>* = 25, ce qui correspond à une quadrature de Gauss-Legendre d'ordre 49.

À la Fig. 4.5b, nous traçons la réponse du modèle P-Max en 2-D et 3-D avec l'ordre des

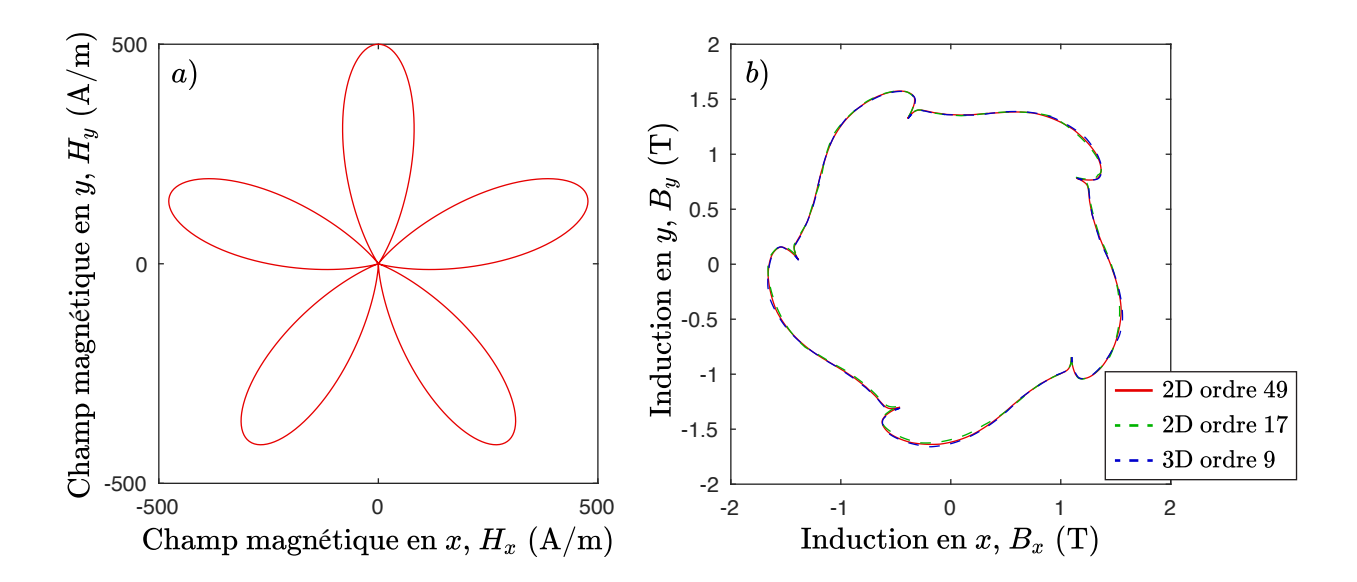

Figure 4.5 a) Champ magnétique tournant ; b) Réponse du modèle P-Max pour différentes quadratures. Le modèle 2-D avec une quadrature de Gauss-Legendre d'ordre 49 est considéré comme la référence en terme de précision.

quadratures que nous avons déterminé à la sous-section précédente. Par soucis de clarté, nous affichons uniquement le parcours de l'induction dans le plan *xOy* pour la cinquième période, qui correspond essentiellement au régime permanent. En 2-D comme en 3-D, l'erreur moyenne du modèle P-Max est d'environ 10 mT. Bien que ce niveau d'erreur soit supérieur au seuil de 1 mT que nous avons fixé pour le cas uniaxial, il reste inférieur à 1% de la valeur maximale du module de **B**. Ce niveau de précision nous semble acceptable vu la bonne correspondance entre les courbes pointillées et la référence à la Fig. 4.5b.

#### **4.4 Inversion du modèle B**(**H**)

Comme nous allons le présenter au chapitre suivant, certaines formulations des équations de Maxwell utilisées avec la méthode des EF requièrent une relation constitutive sous la forme inverse **H**(**B**). Dans cette section, nous montrons qu'il est possible d'obtenir un modèle de P-M sous cette forme en inversant la fonction d'Everett, mais que cette technique n'est pas applicable au modèle P-Max. Nous développons donc un nouvel algorithme qui permet d'utiliser le modèle P-Max sous la forme **H**(**B**).

#### **4.4.1 Inversion du modèle de Preisach-Mayergoyz**

La technique la plus couramment utilisée pour inverser le modèle de P-M consiste à identifier la fonction d'Everett du modèle de Preisach scalaire sous la forme inverse. En effet, il est tout à fait possible d'écrire

$$
H(B) = \mathcal{P}(E_{inv}, B) \tag{4.31}
$$

On peut alors identifier la fonction d'Everett inverse  $E_{inv}(\alpha, \beta)$  par la méthode standard qui consiste à cartographier le domaine de Preisach avec une série de courbes de renversement du premier ordre (FORCs) ou une série de cycles mineurs concentriques (voir Sec. 3.2.1). On peut même générer ces données à partir du modèle de Preisach direct si on connait déjà la fonction d'Everett directe. Cette procédure d'inversion du modèle de P-M est décrite en détails dans [11].

La technique de vectorisation de Mayergoyz s'applique ensuite exactement tel que décrit à la Sec. 4.1. Ainsi, le modèle de P-M inverse 2-D correspond à

$$
\mathbf{H}(\mathbf{B}) = \frac{1}{\pi} \int_0^{\pi} \mathbf{e}_{\varphi} \mathcal{D} \left( E_{inv}^{2D}, \mathbf{e}_{\varphi} \cdot \mathbf{B} \right) d\varphi.
$$
 (4.32)

De la même façon, le modèle de P-M inverse en 3-D s'écrit

$$
\mathbf{H}(\mathbf{B}) = \frac{1}{2\pi} \int_0^{\pi} \int_0^{\pi} \mathbf{e}_{\varphi,\theta} \, \mathcal{P}\Big(E_{inv}^{3D}, \mathbf{e}_{\varphi,\theta} \cdot \mathbf{B}\Big) \sin \theta \, d\theta \, d\varphi \,. \tag{4.33}
$$

Étant donné que cette technique d'inversion concerne uniquement l'identification de la fonction *Einv*, on peut supposer que les performances numériques du modèle de P-M inverse sont essentiellement les mêmes que celles du modèle direct.

#### **4.4.2 Algorithme d'inversion du modèle P-Max**

La technique d'inversion du modèle de P-M présentée ci-dessus n'est malheureusement pas applicable au modèle P-Max. En effet, comme nous l'avons présenté à la Sec. 4.2, l'accélération du modèle de P-M se base entièrement sur la forme particulière de la fonction d'Everett construite avec la méthode EFG. Or, la méthode EFG n'est a priori pas applicable à l'identification de la fonction d'Everett inverse *Einv*. Une autre stratégie doit donc être développée. Notre stratégie d'inversion du modèle P-Max se base sur le fait que

$$
\nabla_{\mathbf{B}} \mathbf{H}(\mathbf{B}) = \left[\nabla_{\mathbf{H}} \mathbf{B}(\mathbf{H})\right]^{-1}.
$$
 (4.34)

Cette propriété, généralement valide pour les fonctions continues, est particulièrement intéressante dans le cas du modèle P-Max. En effet, nous avons établi à la Sec. 4.2.3 que le calcul de ∇**HB**(**H**) est relativement peu coûteux numériquement.

La propriété (4.34) nous permet de transformer le problème d'inversion du modèle P-Max en un sous-problème évolutif avec condition initiale, qui s'effectue dans l'intervalle ∆*t* d'un pas de temps du problème EF global. Ainsi, connaissant  $\mathbf{B}_n$  et  $\mathbf{H}_n = \mathbf{H}(\mathbf{B}_n)$  au temps  $t_n$ , on cherche à calculer  $\mathbf{H}(\mathbf{B}_{n+1})$ , avec  $\mathbf{B}_{n+1}$  donné au temps  $t_{n+1} = t_n + \Delta_t$ .

La façon la plus simple de résoudre ce type de problème est d'effectuer un unique pas de la méthode d'Euler explicite, ce qui consiste à calculer

$$
H(B_{n+1}) = H_n + [\nabla_H B(H_n)]^{-1} (B_{n+1} - B_n) .
$$
 (4.35)

Cette façon de faire n'est valable que pour de très petites variations de **H** sur lesquelles  $\nabla_{\mathbf{H}}\mathbf{B}(\mathbf{H})$ peut être considéré comme constant. Puisque cette condition n'est pas toujours satisfaite en pratique, on doit utiliser une méthode plus sophistiquée.

#### **Algorithme de Runge-Kutta adaptatif**

La méthode de résolution de problèmes évolutifs qui offre le plus grand ordre de précision par rapport à son coût de calcul est incontestablement la méthode de Runge-Kutta d'ordre 4 (RK4) (voir l'algorithme 4.1).

On constate que l'algorithme 4.1 nécessite que l'on spécifie un nombre de pas *NRK*<sup>4</sup> à effectuer entre *t<sup>n</sup>* et *t<sup>n</sup>*+1. On pourrait décider de prendre un nombre de pas fixe arbitraire, par exemple  $N_{RK4} = 10$ . Cependant, étant donné que la variation de **H** sur un pas de temps  $\Delta t$ est généralement assez petite, un seul pas de l'algorithme RK4 suffit souvent pour obtenir une précision satisfaisante. Dans cette situation, le choix *NRK*<sup>4</sup> = 10 est alors inutilement coûteux. En contrepartie, le choix *NRK*<sup>4</sup> = 1 peut mener à un niveau de précision insuffisant, pour certains pas de temps.

Dès lors, nous proposons d'utiliser l'algorithme RK4 adaptatif détaillé dans [53], qui permet de choisir  $N_{RK4}$  en fonction d'un critère de précision  $\epsilon_{RK4}$  donné. De cette façon, on s'assure que l'effort de calcul fourni est adéquat pour chaque pas de temps. Pour ce faire, nous devons d'abord déterminer le critère de précision  $\epsilon_{RK4}$  que l'on souhaite atteindre, puis trouver comment estimer l'erreur sur le résultat de l'algorithme RK4.

Pour des raisons qui apparaîtront claires un peu plus loin, on choisit une valeur de  $\epsilon_{RK4}$ en A/m qui correspond à un petit intervalle en **H** sur lequel ∇**HB**(**H**) peut toujours être
Algorithme 4.1 Algorithme de Runge-Kutta d'ordre 4

1: **procedure** RK4 ( **Entrées : H***n*, **B***n*, **B***<sup>n</sup>*+1, *NRK*<sup>4</sup> ; **Sortie : H***<sup>n</sup>*+1 )

- 2: Étant donné  $\mathbf{H}_n$ , une valeur initiale de **H**
- 3: Étant donné **B***n*, une valeur initiale de **B**

4: Étant donné **B***<sup>n</sup>*+1, une valeur finale de **B**

5: Étant donné *NRK*4, un nombre de pas

6: 
$$
\delta \mathbf{B} \leftarrow (\mathbf{B}_{n+1} - \mathbf{B}_n) / N_{RK4}
$$

- 7: **H**<sub>*i*</sub>  $\leftarrow$  **H**<sub>*n*</sub>
- 8: **for** *i* allant de 1 à *NRK*<sup>4</sup> par pas de 1 **do**
- $\mathbf{k}_1 \leftarrow \left[ \nabla_\mathbf{H} \mathbf{B}(\mathbf{H}_i) \right]^{-1} \delta \mathbf{B}$
- 10:  $\mathbf{k}_2 \leftarrow \left[\nabla_{\mathbf{H}} \mathbf{B}(\mathbf{H}_i + \mathbf{k}_1/2)\right]^{-1} \delta \mathbf{B}$
- 11: **k**<sub>3</sub> ←  $[\nabla_{\mathbf{H}} \mathbf{B}(\mathbf{H}_{i} + \mathbf{k}_{2}/2)]^{-1} \delta \mathbf{B}$
- 12: **k**<sub>4</sub> ←  $[\nabla_{\mathbf{H}} \mathbf{B}(\mathbf{H}_{i} + \mathbf{k}_{3})]^{-1} \delta \mathbf{B}$

13: 
$$
\mathbf{H}_i \leftarrow \mathbf{H}_i + (\mathbf{k}_1 + 2\,\mathbf{k}_2 + 2\,\mathbf{k}_3 + \mathbf{k}_4)/6
$$

14: **end for**

15: **H**<sub>*n*+1</sub> ← **H**<sub>*i*</sub>

16: **Retourner**  $H_{n+1}$ 

# 17: **end procedure**

considéré comme constant. Par exemple, dans le cas du modèle P-Max identifié avec la méthode EFG-3N, les coefficients *b<sup>i</sup>* déterminent la courbure de la fonction **B**(**H**). On peut donc raisonnablement choisir un critère comme  $\epsilon_{RK4} = 0.01 \text{ min}(b_i)$ .

Afin d'estimer l'erreur sur le résultat de l'algorithme RK4, supposons que l'on dispose d'une première approximation de  $\mathbf{H}_{n+1}$  obtenue avec  $N_1$  pas, notée  $\mathbf{H}_{n+1}^1$ , ainsi que d'une seconde approximation de meilleure qualité noté  $\mathbf{H}_{n+1}^2$  obtenue avec  $N_2 = 2 N_1$  pas. On définit alors l'erreur sur  $\mathbf{H}_{n+1}^2$  par

$$
\Delta_{RK4}^2 = \mathbf{H}_{n+1}^2 - \mathbf{H}_{n+1}^1. \tag{4.36}
$$

Si  $\|\Delta^2_{RK4}\|$  ≤  $\epsilon_{RK4}$ , cela signifie que le nombre de pas  $N_{RK4} = N_2$  permet d'obtenir un résultat satisfaisant.

En outre, l'utilisation d'une technique d'extrapolation locale permet de combiner nos deux approximations  $\mathbf{H}_{n+1}^1$  et  $\mathbf{H}_{n+1}^2$ , qui sont toutes deux d'ordre 4, afin d'obtenir une nouvelle

approximation **H**<sup>∗</sup> *<sup>n</sup>*+1 d'ordre 5. Cette nouvelle approximation est donnée par

$$
\mathbf{H}_{n+1}^* = \mathbf{H}_{n+1}^2 + \frac{\Delta_{RK4}^2}{15} \,. \tag{4.37}
$$

Si au contraire k**∆**<sup>2</sup> *RK*4k *> RK*4, on peut calculer le nombre de pas *N*<sup>1</sup> que l'on aurait dû choisir pour obtenir le niveau de précision désiré, avec

$$
N_1 = \left[ N_2 \left( \frac{\left\| \Delta_{RK4}^2 \right\|}{\epsilon_{RK4}} \right)^{1/5} \right], \tag{4.38}
$$

où la notation d correspond à la fonction *ceil*, qui indique de prendre l'entier supérieur au résultat de l'opération entre crochets. On remarque la puissance 1*/*5 qui vient du fait que l'approximation est d'ordre 5. En calculant deux nouvelles approximations avec  $N_1$  pas et *N*<sup>2</sup> = 2 *N*<sup>1</sup> pas, on peut répéter le processus de raffinement jusqu'à obtenir la précision désirée ou atteindre un nombre de pas maximal *NRK*4*,max* que l'on ne souhaite pas dépasser. L'algorithme RK4 adaptatif est résumé en 4.2.

### Algorithme 4.2 Algorithme de Runge-Kutta adaptatif

- 1: Étant donné **H***n*, une valeur initiale de **H**
- 2: Étant donné **B***n*, une valeur initiale de **B**
- 3: Étant donné **B***<sup>n</sup>*+1, une valeur finale de **B**
- 4: Étant donné  $\epsilon_{RK4}$ , un critère de précision
- 5: Étant donné *NRK*4*,max*, un nombre maximal de pas
- 6:  $N_1 \leftarrow 1$

$$
7: N_2 \leftarrow 2 N_1
$$

8: Calculate 
$$
RK4\left(\mathbf{H}_n, \mathbf{B}_n, \mathbf{B}_{n+1}, N_1; \mathbf{H}_{n+1}^1\right)
$$

9: Calculer RK4  $\left( \mathbf{H}_{n}, \, \mathbf{B}_{n}, \, \mathbf{B}_{n+1}, \, N_{2} \, ; \, \mathbf{H}_{n+1}^{2} \right)$ 

10: 
$$
\Delta^2_{RK4} \leftarrow \mathbf{H}_{n+1}^2 - \mathbf{H}_{n+1}^1
$$

$$
\text{11: if } \|\mathbf{\Delta}_{RK4}^2\| > \epsilon_{RK4} \text{ et } N_2 < N_{RK4,max} \text{ then}
$$

- 12:  $N_1 \leftarrow \min\left(\left[N_2\left(\|\mathbf{\Delta}_{RK4}^2\|/\epsilon_{RK4}\right)^{1/5}\right], N_{RK4, max}/2\right)$
- 13: Retour à l'étape 7
- 14: **end if**
- 15:  $\mathbf{H}_{n+1}^* \leftarrow \mathbf{H}_{n+1}^2 + \mathbf{\Delta}_{RK4}^2/15$
- 16: **Retourner H**<sup>∗</sup> *n*+1

#### **Correction du résultat de l'algorithme de Runge-Kutta adaptatif**

L'algorithme RK4 adaptatif donné en 4.2 nous fournit une approximation  $\mathbf{H}_{n+1}^*$  de  $\mathbf{H}(\mathbf{B}_{n+1}),$ dont l'erreur est inférieure ou égale à  $\epsilon_{RK4}$ . Ce critère de précision a été choisi de façon à ce que **H**<sup>∗</sup> *<sup>n</sup>*+1 soit dans un intervalle autour de la valeur recherchée sur lequel on peut considérer que ∇**HB**(**H**) est constant. Cette situation remplit les conditions dans lesquelles nous avons défini l'expression (4.35), à la différence que dans le cas présent, on part de **H**<sup>∗</sup> *<sup>n</sup>*+1 plutôt que de  $\mathbf{H}_n$  pour arriver à  $\mathbf{H}(\mathbf{B}_{n+1})$ .

Dès lors, la correction à apporter à  $\mathbf{H}_{n+1}^*$  se calcul par

$$
\delta \mathbf{H} = \left[ \nabla_{\mathbf{H}} \mathbf{B}(\mathbf{H}_{n+1}^*) \right]^{-1} \left( \mathbf{B}_{n+1} - \mathbf{B}(\mathbf{H}_{n+1}^*) \right). \tag{4.39}
$$

On remarque ce calcul fait appel au modèle P-Max direct.

Si l'hypothèse de linéarité de la fonction  $\mathbf{B}(\mathbf{H})$  entre  $\mathbf{H}_{n+1}^*$  et  $\mathbf{H}(\mathbf{B}_{n+1})$  est bonne, nous devrions trouver que

$$
\|\delta \mathbf{H}\| \le \epsilon_{RK4} \,. \tag{4.40}
$$

Dans le cas où cette condition est vérifiée, le résultat final du modèle inverse correspond à

$$
\mathbf{H}(\mathbf{B}_{n+1}) = \mathbf{H}_{n+1}^* + \delta \mathbf{H} \,. \tag{4.41}
$$

Si par contre la condition (4.40) n'est pas vérifiée, il est préférable d'utiliser la correction *δ***H** avec une certaine prudence. Dans ce cas, on calcul le résultat final par

$$
\mathbf{H}(\mathbf{B}_{n+1}) = \mathbf{H}_{n+1}^* + \frac{\epsilon_{RK4}}{\|\delta \mathbf{H}\|} \delta \mathbf{H}.
$$
 (4.42)

Notons que ce processus de correction équivaut à effectuer une itération de la méthode de Newton-Raphson. Dans ce contexte, (4.42) correspond à l'utilisation d'un facteur de relaxation d'une valeur  $\epsilon_{RK4}/\|\delta\mathbf{H}\|.$ 

### **4.4.3 Coût de calcul de l'algorithme d'inversion du modèle P-Max**

Nous désirons maintenant évaluer les performances numériques du modèle P-Max inverse par rapport au modèle direct. Pour ce faire, nous testons deux implémentations en langage Fortran du modèle P-Max en 2-D avec la quadrature de Gauss-Legendre d'ordre 17 ( $N<sub>G</sub> = 9$ ). La première version implémente l'algorithme d'inversion développé dans la présente section, avec une tolérance  $\epsilon_{RK4} = 0.5$  A/m et un nombre maximal de pas  $N_{RK4,max} = 32$ . La seconde version, qui sert de référence, correspond au modèle direct testé à la Sec. 4.3. Les

deux modèles utilisent les paramètres de l'acier électrique FeSi donnés au Tab. 3.1.

Nous comparons le temps de calcul des deux modèle sur la base d'une excitation uniaxiale similaire à celle utilisée à la Sec. 3.4.2. Cette fois-ci cependant, l'excitation est contrôlée en **B**, telle que

$$
\mathbf{B}(t) = B_m \operatorname{Ramp}(t) (0.75 \sin(2\pi ft) + 0.25 \sin(10\pi ft)) \mathbf{e}_x, \qquad (4.43)
$$

avec  $B_m = 1.5$  T. La fonction Ramp (*t*) est définie en (3.46). Le module de **B** dans l'expression (4.43) est tracé à la Fig. 4.6.

Le modèle P-Max inverse est soumis à l'excitation en **B** donnée par (4.43), et retourne une réponse en **H**. Ce champ **H** est ensuite appliqué au modèle P-Max direct afin d'obtenir un nouveau champ **B**. La différence entre le champ **B** obtenu avec le modèle direct et le signal original donné par (4.43) correspond à l'erreur due à l'algorithme d'inversion. Cette erreur est de l'ordre de 10<sup>−</sup><sup>5</sup> T en moyenne, ce qui est bien en-dessous du seuil de 1 mT que nous avons fixé pour l'erreur d'intégration numérique. On en conclut donc que notre choix des paramètres  $\epsilon_{RK4}$  et  $N_{RK4,max}$  est adéquat.

Pour ce qui est de l'analyse du temps de calcul, nous avons effectué la simulation avec 500, 1000, 1500, 2000 et 2500 pas de temps. Pour chacun de ces niveau de discrétisation temporelle, la simulation a été répété 100 fois afin d'évaluer le temps de calcul moyen. Sans surprise, on trouve que le temps de calcul d'une simulation avec le modèle direct est proportionnel au nombre de pas de temps. Par contre, on remarque à la Fig. 4.7 que les performances

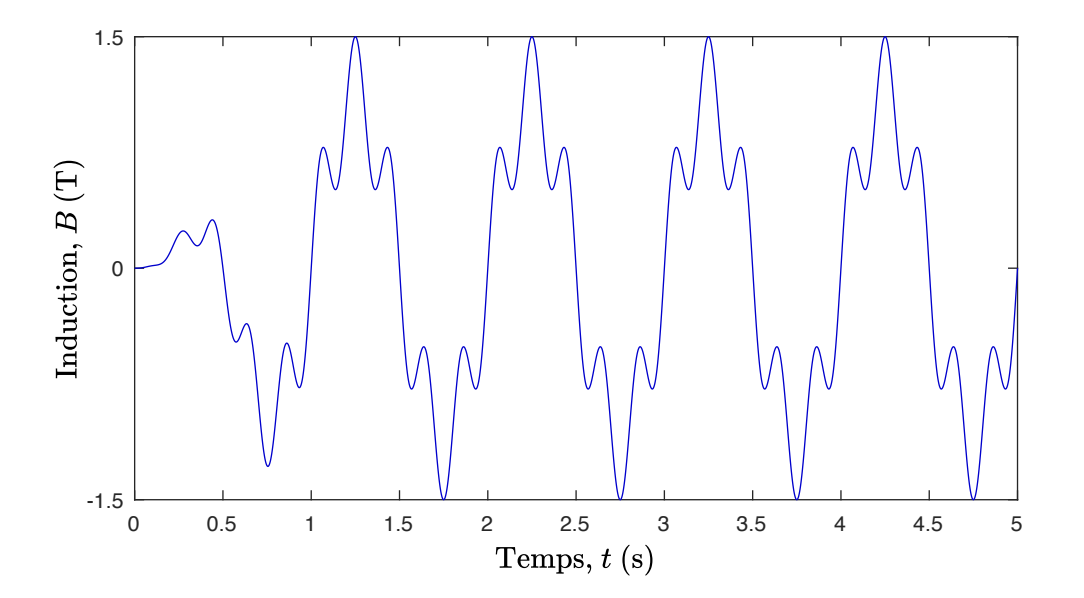

Figure 4.6 Amplitude du champ **B** appliqué dans la direction *x* pour tester le modèle P-Max inverse 2-D.

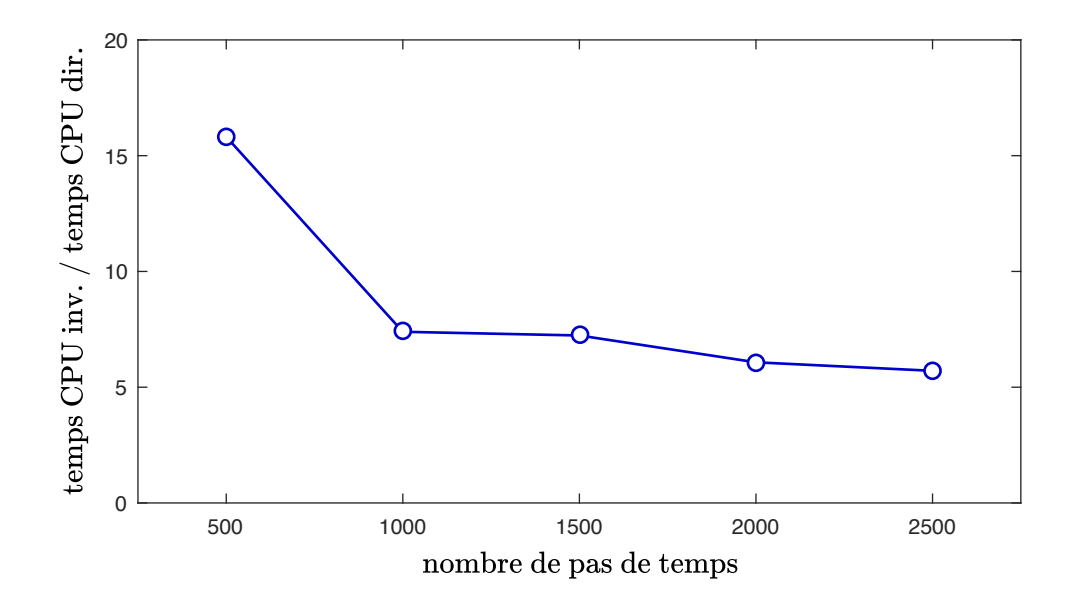

Figure 4.7 Coût numérique de l'inversion du modèle P-Max selon le niveau de discrétisation temporel.

numériques du modèle inverse dépendent de la taille du pas de temps ∆*t*. Lorsque ∆*t* est suffisamment petit, le temps de calcul du modèle inverse est environ 6 fois plus élevé que celui du modèle direct. Toutefois, si ∆*t* est trop grand, le coût d'inversion du modèle peut augmenter significativement. Ceci s'explique par le fait que l'algorithme RK4 adaptatif doit faire un plus grand nombre de pas  $N_{RK4}$  afin de satisfaire le critère de précision  $\epsilon_{RK4}$ .

Malgré le coût de calcul non négligeable de l'algorithme d'inversion, on conclut de cette étude que le modèle P-Max demeure tout de même largement plus rapide que le modèle de P-M sous la forme  $H(B)$ .

# **4.5 Résumé du chapitre**

Dans la première section de ce chapitre, la Sec. 4.1, nous avons présenté la technique de vectorisation du modèle de Preisach qui mène au modèle de Preisach-Mayergoyz (P-M). Nous avons également montré que le principal inconvénient de ce modèle se situe au niveau de l'intégration numérique qui apparaît dans le calcul de l'aimantation.

Ensuite, à la Sec. 4.2, nous avons utilisé la méthode EFG afin de développer la formulation du modèle de Preisach-Mayergoyz accélérée (P-Max). Nous avons montré que ce nouveau modèle ne souffre pas des mêmes problèmes au niveau de l'implémentation numérique que le modèle de P-M.

À la Sec. 4.3, nous avons montré que le modèle P-Max, sous sa forme directe, est au moins 100 fois plus rapide que le modèle de P-M, tout en étant plus précis numériquement d'un ordre de grandeur. Les résultats des tests présentés dans cette section nous ont également permis de choisir l'ordre des quadratures d'intégration numérique en vue de l'implémentation dans le logiciel Altair FluxTM.

Enfin, à la Sec. 4.4, nous avons développé un algorithme qui permet d'utiliser le modèle P-Max sous la forme inverse **H**(**B**). Avec cet algorithme, le coût de calcul du modèle P-Max inverse est environ 6 fois plus élevé que celui du modèle direct, à condition que le pas de temps de la simulation soit suffisamment petit.

# **CHAPITRE 5 INTÉGRATION DU MODÈLE P-MAX DANS UN LOGICIEL ÉLÉMENTS FINIS**

Dans la très grande majorité des problèmes d'intérêt pour l'industrie, la géométrie est trop complexe pour que l'on puisse résoudre les équations de Maxwell analytiquement. Il faut donc avoir recours à des méthodes numériques pour trouver une solution sous forme discrète. La plus populaire d'entre elles est sans aucun doute la méthode des éléments finis (EF). Cette méthode se base sur le calcul des variations afin de résoudre des équations différentielles aux conditions frontières.

Dans les chapitres 3 et 4, nous avons développé le modèle de Preisach-Mayergoyz accéléré (P-Max). Nous avons montré qu'il satisfait les critères de précision, de performances numériques et de simplicité d'utilisation que nous recherchions dans un modèle d'hystérésis, en vue d'une utilisation dans un logiciel de simulation numérique. Il s'agit à présent d'incorporer le modèle P-Max dans le logiciel EF Altair FluxTM [4].

Nous tenons à préciser que l'objectif de ce chapitre n'est pas de faire une présentation exhaustive de la méthode des EF en électromagnétisme, mais bien de montrer une façon d'incorporer le modèle P-Max au sein de cette méthode numérique. Le lecteur désirant approfondir le sujet de la méthode des EF en électromagnétisme est invité à se référer à [54].

Nous commençons ce chapitre avec le développement de deux formulations des équations des Maxwell très utilisées en EF. Nous présentons ensuite la méthode des EF dans le contexte de la résolution d'un problème transitoire et non linéaire. Puis, nous développons des techniques qui permettent d'améliorer la convergence des problèmes non linéaires avec hystérésis. Enfin, nous présentons un certain nombre de cas tests académiques et industriels.

# **5.1 Formulations des équations de Maxwell adaptées à la méthode des EF**

Plusieurs formulations des équations de Maxwell sont utilisées en EF, et chacune d'entre elles possède ses avantages et ses inconvénients. Il nous intéresse principalement de voir comment les modèles de matériaux magnétiques apparaissent dans ces formulations. En ce sens, on peut les séparer en deux familles : les formulations conformes en **H** et les formulations conformes en **B**.

Dans la première famille, la variable inconnue du problème EF est une quantité directement

liée au champ magnétique, et la condition de continuité de la composante tangentielle de **H** aux interfaces est vérifiée. La formulation **H**-*φ* que nous présentons ci-dessous en fait partie.

Dans la seconde famille, la variable inconnue est directement liée à l'induction, et la condition de continuité de la composante normale de **B** aux interfaces est assurée. On y retrouve notamment la formulation **A**-*V* , que nous présentons un peu plus loin.

### **5.1.1 Formulation H-***φ*

La formulation  $H$ - $\phi$  fait intervenir deux formulations différentes, celle en champ magnétique **H** dans les régions conductrices ( $\sigma \neq 0$ ) et celle en potentiel scalaire magnétique  $\phi$ dans les régions non conductrices ( $\sigma = 0$ ).

Le couplage entre ces deux formulations se fait en imposant la continuité de la composante tangentielle du champ magnétique à l'interface entre les deux types de régions. Un choix d'espace fonctionnel approprié pour la représentation de chacune des deux variables permet d'effectuer ce couplage de façon naturelle [55].

Notons que dans le logiciel Altair FluxTM, on utilise en fait une variante de la formulation **H**-*φ* pour la résolution de problèmes 3-D. Cette variante fait intervenir le potentiel vecteur électrique **T** en plus du potentiel scalaire magnétique *φ* dans les régions conductrices via la relation

$$
\mathbf{H} = \mathbf{T} - \nabla \phi. \tag{5.1}
$$

On parle alors de la formulation **T**-*φ*. Cette formulation fait également partie de la famille des formulations conformes en **H** et nécessite donc une relation constitutive sous la forme **B**(**H**) [55]. Ainsi, à toute fin pratique dans le cadre de cette thèse, les formulations **H**-*φ* et **T**-*φ* sont considérées comme équivalentes.

### **Formulation en H**

La formulation en **H** s'obtient en combinant la loi de Faraday (1.2) avec celle d'Ampère (1.3), ainsi qu'en utilisant la relation constitutive électrique (1.4). Ceci mène à une équation de diffusion qui s'exprime uniquement en fonction de la variable **H**, soit

$$
\nabla \times \left(\frac{1}{\sigma} \nabla \times \mathbf{H}\right) + \partial_t \mathbf{B}(\mathbf{H}) = 0.
$$
 (5.2)

Cette équation doit être complétée par des conditions à la frontière Γ de la région conductrice  $\Omega_{\mathcal{C}}$ . Les conditions aux frontières pour cette formulation portent sur la composante tangentielle du champ magnétique ou du champ électrique. Ainsi, on écrit

$$
\mathbf{H} \times \mathbf{n} = \mathbf{H}_s \text{ sur la frontière } \Gamma_H \text{ et } (5.3)
$$

$$
\left(\frac{1}{\sigma}\nabla \times \mathbf{H}\right) \times \mathbf{n} = \mathbf{E}_s \text{ sur la frontière } \Gamma_E, \tag{5.4}
$$

où **n** est un vecteur unitaire perpendiculaire à la frontière Γ = Γ*<sup>H</sup>* ∪ Γ*<sup>E</sup>* et orienté vers l'extérieur de la région Ω*<sup>C</sup>* (voir Fig. B.1 en annexe).

Tel que mentionné au début de ce chapitre, la méthode des EF se base sur le calcul des variations. Il est donc nécessaire de formuler (5.2) sous une forme variationnelle. Pour ce faire, nous introduisons d'abord la notation

$$
\langle \mathbf{u}, \mathbf{v} \rangle_{\Omega} = \int_{\Omega} \mathbf{u} \cdot \mathbf{v} \, d\Omega \,. \tag{5.5}
$$

Avec cette notation, la formulation variationnelle de (5.2) s'écrit

$$
\left\langle \nabla \times \left( \frac{1}{\sigma} \nabla \times \mathbf{H} \right), \mathbf{w} \right\rangle_{\Omega_C} + \partial_t \left\langle \mathbf{B}(\mathbf{H}), \mathbf{w} \right\rangle_{\Omega_C} = 0, \tag{5.6}
$$

où **w** est une fonction-test vectorielle définie sur le domaine Ω*C*.

En appliquant la formule de Green de type rot-rot donnée en annexe (B.2), on transforme maintenant (5.6) en ce que l'on appelle la forme faible du problème, soit

$$
\left\langle \frac{1}{\sigma} \nabla \times \mathbf{H}, \nabla \times \mathbf{w} \right\rangle_{\Omega_C} + \partial_t \left\langle \mathbf{B}(\mathbf{H}), \mathbf{w} \right\rangle_{\Omega_C} - \left\langle \mathbf{E}_s, \mathbf{w} \right\rangle_{\Gamma_E} = 0.
$$
 (5.7)

C'est avec la forme faible que l'on travaille en EF. Cette forme a l'avantage de réduire l'ordre de la dérivée spatiale en plus de faire apparaître naturellement les conditions frontières dans la formulation.

# **Formulation en** *φ*

Dans la partie non conductrice du domaine notée,  $\Omega_{NC}$ , il est possible d'exprimer le champ magnétique à l'aide du potentiel magnétique scalaire *φ*. Ce potentiel est défini tel que

$$
\mathbf{H} = -\nabla \phi. \tag{5.8}
$$

En partant de la loi de Gauss pour les champs magnétiques (1.1), dans laquelle **B** se calcule en fonction de **H** (et donc en fonction de *φ* par (5.8)), le problème sous la forme variationnelle s'écrit

$$
\langle \nabla \cdot \mathbf{B}(\mathbf{H}), w \rangle_{\Omega_{NC}} = 0, \qquad (5.9)
$$

où *w* est une fonction-test scalaire définie sur Ω*NC*.

Avec la formule de Green de type grad-div (B.1), on obtient la forme faible

$$
\langle \mathbf{B}(\mathbf{H}), \nabla w \rangle_{\Omega_{NC}} - \langle \mathbf{B}(\mathbf{H}) \cdot \mathbf{n}, w \rangle_{\Gamma} = 0. \tag{5.10}
$$

En 3-D, la formulation en *φ* est très économique d'un point de vue numérique par rapport à la formulation **A**-*V* , présentée ci-dessous, puisqu'elle permet de remplacer une inconnue vectorielle par une inconnue scalaire dans les régions non conductrices. Étant donné que la méthode des EF nécessite généralement de prendre en compte un certain volume d'air autour du dispositif simulé, cette réduction du nombre d'inconnues peut être considérable.

L'inconvénient principal de la formulation en *φ* vient du fait qu'elle n'est valable que sur des domaines simplement connexe (i.e. sans trou). Dans le cas où le domaine  $\Omega_{NC}$  est multiplement connexe, il est nécessaire d'y définir artificiellement des coupures afin de le rendre simplement connexe. On peut alors admettre une discontinuité du potentiel scalaire sur ces coupures afin de respecter le théorème d'Ampère [55].

# **5.1.2 Formulation A-***V*

Une autre formulation des équations de Maxwell très utilisée en EF, et notamment dans Altair FluxTM, se base sur le potentiel vecteur magnétique **A** défini par

$$
\mathbf{B} = \nabla \times \mathbf{A} \,. \tag{5.11}
$$

En faisant intervenir le potentiel scalaire électrique *V* , on peut également relier le potentiel vecteur magnétique **A** au champ électrique par

$$
\mathbf{E} = -\partial_t \mathbf{A} - \nabla V. \tag{5.12}
$$

En utilisant (5.12) dans la loi d'Ampère (1.3) avec la relation constitutive électrique (1.4), on obtient la formulation **A**-*V* qui s'écrit

$$
\nabla \times \mathbf{H}(\mathbf{B}) + \sigma \left( \partial_t \mathbf{A} + \nabla V \right) = 0.
$$
\n(5.13)

Puisque nous avons deux variables inconnues, **A** et *V* , il est nécessaire d'ajouter une seconde

équation. Une possibilité consiste à imposer la conservation du courant par

$$
\nabla \cdot \mathbf{J} = 0. \tag{5.14}
$$

En utilisant la relation constitutive électrique (1.4) et (5.12), on peut écrire

$$
\partial_t \nabla \cdot (\sigma \mathbf{A}) + \nabla \cdot (\sigma \nabla V) = 0. \tag{5.15}
$$

Un désavantage de la formulation  $\mathbf{A}-V$  par rapport à la formulation  $\mathbf{H}-\phi$  est qu'elle nécessite l'imposition d'une jauge afin d'assurer l'unicité de la solution. Ceci est dû au fait que le potentiel vecteur **A** est défini à un gradient près dans (5.11). En pratique, il existe plusieurs méthodes pour surmonter cette difficulté [55].

En ce qui concerne l'incorporation du modèle P-Max en EF, on se concentre uniquement sur (5.13), car c'est dans cette équation qu'intervient le modèle magnétique. Comme pour les formulations précédentes, on écrit (5.13) sous la forme variationnelle

$$
\langle \nabla \times \mathbf{H}(\mathbf{B}), \mathbf{w} \rangle_{\Omega} + \langle \sigma (\partial_t \mathbf{A} + \nabla V), \mathbf{w} \rangle_{\Omega} = 0, \qquad (5.16)
$$

où **w** est une fonction-test vectorielle définie sur tout le domaine Ω.

Enfin, l'application de la formule de Green de type rot-rot (B.2) conduit à la forme faible

$$
\langle \mathbf{H}(\mathbf{B}), \nabla \times \mathbf{w} \rangle_{\Omega} + \langle \sigma \left( \partial_t \mathbf{A} + \nabla V \right), \mathbf{w} \rangle_{\Omega} - \langle \mathbf{H}(\mathbf{B}) \times \mathbf{n}, \mathbf{w} \rangle_{\Gamma} = 0. \tag{5.17}
$$

La formulation **A**-*V* est très intéressante pour plusieurs raisons. Premièrement, dans le cas d'un problème 2-D où le vecteur **B** est dans le plan *xOy*, seule la composante en *z* de **A** est nécessaire pour représenter la solution, ce qui revient à un problème scalaire. Cette particularité rend la formulation **A**-*V* particulièrement attrayante d'un point de vue numérique en 2-D. Deuxièmement, le fait que le potentiel scalaire électrique *V* apparaisse directement dans (5.17) permet un couplage naturel avec les équations de circuits électriques, ce qui est très utile pour la simulation d'appareils électriques.

Par ailleurs, on constate en (5.17) que la formulation **A**-*V* nécessite une relation constitutive magnétique sous la forme inverse **H**(**B**). Or, tel que présenté à la Sec. 4.2, le modèle P-Max se présente naturellement sous la forme directe **B**(**H**) (4.19). L'emploi de la formulation **A**-*V* nécessite donc de faire appel à l'algorithme d'inversion du modèle P-Max, développé à la Sec. 4.4, ce qui engendre un coût de calcul supplémentaire.

### **5.2 Discrétisation et linéarisation de la formulation en H**

Dans cette section nous poursuivons la présentation de la méthode des EF en nous concentrant uniquement sur la formulation en **H**. L'objectif est d'arriver à un système d'équations linéaire que l'on peut résoudre numériquement de façon à voir comment le modèle P-Max s'insère dans la structure des EF. La procédure de discrétisation et de linéarisation des équations développée ci-dessous s'applique également aux autres formulations présentées à la section précédente.

### **5.2.1 Discrétisation de la dérivée temporelle**

La formulation en **H** décrit un comportement magnétodynamique. Autrement dit, la vitesse de variation du champ magnétique influence sa distribution spatiale. Ce phénomène se traduit par la présence d'une dérivée temporelle dans (5.7).

Or, la méthode des EF standard s'applique à résolution d'équations différentielles purement spatiales avec des conditions frontières. La manière la plus couramment utilisée pour contourner ce problème consiste à remplacer la dérivée temporelle dans la formulation par une différence finie d'ordre 1. Cette stratégie est connue sous le nom de schéma d'Euler.

Dans le cas de la formulation en **H**, il s'agit de remplacer *∂t***B**(**H**) dans (5.7) par

$$
\partial_t \mathbf{B}(\mathbf{H}_{n+1}) \approx \frac{\mathbf{B}(\mathbf{H}_{n+1}) - \mathbf{B}_n}{\Delta t},
$$
\n(5.18)

où ∆*t* est le pas de temps de la simulation, **H***<sup>n</sup>*+1 = **H**(*t<sup>n</sup>* + ∆*t*) et **B***<sup>n</sup>* = **B**(*tn*). Notons que puisque la dérivée temporelle est évaluée au temps *t<sup>n</sup>*+1 = *tn*+∆*t*, on parle de schéma d'Euler implicite.

En utilisant un schéma d'Euler implicite, on peut alors traiter l'évolution temporelle du problème comme une série de problèmes aux dérivées partielles spatiales. Dans le cas de la formulation en **H**, la forme faible du problème au temps  $t_{n+1} = t_n + \Delta t$  devient

$$
\left\langle \frac{1}{\sigma} \nabla \times \mathbf{H}_{n+1}, \nabla \times \mathbf{w} \right\rangle_{\Omega_C} + \frac{1}{\Delta t} \left\langle \mathbf{B}(\mathbf{H}_{n+1}) - \mathbf{B}_n, \mathbf{w} \right\rangle_{\Omega_C} - \left\langle \mathbf{E}_s, \mathbf{w} \right\rangle_{\Gamma_E} = 0. \tag{5.19}
$$

On remarque qu'il est nécessaire de connaître la solution au temps *t<sup>n</sup>* pour pouvoir résoudre le problème au temps  $t_{n+1}$ . Ceci implique qu'il faut fournir une solution initiale au temps  $t = 0$  avec la contrainte que cette solution respecte la physique du problème. Pour ce faire, on peut imposer que toutes les variables du problème soient initialement nulles, ou utiliser la solution d'un problème magnétostatique.

Dans le contexte du calcul des variations, on remarque que (5.19) correspond à la fonctionnelle que l'on cherche à minimiser afin d'obtenir **H** au pas de temps  $t_{n+1}$ . On attribut à cette fonctionnelle particulière le nom de résidu, que l'on note

$$
\mathbf{R}(\mathbf{H}) = \left\langle \frac{1}{\sigma} \nabla \times \mathbf{H}, \nabla \times \mathbf{w} \right\rangle_{\Omega_C} + \frac{1}{\Delta t} \left\langle \mathbf{B}(\mathbf{H}) - \mathbf{B}_n, \mathbf{w} \right\rangle_{\Omega_C} - \left\langle \mathbf{E}_s, \mathbf{w} \right\rangle_{\Gamma_E} . \tag{5.20}
$$

### **5.2.2 Linéarisation**

Afin de pouvoir résoudre numériquement les équations de Maxwell, il faut les transformer en un système d'équations linéaires. Dans le cas de la formulation en **H**, ceci implique de linéariser la fonction **B**(**H**) qui apparaît dans (5.19).

En supposant que l'on connaisse déjà une solution approximative d'indice *k*, notée **H***<sup>k</sup>* , on cherche une petite correction *δ***H** qui nous permettrait d'améliorer notre approximation. Ainsi, on remplace la variable inconnue par

$$
\mathbf{H} = \mathbf{H}^k + \delta \mathbf{H} \,. \tag{5.21}
$$

Puisque *δ***H** représente une petite correction, on peut linéariser **B**(**H**) autour de **H***<sup>k</sup>* avec un développement de Taylor limité à l'ordre 1, ce qui donne

$$
\mathbf{B}(\mathbf{H}) \approx \mathbf{B}(\mathbf{H}^k) + \nabla_{\mathbf{H}} \mathbf{B}(\mathbf{H}^k) \delta \mathbf{H},
$$
\n(5.22)

où ∇**HB**(**H***<sup>k</sup>* ) est le gradient de la fonction **B**(**H**) évalué en **H***<sup>k</sup>* . Le gradient ∇**HB** est également appelé tenseur de perméabilité différentielle.

En substituant  $\mathbf{H}_{n+1}$  et  $\mathbf{B}(\mathbf{H}_{n+1})$  par (5.21) et (5.22) dans (5.19), on obtient

$$
\left\langle \frac{1}{\sigma} \nabla \times \delta \mathbf{H}, \nabla \times \mathbf{w} \right\rangle_{\Omega_C} + \frac{1}{\Delta t} \left\langle \nabla_{\mathbf{H}} \mathbf{B}(\mathbf{H}_{n+1}^k) \, \delta \mathbf{H}, \mathbf{w} \right\rangle_{\Omega_C} = -\mathbf{R}(\mathbf{H}_{n+1}^k).
$$
 (5.23)

Cette équation est linéaire par rapport à *δ***H**, qui constitue la nouvelle variable inconnue que l'on cherche à déterminer afin de minimiser le résidu. Notons que le terme de droite ne contient que des quantités connues.

### **5.2.3 Discrétisation spatiale**

La méthode des EF permet de diviser le problème de la résolution des équations de Maxwell sur une géométrie complexe, en une multitude de petits problèmes avec une géométrie très simple (voir Fig. 5.1a). La géométrie de ces petites régions, appelées éléments, est généralement triangulaire ou rectangulaire en 2-D, et tétraédrique ou parallélépipédique en 3-D. On donne le nom de maillage à ce découpage de l'espace.

Sur chacune des petites régions de l'espace, appelée élément et notée  $\Omega_K$ , on cherche la meilleure représentation possible du champ magnétique dans un espace fonctionnel composé de *N<sup>K</sup>* fonctions de base linéairement indépendantes, notées **Ψ***<sup>K</sup> j* . Autrement dit, on cherche à déterminer les coefficients  $h_j^K$ , dans l'expression du champ magnétique sur un élément, donné par

$$
\mathbf{H}|_{\Omega^K} = \sum_{i=j}^{N_K} h_j^K \Psi_j^K.
$$
\n(5.24)

Le choix des fonctions de base **Ψ***<sup>K</sup> <sup>j</sup>* doit se faire de façon à respecter la nature physique de la variable que l'on veut représenter. Pour décrire **H**, on utilise des éléments d'arêtes (aussi appelés éléments de Nédélec) qui assurent la continuité de la composante tangentielle du champ magnétique à l'interface entre deux éléments [55]. Les *N<sup>K</sup>* = 3 éléments d'arête triangulaires d'ordre 1 sont illustrées à la Fig. 5.1b.

Au niveau du problème global, on considère que **Ψ***<sup>j</sup>* est une fonction de base définie par morceau qui vaut  $\Psi_j^K$  sur  $\Omega^K$  et zéro ailleurs. Ainsi, on peut écrire la solution globale comme

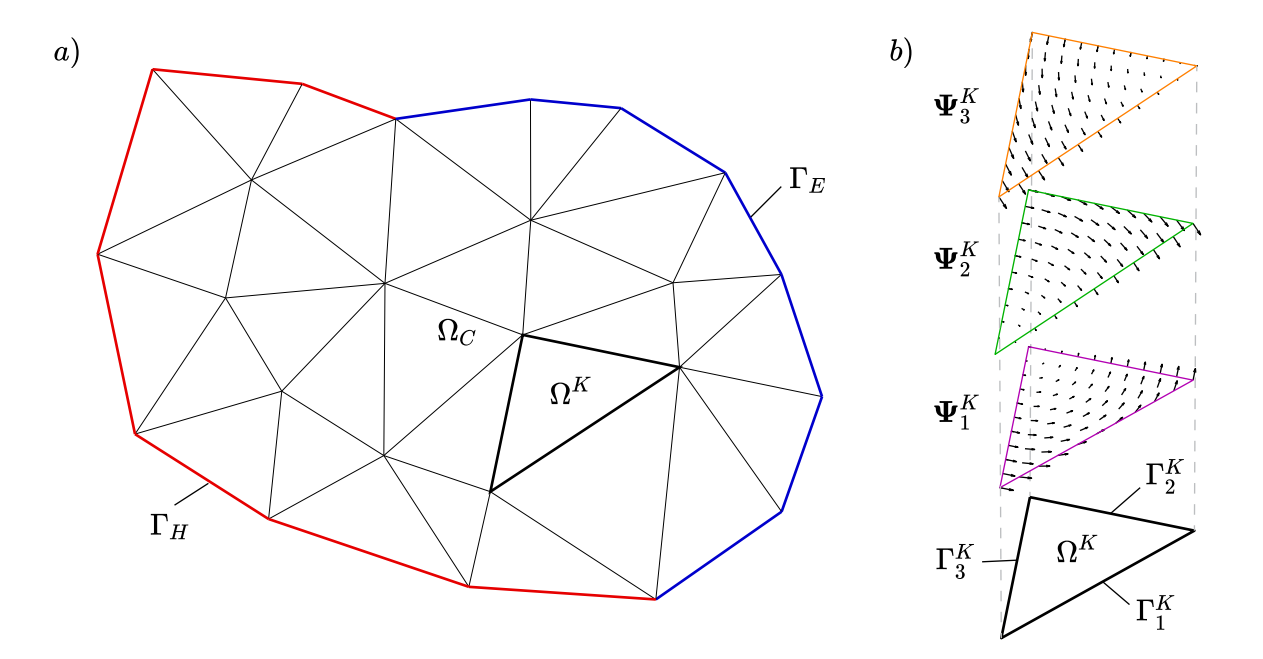

Figure 5.1 La méthode des EF implique une double discrétisation. a) Le domaine Ω*C*, borné par la frontière Γ = Γ*<sup>H</sup>* ∪Γ*E*, est discrétisée en petites régions à géométrie simple Ω *<sup>K</sup>*, appelées éléments ; b) L'espace fonctionnel dans lequel est exprimée la solution sur un élément est discrétisée avec un ensemble de fonctions de base **Ψ***<sup>K</sup> i* linéairement indépendantes. Ici sont illustrées les  $N_K = 3$  éléments d'arête triangulaires d'ordre 1.

la somme des solutions élémentaires, i.e.

$$
\mathbf{H} = \sum_{j=1}^{N_{DDL}} h_j \Psi_j , \qquad (5.25)
$$

où les *h<sup>j</sup>* sont les degrés de liberté (DDLs) du problème et *NDDL* est le nombre total de DDLs. On note également **h** le vecteur contenant l'ensemble des *h<sup>j</sup>* .

En se replaçant dans le contexte de la formulation linéarisée (5.23), cela signifie que l'on cherche une correction à  $\mathbf{H}_{n+1}^k$  sous la forme

$$
\delta \mathbf{H} = \sum_{j=1}^{N_{DDL}} \delta h_j \Psi_j . \tag{5.26}
$$

De la même façon, on note *δ***h** le vecteur contenant l'ensemble des corrections *δh<sup>j</sup>* . Ce vecteur est la solution du système d'équations linéaire global que l'on résout numériquement. Le processus par lequel on construit ce système linéaire global est présenté ci-dessous.

### **5.2.4 Construction du système linéaire**

La construction du système linéaire pour le problème global implique de construire autant de systèmes élémentaires qu'il y a d'éléments. En utilisant des informations sur le maillage, on arrive à ajouter les contributions de chaque élément au bon endroit dans le système global, par un processus que l'on appelle assemblage.

### **Construction du système élémentaire**

On veut écrire la formulation variationnelle (5.23) sur un élément  $\Omega^K$ , sous la forme d'un système linéaire avec autant d'équations que d'inconnues. Pour ce faire, on utilise la méthode de Galerkin, qui consiste à choisir *N<sup>K</sup>* fonctions-tests **w** linéairement indépendantes correspondantes à

$$
\mathbf{w}|_{\Omega^K} = \mathbf{\Psi}_i^K \text{ avec } i = 1, 2, \dots, N^K.
$$
\n
$$
(5.27)
$$

En utilisant (5.26) et (5.27) dans la formulation (5.23) définie sur un élément Ω<sup>K</sup>, nous pouvons maintenant écrire le système élémentaire

$$
\mathbf{J}^K \,\delta \mathbf{h}^K = -\mathbf{R}^K \,,\tag{5.28}
$$

où **J** *<sup>K</sup>* est la matrice jacobienne élémentaire et **R***<sup>K</sup>* est le vecteur résidu élémentaire. Les

termes de la matrice  $J^K$  correspondent à

$$
j_{ij} = \left\langle \nabla \times \mathbf{\Psi}_j^K, \nabla \times \mathbf{\Psi}_i^K \right\rangle_{\Omega^K} + \frac{1}{\Delta t} \left\langle \nabla_\mathbf{H} \mathbf{B}(\mathbf{H}_{n+1}^k) \, \mathbf{\Psi}_j^K, \mathbf{\Psi}_i^K \right\rangle_{\Omega^K},\tag{5.29}
$$

et les termes du vecteur  $\mathbf{R}^K$  correspondent à

$$
r_{i} = \left\langle \nabla \times \mathbf{H}_{n+1}^{k}, \nabla \times \mathbf{\Psi}_{i}^{K} \right\rangle_{\Omega^{K}} + \frac{1}{\Delta t} \left\langle \mathbf{B}(\mathbf{H}_{n+1}^{k}) - \mathbf{B}_{n}, \mathbf{\Psi}_{i}^{K} \right\rangle_{\Omega^{K}} - \left\langle \mathbf{E}_{s}, \mathbf{\Psi}_{i}^{K} \right\rangle_{\Gamma_{i}^{K} \cap \Gamma_{E}}, \quad (5.30)
$$

où  $\Gamma^K_i$  est la portion de la frontière de l'élément où la composante tangentielle de  $\Psi^K_i$  est non nulle (voir Fig. 5.1b). On peut montrer qu'en l'absence de courant de surface, tous les termes de bord s'annulent dans le système global, à l'exception des termes qui correspondent à la frontière Γ*E*.

# **Évaluation du système élémentaire**

Concernant l'incorporation du modèle P-Max dans la méthode des EF, il est important de remarquer que la loi de comportement magnétique **B**(**H**) apparaît dans le calcul des *r<sup>i</sup>* (5.30), tandis que le gradient  $\nabla_{\mathbf{H}}\mathbf{B}(\mathbf{H})$  apparaît dans le calcul des  $j_{ij}$  (5.29).

De plus, les expressions (5.29) et (5.30) impliquent une intégration sur le domaine élémentaire Ω *<sup>K</sup>*. En pratique, cette intégrale est réalisée numériquement à l'aide d'une quadrature de Gauss. Cela signifie que le calcul du système élémentaire (5.28) nécessite l'évaluation de **B**(**H**) et ∇**HB**(**H**) en chaque point de calcul de la quadrature, qu'on appelle tout simplement points de Gauss.

Dans le cas de l'utilisation de la formulation  $A-V$ , la structure du système élémentaire est très similaire. On doit par contre évaluer  $H(B)$  et  $\nabla_B H(B)$ , soit le tenseur de reluctivité différentielle, en chaque point de Gauss.

# **5.2.5 Gestion de l'historique du modèle P-Max**

Dans le cas de l'utilisation du modèle P-Max, le calcul de la loi de comportement requiert l'historique des *N<sup>Q</sup>* opérateurs de Preisach (voir Chap. 3 et 4) en chaque point de Gauss. Pour le modèle inverse, il est de plus nécessaire d'enregistrer  $H_n$  et  $\nabla_B H_n$ , soit le champ magnétique et le tenseur de reluctivité différentielle au pas de temps précédent.

De façon générale, il faut connaître l'historique du modèle d'hystérésis en chaque point de Gauss au temps  $t_n$  pour pouvoir calculer la solution au temps  $t_{n+1}$ . Ces données doivent donc être mise-à-jour à la fin de chaque pas de temps.

### **5.3 Méthodes de résolution des problèmes non linéaires**

Jusqu'à maintenant, nous avons montré comment construire le système global par le processus d'assemblage des systèmes élémentaires. La résolution de ce système fournit une correction *δ***h** au vecteur des DDLs  $\mathbf{h}_{n+1}^k$ , qui correspond à une approximation de la solution globale  $\mathbf{H}_{n+1}^k$ au temps  $t_{n+1}$  (voir Sec. 5.2.3).

Dans cette section, nous présentons l'algorithme de Newton-Raphson (N-R) qui permet d'améliorer itérativement l'approximation **h** *k <sup>n</sup>*+1 jusqu'à obtenir la solution à (5.19). Nous discutons également le choix de l'approximation initiale  $h_{n+1}^0$ . Nous présentons ensuite différentes méthodes permettant d'améliorer la robustesse de l'algorithme de résolution non linéaire.

# **5.3.1 Méthode de Newton-Raphson (N-R)**

La méthode de N-R s'applique de façon générale à la résolution d'équations non linéaires de la forme *f*(**x**) = 0. Dans le cas particulier de la formulation en **H** que nous avons développée dans les sections précédentes, le problème que l'on cherche à résoudre est

$$
\mathbf{R}(\mathbf{h}) = 0\,,\tag{5.31}
$$

où **R** est le résidu donné en (5.20) et **h** est le vecteur des DDLs.

À partir d'une approximation **h** *k* , la méthode de N-R suppose que la solution du problème non linéaire (5.31) se trouve dans la direction opposée au gradient de la fonctionnelle en ce point. Ce gradient correspond à la matrice jacobienne définie par

$$
\mathbf{J}(\mathbf{h}) = \nabla_{\mathbf{h}} \mathbf{R}(\mathbf{h})\,,\tag{5.32}
$$

et se calcul par le processus d'assemblage des système élémentaires, comme nous l'avons présenté à la section précédente.

En faisant par ailleurs l'hypothèse que la fonctionnelle varie linéairement entre **h** *k* et la solution, on peut calculer le vecteur correction *δ***h** en résolvant

$$
\mathbf{J}(\mathbf{h}^k)\,\delta\mathbf{h} = -\mathbf{R}(\mathbf{h}^k)\,. \tag{5.33}
$$

Ainsi, la solution doit correspondre à

$$
\mathbf{h}^{k+1} = \mathbf{h}^k + \delta \mathbf{h} \,. \tag{5.34}
$$

Si les hypothèses sur la direction de la solution et la linéarité de la fonctionnelle s'avèrent inexactes, on recommence le processus avec  $h^{k+1}$  comme nouvelle approximation (voir Fig. 5.2). Les itérations se poursuivent jusqu'à ce que la norme du résidu  $\left\| \mathbf{R}(\mathbf{h}^{k+1}) \right\|$  devienne inférieure à un certain critère de convergence  $\epsilon_{NR}$ , ou jusqu'à ce qu'un nombre maximal d'itérations *NNR,max* soit atteint. L'algorithme 5.1 résume l'ensemble de la méthode de N-R.

Algorithme 5.1 Algorithme de Newton-Raphson.

- 1: Étant donné  $\epsilon_{NR}$ , un critère de précision
- 2: Étant donné *NNR,max*, un nombre maximal d'itérations
- 3: Étant donné **h** 0 , une approximation initiale

$$
4: k \leftarrow 0
$$

5: 
$$
\mathbf{h}^k \leftarrow \mathbf{h}^0
$$

- 6: Calculer  $J(h^k)$  et  $R(h^k)$
- 7: Résoudre  $J(h^k) \delta h = -R(h^k)$
- 8:  $\mathbf{h}^{k+1} \leftarrow \mathbf{h}^k + \delta \mathbf{h}$
- $\textbf{9: if } \left\| \mathbf{R}\left( \mathbf{h}^{k+1} \right) \right\| > \epsilon_{NR} \text{ et } k < N_{NR,max} \text{ then }$
- 10:  $k \leftarrow k + 1$

$$
11: \qquad \mathbf{h}^{k} \leftarrow \mathbf{h}^{k+1}
$$

- 12: Retour à l'étape 6
- $\text{13:} \text{ else if } \left\| \mathbf{R}\left( \mathbf{h}^{k+1} \right) \right\| \leq \epsilon_{NR} \text{ then }$
- 14: **Retourner h** *k*+1

15: **else**

16: "L'algorithme de Newton-Raphson n'a pas atteint le critère de convergence."

17: **end if**

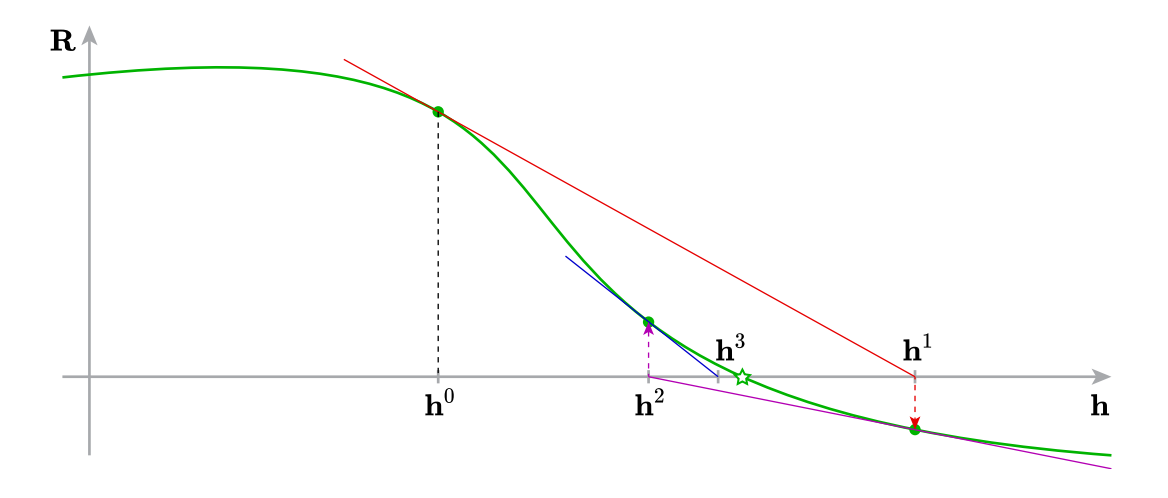

Figure 5.2 Représentation des trois premières itérations de la méthode de N-R dans le cas d'un problème unidimensionnel. La dimension du problème EF non linéaire correspond au nombre de DDLs, il n'est donc pas possible de l'illustrer graphiquement.

### **5.3.2 Approximation initiale de la solution du problème non linéaire**

Dans notre présentation de la méthode de N-R, nous n'avons pas spécifié comment choisir l'approximation initiale  $h^0$ . Ce choix est très important, car si  $h^0$  est trop loin de la vraie solution, la méthode de N-R peut converger vers un minimum local de la fonctionnelle ou tout simplement diverger.

### **Utilisation de la solution précédente**

Pour les problèmes non linéaires transitoires, il est commun d'initialiser le vecteur des DDLs avec la solution au pas de temps précédent, c'est-à-dire

$$
\mathbf{h}_{n+1}^0 = \mathbf{h}_n. \tag{5.35}
$$

Cette stratégie a du sens, parce que le pas de temps ∆*t* est normalement choisi de façon à capturer l'évolution temporelle des phénomènes physiques impliqués dans la simulation. Ainsi, la solution change peu entre  $t_n$  et  $t_{n+1}$ , ce qui fait en sorte que  $\mathbf{h}_n$  est habituellement une bonne approximation de  $h_{n+1}$ .

Dans le cas d'un problème avec un matériau hystérétique, l'initialisation du vecteur des DDLs avec la solution au pas de temps précédent a pour conséquence de faire démarrer les itérations de N-R exactement au point de discontinuité dans la dérivée de la courbe *B*-*H* (voir Fig. 5.3). Ceci est problématique, car la matrice jacobienne utilisée dans la méthode de N-R fait intervenir le calcul de ∇**HB**(**H**) (voir (5.29)).

### **Utilisation d'une prédiction de la solution**

Afin d'éviter le calcul de la matrice jacobienne au point de discontinuité dans la dérivée de la courbe *B*-*H*, nous tentons de deviner sur quelle branche se trouve la solution (voir Fig. 5.3). Pour ce faire, nous initialisons le vecteur des DDLs avec une prédiction de  $h_{n+1}$  basée sur une extrapolation linéaire de la solution donnée par

$$
\mathbf{h}_{n+1} \approx \mathbf{h}_n + d_t \mathbf{h}_n \, \Delta t_n \,. \tag{5.36}
$$

La dérivée temporelle de **h** en *t<sup>n</sup>* est estimée par une différence finie d'ordre 2. Dans le cas où le pas de temps n'est pas uniforme, la formule de différence finies est donnée par

$$
d_t \mathbf{h}_n \approx \frac{2\Delta t_{n-1} + \Delta t_{n-2}}{\Delta t_{n-1}(\Delta t_{n-1} + \Delta t_{n-2})} \mathbf{h}_n - \frac{\Delta t_{n-1} + \Delta t_{n-2}}{\Delta t_{n-1}\Delta t_{n-2}} \mathbf{h}_{n-1} + \frac{\Delta t_{n-1}}{\Delta t_{n-2}(\Delta t_{n-1} + \Delta t_{n-2})} \mathbf{h}_{n-2}.
$$
\n(5.37)

Les quantités qui apparaissent dans cette formule sont définies à la Fig. 5.4. En substituant (5.37) dans (5.36), on obtient finalement l'expression pour calculer l'approximation initiale

$$
\mathbf{h}_{n+1}^{0} = \left(1 + \frac{\Delta t_n (2\Delta t_{n-1} + \Delta t_{n-2})}{\Delta t_{n-1} (\Delta t_{n-1} + \Delta t_{n-2})}\right) \mathbf{h}_n - \frac{\Delta t_n (\Delta t_{n-1} + \Delta t_{n-2})}{\Delta t_{n-1} \Delta t_{n-2}} \mathbf{h}_{n-1} + \frac{\Delta t_n \Delta t_{n-1}}{\Delta t_{n-2} (\Delta t_{n-1} + \Delta t_{n-2})} \mathbf{h}_{n-2}.
$$
 (5.38)

Dans le cas où le pas de temps est constant, l'expression (5.38) se réduit à

$$
\mathbf{h}_{n+1}^0 = \frac{5}{2}\,\mathbf{h}_n - 2\,\mathbf{h}_{n-1} + \frac{1}{2}\,\mathbf{h}_{n-2} \,. \tag{5.39}
$$

Le coût de calcul pour obtenir  $\mathbf{h}_{n+1}^0$  en utilisant cet algorithme de prédiction est négligeable. Pourtant, nous constatons que cette stratégie améliore significativement la robustesse et réduit le nombre d'itérations de la méthode de N-R.

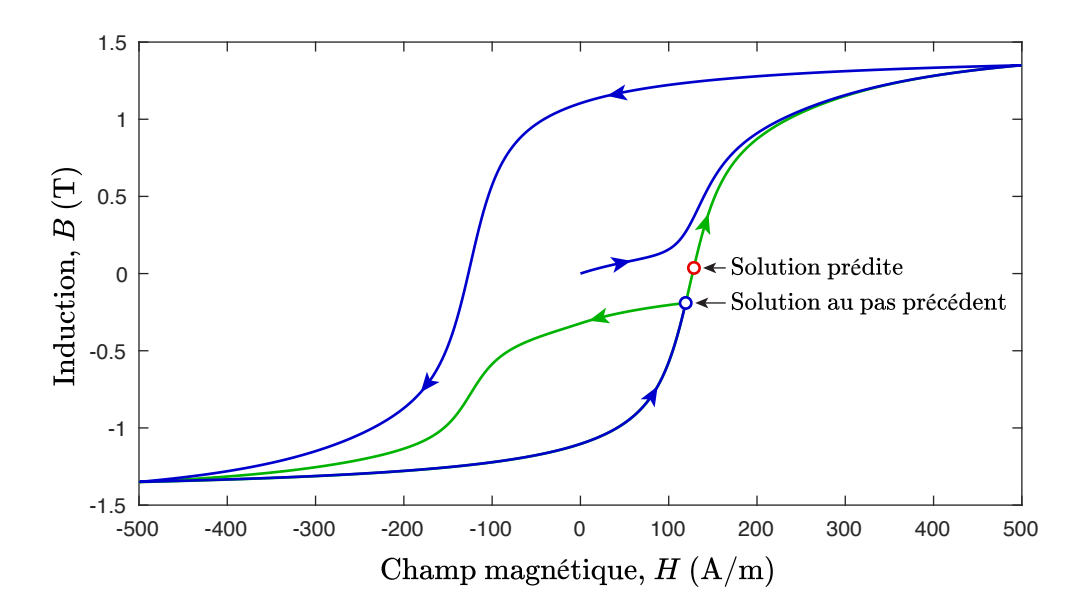

Figure 5.3 La courbe en bleu représente la courbe  $B-H$  parcourue entre  $t_0$  et  $t_n$ . La courbe en vert représente la courbe *B*-*H* sur laquelle la solution au temps  $t_{n+1}$  doit se trouver. Cette courbe en vert correspond donc à la fonction **B**(**H**) qui apparaît dans la formulation (5.23). On constate que la solution du pas de temps précédent coïncide avec la discontinuité dans  $\nabla_{\mathbf{H}}\mathbf{B}(\mathbf{H})$ . L'initialisation de la méthode de N-R avec une prédiction de la solution permet, dans la plupart des cas, de démarrer les itérations sur la bonne branche de la courbe *B*-*H*.

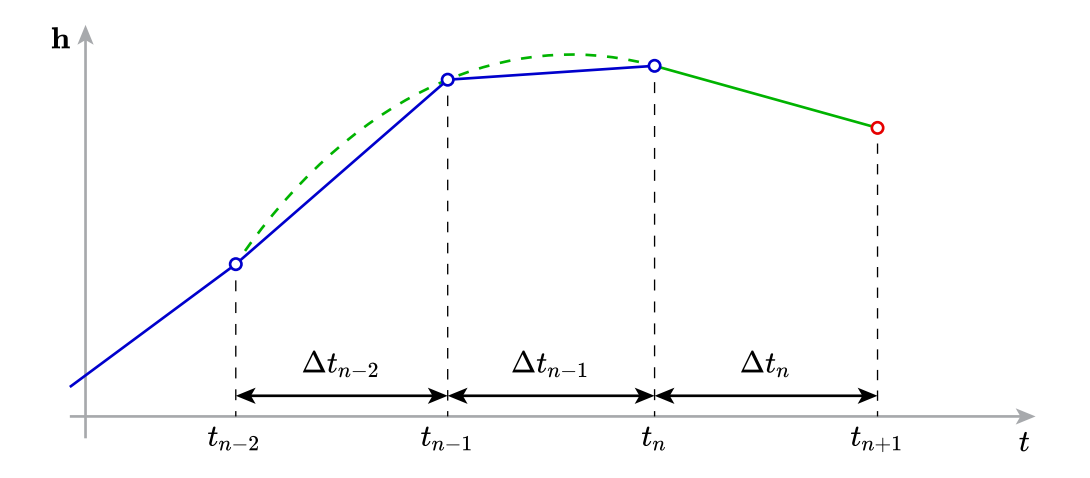

Figure 5.4 La dérivée temporelle en *t<sup>n</sup>* est calculée par une différence finie d'ordre 2, ce qui permet parfois d'anticiper le changement de dérivée première entre  $t_n$  et  $t_{n+1}$ .

### **5.3.3 Relaxation par recherche linéaire**

À chaque itération de la méthode de N-R, on suppose d'une part que la solution se trouve dans la direction −**J**(**h** *k* ) par rapport à **h** *k* , et d'autre part que la fonctionnelle varie linéairement entre **h** *k* et la solution. Cette seconde hypothèse est bien évidemment fausse tant que **h** *<sup>k</sup>* n'est pas très proche de la solution, car le problème que l'on tente de résoudre est non linéaire. Ceci peut mener à la divergence de l'algorithme de N-R dans certaines situations.

Ce constat nous amène à relaxer la seconde hypothèse de la méthode de N-R. On suppose toujours que la solution est dans la direction −**J**(**h** *k* ) par rapport à **h** *k* , mais on se permet maintenant la chercher en différents points de l'axe définit par

$$
\mathbf{h}(\eta) = \mathbf{h}^k + \eta \, \delta \mathbf{h} \,,\tag{5.40}
$$

où *η* est le facteur de relaxation (voir Fig. 5.5a).

Il existe plusieurs méthodes de recherche linéaire pour déterminer la valeur de *η* selon différents critères. On doit considérer l'effet de ces méthodes sur la robustesse et le temps de calcul de l'algorithme de résolution non linéaire 5.1 de façon globale. Les méthodes de sousrelaxation, pour lesquels  $\eta \leq 1$ , ajoutent de la robustesse à la méthode de N-R, mais font généralement augmenter le temps de calcul. Nous présentons ci-dessous deux méthodes de ce type : la méthode de recherche du facteur optimal de Fujiwara et notre méthode de recherche du facteur maximal.

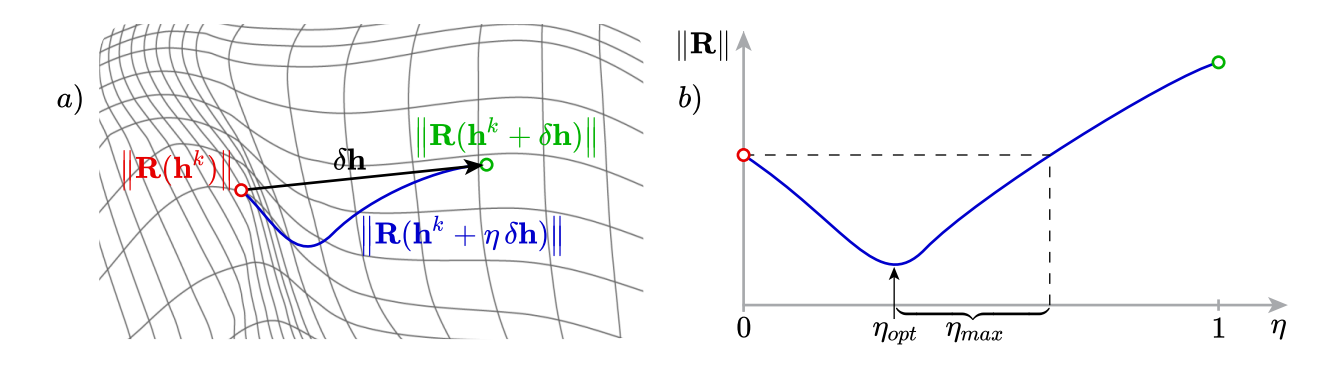

Figure 5.5 a) La méthode de N-R fournit la direction de descente de la norme du résidu par rapport au point **h** *k* . Une méthode de sous-relaxation permet de chercher une correction sur l'axe *η δ***h** ; b) L'algorithme de Fujiwara permet d'estimer le facteur de relaxation optimal *ηopt*, alors que l'algorithme du facteur maximal fournit une valeur de *ηmax* dans l'intervalle indiqué.

### **Méthode du facteur optimal de Fujiwara**

L'objectif de la méthode de Fujiwara [56] est de trouver le facteur de relaxation optimal *ηopt* qui minimise la norme du résidu  $\|\mathbf{R}(\mathbf{h}^k + \eta \, \delta \mathbf{h})\|$ . L'algorithme proposé dans [56] consiste à approcher *ηopt* par une recherche linéaire basée sur la série géométrique

$$
\eta_j = \frac{1}{2^j} \text{ , pour } j = 0, 1, 2, \dots \tag{5.41}
$$

L'idée est de diminuer itérativement  $\eta_j$  tant que  $\left\| \mathbf{R}(\mathbf{h}^k + \eta_j \, \delta \mathbf{h}) \right\|$  reste décroissante. Dès que  $\left\| \mathbf{R}(\mathbf{h}^k + \eta_{j+1} \delta \mathbf{h}) \right\| \geq \left\| \mathbf{R}(\mathbf{h}^k + \eta_j \delta \mathbf{h}) \right\|$ , on arrête la recherche et on décide que  $\eta_j \approx \eta_{opt}$ (voir Fig. 5.5b). Puisque  $\eta_j \leq 1$ , on dit que l'algorithme de Fujiwara est une méthode de sous-relaxation.

Nos expérimentation numériques nous ont montré que le temps de calcul lié à la recherche de *ηopt* peut être considérable. En effet, chaque itération de la méthode de Fujiwara nécessite d'assembler le membre de droite du système linéaire afin de calculer  $\mathbf{R}(\mathbf{h}^k + \eta_j \delta \mathbf{h})$ . Par ailleurs, nous avons constaté que cette méthode de relaxation élimine essentiellement le risque que l'algorithme de N-R diverge. En contrepartie, la méthode de Fujiwara tend à faire converger l'algorithme de N-R vers des minima locaux.

### **Méthode du facteur maximal**

Afin de surmonter les difficultés rencontrées avec la méthode de Fujiwara, nous avons développé un nouvel algorithme de recherche linéaire qui permet de trouver rapidement un facteur de relaxation *ηmax* dans l'intervalle indiqué à la Fig. 5.5b). L'objectif est d'obtenir une méthode de relaxation peu coûteuse, qui réduit le risque que la méthode de N-R converge vers des minima locaux, tout en évitant qu'elle ne diverge.

L'algorithme de recherche du facteur maximal démarre avec le facteur de relaxation sélectionné à l'itération de N-R précédente, i.e. *ηmax* = *η k* . Pour première itération d'un pas de temps, on prend  $\eta^k = 1$ . L'algorithme tente d'abord d'augmenter  $\eta_{max}$  d'un facteur correspondant au nombre d'or, qui vaut

$$
\varphi = \frac{1 + \sqrt{5}}{2} \approx 1.61803398875. \tag{5.42}
$$

 $\text{Si } \left\| \mathbf{R}(\mathbf{h}^k + \varphi \, \eta^k \, \delta \mathbf{h}) \right\| < \left\| \mathbf{R}(\mathbf{h}^k) \right\| \text{, alors on continue d'augmenter } \eta_{max} \, \text{d'un facteur } \varphi \text{ à chaque } \theta$ itération jusqu'à ce qu'on détecte un dépassement de *ηopt* ou jusqu'à atteindre *ηmax* = 1. Si  $\text{par contre, la première tentative d'augmenter } \eta_{max} \text{ échoue, i.e. } \left\| \mathbf{R}(\mathbf{h}^k + \varphi \, \eta^k \, \delta \mathbf{h}) \right\| \ge \left\| \mathbf{R}(\mathbf{h}^k) \right\|,$ alors  $\eta_{max}$  est diminué d'un facteur  $\varphi$  à chaque itération. La diminution du facteur de relaxation se termine si on trouve une valeur de  $\eta_{max}$  qui satisfait  $\left\| \mathbf{R}(\mathbf{h}^k + \eta_{max} \delta \mathbf{h}) \right\| < \left\| \mathbf{R}(\mathbf{h}^k) \right\|$ ou jusqu'à ce que *ηmax* diminue au-delà d'une valeur minimale préalablement définie. Ce processus correspond à l'algorithme 5.2.

Algorithme 5.2 Algorithme de recherche du facteur de relaxation maximal.

```
1: Étant donné ηmin, un facteur de relaxation minimal
 2: Étant donné η
k
, le facteur de relaxation de l'itération de N-R précédente
 3: resMin \leftarrow \left\Vert \mathbf{R}(\mathbf{h}^k) \right\Vert4: dimRes \leftarrowfaux \triangleright Il n'y a pas encore eu de diminution du résidu.
 5: augRel \leftarrow \textbf{vrai} \triangleright On commence par essayer d'augmenter le facteur de relaxation.
 6: \eta_{max} \leftarrow \eta^k7: if augRel then \triangleright On augmente le facteur de relaxation.
 8: \eta_{max} \leftarrow \min(\varphi \eta_{max}, 1)\textbf{B:} \qquad \textbf{if} \; \left\| \mathbf{R}(\mathbf{h}^k + \eta_{max} \, \delta \mathbf{h}) \right\| < resMin \; \; \textbf{then}10: dimRes \leftarrow \textbf{vrai} \triangleright \text{II y a eu une diminution du résidu.}11: if \eta_{max} = 1 then
12: Retourner ηmax
13: else
14: \eta_{ok} \leftarrow \eta_{max} \triangleright Facteur de relaxation satisfaisant, mais on continue à chercher.
15: resMin \leftarrow \left\| \mathbf{R}(\mathbf{h}^k + \eta_{max} \delta \mathbf{h}) \right\|16: end if
17: else
18: if dimRes then
19: \eta_{max} \leftarrow \eta_{ok} \triangleright Restitution du facteur de relaxation satisfaisant.
20: Retourner ηmax
21: else
22: augRel ← faux \triangleright On tente de diminuer le facteur de relaxation.
23: end if
24: end if
25: else . On diminue le facteur de relaxation.
26: \eta_{max} \leftarrow \max(\eta_{max}/\varphi, \eta_{min})27: if \left\| \mathbf{R}(\mathbf{h}^k + \eta_{max} \delta \mathbf{h}) \right\| < resMin then
28: Retourner ηmax
29: else if \eta_{max} = \eta_{min} then
30: "Minimum local détecté"
31: Retourner ηmax
32: end if
33: end if
34: Retour à l'étape 7
```
### **5.3.4 Méthode du point-fixe à coefficient local (CL)**

Il arrive pour certains problèmes non linéaires, particulièrement ceux avec hystérésis, que les méthodes décrites dans les sous-sections précédentes ne suffisent pas à assurer la convergence de la méthode de N-R. Dlala et Arkkio ont montré, dans une série de travaux [57–59], qu'une solution possible à ce problème consiste à utiliser une méthode de point-fixe (P-F) plutôt que la méthode de N-R standard. De façon générale, les méthodes de P-F suivent la structure de l'algorithme 5.1, mais utilisent une approximation de la matrice jacobienne **J**(**h** *k* ) pour réduire le temps d'assemblage ou améliorer la robustesse de la convergence.

La méthode de P-F de Dlala et Arkkio, appelée méthode du coefficient local (CL), consiste à modifier l'expression du tenseur de perméabilité différentielle ∇**HB**(**H**), qui apparaît dans l'assemblage de la matrice jacobienne en (5.29), par

$$
\nabla_{\mathbf{H}} \mathbf{B}(\mathbf{H}) = \begin{bmatrix} \mu_{FP} & 0 & 0 \\ 0 & \mu_{FP} & 0 \\ 0 & 0 & \mu_{FP} \end{bmatrix},
$$
(5.43)

où *µF P* se calcule comme la moyenne entre le maximum et le minimum des termes sur la diagonale principale du tenseur  $\nabla_{\mathbf{H}}\mathbf{B}(\mathbf{H})$ , i.e.

$$
\mu_{FP} = \mu_0 + \frac{1}{2} \left( \min \left( \partial_{H_x} M_x, \, \partial_{H_y} M_y, \, \partial_{H_z} M_z \right) + \max \left( \partial_{H_x} M_x, \, \partial_{H_y} M_y, \, \partial_{H_z} M_z \right) \right) \,. \tag{5.44}
$$

La méthode du CL fait partie de la sous-catégorie des méthodes de P-F qu'on appelle quasi-Newton, car elle nécessite de calculer une approximation de la matrice jacobienne à chaque itération de 5.1. Dans le cas particulier de la méthode du CL, l'objectif n'est pas de réduire le temps de calcul lié à l'assemblage de la matrice jacobienne. Celui-ci reste essentiellement le même que pour la méthode de N-R standard, car le calcul de  $\mu_{FP}$  nécessite d'évaluer  $\nabla_{\mathbf{H}}\mathbf{B}(\mathbf{H})$ de façon exacte. De plus, les méthodes de P-F convergent généralement plus lentement que la méthode de N-R. En fait, l'unique avantage de la méthode du CL est son étonnante robustesse de convergence.

### **Technique du passage de la méthode de N-R vers la méthode du CL**

Étant donné que la méthode de N-R standard converge plus rapidement (lorsqu'elle converge) que la méthode du CL, il est préférable d'utiliser cette première méthode lorsque possible. Nous avons donc besoin d'une façon de détecter le risque de non convergence de la méthode de N-R afin de passer à l'utilisation de la méthode du CL uniquement lorsque nécessaire.

L'algorithme de recherche du facteur de relaxation maximal peut jouer ce rôle de déclencheur. En effet, comme nous l'avons indiqué à l'étape 30 de l'algorithme 5.2, l'impossibilité de trouver un facteur de relaxation *ηmax > ηmin* correspond à la détection d'un minimum local dans la fonctionnelle. L'atteinte de cette condition déclenche alors l'utilisation de la méthode du CL pour le reste des itération de l'algorithme 5.1. Tel que montré à la sous-section suivante, cette technique permet de tirer profit à la fois de la rapidité de la méthode de N-R et de la robustesse de la méthode du CL.

### **5.3.5 Tests de convergence**

Nous souhaitons tester l'impact des méthodes décrites ci-dessus sur la convergence d'un problème non linéaire simple. Le cas test consiste en un cube sur lequel on applique un champ magnétique uniforme correspondant à

$$
\mathbf{H}(t) = H_m \sin(2\pi t) \mathbf{e}_x, \qquad (5.45)
$$

où *H<sup>m</sup>* = 1000 A/m. Le cube est constitué d'un matériau non conducteur dont les propriétés magnétiques sont décrites par le modèle P-Max à quatre paramètres avec  $B_r = 1.5$  T,  $B_{sat} = 1.5$  T,  $H_c = 200$  A/m et  $s = 0.5$  (voir Sec. 3.2.4). Ce cas test est illustré à la Fig. 5.6.

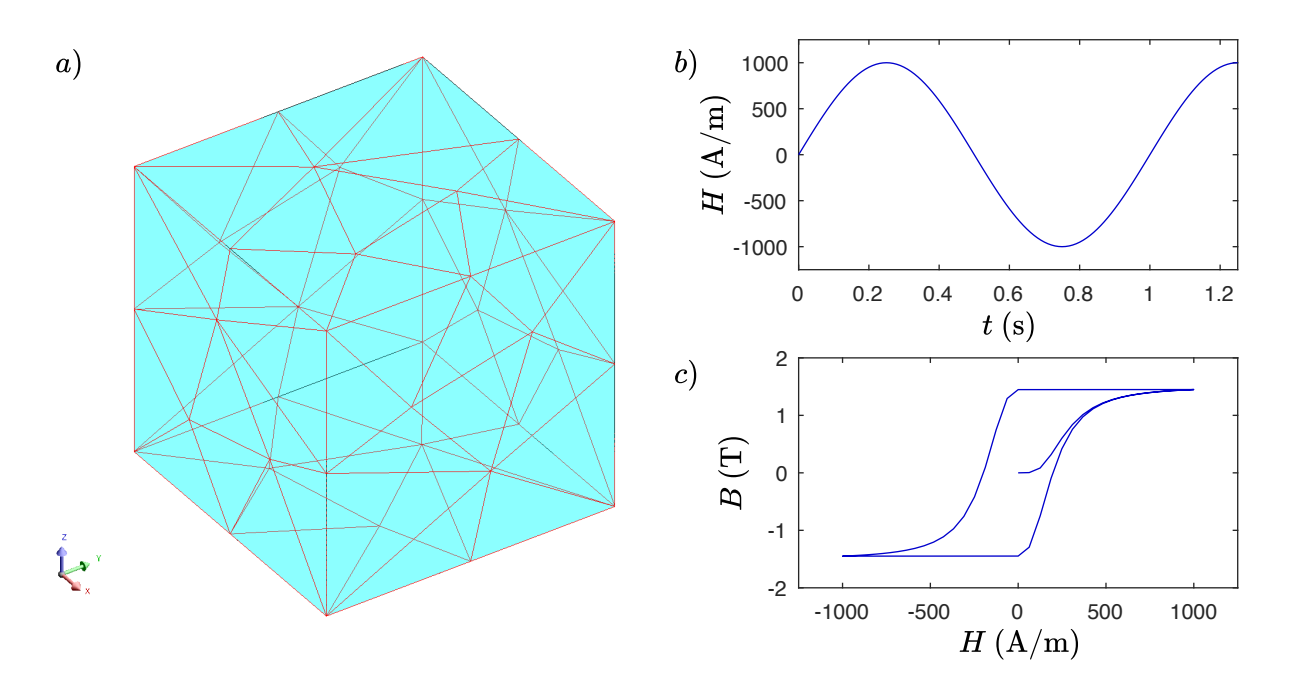

Figure 5.6 a) Problème du cube contenant 17 DDLs inconnus ; b) Champ magnétique appliqué ; c) Courbe *B*-*H* parcourue sur la durée du cas test.

Malgré l'apparente simplicité de ce cas test, les paramètres du problème ont été choisis de façon à rendre la convergence de l'algorithme 5.1 difficile à atteindre. D'une part, les paramètres du modèle P-Max font en sorte que le changement dans la dérivée de la courbe *B*-*H* autour de *H* = 0 est assez brusque, ce qui pose un défi pour la méthode de N-R. D'autre part, nous avons pris un pas de temps relativement grand (100 pas de temps par cycle), ainsi qu'un critère de convergence  $\epsilon_{NR}$  relatif assez sévère de 10<sup>-6</sup>.

À la Fig. 5.7a et 5.7b, on voit que l'utilisation de la solution prédite avec (5.38) pour initialiser l'algorithme 5.1 permet d'améliorer la convergence du problème non linéaire par rapport à l'utilisation de la solution au pas de temps précédent. Ce constat s'applique autant à la méthode de N-R qu'à la méthode du CL.

En comparant les Fig. 5.7a et 5.7b, on remarque également que la méthode du CL permet d'atteindre le critère de convergence à tous les pas de temps, ce qui n'est pas le cas avec la méthode de N-R. Toutefois, lorsque la méthode de N-R converge, elle le fait en moins d'itérations que la méthode du CL. Notons que dans tous ces cas, l'algorithme de recherche du facteur de relaxation maximal 5.2 a été utilisé.

À la Fig. 5.7c, nous mettons en œuvre la technique du passage de la méthode de N-R vers la méthode du CL présentée à la sous-section précédente. On constate que cette technique combine à la fois la rapidité de la méthode de N-R et la robustesse de la méthode du CL.

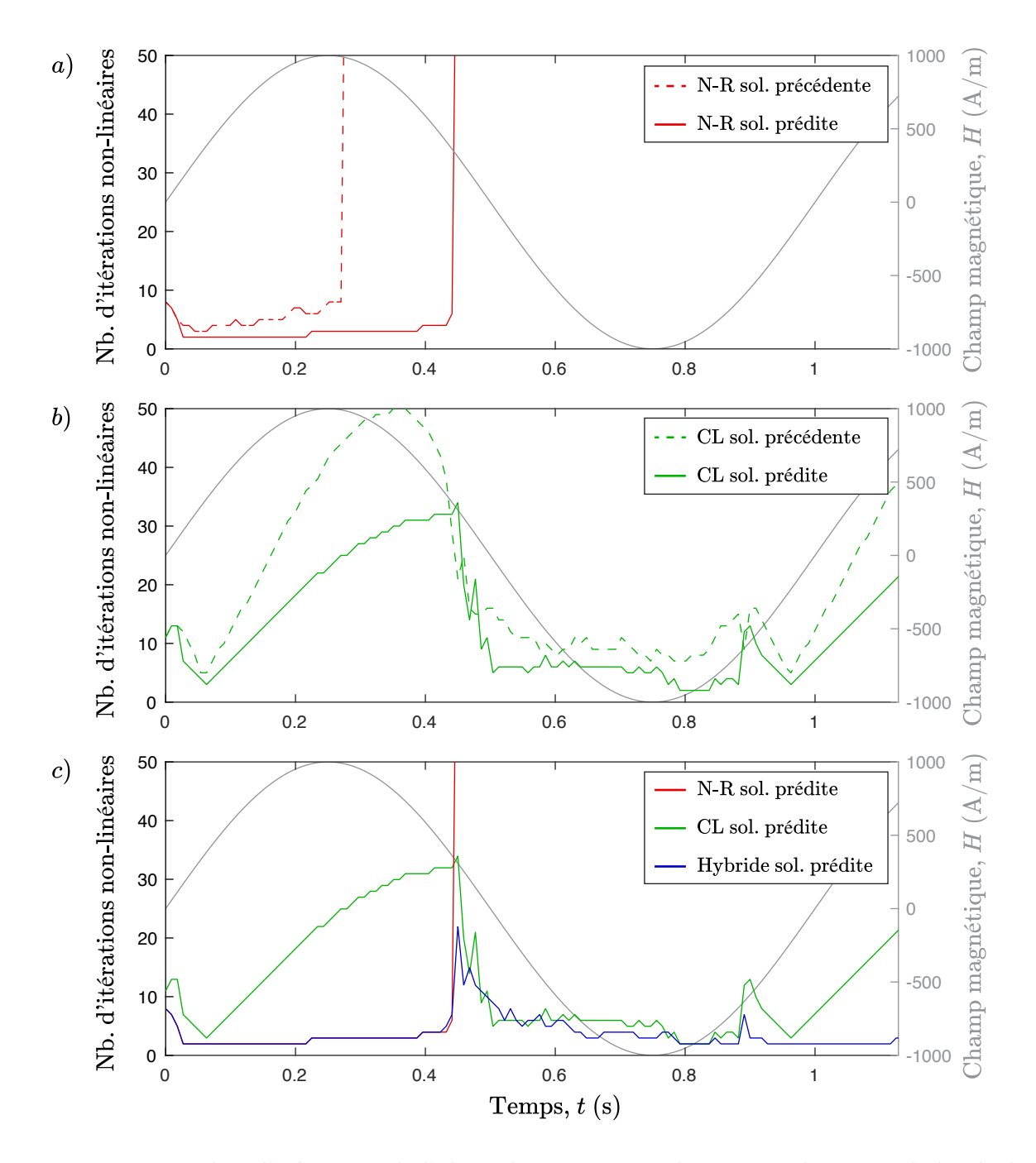

Figure 5.7 Nombre d'itérations de l'algorithme 5.1 pour chaque pas de temps de la résolution du problème transitoire non linéaire avec hystérésis illustré à la Fig. 5.6. La combinaison des différentes méthodes présentées dans cette section, correspondant à la courbe en bleu en c), permet d'obtenir un algorithme de résolution non linéaire qui est à la fois rapide et robuste.

### **5.4 Cas tests académiques et industriels**

Nous avons implémenté le modèle P-Max direct et inverse, ainsi que les méthodes de résolution non linéaires développées à la section précédente dans le logiciel EF Altair FluxTM.

Dans cette section, nous présentons trois exemples d'applications dans lesquelles le modèle P-Max est utilisé pour décrire les propriétés des circuits magnétiques. Le premier cas sert de *benchmark* pour tester les modèles d'hystérésis vectoriels. Les deux autres constituent des exemples d'applications industrielles.

# **5.4.1 Problème TEAM 32 en 3-D**

Le problème TEAM 32 est spécifiquement conçu pour tester les modèles d'hystérésis vectoriels [60]. Le problème consiste en un transformateur à trois branches dont les deux branches extérieurs sont bobinées. Ces deux bobines primaires comportent chacune 90 spires et leur résistance DC est de 0.32 Ω.

Nous simulons le cas test no. 3 décrit dans [60], dans lequel les deux bobines sont excitées avec des sources de tension sinusoïdales avec une amplitude de 14.5 V à 10 Hz. Les deux signaux sont déphasés de 90◦ de façon à produire un champ magnétique tournant à la jonction en T du transformateur. À cet endroit, les composantes *x* et *z* de l'induction sont mesurées avec des bobines de détection placées orthogonalement (voir Fig. 5.8).

Le cœur du circuit magnétique est constitué d'un empilement de cinq tôles d'acier FeSi à

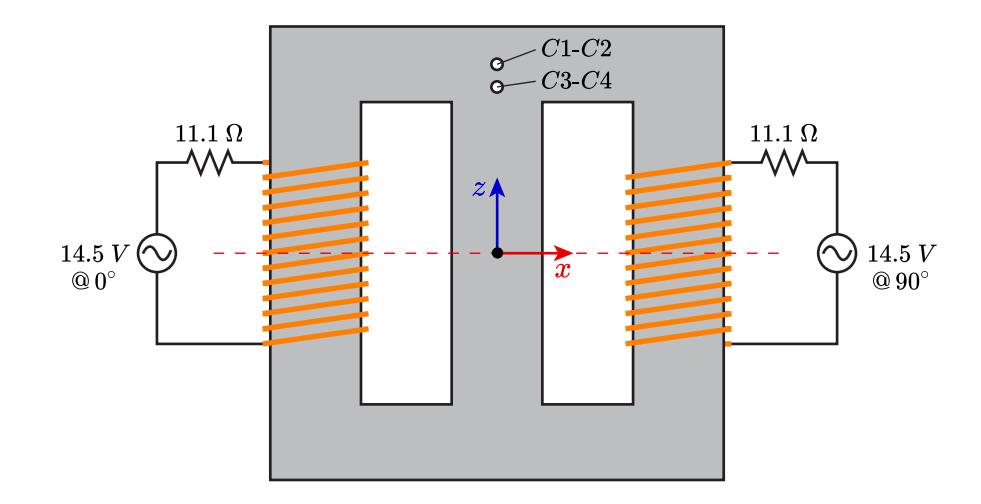

Figure 5.8 Schéma représentant le cas test no. 3 du problème TEAM 32. Les signaux dans les bobines primaires sont déphasés de 90◦ afin de générer un champ magnétique tournant à l'emplacement des bobines de détection C1-C2 et C3-C4.

grains non orientés de 0.48 mm d'épaisseur. Nous avons identifié les paramètres du modèle P-Max, donné au Tab. 5.1, à partir du cycle *B*-*H* centré d'une amplitude de 1.3 T, mesuré à 10 Hz.

Nous tirons profit des symétries du problème afin de ne représenter qu'un quart de la géométrie dans le problème EF 3-D. Puisque la fréquence du problème est relativement basse, nous pouvons négliger l'effet des courants de Foucault et utiliser la formulation magnétostatique en potentiel magnétique scalaire *φ*. Le problème EF résultant comporte 17 030 éléments et 33 330 DDLs inconnus (voir Fig. 5.9).

Pour le schéma temporel, nous utilisons l'algorithme de pas de temps adaptatif décrit dans [61]. Cet algorithme, basé sur une technique de prédiction-correction, permet de raffiner automatiquement le pas de temps lorsque la prédiction de la solution (5.38) s'éloigne trop de la solution du problème EF.

Les valeurs d'induction calculées à l'emplacement des bobines de détection sont comparées

Tableau 5.1 Paramètres du modèle P-Max pour l'acier FeSi du problème TEAM 32.

| I.            | $a_i$  | $b_i$         | $c_i$           |
|---------------|--------|---------------|-----------------|
|               | (T)    |               | $(A/m)$ $(A/m)$ |
| 1.            | 0.5043 | -11.08        | 59.37           |
| $\mathcal{L}$ |        | 0.4162 130.19 | 114.39          |

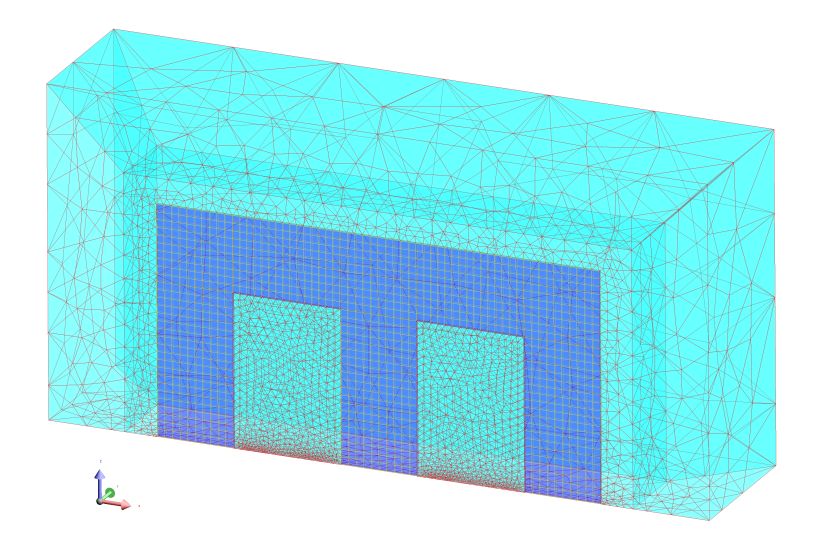

Figure 5.9 Le maillage du problème TEAM 32 comporte 17 030 éléments.

aux valeurs mesurées, rapportées dans [60]. À la Fig. 5.10, on constate que la correspondance entre les cycles de **B** mesurés et calculés est satisfaisante, étant donné la difficulté associée à la modélisation des champs tournants. De plus, l'identification du modèle P-Max se base uniquement sur une mesure en champ uniaxial, il n'est donc pas surprenant d'observer un certain écart entre les cycles de **B** mesurés et calculés.

Afin d'offrir une référence en terme de performances numériques, nous avons simulé le problème TEAM 32 en utilisant une relation constitutive magnétique anhystérétique isotrope. Dans ce cas, la courbe *B*-*H* pour un champ uniaxial est décrite par

$$
B(H) = \mu_0 H + \sum_{i=1}^{2} a_i \arctan\left(\frac{H}{b_i}\right) ,
$$
 (5.46)

où les coefficients *a<sup>i</sup>* et *b<sup>i</sup>* correspondent à ceux du Tab. 5.1. Cette relation équivaut au modèle P-Max utilisé précédemment, mais avec les coefficients  $c_i = 0$ . Une comparaison en terme de temps de calcul et de convergence du problème non linéaire est présentée au Tab. 5.2.

On constate d'abord que le nombre de pas de temps par cycle est similaire dans les deux cas de simulation, avec et sans hystérésis. Cela signifie que la prédiction de la solution calculée par (5.38) est suffisamment précise pour satisfaire le critère de l'algorithme d'adaptation du pas de temps. Néanmoins, l'utilisation de cette prédiction pour initialiser le problème non linéaire avec hystérésis ne permet pas à l'algorithme de N-R de converger à tous les pas de temps. En effet, pour certains pas de temps, l'algorithme de recherche du facteur de relaxation

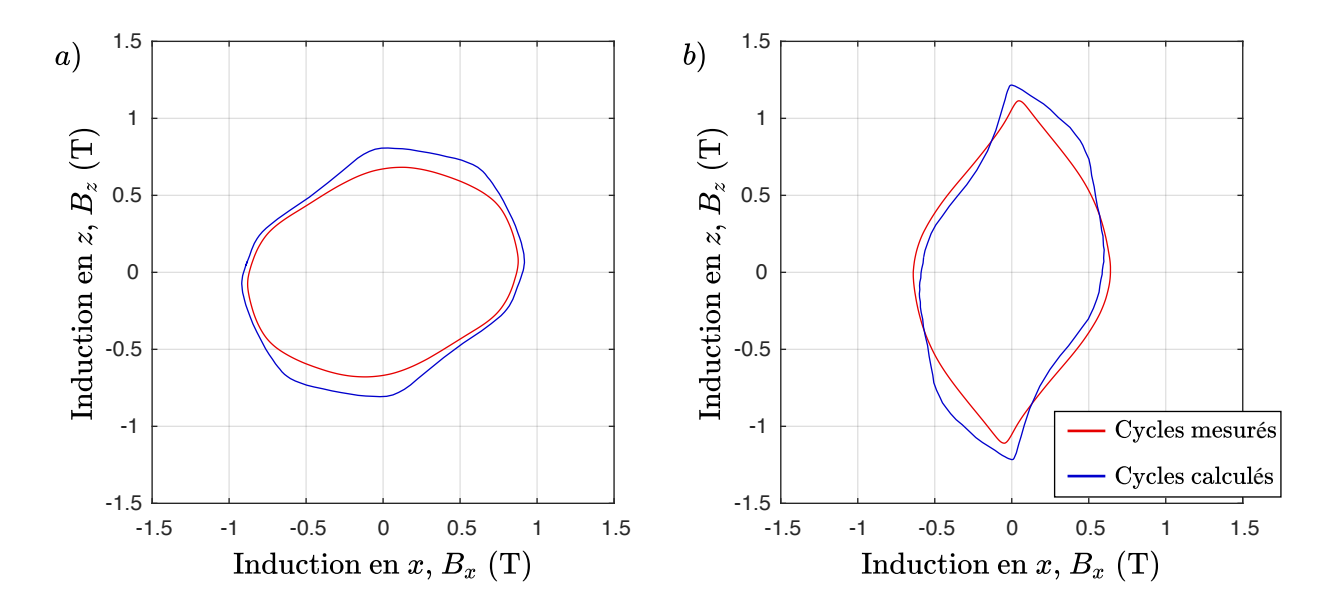

Figure 5.10 Cycles de **B** mesurés et calculés a) aux bobines de détection C1 et C2 ; b) aux bobines de détection C3 et C4.

|                                           |             | avec hystérésis sans hystérésis |
|-------------------------------------------|-------------|---------------------------------|
| Nombre de pas de temps par cycle          | 125         | 121                             |
| Nombre moyen d'itération par pas de temps | 10          | $\mathcal{D}$                   |
| Temps de calcul pour un cycle             | $2h$ 41 $m$ | $1h$ $10m$                      |

Tableau 5.2 Résultats sur la convergence du problème TEAM 32 avec et sans hystérésis.

maximal déclenche automatiquement l'utilisation de la méthode du CL afin d'atteindre le critère de convergence. Le recours occasionnel à la méthode du CL explique que le problème non linéaire avec hystérésis converge en moyenne en 10 itérations, plutôt qu'en 5 itérations pour le problème sans hystérésis. Globalement, le temps de calcul avec le modèle P-Max est environ 2.3 fois plus élevé qu'avec le modèle anhystérétique. Dans une situation où l'on se soucie de la précision du calcul des pertes par hystérésis, ce coût additionnel en terme de temps de calcul semble très raisonnable.

Il existe peu de résultats de simulation du problème TEAM 32 en 3-D dans la littérature et, à notre connaissance, aucun qui utilise un modèle d'hystérésis de type Preisach-Mayergoyz. À titre de comparaison, on peut toutefois citer les travaux de Hoffmann *et al.* [62], publiés en 2017, sur la simulation du cas test no. 3 avec un modèle de Jiles-Artherton. Dans cette publication, les auteurs rapportent d'importants écarts entre les cycles de **B** qu'ils ont calculés et ceux mesurés dans [60]. Il est également mentionné qu'en raison de difficultés de convergence, une discrétisation temporelle avec 500 pas de temps par cycle a due être utilisée, contre 125 dans notre cas.

# **5.4.2 Actionneur à sécurité positive en 3-D**

Nous présentons ici un cas test qui a été développé chez la compagnie Schneider Electric afin d'analyser un actionneur à sécurité positive. Ce concept d'actionneur utilise un noyau constitué d'un matériau magnétique semi-rémanent, dont le rôle est de générer une force qui permet de maintenir l'actionneur en position fermée avec un courant de maintient minimal.

Le modèle EF de l'actionneur comporte deux matériaux hystérétiques. Le noyau semi-rémanent est constitué de l'acier 11SMnPb, tandis que le reste du circuit magnétique est en acier DC01 (voir Fig. 5.11). Les paramètres du modèle P-Max pour ces matériaux sont donnés au Tab. 5.3.

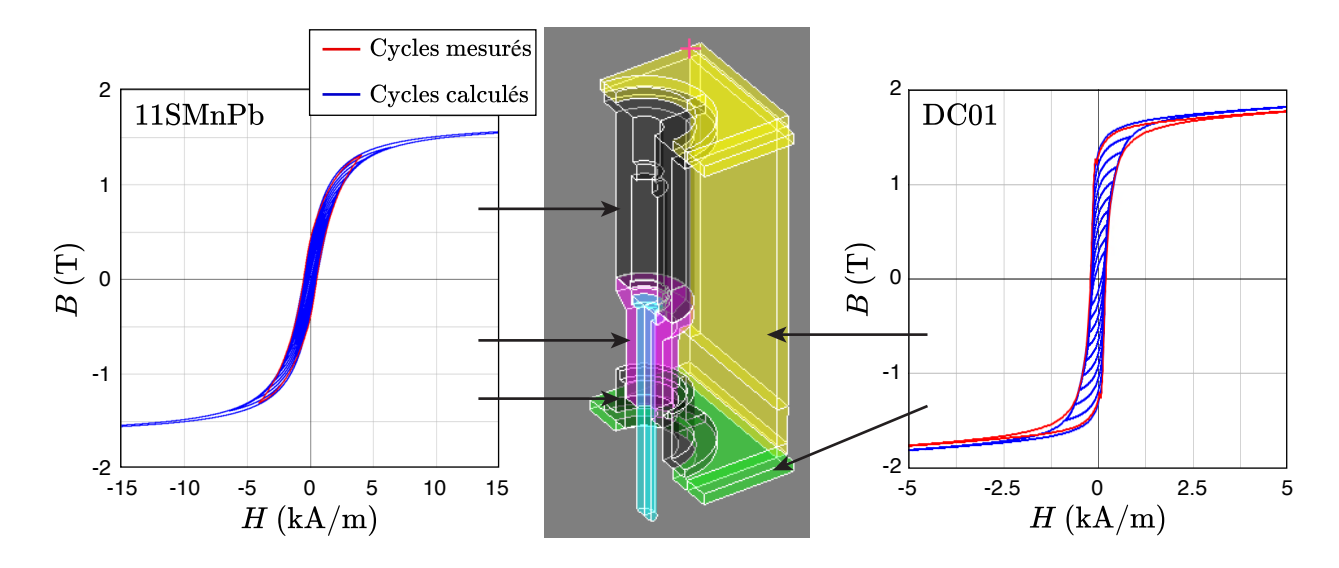

Figure 5.11 Le circuit magnétique de l'actionneur est composé de deux différents types d'aciers magnétiques modélisés par le modèle P-Max.

Tableau 5.3 Paramètres du modèle P-Max pour les deux aciers utilisés dans l'actionneur.

|               | $\dot{i}$ | $a_i$  | $b_i$   | $c_i$ |
|---------------|-----------|--------|---------|-------|
|               |           | (T)    | (A/m)   | (A/m) |
| Acier 11SMnPb |           | 1.0500 | 2100.0  | 850.0 |
|               | 2         | 0.1783 | 360.8   | 496.9 |
|               |           | 0.7441 | 50.9    | 186.4 |
| Acier DC01    | 2         | 0.3485 | 258.5   | 428.0 |
|               | 3         | 0.4095 | 16809.5 | 1.5   |

L'appareil comporte deux bobines. Une bobine d'appel sert à fermer l'actionneur et saturer le noyau semi-rémanent, tandis qu'une bobine de maintien permet d'appliquer un champ magnétique pour maintenir le dispositif en position fermée (voir Fig. 5.12a). Le Tab. 5.4 montre les caractéristiques de ces bobines. La simulation consiste à appliquer les courants de la Fig. 5.12b dans les bobines, puis à calculer la force sur la partie centrale, qui dépend de l'induction rémanente dans le noyau (voir Fig. 5.12c).

Les échelles de temps impliquées dans ce problème font en sorte que l'on peut négliger l'effet des courants de Foucault. On peut donc utiliser la formulation magnétostatique en potentiel scalaire magnétique  $\phi$ . Le modèle EF comporte 5821 DDLs, et le temps de simulation est d'environ 21 minutes pour 88 pas de temps.

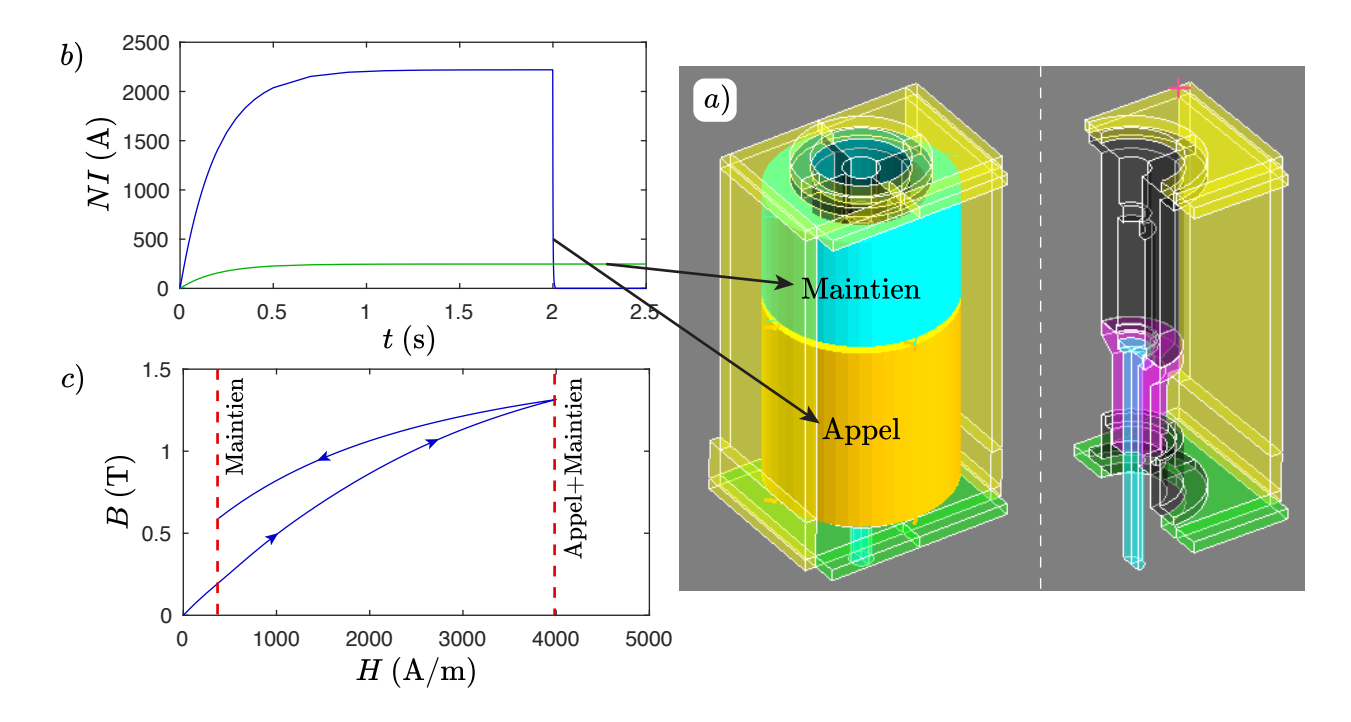

Figure 5.12 Le courant dans la bobine d'appel sert à fermer l'actionneur et saturer le noyau semi-rémanent, alors que le courant dans la bobine de maintien permet de maintenir l'actionneur en position fermée. La force de rémanence dépend de l'induction dans le noyau d'acier 11SMnPb à la fin de la simulation.

Tableau 5.4 Caractéristiques des bobines de l'actionneur à sécurité positive.

|                    | Nombre de spires Résistance DC |            |
|--------------------|--------------------------------|------------|
|                    |                                | $(\Omega)$ |
| Bobine d'appel     | 2400                           | -115       |
| Bobine de maintien | 10300                          | 3290       |

Une série de simulations est réalisée avec différentes combinaisons de valeurs de courants dans les deux bobines. La force calculée est comparée à une valeur mesurée sur le prototype réel, au Tab. 5.5. On remarque que l'écart entre la simulation et la mesure est d'au plus 12%, ce qui est très satisfaisant pour ce type d'application, qui requiert une description précise des cycles mineurs.

| <i>NI</i> Appel |       |      | NI Maintien Force calculée Force mesurée | Erreur relative |
|-----------------|-------|------|------------------------------------------|-----------------|
| (A)             | (A)   | (N)  | (N)                                      | $(\%)$          |
| 2200            | 164.8 | 17.7 | 16.0                                     | 10              |
| 2200            | 206.0 | 21.2 | 19.0                                     | 12              |
| 2200            | 247.2 | 24.0 | 22.0                                     | 9.1             |
| 119             | 164.8 | 13.8 | 14.9                                     | 7.3             |
| 119             | 206.0 | 17.8 | 18.0                                     | 1.5             |
| 119             | 247.2 | 21.0 | 20.8                                     | 1.2             |
| $\overline{0}$  | 164.8 | 10.6 | 10.5                                     | 0.66            |
| $\overline{0}$  | 206.0 | 15.0 | 14.7                                     | 1.8             |
| $\overline{0}$  | 247.2 | 19.0 | 18.9                                     | 0.48            |

Tableau 5.5 Comparaison entre la force calculée et mesurée pour différentes valeurs de courant.

# **5.4.3 Moteur électrique à aimants permanents en 2-D**

Nous présentons maintenant un cas de moteur électrique à aimants permanents en 2-D. Dans ce problème, le modèle P-Max est utilisé pour décrire les propriétés du circuit magnétique, ainsi que pour prendre en compte une éventuelle désaimantation des aimants permanents, due à un champ magnétique local excessif. L'intérêt de ce cas test n'est pas le résultat du calcul en soi, mais plutôt de faire la démonstration des capacités du modèle P-Max pour ce type de d'application.

La modélisation du comportement des aimants permanents se fait avec le modèle P-Max 1-D dans la direction de l'aimantation initiale et une perméabilité constante dans la direction orthogonale. Dans ce cas, on initialise l'historique du modèle P-Max dans un état saturé. Le modèle P-Max est paramétré avec la méthode EFG-3N avec *N* = 1, ce qui signifie que l'on doit identifier les trois coefficients  $a_1$ ,  $b_1$  et  $c_1$  dans (3.18). Dans Altair Flux<sup>TM</sup>, nous simplifions cette tâche en reliant ces trois coefficients à trois quantités plus facilement identifiables : *Br*,  $H_c$  et la perméabilité relative maximale  $\mu_{r,max}$ . Ces paramètres, ainsi que les autres nécessaires à la définition du modèle des aimants permanents, sont données au Tab. 5.6.

Le circuit magnétique présent dans le moteur est feuilleté. Or, comme nous avons établi à la Sec. 1.5.1 que la simulation de ce type de circuit magnétique en 2-D implique une homogénéisation dans la direction perpendiculaire au plan du problème. On doit donc en principe utiliser un modèle **H***s*(**Ba**) qui décrit les propriétés magnétiques globales. Toutefois,
|                                  |                             |                    | Aimant permanent | Acier électrique |
|----------------------------------|-----------------------------|--------------------|------------------|------------------|
| Induction à saturation           | $B_{sat}$                   | $(\mathrm{T})$     |                  | 1.8              |
| Induction rémanente              | $B_r$                       | $(\mathrm{T})$     | 0.385            | 1.2              |
| Champ coercitif                  | $H_c$                       | (A/m)              | 195 000          | 125              |
| Facteur de forme                 | $\mathcal{S}_{\mathcal{S}}$ |                    |                  | 0.5              |
| Perméabilité relative maximale   | $\mu_{r,max}$               |                    | 150              |                  |
| Perméabilité relative transverse | $\mu_{r,\perp}$             |                    | 1.08             |                  |
| Conductivité électrique          | $\sigma$                    | S.<br>$\rm \ell m$ | $10^{4}$         | 0                |

Tableau 5.6 Paramètres des modèles de matériaux magnétiques.

pour simplifier le problème, on suppose que la fréquence est suffisamment basse pour que l'on puisse négliger l'effet des courants de Foucault sur la distribution de **B**. On suppose également que le facteur de remplissage du circuit magnétique  $\lambda = 1$  (i.e. on suppose que l'épaisseur de l'isolant entre les tôles est nulle). Ces hypothèses simplificatrices nous permettent d'utiliser un modèle **H**(**B**) correspondant aux propriétés magnétiques locales de l'acier électrique FeSi qui compose les tôles du circuit. Pour ce faire, nous utilisons le modèle P-Max à quatre paramètres (voir 3.2.4). Les valeurs de ces paramètres sont données au Tab. 5.6.

Le problème en formulation **A**-*V* comporte 18 485 DDLs. Nous simulons le moteur pour 45 positions du rotor, à un degré de rotation d'intervalle. La Fig. 5.13 montre le résultat du calcul avec le rotor dans la position à 30◦ .

Le problème non linéaire converge en trois itérations en moyenne pour chaque position du rotor, ce qui montre que l'algorithme d'inversion du modèle P-Max (voir Sec. 4.4) ne cause pas de soucis de convergence dans un cas test réaliste.

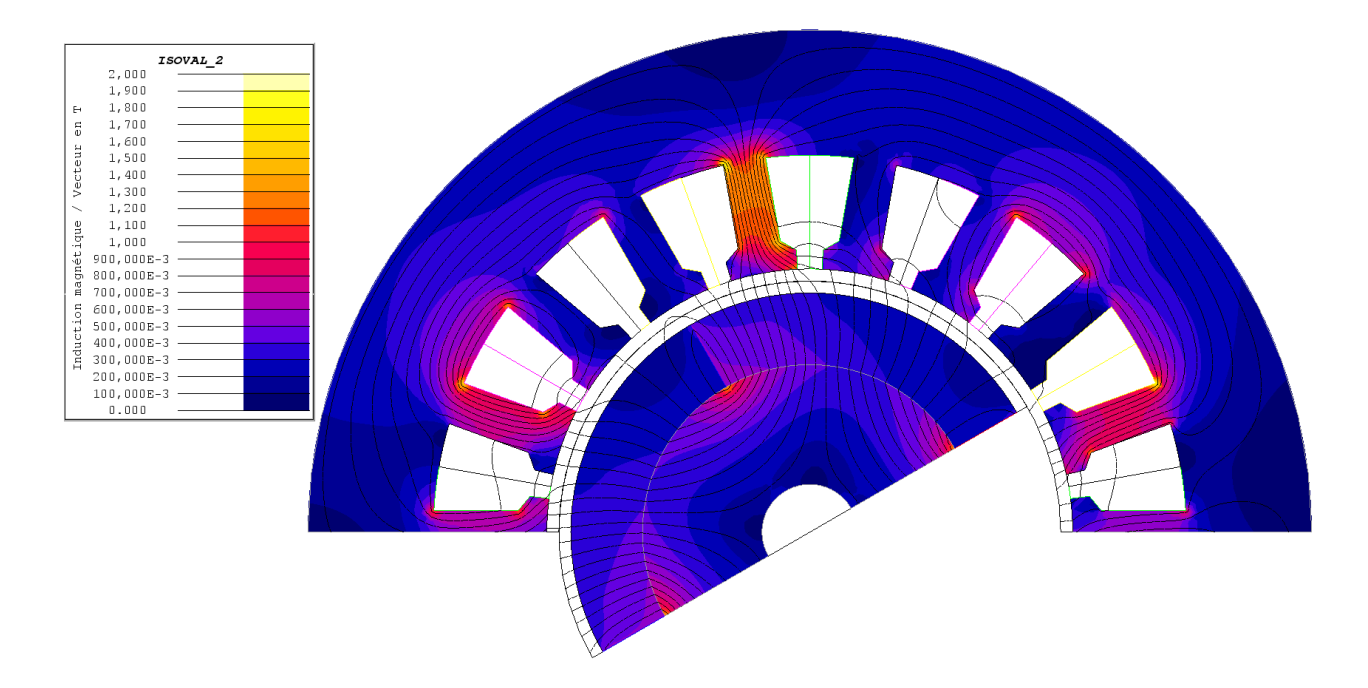

Figure 5.13 Induction calculée pour une rotation de 30◦ du rotor.

## **5.5 Résumé du chapitre**

D'abord, à la Sec. 5.1, nous avons présenté deux des formulations des équations de Maxwell les plus utilisées en éléments finis (EF). La formulation **H**-*φ* fait appel à un modèle magnétique sous la forme **B**(**H**), alors que la formulation **A**-*V* requiert un modèle magnétique sous la forme inverse  $H(B)$ .

Ensuite, à la Sec. 5.2, nous avons montré brièvement comment passer de la formulation des équations de Maxwell à un système d'équations linéaire que l'on peut résoudre numériquement. Nous avons établi que la construction de ce système linéaire nécessite de calculer le modèle magnétique et son gradient en chaque point de Gauss.

À la Sec. 5.3, nous avons développé un certain nombre de méthodes pour résoudre itérativement les problèmes EF non linéaires avec hystérésis.

Finalement, à la Sec. 5.4, nous avons testé l'incorporation du modèle P-Max dans le logiciel EF Altair FluxTM avec trois cas d'applications. Nous avons constaté que le modèle P-Max permet d'obtenir des résultats assez proches des valeurs mesurées en des temps de calcul raisonnables.

# **CHAPITRE 6 MODÉLISATION DES CIRCUITS MAGNÉTIQUES FEUILLETÉS EN 2-D**

Le modèle de Preisach-Mayergoyz accéléré (P-Max) que nous avons développé aux chapitres 3 et 4 est un modèle d'hystérésis statique, ce qui signifie que sa réponse ne dépend pas de la fréquence de l'excitation. Au chapitre 2 nous avons vérifié expérimentalement que ce type de modèle décrit adéquatement les propriétés magnétiques locales (i.e. intrinsèques) des aciers dans le régime des fréquences qui nous intéresse pour la modélisation des appareils électriques. Ceci nous a permis, au chapitre précédent, d'utiliser le modèle P-Max pour décrire les propriétés magnétiques de circuits magnétiques massifs, ou encore de circuits feuilletés, dans des conditions où la fréquence était suffisamment basse pour que l'on puisse négliger l'effet des courants de Foucault. Nous voulons maintenant étendre l'utilisation du modèle P-Max à la modélisation des circuits feuilletés en 2-D, et ce, dans tout le régime des fréquences pertinentes pour la modélisation des appareils électriques.

Tel que présenté à la Fig. 1.5 du chapitre 1, la représentation d'un circuit magnétique feuilleté en 2-D implique une homogénéisation dans la direction perpendiculaire au plan du problème. Cette homogénéisation équivaut à utiliser une relation constitutive qui relie les propriétés magnétiques globales, soit le champ magnétique surfacique et l'induction moyenne dans le cœur du circuit. La relation entre ces quantités est caractérisée par un phénomène d'hystérésis dynamique. Ce point est davantage détaillé dans la première section de ce chapitre.

Il existe par ailleurs de nombreux modèles d'hystérésis dynamique dans la littérature. On peut notamment citer le modèle LS [40] et le modèle de Bertotti [41], présentés à la Sec. 1.5, ou encore l'extension dynamique du modèle de Preisach-Mayergoyz [8]. Ces modèles ont en commun d'ajouter une partie dynamique à un modèle d'hystérésis statique sur une base empirique. L'inconvénient de ces modèles est que l'identification de leurs paramètres nécessite des mesures de cycles *B*-*H* à différentes fréquences, et ces mesures ne sont généralement pas fournies par les fabricants de matériaux. Le manque de disponibilité de données expérimentales détaillées limite en pratique l'utilisation de ce type de modèle d'hystérésis dynamique dans les logiciels EF.

Afin d'apporter une solution à ce problème, nous développons dans ce chapitre un modèle magnétique dynamique (MMD) qui peut être combiné avec le modèle P-Max afin de considérer l'effet des courants de Foucault dans les circuits magnétiques feuilletés. Étant donné que ce MMD repose entièrement sur des bases mathématiques (i.e. aucun paramètre empirique), il ne nécessite pas de mesures magnétiques additionnelles. Nous montrons que le MMD proposé fonctionne très bien dans le cas ou les propriétés magnétiques locales de l'acier sont faiblement non linéaires, mais qu'il présente certaines limitations lorsque dans le cas où les propriétés magnétiques sont fortement non linéaires.

## **6.1 Homogénéisation d'un circuit magnétique feuilleté en EF 2-D**

En modélisant un circuit magnétique feuilleté en 2-D dans le plan *xOy*, on suppose dans les faits un empilement infini de tôles dans la direction *z*. Cet empilement est constitué d'une succession de tôles d'épaisseur *d*, séparées par de petites couches d'isolant de perméabilité magnétique  $\mu_0$  (voir Fig. 6.1). On définit le facteur de remplissage  $\lambda$  comme la fraction volumique occupée par l'acier.

De plus, les équations de Maxwell en 2-D supposent que le champ magnétique est uniquement dans le plan *xOy* et qu'il n'y a pas de variation dans direction *z*. Or, on voit à la Fig. 6.1 que le champ magnétique varie dans l'épaisseur des tôles d'acier. Dès lors, il est nécessaire

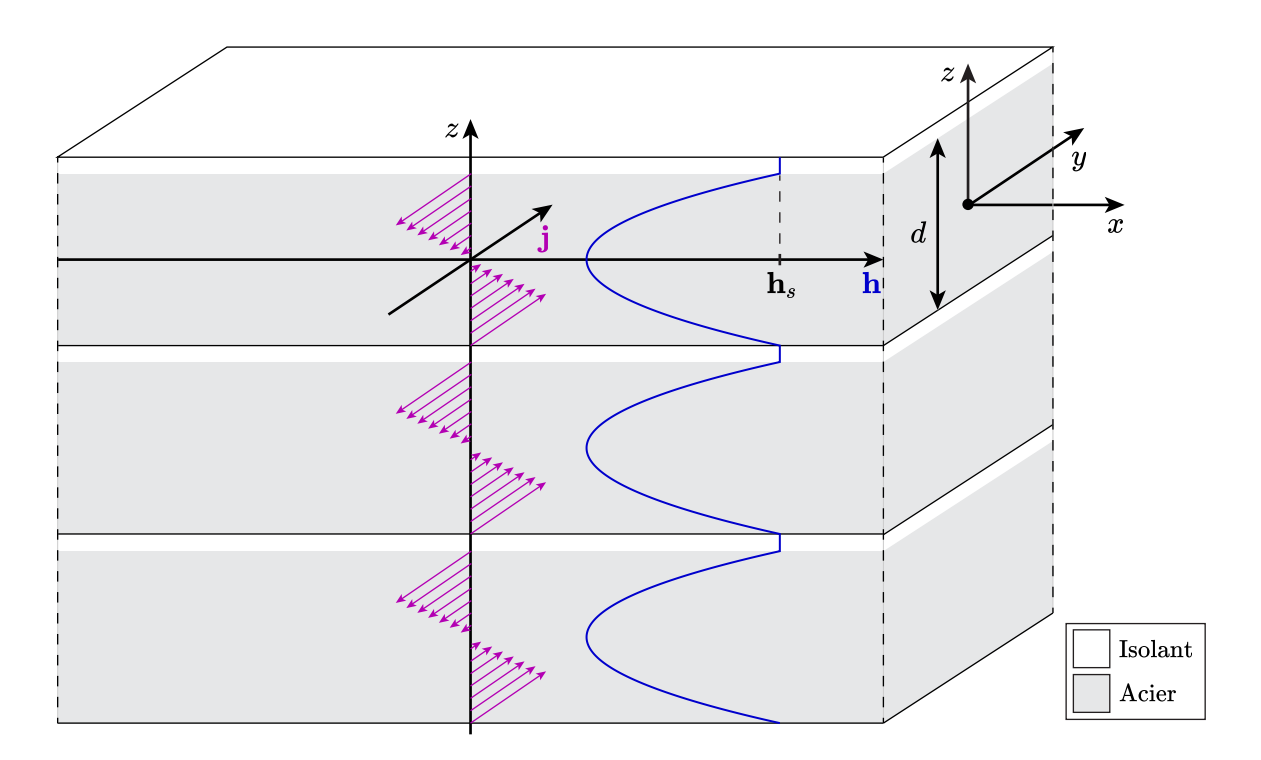

Figure 6.1 Représentation d'une section d'un circuit magnétique feuilleté. En 2-D, on considère que l'empilement est infini, et que les champs sont strictement dans le plan des tôles. Le champ magnétique **h** et la densité de courant **j** varient de façon périodique d'une tôle à l'autre. Les courants se rebouclent sur le bord des tôles.

de mettre en œuvre une méthode d'homogénéisation qui, comme son nom l'indique, permet de traiter une région comme si elle était homogène, tout en faisant en sorte que le calcul de certaines quantités globales donne le même résultat que dans le cas non-homogénéisé.

Dans ce qui suit, nous déterminons la relation entre les champs homogénéisés **H**(*x, y*) et **B**(*x, y*) du problème EF 2-D en fonction des champs locaux **h**(*x, y, z*) et **b**(*x, y, z*), de façon à ce que le calcul des pertes reste équivalent. Dans ce chapitre, l'utilisation de symboles minuscules désigne des quantités locales, alors que les symboles majuscules correspondent aux quantités homogénéisées qui apparaissent dans la formulation du problème EF 2-D.

#### **6.1.1 Principe d'équivalence des pertes**

Dans le problème 2-D, les champs **H** et **B** sont uniquement confinés dans le plan *xOy*, il ne peut donc pas y avoir de densité de courant **J** dans le plan *xOy* (i.e. **J** peut uniquement être dans la direction *z*).

Or, les couches d'isolant dans le circuit magnétique feuilleté empêche qu'il y ait une densité de courant nette dans la direction *z*. Par conséquent,  $J = 0$  dans un circuit feuilleté modélisé en 2-D. De ce fait, le calcul des pertes en 2-D avec (1.9) ne donne pas directement les pertes par courant de Foucault dans l'épaisseur des tôles. Il est donc nécessaire de déterminer une relation entre **H** et **B** de façon à respecter l'équivalence des pertes, qui s'écrit

$$
p_{eq} = \mathbf{H} \cdot \partial_t \mathbf{B} = \lambda \left\langle \mathbf{e} \cdot \mathbf{j} + \mathbf{h} \cdot \partial_t \mathbf{b} \right\rangle_d + (1 - \lambda) \mu_0 \mathbf{h}_s \cdot \partial_t \mathbf{h}_s, \qquad (6.1)
$$

où **h***<sup>s</sup>* correspond au champ magnétique à la surface des tôles et dans l'isolant (voir Fig. 6.1). La notation  $\langle *\rangle_{d}$  désigne une moyenne sur l'épaisseur de la tôle, qui se calcule par

$$
\langle \ast \rangle_d = \frac{1}{d} \int_{-d/2}^{d/2} \ast dz \,. \tag{6.2}
$$

Dans  $(6.1)$ , le terme avec le coefficient  $\lambda$  correspond à la densité de puissance moyenne dans l'épaisseur d'une tôle, et le terme en (1 − *λ*) correspond à la densité de puissance dans la couche isolante.

On démontre à l'Annexe C que

$$
\langle \mathbf{e} \cdot \mathbf{j} + \mathbf{h} \cdot \partial_t \mathbf{b} \rangle_d = \mathbf{h}_s \cdot \partial_t \mathbf{b}_a, \qquad (6.3)
$$

où **b***<sup>a</sup>* est l'induction moyenne dans l'épaisseur d'une tôle, définie par

$$
\mathbf{b}_a = \langle \mathbf{b} \rangle_d \tag{6.4}
$$

Ainsi, on peut réécrire (6.1) comme

$$
p_{eq} = \lambda \mathbf{h}_s \cdot \partial_t \mathbf{b}_a + (1 - \lambda) \mu_0 \mathbf{h}_s \cdot \partial_t \mathbf{h}_s, \qquad (6.5)
$$

ce qui, après avoir réarrangé les termes donne

$$
p_{eq} = \mathbf{h}_s \cdot \partial_t (\lambda \mathbf{b}_a + (1 - \lambda)\mu_0 \mathbf{h}_s) \tag{6.6}
$$

En comparant (6.1) et (6.6), on en déduit que

$$
\mathbf{H} = \mathbf{h}_s \,,\tag{6.7}
$$

$$
\mathbf{B} = \lambda \mathbf{b}_a + (1 - \lambda) \mu_0 \mathbf{h}_s. \tag{6.8}
$$

On constate donc que la relation constitutive équivalente lie le champ magnétique surfacique à l'induction moyenne dans l'épaisseur du circuit feuilleté. Nous avons déjà illustré ce fait à la Fig. 1.5 du chapitre 1.

#### **6.1.2 Séparation 2-D/1-D**

Les équations (6.7) et (6.8) ne sont pas suffisantes pour que l'on puisse calculer **H** en fonction de **B**, car elles comportent trop d'inconnues. Il est nécessaire d'introduire une équation supplémentaire afin de relier **h***<sup>s</sup>* et **b***<sup>a</sup>* au niveau d'une seule tôle. L'hypothèse de l'hystérésis statique nous fournit une base théorique sur laquelle dériver une telle relation. En effet, en supposant que les propriétés magnétiques locales de l'acier sont indépendantes de la fréquence (voir Chap. 2), on peut entièrement expliquer la dynamique de la relation entre **h***<sup>s</sup>* et **b***<sup>a</sup>* par l'effet des courants de Foucault dans l'épaisseur de la tôle.

Par ailleurs, l'épaisseur *d* de la tôle étant très petite par rapport à ses autres dimensions, les variations du champ magnétique sont beaucoup plus rapides dans la direction *z* que dans les directions *x* et *y*, i.e.

$$
\partial_z \mathbf{h} \gg \partial_x \mathbf{h} \sim \partial_y \mathbf{h} \,. \tag{6.9}
$$

Cela nous permet de séparer la dynamique dans le plan *xOy*, prise en compte par le problème EF 2-D, de la dynamique dans la direction *z*. Cette séparation 2-D/1-D signifie que l'effet des courants de Foucault dans l'épaisseur de la tôle peut être décrit localement par l'équation

de diffusion 1-D

$$
\frac{1}{\sigma} \partial_z^2 \mathbf{h}(z, t) = \partial_t \mathbf{b}(z, t) , \qquad (6.10)
$$

où *σ* est la conductivité de l'acier qui est considérée constante, isotrope et uniforme. À cette équation différentielle s'ajoutent les conditions frontières

$$
\mathbf{h}(\pm d/2, t) = \mathbf{h}_s(t). \tag{6.11}
$$

De nombreuses méthodes d'homogénéisation des circuits magnétiques feuilletés proposées dans la littérature utilisent cette stratégie de séparation du problème 2-D et 1-D. Dans [63] notamment, le problème EF 2-D est couplé avec une multitude de problèmes EF 1-D afin de prendre en compte (6.10), en chaque point de Gauss du circuit feuilleté. Cette méthode considère correctement l'effet des courants de Foucault, mais elle augmente significativement la taille du problème à résoudre. Dans [64] et [65], les problèmes 1-D sont également couplés avec le problème 2-D, mais des polynômes de Legendre sont utilisés comme fonctions de base dans le problème 1-D plutôt que des fonctions de base EF standards. Cette méthode permet de réduire le nombre de DDLs dans le problème global. Le choix du nombre de polynômes (et donc de DDLs additionnels) dépend de la fréquence de l'excitation.

#### **6.1.3 Homogénéisation avec un modèle magnétique dynamique (MMD)**

Les méthodes d'homogénéisation qui résolvent simultanément le problème EF 2-D et l'équation de diffusion 1-D sont précises, mais elles augmentent significativement le coût de calcul du problème global en raison de l'ajout de DDLs supplémentaires. Une autre approche consiste à utiliser un modèle magnétique dynamique (MMD) au niveau d'une seule tôle, qui fournit une relation explicite entre  $h_s$  et  $b_a$ , et que l'on note

$$
\mathbf{h}_s = h_s(\mathbf{b}_a). \tag{6.12}
$$

En supposant que l'on sache calculer un tel modèle, on peut combiner (6.7) et (6.8) pour obtenir

$$
\mathbf{H} = \hbar_s \left( \frac{\mathbf{B} - (1 - \lambda)\mu_0 \mathbf{H}}{\lambda} \right) . \tag{6.13}
$$

Si on observe plus attentivement l'argument du MMD, on constate que le premier terme correspond à la l'induction moyenne dans l'épaisseur du circuit magnétique, alors que le second terme correspond à l'induction dans l'isolant. Une analyse de l'ordre de grandeur typique de chacun de ces termes montre que

$$
(1 - \lambda)\mu_0 \mathbf{H} \ll \mathbf{B} \,. \tag{6.14}
$$

Dès lors, afin d'éviter d'avoir à calculer une relation implicite, on peut faire une expansion au premier ordre de  $h_s$  autour de  $\mathbf{B}/\lambda$  dans (6.13), tel que

$$
\mathbf{H} = \hbar_s \left( \frac{\mathbf{B}}{\lambda} \right) - \frac{1 - \lambda}{\lambda} \mu_0 \hbar_s' \left( \frac{\mathbf{B}}{\lambda} \right) \mathbf{H},\tag{6.15}
$$

où  $h'_s$  est la dérivée du MMD. En isolant **H**, on obtient la relation homogénéisée sous une forme explicite qui s'écrit

$$
\mathbf{H} = \frac{\lambda \, h_s(\mathbf{B}/\lambda)}{\lambda + (1 - \lambda)\mu_0 \, h_s'(\mathbf{B}/\lambda)}.
$$
\n(6.16)

Cette approche a été employée dans [30] dans le cas  $\lambda = 1$ , et en supposant une fréquence d'excitation suffisamment basse pour pouvoir négliger l'effet de peau, ce qui permet d'utiliser le MMD classique donné par (A.11). Cette méthode, bien que moins générale que les autres mentionnées à la sous-section précédente, s'avère beaucoup plus économique d'un point de vue numérique.

# **6.2 Modèle magnétique dynamique linéaire avec prise en compte de l'effet de peau**

Dans la suite de ce chapitre, nous cherchons à améliorer le MMD classique en prenant en compte l'effet de peau, qui a été négligé dans le développement de l'annexe A. L'objectif est d'obtenir une méthode d'homogénéisation qui offre un meilleur compromis entre précision et performances numériques que les méthodes décrites précédemment.

Pour ce faire, nous commençons par rechercher un MMD exact dans le cas simplifié d'une tôle d'acier avec une perméabilité magnétique constante *µ*. Le MMD ainsi obtenu est réinterprété plus loin dans le cas d'une propriété magnétique locale non linéaire.

## **6.2.1 Définition du problème**

La première hypothèse consiste à supposer une propriété magnétique locale linéaire, telle que

$$
\mathbf{b} = \mu \mathbf{h} \,. \tag{6.17}
$$

Cette hypothèse est nécessaire afin de pouvoir résoudre analytiquement le problème de diffusion 1-D (6.10). L'hypothèse d'une perméabilité constante permet notamment de découpler l'équation de diffusion (6.10) dans la direction *x* et dans la direction *y*. Ainsi, chacune des composantes est décrite par sa propre équation différentielle linéaire et scalaire qui s'écrit

$$
\frac{1}{\sigma} \partial_z^2 h(z, t) = \mu \, \partial_t h(z, t) \,, \tag{6.18}
$$

avec les conditions frontières

$$
h(\pm d/2, t) = h_s(t).
$$
\n(6.19)

On ajoute également la condition initiale

$$
h(z,0) = 0.
$$
\n(6.20)

Nous cherchons à résoudre (6.18) afin de trouver un MMD sous la forme *hs*(*ba*). Or, dans le cas linéaire, nous avons que

$$
b_a = \mu h_a \,, \tag{6.21}
$$

où *h<sup>a</sup>* est le champ magnétique moyen sur l'épaisseur de la tôle défini par

$$
h_a = \langle h \rangle_a \tag{6.22}
$$

Etant donné qu'en régime quasi-statique, on a que  $h_s = h_a$ , on peut invoquer le principe de séparation des pertes (voir Sec. 1.5.3) pour écrire

$$
h_s = h_a + h_{dyn} \,. \tag{6.23}
$$

où *hdyn* est la composante dite dynamique du champ. De plus, nous faisons l'hypothèse que la partie dynamique dépend uniquement de la variation temporelle du champ moyen, tel que

$$
h_s = h_a + h_{dyn} (\partial_t h_a) \tag{6.24}
$$

#### **6.2.2 Résolution dans le domaine de Laplace**

Puisque nous tentons de résoudre une équation différentielle linéaire en régime transitoire, il est utile de travailler dans le domaine de Laplace. Le lecteur qui ne serait pas familier avec la transformée de Laplace est invité à se référer à [66].

En appliquant la transformée de Laplace à (6.18), nous obtenons

$$
\frac{1}{\sigma} \partial_z^2 \mathcal{H}(z, s) = \mu \left( s \mathcal{H}(z, s) - h(z, 0) \right) , \qquad (6.25)
$$

où  $\mathcal{H}(z, s)$  dénote la transformée de Laplace de  $h(z, t)$ . L'application de la condition initiale (6.20) mène à

$$
\frac{1}{\sigma} \partial_z^2 \mathcal{H}(z, s) = \mu s \mathcal{H}(z, s), \qquad (6.26)
$$

dont la solution générale est

$$
\mathcal{H}(z,s) = A(s) \exp\left(\sqrt{\frac{2s}{\omega_l}} \frac{z}{d}\right) + B(s) \exp\left(-\sqrt{\frac{2s}{\omega_l}} \frac{z}{d}\right),\tag{6.27}
$$

où

$$
\omega_l = \frac{2}{\sigma d^2 \mu} \,. \tag{6.28}
$$

La quantité caractéristique *ω<sup>l</sup>* correspond à la fréquence angulaire pour laquelle l'épaisseur de peau *δ* est égale à l'épaisseur de la tôle *d*. L'application des conditions frontières (6.19) donne la solution particulière

$$
\mathcal{H}(z,s) = \mathcal{H}_s(s) \operatorname{sech}\left(\sqrt{\frac{s}{2\omega_l}}\right) \cosh\left(\sqrt{\frac{2s}{\omega_l}}\frac{z}{d}\right). \tag{6.29}
$$

On peut maintenant calculer la moyenne spatiale dans le domaine de Laplace, définie par

$$
\mathcal{H}_a(s) = \langle \mathcal{H}(z, s) \rangle_a \,, \tag{6.30}
$$

ce qui conduit à la relation entre le champ moyen et le champ en surface, soit

$$
\mathcal{H}_s(s) = \mathcal{H}_a(s) \sqrt{\frac{s}{2\omega_l}} \coth\left(\sqrt{\frac{s}{2\omega_l}}\right). \tag{6.31}
$$

On réorganise cette relation afin d'obtenir une forme qui correspond à (6.24) dans le domaine de Laplace, soit

$$
\mathcal{H}_s(s) = \mathcal{H}_a(s) + \mathcal{H}_{dyn}\left(s\mathcal{H}_a(s)\right),\tag{6.32}
$$

où

$$
\mathcal{H}_{dyn}(s) = s\mathcal{H}_{a}(s) \frac{\sqrt{\frac{s}{2\omega_l}} \cosh\left(\sqrt{\frac{s}{2\omega_l}}\right) - \sinh\left(\sqrt{\frac{s}{2\omega_l}}\right)}{s \sinh\left(\sqrt{\frac{s}{2\omega_l}}\right)}.
$$
\n(6.33)

#### **6.2.3 Transformée de Laplace inverse**

On doit maintenant effectuer la transformée de Laplace inverse de (6.32) afin de d'obtenir le MMD dans le domaine temporel. Le défi consiste à calculer la transformée de Laplace inverse de la partie dynamique  $\mathcal{H}_{dyn}(s)$ .

En posant

$$
\mathcal{F}(s) = \frac{\sqrt{\frac{s}{2\omega_l}} \cosh\left(\sqrt{\frac{s}{2\omega_l}}\right) - \sinh\left(\sqrt{\frac{s}{2\omega_l}}\right)}{s \sinh\left(\sqrt{\frac{s}{2\omega_l}}\right)},
$$
\n(6.34)

on met en évidence que la partie dynamique dans le domaine de Laplace s'écrit sous la forme d'un produit, tel que

$$
\mathcal{H}_{dyn}(s) = s\mathcal{H}_a(s)\mathcal{F}(s) \,. \tag{6.35}
$$

Sachant qu'un produit dans le domaine de Laplace correspond à un produit de convolution dans le domaine temporel, on peut écrire

$$
h_{dyn}(t) = \int_0^t \partial_t h_a(t-\tau) f(\tau) \, \mathrm{d}\tau \,, \tag{6.36}
$$

où  $f(t)$  est la transformée de Laplace inverse de  $\mathcal{F}(s)$ . Le problème se résume donc à trouver la transformée de Laplace inverse de  $\mathcal{F}(s)$ . Par définition, celle-ci se calcule par

$$
f(t) = \frac{1}{2\pi j} \oint_C \mathcal{F}(s) \exp(st) \, ds,
$$
\n(6.37)

où *C* décrit un parcours dans le domaine complexe qui englobe tous les pôles de  $\mathcal{F}(s)$ . Une analyse de la fonction révèle que ses pôles surviennent lorsque

$$
\sinh\left(\sqrt{\frac{s}{2\omega_l}}\right) = 0\,,\tag{6.38}
$$

sauf pour  $s = 0$  qui n'est pas un pôle (voir Fig. 6.2). La fonction  $\mathcal{F}(s)$  a donc une infinité de pôles correspondant aux

$$
s_k = -2\pi^2 \omega_l k^2 \text{ , pour } k = 1, 2, 3, \dots \tag{6.39}
$$

Dès lors, en faisant appel au théorème des résidus [66], on peut calculer (6.37) par

$$
f(t) = \sum_{k=1}^{\infty} Res\left(\mathcal{F}(s) \exp\left(st\right), s_k\right).
$$
 (6.40)

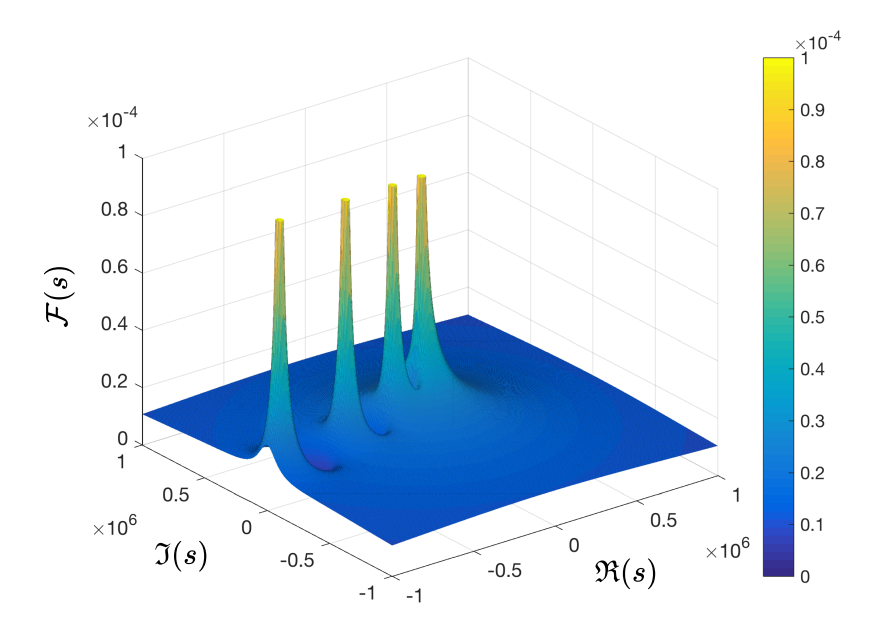

Figure 6.2 L'analyse de la fonction  $\mathcal{F}(s)$  montre que celle-ci possède une infinité de pôles sur l'axe des réels du côté négatif.

Il se trouve que les *s<sup>k</sup>* sont des pôles de multiplicité 1. On peut donc déterminer la valeur des résidus par un calcul de limite, tel que

$$
Res\left(\mathcal{F}(s)\exp\left(st\right),s_{k}\right)=\lim_{s\to s_{k}}(s-s_{k})\,\mathcal{F}(s)\exp\left(st\right)\,,\tag{6.41}
$$

ce qui donne tout simplement

$$
Res\left(\mathcal{F}(s)\exp\left(st\right),s_k\right) = 2\exp\left(s_kt\right). \tag{6.42}
$$

Ainsi, la transformée de Laplace inverse de  $\mathcal{F}(s)$  est

$$
f(t) = 2\sum_{k=1}^{\infty} \exp\left(-2\pi^2 \omega_l k^2 t\right). \tag{6.43}
$$

En replaçant cette expression dans (6.36), il s'en suit que l'expression analytique pour la partie dynamique du champ est

$$
h_{dyn}(t) = 2 \int_0^t \partial_t h_a(t-\tau) \sum_{k=1}^\infty \exp\left(-2\pi^2 \omega_k k^2 \tau\right) d\tau.
$$
 (6.44)

L'hypothèse (6.24), selon laquelle la composante dynamique du champ ne dépend que de la variation temporelle du champ moyen, est donc vérifiée.

Enfin, le MMD exact dans le cas d'une propriété magnétique locale linéaire et d'une variation de champ magnétique uniaxiale correspond à

$$
h_s = h_a + 2 \int_0^t \partial_t h_a(t - \tau) \sum_{k=1}^\infty \exp\left(-2\pi^2 \omega_k k^2 \tau\right) d\tau.
$$
 (6.45)

#### **6.2.4 Approximation basse fréquence**

Bien que l'équation (6.45) soit intéressante du fait qu'elle soit exacte mathématiquement, elle est peu pratique sous cette forme d'un point de vue numérique, puisqu'elle implique le calcul d'une somme infinie qui ne peut pas être simplement tronquée. On cherche donc une approximation de l'expression pour la partie dynamique (6.44) qui puisse être efficacement calculée.

La variable *τ* dans (6.44) représente un décalage temporel dans le passé par rapport à l'instant présent *t*. Le décalage *τ > t* correspond donc au temps avant le début de la simulation. Dès lors, en considérant que l'état initial correspond à un état stationnaire, on a que  $\partial_t h_a(t-\tau) = 0$ pour *τ > t*. Cela justifie que l'on puisse faire tendre la borne supérieure de l'intégrale dans (6.44) vers l'infini, tel que

$$
h_{dyn} = 2 \int_0^\infty \partial_t h_a(t-\tau) \sum_{k=1}^\infty \exp\left(-2\pi^2 \omega_k k^2 \tau\right) d\tau.
$$
 (6.46)

La fonction  $f(\tau)$ , définie par (6.43), décroit rapidement vers zéro. Ainsi, en faisant une approximation basse fréquence, on peut supposer que *∂tha*(*t* − *τ* ) varie suffisamment lentement pour que l'on puisse considérer sa valeur constante sur toute la durée de l'intégration où *f*(*τ* ) est essentiellement non-nulle. Cette approximation basse fréquence nous permet de sortir *∂th<sup>a</sup>* de l'intégrale dans (6.46), ce qui donne

$$
h_{dyn} \approx 2 \,\partial_t h_a \int_0^\infty \sum_{k=1}^\infty \exp\left(-2\pi^2 \omega_l k^2 \,\tau\right) \,\mathrm{d}\tau \,. \tag{6.47}
$$

En inversant l'ordre de l'intégrale et de la sommation, on obtient

$$
h_{dyn} \approx 2 \partial_t h_a \sum_{k=1}^{\infty} \int_0^{\infty} \exp\left(-2\pi^2 \omega_l k^2 \tau\right) d\tau
$$
  

$$
\approx \frac{1}{\pi^2 \omega_l} \partial_t h_a \sum_{k=1}^{\infty} \frac{1}{k^2} \left( \operatorname{car} \int_0^{\infty} \exp\left(-2\pi^2 \omega_l k^2 \tau\right) d\tau = \frac{1}{2\pi^2 \omega_l k^2} \right)
$$
  

$$
\approx \frac{1}{6\omega_l} \partial_t h_a \left( \operatorname{car} \sum_{k=1}^{\infty} \frac{1}{k^2} = \frac{\pi^2}{6} \right).
$$
 (6.48)

En substituant  $\omega_l$  par sa définition (6.28), puis en replaçant  $h_{dyn}$  dans (6.23), on trouve

$$
h_s \approx h_a + \frac{\sigma d^2}{12} \partial_t b_a \,, \tag{6.49}
$$

qui correspond au MMD classique (A.11) dans le cas linéaire. On sait que cette approximation basse fréquence n'est pas suffisamment précise pour nos besoins, il nous faut donc la raffiner. Néanmoins, le fait de retrouver le MMD classique (A.11) nous permet de vérifier la cohérence de la dérivation de l'expression (6.45).

## **6.2.5 Approximation moyenne fréquence**

Supposer que  $\partial_t h_a(t-\tau)$  est constante sur toute la durée où  $f(\tau)$  est essentiellement non-nulle s'avère être une approximation trop grossière lorsque l'effet de peau n'est pas négligeable. On peut toutefois raffiner cette approximation en supposant que  $\partial_t h_a(t-\tau)$  reste constante sur la durée où  $\sum_{k=2}^{\infty} \exp(-2\pi^2 \omega_l k^2 \tau)$  est essentiellement non-nulle. En effet, l'analyse de la fonction  $f(\tau)$  montre que seul le terme correspondant à  $k = 1$  a un effet à long terme et que tous les autres termes décroissent très rapidement vers zéro (voir Fig. 6.3).

Ainsi, on traite *hdyn* en deux parties, tel que

$$
h_{dyn} = h_1 + h_{dyn}^*,\tag{6.50}
$$

où

$$
h_1 = 2 \int_0^t \partial_t h_a(t - \tau) \exp\left(-2\pi^2 \omega_l \tau\right) d\tau \text{ et } (6.51)
$$

$$
h_{dyn}^* = 2 \int_0^t \partial_t h_a(t-\tau) \sum_{k=2}^\infty \exp\left(-2\pi^2 \omega_k k^2 \tau\right) d\tau.
$$
 (6.52)

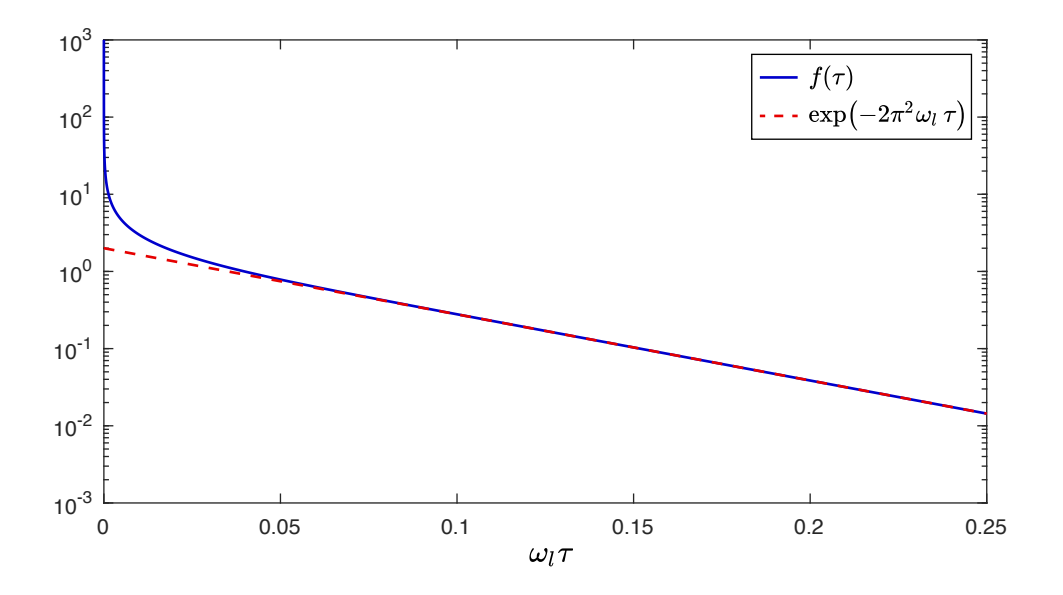

Figure 6.3 La fonction  $f(\tau)$  est infinie en  $t = 0$ , puis tous les termes correspondant à  $k \geq 2$ décroissent rapidement vers zéro. Au delà de *ωlτ* = 0*.*05, on peut considérer que seul le terme en  $k = 1$  subsiste dans  $f(\tau)$ .

L'approximation moyenne fréquence consiste à écrire

$$
h_{dyn}^* \approx 2\partial_t h_a \int_0^t \sum_{k=2}^\infty \exp\left(-2\pi^2 \omega_l k^2 \tau\right) d\tau.
$$
 (6.53)

En suivant les mêmes étapes que pour passer de (6.47) à (6.48), on obtient

$$
h_{dyn}^{*} \approx 2 \partial_t h_a \sum_{k=2}^{\infty} \int_0^{\infty} \exp\left(-2\pi^2 \omega_l k^2 \tau\right) d\tau
$$
  

$$
\approx \frac{1}{\pi^2 \omega_l} \partial_t h_a \sum_{k=2}^{\infty} \frac{1}{k^2}
$$
  

$$
\approx \left(\frac{1}{6} - \frac{1}{\pi^2}\right) \frac{1}{\omega_l} \partial_t h_a.
$$
 (6.54)

En substituant cette expression dans (6.50), et en faisant à nouveau apparaître la composante du champ correspondant aux pertes classiques, on trouve

$$
h_{dyn} \approx \frac{\sigma d^2}{12} \partial_t b_a + h_1 - \frac{1}{\pi^2 \omega_l} \partial_t h_a.
$$
\n(6.55)

Afin d'évaluer *h*1, il n'est pas nécessaire de calculer le produit de convolution dans (6.51). Il est beaucoup plus efficace numériquement de procéder de façon évolutive en utilisant l'expression de sa dérivée, qui correspond à

$$
\partial_t h_1 = -2\pi^2 \omega_l h_1 + 2\partial_t h_a. \tag{6.56}
$$

En discrétisant les dérivées temporelles avec un schéma d'Euler implicite, on obtient la valeur de *h*<sup>1</sup> au temps *t* + ∆*t* en fonction de *h*<sup>1</sup> au pas de temps précédent, tel que

$$
h_1(t + \Delta t) = \frac{h_1(t) + 2\left(h_a(t + \Delta t) - h_a(t)\right)}{1 + 2\pi^2 \omega_l \Delta t}.
$$
\n(6.57)

Ainsi, l'expression du MMD linéaire avec l'approximation moyenne fréquence s'écrit

$$
h_s \approx h_a + \frac{\sigma d^2}{12} \partial_t b_a + h_1 - \frac{1}{\pi^2 \omega_l} \partial_t h_a \,. \tag{6.58}
$$

## **6.2.6 Test du modèle magnétique dynamique linéaire**

Nous testons maintenant le MMD linéaire avec l'approximation moyenne fréquence, donné par (6.58), afin d'en comparer la précision avec le MMD classique, donné par (6.49). Pour réaliser cette comparaison, nous supposons une tôle avec les paramètres donnés au Tab. 6.1.

Tableau 6.1 Paramètres d'une tôle mince d'acier avec une perméabilité magnétique constante.

| Paramètre                 | Symbole         | Valeur              | Unités                     |
|---------------------------|-----------------|---------------------|----------------------------|
| Épaisseur de la tôle      | d               | 0.5                 | mm                         |
| Résistivité électrique    | $1/\sigma$      | $2.5 \cdot 10^{-7}$ | $\Omega \cdot m$           |
| Perméabilité relative     | $\mu/\mu_0$     | 2500                |                            |
| Fréquence caractéristique | $\omega_l/2\pi$ | 101.3               | Hz.                        |
| Masse volumique           | $\rho_m$        | 7650                | $\mathrm{kg}/\mathrm{m}^3$ |

## **Cas d'une excitation sinusoïdale**

Le premier test consiste en une excitation sinusoïdale avec une amplitude de 1.5 T. Dans ce cas, il existe une solution analytique pour la relation entre *h<sup>s</sup>* et *h<sup>a</sup>* dans le domaine fréquentiel, dont on se sert comme référence. Cette solution tirée de [65] correspond à

$$
\overline{h}_s = \overline{h}_a \frac{1+j}{2} \frac{d}{\delta} \coth\left(\frac{1+j}{2} \frac{d}{\delta}\right),\tag{6.59}
$$

où la notation  $\bar{h}$  désigne un phaseur. L'épaisseur de peau  $\delta$  se calcule par (1.28).

Nous comparons le résultat obtenu avec le MMD linéaire après quatre périodes afin d'atteindre le régime permanent. La Fig. 6.4 montre l'évolution des pertes, calculées avec (6.3) sur un cycle, pour différentes fréquences jusqu'à 5 kHz. On constate que l'approximation moyenne fréquence reste bien plus précise que l'approximation basse fréquence classique, même à des fréquences bien au-delà de la fréquence caractéristique *ωl/*2*π* = 101*.*3 *Hz*.

L'écart de précision entre les deux modèles est bien visible sur le cycle *ba*-*h<sup>s</sup>* tracé à la Fig. 6.5 pour une fréquence de 1 kHz.

#### **Cas d'une excitation triangulaire**

On test également la précision du MMD linéaire dans le cas d'une excitation en **b***<sup>a</sup>* avec une forme d'onde triangulaire. L'amplitude de l'onde est de 1.5 T et la fréquence est de 1 kHz. Dans ce cas, il n'existe pas de solution analytique simple qui peut servir de référence. Nous comparons donc le MMD avec une solution EF 1-D de l'équation de diffusion (6.18).

À la Fig. 6.6, on constate encore une fois que le MMD avec l'approximation moyenne fréquence est bien plus proche de que le MMD classique du cycle *ba*-*h<sup>s</sup>* de référence.

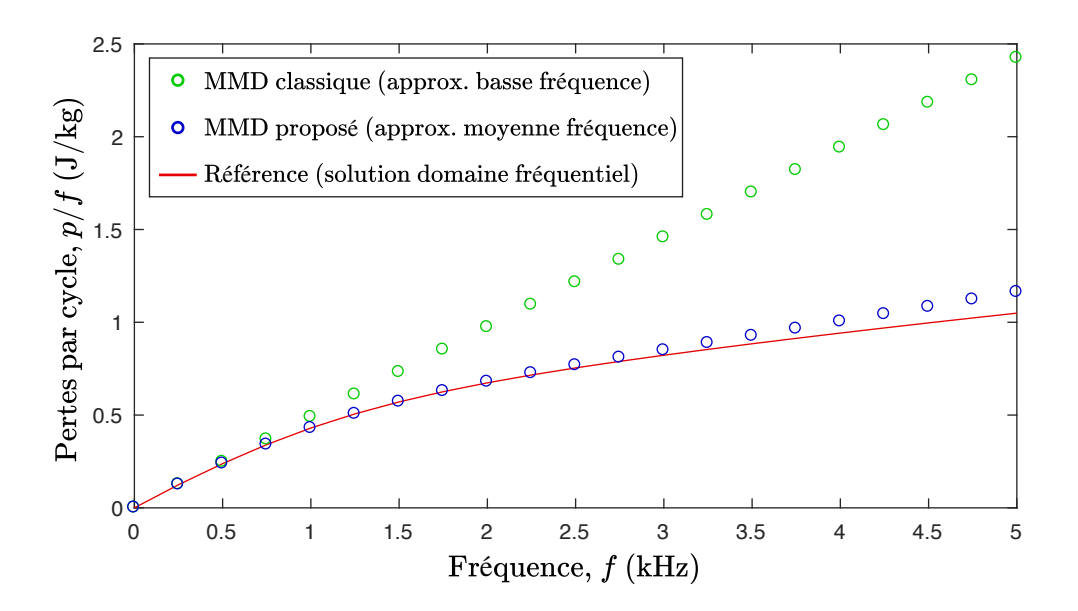

Figure 6.4 Pertes par cycle selon la fréquence pour une excitation sinusoïdale avec une amplitude de 1.5 T.

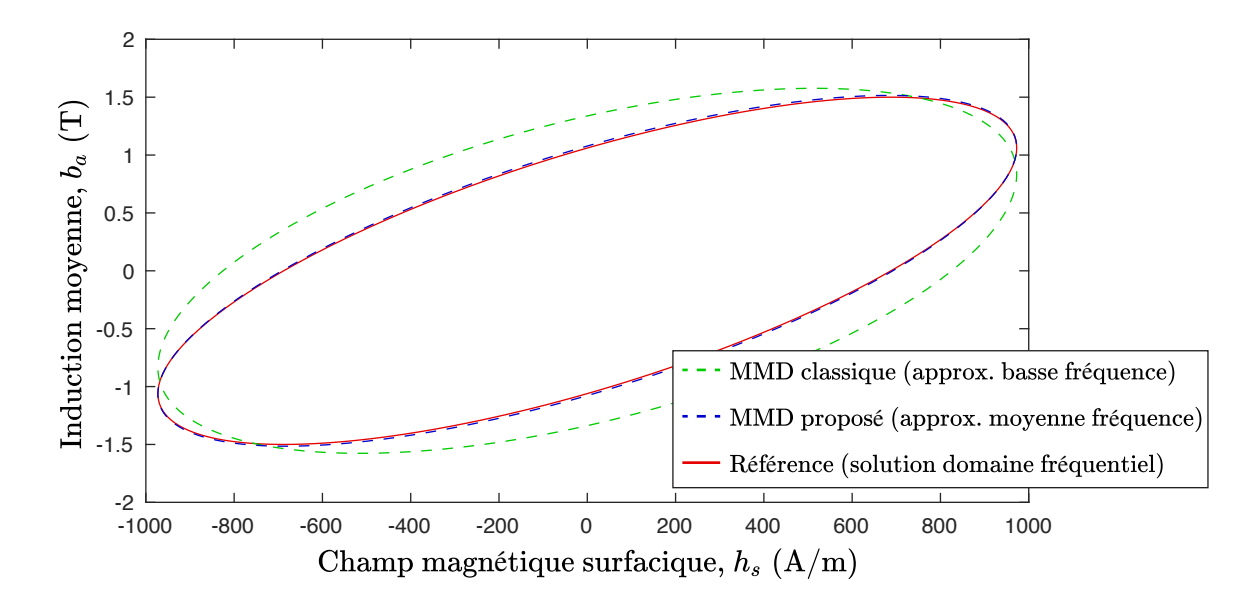

Figure 6.5 Cycle dynamique *ba*-*h<sup>s</sup>* pour une excitation sinusoïdale à 1 kHz avec une amplitude de 1.5 T.

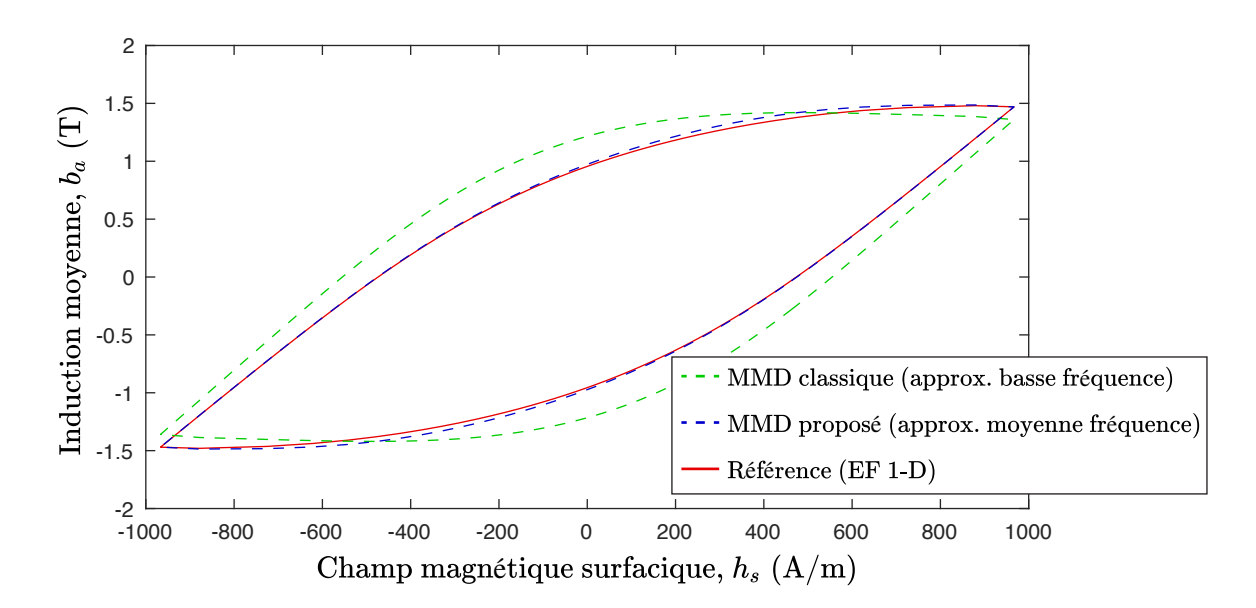

Figure 6.6 Cycle dynamique *ba*-*h<sup>s</sup>* pour une excitation triangulaire à 1 kHz avec une amplitude de 1.5 T

## **6.3 Extension du modèle magnétique dynamique dans le cas non linéaire**

Nous voulons maintenant étendre le MMD proposé dans la section précédente au cas plus réaliste d'une propriété magnétique locale isotrope **h**(**b**) non linéaire. Étant donné que l'hypothèse d'un matériau avec une perméabilité constante est à la base du développement réalisé à la section précédente, nous devons être prudents dans la façon de réinterpréter les résultats obtenus.

Dans ce qui suit, nous nous limitons au cas d'une excitation uniaxiale. Le cas d'un champ tournant devrait être étudié dans de futurs travaux, car il est souvent rencontré dans les machines électriques.

## **6.3.1 Hypothèse d'une excitation uniaxiale**

Au début de la Sec. 6.2, nous avons découplé les directions *x* et *y* dans (6.10) grâce à la linéarité des équations. Dans le cas d'une propriété magnétique non linéaire, on peut réécrire l'équation de diffusion 1-D sous la forme

$$
\frac{1}{\sigma} \partial_z^2 \mathbf{h} = \nabla_{\mathbf{h}} \mathbf{b} \, \partial_t \mathbf{h} \,, \tag{6.60}
$$

où ∇**hb** est la perméabilité différentielle qui correspond à

$$
\nabla_{\mathbf{h}} \mathbf{b} = \begin{bmatrix} \partial_{h_x} b_x & \partial_{h_x} b_y \\ \partial_{h_y} b_x & \partial_{h_y} b_y \end{bmatrix} . \tag{6.61}
$$

Puisque ce tenseur est plein, de façon générale, les équations différentielles en *x* et en *y* sont couplées.

Toutefois, en supposant une excitation uniaxiale, on peut effectuer une rotation du système d'axe local autour de l'axe *z*, de façon à faire coïncider l'axe *x* avec la direction de variation du champ magnétique. Dans ce cas, la perméabilité différentielle devient un tenseur diagonal, tel que

$$
\nabla_{\mathbf{h}} \mathbf{b} = \begin{bmatrix} \mu_{xx} & 0 \\ 0 & \mu_{yy} \end{bmatrix} . \tag{6.62}
$$

Ainsi, il est à nouveau possible de découpler les directions dans (6.10). Cela nous ramène au contexte d'un MMD scalaire de la forme (6.23).

## **6.3.2 Expression du modèle magnétique dynamique en fonction de** *b<sup>a</sup>*

On doit maintenant déterminer comment réinterpréter le calcul de *h<sup>a</sup>* et *hdyn* uniquement en fonction de *ba*, dans le cas d'une propritété magnétique locale non linéaire.

### **Calcul du champ moyen**

Dans le MMD classique non linéaire dérivé à l'annexe A, la composante correspondant au champ magnétique moyen se calcule par

$$
h_a \approx h(b_a). \tag{6.63}
$$

Il a été remarqué dans [38] que cette approximation est dans certains cas la source d'erreur dominante du MMD classique (c.f. équation (A.11)).

Afin d'améliorer l'expression classique de *ha*, revenons en à sa définition (6.22), que l'on réécrit dans le contexte non linéaire en faisant apparaître *ba*, tel que

$$
h_a = \langle h(b) \rangle_a = \langle h(b_a + \delta b) \rangle_a , \qquad (6.64)
$$

où

$$
\delta b(z, t) = b(z, t) - b_a(t). \tag{6.65}
$$

En faisant un développement de Taylor de la fonction  $h(b)$  autour de  $b_a$  dans (6.64), on obtient

$$
h_a = h(b_a) + \partial_b h(b_a) \left\langle \delta b \right\rangle_d + \frac{1}{2} \partial_b^2 h(b_a) \left\langle \delta b^2 \right\rangle_d + O(\delta b^3). \tag{6.66}
$$

Puisque *δb* est, par définition, l'écart entre *b* et *ba*, on a que

$$
\langle \delta b(z, t) \rangle_d = \langle b(z, t) \rangle_d - b_a(t) = 0. \tag{6.67}
$$

On constate donc que le terme d'ordre 1 est nul. Cela signifie alors que l'approximation classique (6.63), qui consiste à conserver uniquement le terme statique dans (6.66), est en fait une approximation d'ordre 1. Ainsi, afin d'améliorer (6.63), on doit au minimum conserver le terme d'ordre 2, ce qui donne

$$
h_a \approx h(b_a) + \frac{1}{2} \partial_b^2 h(b_a) \langle \delta b^2 \rangle_d . \tag{6.68}
$$

Le problème de cette expression est que l'on ne sait en général pas calculer la quantité  $\langle \delta b^2 \rangle_d$ . Toutefois, dans le cas particulier d'une excitation à basse fréquence, on démontre à l'annexe D que

$$
\left< \delta b^2 \right>_d \approx \frac{1}{5} \left( \frac{h_{dyn}}{\partial_b h(b_a)} \right)^2.
$$
\n(6.69)

En substituant ce résultat dans (6.68), on obtient finalement

$$
h_a \approx h(b_a) + \frac{1}{10} \partial_b^2 h(b_a) \left(\frac{h_{dyn}}{\partial_b h(b_a)}\right)^2, \qquad (6.70)
$$

qui nécessite une expression pour calculer *hdyn* en fonction de *ba*.

## **Calcul du champ dynamique**

À la Sec. 6.2.4, nous avons montré que l'approximation basse fréquence du MMD linéaire exact correspond au MMD classique. Dans ce contexte, nous avons montré en particulier que

$$
h_{dyn} \approx \frac{1}{6\omega_l} \partial_t h_a = \frac{\sigma d^2}{12} \mu \partial_t h_a = \frac{\sigma d^2}{12} \partial_t b_a \,. \tag{6.71}
$$

Or, nous avons dérivé le MMD classique à l'annexe A sans faire l'hypothèse d'une propriété magnétique locale linéaire. Par conséquent, on doit interpréter la perméabilité dans le cas non linéaire, à basse fréquence du moins, comme

$$
\mu = \frac{\partial b_a}{\partial h_a} \,. \tag{6.72}
$$

Pour ce qui est du calcul des termes supplémentaires dans l'approximation moyenne fréquence (6.58), il est nécessite de connaître la valeur de *µ*. Or, on ne peut pas l'obtenir en dérivant (6.70), car cette expression utilise la valeur de *hdyn* que l'on cherche à calculer. Pour résoudre ce problème, nous avons déterminé après plusieurs essais qu'il est préférable, autant du point de vue de la précision que de la performance numérique, de calculer la valeur de *µ* avec la dérivée de l'approximation statique de *h<sup>a</sup>* (6.63), tel que

$$
\frac{1}{\mu} \approx \partial_b h(b_a) \,. \tag{6.73}
$$

Dès lors, en réinterprétant les expressions (6.55) et (6.56) dans le cas non linéaire avec l'approximation de  $\mu$  (6.73), la partie dynamique du MMD devient

$$
h_{dyn} \approx \frac{\sigma d^2}{12} \partial_t b_a + h_1 - \frac{\sigma d^2}{2\pi^2} \partial_b h(b_a) \partial_t b_a, \qquad (6.74)
$$

avec (6.56) qui devient

$$
\partial_t h_1 \approx 2 \partial_b h(b_a) \left( \partial_t b_a - \frac{2\pi^2}{\sigma d^2} h_1 \right) . \tag{6.75}
$$

#### **Calcul du modèle magnétique dynamique non linéaire**

Nous avons maintenant tous les éléments nécessaires au calcul de *h<sup>s</sup>* en fonction de *b<sup>a</sup>* dans le cas d'une tôle d'acier avec une propriété magnétique locale non linéaire *h*(*b*).

Premièrement, on calcule  $h_1$  à l'aide de (6.75) discrétisée avec un schéma d'Euler implicite. Deuxièmement, on calcule *hdyn* avec (6.74). Finalement, en additionnant l'approximation de *h<sup>a</sup>* donnée par (6.70) avec *hdyn*, on obtient

$$
h_s \approx h(b_a) + \frac{1}{10} \partial_b^2 h(b_a) \left(\frac{h_{dyn}}{\partial_b h(b_a)}\right)^2 + h_{dyn} \qquad (6.76)
$$

#### **6.3.3 Test du modèle magnétique dynamique non linéaire**

Nous testons maintenant le modèle magnétique dynamique dans le cas d'une tôle d'acier dont la propriété magnétique locale est décrite par

$$
b = \mu_0 h + \frac{2b_{sat}}{\pi} \arctan\left(\frac{\pi \mu_0 (\mu_{r,max} - 1)}{2b_{sat}} h\right). \tag{6.77}
$$

Les paramètres de la tôle sont donnés au Tab. 6.2.

Bien que cette propriété magnétique soit donnée sous la forme directe *b*(*h*), il est possible de calculer numériquement la propriété inverse *h*(*b*) avec une méthode de Newton-Raphson locale ou un algorithme plus sophistiqué comme celui présenté à la Sec. 4.4. D'ailleurs, puisque les modèles de propriété magnétique se présentent souvent sous la forme directe, il peut être

Tableau 6.2 Paramètres d'une tôle mince d'acier avec une propriété magnétique non linéaire.

| Paramètre                      | Symbole       | Valeur              | Unités            |
|--------------------------------|---------------|---------------------|-------------------|
| Epaisseur de la tôle           | d.            | 0.5                 | mm                |
| Résistivité électrique         | $1/\sigma$    | $2.5 \cdot 10^{-7}$ | $\Omega \cdot m$  |
| Perméabilité relative maximale | $\mu_{r,max}$ | 2500                |                   |
| Induction à saturation         | $b_{sat}$     | 1.8                 | T                 |
| Masse volumique                | $\rho_m$      | 7650                | $\mathrm{kg/m^3}$ |

pratique d'utiliser les relations suivantes pour calculer les dérivées dans (6.76) :

$$
\partial_b h(b) = \frac{1}{\partial_h b(h(b))},\tag{6.78}
$$

$$
\partial_b^2 h(b) = -\frac{\partial_h^2 b(h(b))}{\left(\partial_h b(h(b))\right)^3}.
$$
\n(6.79)

#### **Cas d'une excitation sinusoïdale**

Comme dans le cas linéaire, nous comparons le MMD proposé avec le MMD classique pour une excitation sinusoïdale à différentes fréquences. La Fig. 6.7 montre d'une part que, contrairement au cas linéaire, les pertes calculées avec le modèle EF 1-D de référence augmentent plus rapidement avec la fréquence que celles calculées avec le MMD classique. Cet écart correspond aux pertes en excès dues à la nature de l'équation de diffusion 1-D (6.10) dans un matériau avec une propriété magnétique locale non linéaire. On constate d'autre part que malheureusement, le MMD que nous proposons ne permet pas de prendre en compte ces pertes en excès. Notre MMD prédit même des pertes inférieures au MMD classique.

Pourtant, à la Fig. 6.8, on remarque que le cycle *ba*-*h<sup>s</sup>* calculé avec l'approximation moyenne fréquence est tout de même significativement plus proche du cycle de référence que le cycle calculé avec l'approximation basse fréquence classique. Cependant, le calcul des pertes dépend uniquement de l'aire du cycle *ba*-*hs*, et il semble que celle-ci n'augmente pas suffisamment

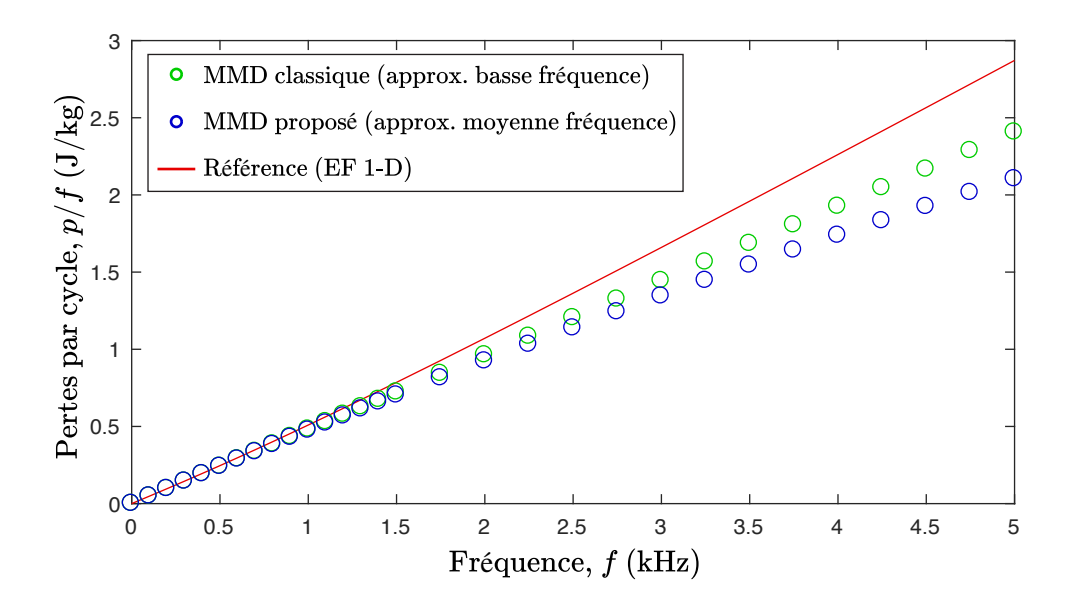

Figure 6.7 Pertes par cycle selon la fréquence pour une excitation sinusoïdale avec une amplitude de 1.5 T.

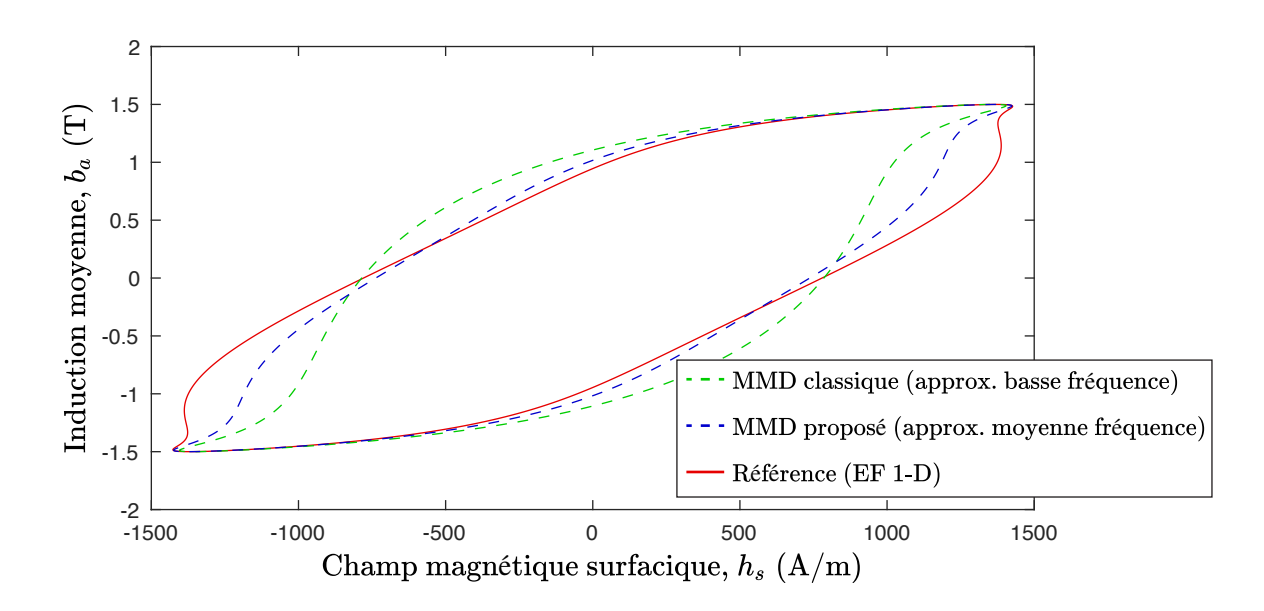

Figure 6.8 Cycle dynamique *ba*-*h<sup>s</sup>* pour une excitation sinusoïdale à 1 kHz avec une amplitude de 1.5 T.

rapidement avec la fréquence dans le MMD proposé.

Ce résultat remet en cause l'idée selon laquelle, dans le cas d'une tôle avec des propriétés magnétiques non linéaires, il est possible de modéliser l'effet de la diffusion du champ magnétique uniquement en fonction des quantités globales. En effet, il semble que cette approche ne soit valable que dans les cas où l'on puisse linéariser l'équation de diffusion (6.10) (e.g. faible non linéarité de la courbe *b*-*h*, basse fréquence).

#### **Cas d'une excitation sinusoïdale avec contenu harmonique à haute fréquence**

De nombreux dispositifs sont alimentés avec des formes d'ondes générées par modulation de largeur d'impulsion. Les signaux générés avec cette méthode peuvent contenir un certain contenu harmonique à haute fréquence qui peuvent être la cause de pertes supplémentaires dans les circuits magnétiques. Afin de simuler ce type de cas, nous soumettons la tôle décrite par les paramètres du Tab. 6.2 à une excitation sinusoïdale de 1.5 T à 50 Hz avec un contenu harmonique de  $1\%$  (15 mT) à 10 kHz.

La Fig. 6.9 montre que le MMD proposé permet de simuler la réponse de ce type d'excitation avec une bonne précision. Ceci est du au fait que le contenu harmonique à 10 kHz est de faible amplitude et perçoit donc essentiellement une propriété magnétique linéaire qui varie lentement dans le temps. Dans ce cas, le MMD classique surestime largement l'amplitude de la composante de *h<sup>s</sup>* à haute fréquence.

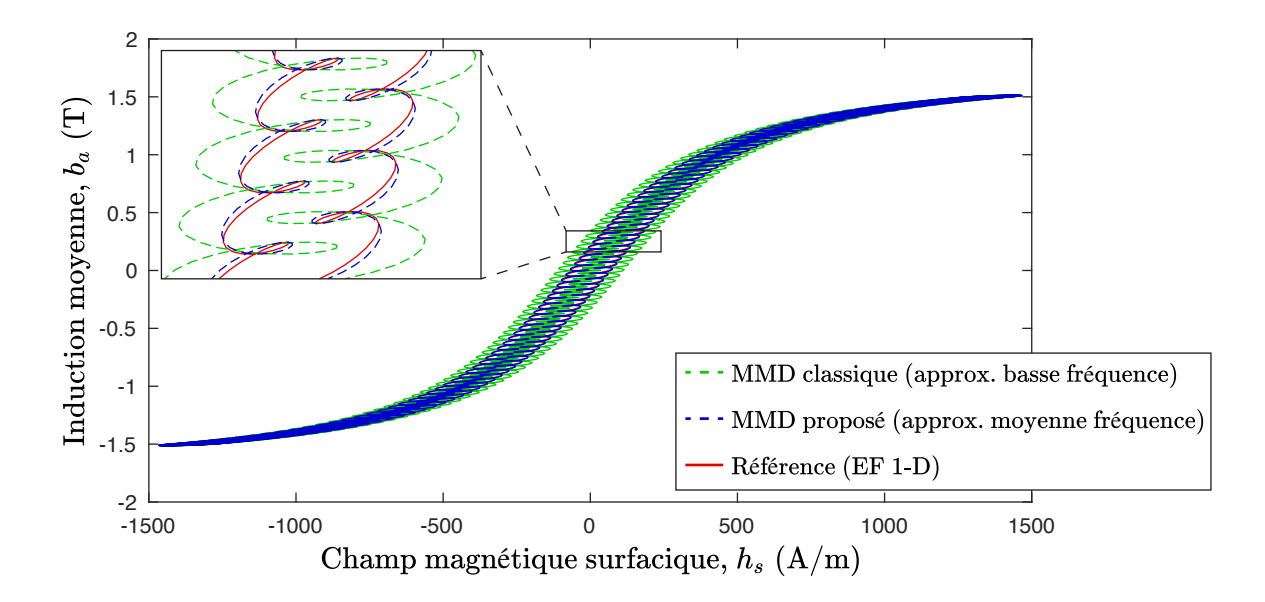

Figure 6.9 Cycle dynamique *ba*-*h<sup>s</sup>* pour une excitation sinusoïdale à 50 Hz avec une amplitude de 1.5 T et un contenu harmonique de 1% à 10 kHz.

## **6.3.4 Test du modèle magnétique dynamique avec hystérésis**

Nous considérons maintenant une tôle avec une propriété magnétique locale hystérétique décrite par le modèle P-Max et identifiée avec la méthode EFG-3N (voir Sec. 3.2.4). Les paramètres de cette tôle sont donnés au Tab. 6.3.

Dans le cas d'une propriété magnétique locale avec hystérésis, la discontinuité dans la dérivée de la courbe *b*-*h* peut causer des problèmes dans le calcul du MMD avec l'approximation moyenne fréquence. La stratégie que nous proposons pour contourner ce problème consiste à utiliser une courbe anhystérétique pour évaluer *∂bh*(*ba*) et *∂* 2 *<sup>b</sup> h*(*ba*) dans (6.75), (6.74) et (6.76). En fait, seule la partie statique du MMD (i.e. le terme *h*(*ba*) dans (6.76)) est calculé en utilisant le modèle P-Max. La courbe anhystérétique utilisée correspond à

$$
b_{an}(h) = \mu_0 h + \sum_{i=1}^{N} a_i \arctan\left(\frac{h}{b_i}\right). \tag{6.80}
$$

Étant donné que cette expression se présente sous la forme directe, les dérivées première et seconde de la forme inverse dont nous avons besoin se calculent avec (6.78) et (6.79).

Pour ce test, nous comparons la réponse du MMD proposé avec des mesures effectuées sur un cadre d'Epstein. Ces mesures ont été réalisée au G2Elab par l'équipe MADEA.

À la Fig. 6.10, on voit que le MMD proposé reproduit raisonnablement bien les cycles mesurés à 50 Hz et 100 Hz. On constate toutefois un certain écart entre les cycles mineurs calculés et

| Paramètre              | Symbole          | Valeur              | Unités           |
|------------------------|------------------|---------------------|------------------|
| Epaisseur de la tôle   | $\boldsymbol{d}$ | 0.5                 | mm               |
| Résistivité électrique | $1/\sigma$       | $2.5 \cdot 10^{-7}$ | $\Omega \cdot m$ |
| Coefficients EFG-3N    | $a_1$            | 0.6535              | Т                |
|                        | a <sub>2</sub>   | 0.3440              | T                |
|                        | b <sub>1</sub>   | 26.9                | A/m              |
|                        | b <sub>2</sub>   | 166.7               | A/m              |
|                        | C <sub>1</sub>   | 129.5               | A/m              |
|                        | $c_2$            | 174.0               | /m               |

Tableau 6.3 Paramètres d'une tôle mince d'acier avec une propriété magnétique hystérétique.

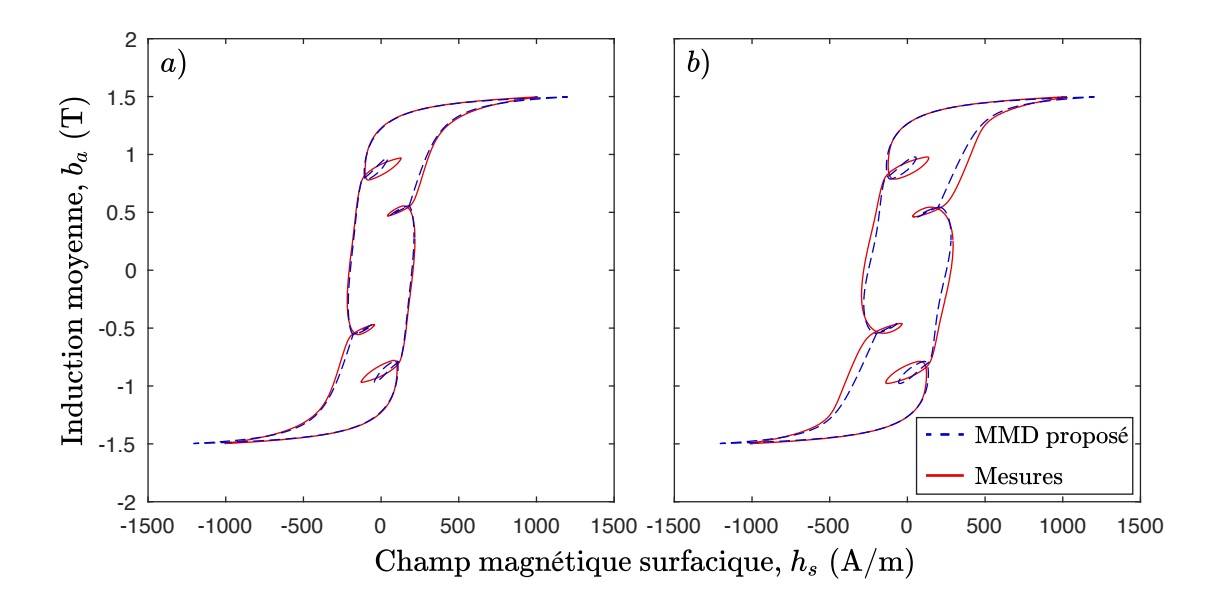

Figure 6.10 Cycle dynamique *ba*-*h<sup>s</sup>* pour une excitation sinusoïdale avec une amplitude de 1.5 T contenant 25% de la cinquième harmonique. La fréquence fondamentale est de 50 Hz en a) et de 100 Hz en b).

mesurés. Nous avions déjà constaté cette faiblesse dans le modèle statique à la Fig. 3.7 du Chap. 3. Dans ce cas, une partie de l'erreur provient également, dans une moindre mesure, de l'utilisation de la courbe anhystérétique pour le calcul de la composante dynamique.

Au delà de 100 Hz, le MMD proposé ne permet pas de décrire adéquatement les cycles d'hystérésis dynamique mesurés. En effet, à la Fig. 6.11, on constate que pour une excitation sinusoïdale à 400 Hz, le MMD proposé produit de fortes oscillations qui n'apparaissent pas

dans le cycle mesuré. Ces oscillations proviennent du terme  $\frac{1}{10}\partial_b^2 h(b_a) \left(\frac{h_{dyn}}{\partial_b h(b_a)}\right)$ *∂bh*(*ba*)  $\big)^{2}$  dans (6.76). En effet, l'approximation basse fréquence qui a été utilisée à l'annexe D pour obtenir ce terme n'est plus valable dans ce cas.

En fait, il se trouve que pour ce matériau, la perméabilité relative maximale vaut 20880, ce qui correspond à une fréquence caractéristique *ωl/*2*π* = 12*.*1 Hz. La situation de la Fig. 6.11 est donc très loin des approximations de basse fréquence et de faible non linéarité que nous avons utilisées pour obtenir l'expression (6.76).

En outre, la Fig. 6.11 montre que le modèle EF 1-D permet de très bien reproduire le cycle mesuré. Ce résultat confirme que l'hypothèse de l'hystérésis statique est bien valable dans ce cas, mais que le MMD proposé ne parvient pas à capturer adéquatement le phénomène de diffusion non linéaire décrit par (6.10).

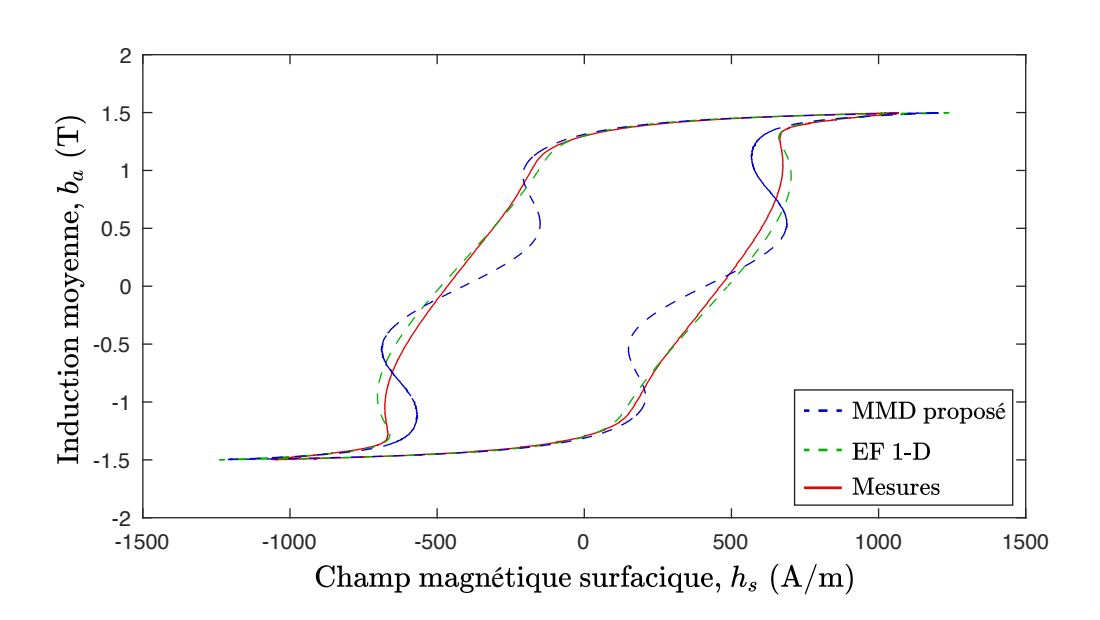

Figure 6.11 Cycle dynamique *ba*-*h<sup>s</sup>* pour une excitation sinusoïdale à 400 Hz avec une amplitude de 1.5 T.

## **6.4 Résumé du chapitre**

Dans la première section de ce chapitre, la Sec. 6.1, nous avons montré qu'il est possible dans le contexte de la simulation d'un circuit magnétique feuilleté en 2-D de considérer les pertes par courant de Foucault dans l'épaisseur des tôles, en utilisant un modèle magnétique dynamique (MMD). Ce type de modèle permet de calculer le champ magnétique surfacique **h***<sup>s</sup>* en fonction de l'induction moyenne dans l'épaisseur d'une tôle **b***a*.

Ensuite, à la Sec. 6.2, nous avons résolu l'équation de diffusion 1-D linéaire qui décrit la dynamique des champs magnétiques dans l'épaisseur d'une tôle avec une perméabilité magnétique constante. À partir de cette solution, nous avons développé un MMD qui permet de prendre en compte l'effet de peau, ce qui n'est pas le cas du MMD classique.

Enfin, à la Sec. 6.3, nous avons proposé une approche pour réinterpréter le MMD développé à la Sec. 6.2 dans le cas d'une tôle avec une propriété magnétique locale isotrope non linéaire soumise à une excitation uniaxiale. Le MMD proposé est valable à basse fréquence (< 100 Hz), mais il n'offre pas un niveau de précision suffisant à plus haute fréquence. Nous avons toutefois montré qu'un modèle EF 1-D qui considère adéquatement l'équation de diffusion non linéaire dans l'épaisseur de la tôle permet de bien reproduire les mesures d'hystérésis dynamique, au moins jusqu'à 400 Hz.

#### **CONCLUSION**

La modélisation des pertes dans les circuits magnétiques sert d'outil dans la lutte contre les changements climatiques, en contribuant à l'amélioration de l'efficacité énergétique des appareils électriques. Il existe deux types de pertes d'origine électromagnétique dans les circuits magnétiques : les pertes par hystérésis et les pertes par courants de Foucault. On peut calculer ces pertes en résolvant les équations de Maxwell à l'aide de méthodes numériques telle que la méthode des éléments finis (EF). Pour ce faire, on doit spécifier la relation constitutive magnétique, qui relie l'induction **B** et le champ magnétique **H** dans les matériaux. Dans les circuits magnétiques, cette relation dépend de l'historique du champ magnétique, ce qui donne lieu au phénomène d'hystérésis.

Nous avons montré qu'aux fréquences impliquées dans le fonctionnement des machines électriques, on peut supposer que les propriétés magnétiques intrinsèques (macroscopiques locales) des aciers sont indépendantes de la fréquence. Pour vérifier cette hypothèse, des cycles d'hystérésis mesurés sur un échantillon d'acier en configuration de circuit magnétique fermé de forme toroïdale ont été comparés à des simulations.

Sur la base de l'hypothèse que les propriétés magnétiques locales sont statique, nous avons développé un modèle d'hystérésis adapté à la simulation numérique par la méthode des EF. Le modèle d'hystérésis proposé se base sur le modèle de Preisach-Mayergoyz qui est reconnu dans la littérature pour son excellente précision. Nous avons proposé un certain nombre de modifications à ce modèle, afin d'améliorer ses performances numériques et de simplifier l'identification de ses paramètres. Le modèle de Preisach-Mayergoyz accéléré (P-Max) résultant de ces améliorations est environ 150 fois plus rapide à calculer que le modèle original sous la forme directe **B**(**H**), et environ 25 fois plus rapide sous la forme inverse **H**(**B**).

Nous avons implémenté le modèle P-Max en tant que relation constitutive magnétique dans le logiciel de simulation numérique Altair  $Flux^{TM}$ , qui utilise la méthode des EF. Un certain nombre de méthodes ont été mise en place dans le logiciel afin d'améliorer la convergence des problèmes non linéaires transitoires avec hystérésis. Ces méthodes nous ont permis d'utiliser efficacement le modèle P-Max dans différents problèmes, dont certains cas d'applications industrielles.

Enfin, nous avons proposé un modèle magnétique dynamique pour prendre en compte l'effet des courants de Foucault dans les simulations de circuits magnétiques en 2-D. Ce modèle peut être utilisé avec le modèle P-Max jusqu'à des fréquences d'environ 100 Hz.

## **Améliorations futures**

Pour terminer, nous listons ici quelques pistes qui nous semble prometteuses en vue de poursuivre ce travail de recherche :

- 1. La vérification expérimentale de l'hypothèse de l'hystérésis statique au niveau macroscopique local et son importance pour la modélisation numérique joue un rôle central dans cette thèse. Étant donné que cette hypothèse est loin de faire consensus dans la communauté du calcul numérique de champs magnétiques, il serait d'une grande valeur scientifique d'en déterminer précisément les limites, autant pour les circuits magnétiques massifs que feuilletés. Pour ce faire, il serait d'une part nécessaire d'utiliser une source de courant permettant des montées très rapides afin d'obtenir des mesures plus à haute fréquence. D'autre part, la dépendance en température de la conductivité électrique devrait être prise en compte au niveau de la modélisation numérique, car son effet ne semble pas être négligeable.
- 2. Dans le cas où des mesures des propriétés intrinsèques à plus haute fréquence des aciers seraient disponibles, il pourrait être envisageable de mesurer le temps de relaxation du mouvement des parois des domaines magnétiques afin d'identifier le paramètre du modèle présenté à la Sec. 1.3.2.
- 3. À partir de mesures de cycles *B*-*H* à différentes températures, il serait possible de déterminer la dépendance en températures des paramètres *Br*, *Bsat*, *H<sup>c</sup>* et *s* du modèle P-Max identifié avec la méthode EFG-4P (voir Sec. 3.2.4). Ce modèle P-Max avec une dépendance en température pourrait servir pour modéliser la démagnétisation des aimants permanents, ainsi que le chauffage par induction des aciers.
- 4. Il serait également possible de rendre le modèle P-Max anisotrope en considérant des fonctions **F**(**H**) et **G**(**H**), qui dépendent de l'orientation du champ magnétique. Encore une fois, des mesures appropriées devront être disponibles pour réaliser ce travail de modélisation.
- 5. Nous avons montré les limites du modèle magnétique dynamique que nous avons développé au chapitre 6 pour le cas d'une tôle avec des propriétés magnétiques hystérétique fortement non linéaires (voir Sec. 6.3.4). Il nous semble donc qu'il serait préférable d'envisager une approche similaire à celle proposée dans [64] et [65] qui consiste à coupler le modèle EF 2-D avec l'équation de diffusion 1-D. Cependant, plutôt que d'ajouter les

degrés de liberté du problème 1-D dans le système global, il nous semble qu'il serait plus performant numériquement d'utiliser le modèle 1-D pour calculer la relation constitutive, comme c'est le cas dans notre approche avec un modèle magnétique dynamique. L'avantage de cette approche est que l'étape d'assemblage du problème EF (étape du calcul de la relation constitutive) peut être plus efficacement parallélisée que l'étape de la résolution du système linéaire.

## **RÉFÉRENCES**

- [1] O. Gutfleisch *et al.*, "Magnetic materials and devices for the 21st century : Stronger, lighter, and more energy efficient," *Advanced Materials*, vol. 23, n°. 7, p. 821–842, 2011.
- [2] Commission Européenne, "Commission Regulation (EU) No 548/2014 of 21 May 2014 on implementing Directive 2009/125/EC of the European Parliament with regard to small, medium and large power transformers," p. 1–15, 2014. [En ligne]. Disponible : [ec.europa.eu/info/energy-climate-change-environment/standards-tools-and-labels/](ec.europa.eu/ info/ energy-climate-change-environment/ standards-tools-and-labels/ products-labelling-rules-and-requirements/ energy-label-and-ecodesign/ energy-efficient-products/ power-transformers_en) [products-labelling-rules-and-requirements/energy-label-and-ecodesign/](ec.europa.eu/ info/ energy-climate-change-environment/ standards-tools-and-labels/ products-labelling-rules-and-requirements/ energy-label-and-ecodesign/ energy-efficient-products/ power-transformers_en) [energy-efficient-products/power-transformers\\_en](ec.europa.eu/ info/ energy-climate-change-environment/ standards-tools-and-labels/ products-labelling-rules-and-requirements/ energy-label-and-ecodesign/ energy-efficient-products/ power-transformers_en)
- [3] Legrand, "Écotransformateurs secs haute performance," p. 1–15, 2015. [En ligne]. Disponible :<www.legrand.fr/sites/default/files/ecotransformateurs.pdf>
- [4] Altair, "Altair Flux<sup>TM</sup> : Electromagnetic, Electric, and Thermal Analysis," 2019. [En ligne]. Disponible :<www.altair.com/flux/>
- [5] M. Getzlaff, *Fundamentals of Magnetism*, 1<sup>er</sup> éd. Berlin : Springer, 2008.
- [6] F. Preisach, "Über die magnetische Nachwirkung," Zeitschrift für Physik, vol. 94, n°. 5, p. 277–302, 1935.
- [7] D. H. Everett, "A General Approach to Hysteresis Part 4 : An alternative formulation of the domain model," *Trans. Faraday Soc.*, vol. 51, p. 1551–1557, 1955.
- [8] I. Mayergoyz, *Mathematical Models Of Hysteresis And Their Applications*, 1<sup>er</sup> éd. New York : Elsevier, 2003.
- [9] J. J. Gyselinck *et al.*, "Calculation of no load losses in an induction motor using an inverse vector Preisach model and an eddy current loss model," *IEEE Transactions on Magnetics*, vol. 36, nº. 4, p. 856–860, 2000.
- [10] M. Kuczmann, "Vector Preisach hysteresis modeling : Measurement, identification and application," *Physica B : Condensed Matter*, vol. 406, n<sup>o</sup>. 8, p. 1403–1409, 2011.
- [11] E. Dlala, "Efficient algorithms for the inclusion of the Preisach hysteresis model in nonlinear finite-element methods," *IEEE Transactions on Magnetics*, vol. 47, n<sup>o</sup>. 2, p. 395–408, 2011.
- [12] F. Ossart, T. A. Phung et G. Meunier, "Comparison between various hysteresis models and experimental data," *Journal of Applied Physics*, vol. 67, n°. 9, p. 5379–5381, 1990.
- [13] D. A. Philips, L. Dupré et J. A. Melkebeek, "Comparison of Jiles and Preisach hysteresis models in magnetodynamics," *IEEE Transactions on Magnetics*, vol. 31, n°. 6, p. 3551– 3553, 1995.
- [14] L. Dupré et J. Melkebeek, "Electromagnetic hysteresis modelling : from material science to finite element analysis of devices," *International Compumag Society Newsletter*, vol. 10, n<sup>o</sup>. 3, p. 4-15, 2003.
- [15] A. Benabou, S. Clénet et F. Piriou, "Comparison of Preisach and Jiles-Atherton models to take into account hysteresis phenomenon for finite element analysis," *Journal of Magnetism and Magnetic Materials*, vol. 261, nº. 1-2, p. 139-160, 2003.
- [16] D. C. Jiles et D. L. Atherton, "Theory of Ferromagnetic Hysteresis," *Journal of Magne*tism and Magnetic Materials, vol. 61, nº. 1986, p. 48-60, 1986.
- [17] A. J. Bergqvist, "A simple vector generalization of the Jiles-Atherton model of hysteresis," *IEEE Transactions on Magnetics*, vol. 32, n°. 5, p. 4213-4215, 1996.
- [18] N. Sadowski *et al.*, "An inverse Jiles-Atherton model to take into account hysteresis in time-stepping finite-element calculations," *IEEE Transactions on Magnetics*, vol. 38, n<sup>o</sup>. 2, p. 797–800, 2002.
- [19] J. Gyselinck *et al.*, "Incorporation of a Jiles-Atherton vector hysteresis model in 2D FE magnetic field computations : Application of the Newton-Raphson method," *COMPEL : The International Journal for Computation and Mathematics in Electrical and Electronic Engineering*, vol. 23, n°. 3, p. 685–693, 2004.
- [20] M. V. F. Da Luz *et al.*, "Three-phase transformer modeling using a vector hysteresis model and including the eddy current and the anomalous losses," *IEEE Transactions* on Magnetics, vol. 46, nº. 8, p. 3201-3204, 2010.
- [21] J. P. A. Bastos *et al.*, "A differential permeability 3-D formulation for anisotropic vector hysteresis analysis," *IEEE Transactions on Magnetics*, vol. 50, n°. 2, p. 3–6, 2014.
- [22] A. Salvini et F. R. Fulginei, "Genetic algorithms and neural networks generalizing the Jiles - Atherton model of static hysteresis for dynamic loops," *IEEE Transactions on* Magnetics, vol. 38, nº. 2 I, p. 873-876, 2002.
- [23] A. J. Bergqvist, "Magnetic Vector Hysteresis Model with Dry Friction-like Pinning," *Physica B*, vol. 233, p. 342–347, 1997.
- [24] T. Matsuo et M. Shimasaki, "An identification method of Play model with inputdependent shape function," *IEEE Transactions on Magnetics*, vol. 41, n<sup>o</sup>. 10, p. 3112– 3114, 2005.
- [25] M. D'Aquino *et al.*, "A New Vector Model of Magnetic Hysteresis Based on a Novel Class of Play Hysterons," *IEEE Transactions on Magnetics*, vol. 39, n°. 5, p. 2537–2539, 2003.
- [26] D. Lin, P. Zhou et A. Bergqvist, "Improved Vector Play Model and Parameter Identification for Magnetic Hysteresis Materials," *IEEE Transactions on Magnetics*, vol. 50, n<sup>o</sup>. 2, p. 357–360, 2014.
- [27] R. Mitsuoka *et al.*, "A vector Play model for finite-element eddy-current analysis using the Newton-Raphson method," *IEEE Transactions on Magnetics*, vol. 49, n°. 5, p. 1689– 1692, 2013.
- [28] T. Matsuo et M. Shimasaki, "Representation theorems for Stop and Play models with input-dependent shape functions," *IEEE Transactions on Magnetics*, vol. 41, n<sup>o</sup>. 5, p. 1548–1551, 2005.
- [29] C. Guérin *et al.*, "Using a Jiles-Atherton vector hysteresis model for isotropic magnetic materials with the finite element method, Newton-Raphson method, and relaxation procedure," *International Journal of Numerical Modelling*, n°. November 2015, p. 1–12, 2016.
- [30] J. Gyselinck *et al.*, "Incorporation of vector hysteresis and eddy current losses in 2D FE Magnetodynamics," Proceedings of ELECTRIMACS, vol. 99, n°. 9, p. 37-44, 1999.
- [31] N. Bowler, "Frequency-dependence of relative permeability in steel," dans *AIP Conference Proceedings*, vol. 820 II, 2006, p. 1269–1276.
- [32] S. Dobák *et al.*, "A comprehensive complex permeability approach to soft magnetic bulk cores from pure or resin coated Fe and pulverized alloys at elevated temperatures," *Journal of Alloys and Compounds*, vol. 695, p. 1998–2007, 2017.
- [33] A. Hrabec, "Domain wall dynamics in magnetic nanostructures : Effect of magnetic field and electric current," Thèse de doctorat, Institut Néel, CNRS, École Doctorale de Physique, 2012.
- [34] K. McMeekin, "Mesure d'hystérésis magnétique volumique de l'acier 4340 en fonction de la température," Mémoire de maîtrise, Université de Montréal, 2016.
- [35] M. De Wulf, L. Dupre et J. Melkebeek, "Quasistatic measurements for hysteresis modeling," *Journal of Applied Physics*, vol. 87, n°. 9, p. 5239–5242, 2000.
- [36] H. Pfützner, L. Member et G. Shilyashki, "Theoretical Basis for Physically Correct Measurement and Interpretation of Magnetic Energy Losses," *IEEE Transactions on Magnetics*, vol. 54, nº. 4, 2018.
- [37] J. Gyselinck *et al.*, "Calculation of eddy currents and associated losses in electrical steel laminations," *IEEE Transactions on Magnetics*, vol. 35, n°. 3, p. 1191–1194, 1999.
- [38] D. A. Philips et L. R. Dupré, "Macroscopic fields in ferromagnetic laminations taking into account hysteresis and eddy current effects," *Journal of Magnetism and Magnetic Materials*, vol. 160, p. 5–10, 1996.
- [39] M. J. Hofmann et H. G. Herzog, "Modeling Magnetic Power Losses in Electrical Steel Sheets in Respect of Arbitrary Alternating Induction Waveforms : Theoretical Considerations and Model Synthesis," *IEEE Transactions on Magnetics*, vol. 51, n<sup>o</sup>. 2, p. 1–11, 2015.
- [40] T. Chevalier *et al.*, "A new dynamic hysteresis model for electrical steel sheet," *Physica B* : Condensed Matter, vol. 275, nº. 1-3, p. 197-201, 2000.
- [41] G. Bertotti, "General Properties of Power Losses in Soft Ferromagnetic Materials." *IEEE Transactions on Magnetics*, vol. 24, n°. 1, p. 621–630, 1988.
- [42] A. J. Moses, "Energy efficient electrical steels : Magnetic performance prediction and optimization," *Scripta Materialia*, vol. 67, n<sup>o</sup>. 6, p. 560–565, 2012.
- [43] R. H. Pry et C. P. Bean, "Calculation of the energy loss in magnetic sheet materials using a domain model," *Journal of Applied Physics*, vol. 29, n°. 3, p. 532–533, 1958.
- [44] S. E. Zirka *et al.*, "Loss separation in nonoriented electrical steels," *IEEE Transactions* on Magnetics, vol. 46, nº. 2, p. 286-289, 2010.
- [45] S. E. Zirka *et al.*, "Inverse hysteresis models for transient simulation," *IEEE Transactions* on Power Delivery, vol. 29, n°. 2, p. 552–559, 2014.
- [46] R. M. Del Vecchio, "An Efficient Procedure For Modeling Complex Hysteresis Processes In Ferromagnetic Materials," *IEEE Transactions on Magnetics*, vol. 16, n°. 5, p. 809–811, 1980.
- [47] E. Della Torre, "The Preisach Model," dans *Magnetic Hysteresis*. Wiley, 1999, p. 31–52.
- [48] G. Consolo *et al.*, "About identification of scalar Preisach functions of soft magnetic materials," *IEEE Transactions on Magnetics*, vol. 42, n° 4, p. 923–926, 2006.
- [49] Z. Szabó *et al.*, "Identification procedures for scalar Preisach model," *Physica B : Condensed Matter*, vol. 343, p. 142–147, 2004.
- [50] A. Bhattacharjee, A. K. Mohanty et A. Chatterjee, "Expansion of Preisach density in magnetic hysteresis using general basis functions," *Applied Mathematics and Computation*, vol. 341, p. 418–427, 2019.
- [51] V. I. Lebedev, "Spherical quadrature formulas exact to orders 25–29," *Siberian Mathe*matical Journal, vol. 18, nº. 1, p. 99-107, 1977.
- [52] H. Akima, "Algorithm 760 : Rectangular-grid-data surface fitting that has the accuracy of a bicubic polynomial," ACM Trans. Math. Softw., vol. 22, n°. 3, p. 357–361, 1996.
- [53] W. H. Press *et al., Numerical Recipes in C : The Art of Scientific Computing*,  $2^e$  éd. New York, NY, USA : Cambridge University Press, 1992.
- [54] G. Meunier *et al.*, *The Finite Element Method for Electromagnetic Modeling*. London : ISTE, 2008.
- [55] P. Dular, "Modélisation du champ magnétique et des courants induits dans des systèmes tridimensionnels non linéaires," Thèse de doctorat, Université de Liège, 1996.
- [56] K. Fujiwara *et al.*, "Method for Determining Relaxation Factor for Modified Newton-Raphson Method," *IEEE Transactions on Magnetics*, vol. 29, n°. 2, p. 1962–1965, 1993.
- [57] E. Dlala, A. Belahcen et A. Arkkio, "Locally convergent fixed-point method for solving time-stepping nonlinear field problems," *IEEE Transactions on Magnetics*, vol. 43, n<sup>o</sup>. 11, p. 3969–3975, 2007.
- [58] ——, "A Fast Fixed-Point Method for Solving Magnetic Field Problems in Media of Hysteresis," *IEEE Transactions on Magnetics*, vol. 44, n°. 6, p. 1214–1217, 2008.
- [59] E. Dlala et A. Arkkio, "Analysis of the convergence of the fixed-point method used for solving nonlinear rotational magnetic field problems," *IEEE Transactions on Magnetics*, vol. 44, nº. 4, p. 473-478, 2008.
- [60] O. Bottauscio *et al.*, "Description of TEAM Problem : 32 A Test-Case for Validation of Magnetic Field Analysis with Vector Hysteresis," Istituto Elettrotecnico Nazionale Galileo Ferraris, Torino, Rapport technique, 2004. [En ligne]. Disponible : <http://www.compumag.org/jsite/images/stories/TEAM/problem32.pdf>
- [61] P. Massé, B. Morel et T. Breville, "A Finite Element Prediction Correction Scheme for Magneto-Thermal Coupled Problem During Curie Transition," *IEEE Transactions on* Magnetics, vol. 21, nº. 5, p. 1871-1873, 1985.
- [62] K. Hoffmann *et al.*, "A Vector Jiles Atherton Model for Improving the FEM Convergence," IEEE Transactions on Magnetics, vol. 53, n°. 6, p. 1–4, 2017.
- [63] O. Bottauscio et M. Chiampi, "Analysis of laminated cores through a directly coupled 2-D/1-D electromagnetic field formulation," *IEEE Transactions on Magnetics*, vol. 38, n<sup>o</sup>. 5, p. 2358-2360, 2002.
- [64] J. Gyselinck et P. Dular, "A Time-Domain Homogenization Technique for Laminated Iron Cores in 3D Finite Element Models," *IEEE Transactions on Magnetics*, vol. 40, n<sup>o</sup>. 2, p. 856–859, 2004.
- [65] Y. Shindo *et al.*, "Cauer Circuit Representation of Homogenized Eddy-Current Field Based on Legendre Expansion in Magnetic Sheet," *IEEE Transactions on Magnetics*, vol. 52, n°. 8, p. 2–3, 2016.
[66] G. Arfken et H. Weber, *Mathematical Methods For Physicists*, 6<sup>e</sup> Elsevier Inc., 2005.

## **ANNEXE A Modèle magnétique dynamique classique d'une tôle mince**

Le modèle dit "classique" développé dans cette annexe permet de décrire la relation entre le champ magnétique à la surface d'une tôle mince d'acier et l'induction moyenne dans son épaisseur. Ce modèle suppose une excitation à basse fréquence et uniaxiale dans le plan de la tôle. On cherche plus précisément une expression pour le champ surfacique *h<sup>s</sup>* en fonction de l'induction moyenne dans l'épaisseur *d* de la tôle, que l'on définit par

$$
b_a = \frac{1}{d} \int_{-d/2}^{d/2} b \, dz,
$$
\n(A.1)

où l'axe *z* est orienté selon l'épaisseur de la tôle. On considère que les champs *h<sup>s</sup>* et *b<sup>a</sup>* sont orientés selon l'axe *x*, tel qu'illustré à la Fig. A.1.

On peut décomposer le champ magnétique surfacique en deux composantes, l'une statique et l'autre dynamique, tel que

$$
h_s = h_{stat} + h_{dyn} \,. \tag{A.2}
$$

Par définition, la composante *hstat* correspond à la courbe d'hystérésis mesurée en régime quasi-statique, que l'on note

$$
h_{stat} = h(b_a). \tag{A.3}
$$

Par ailleurs, le modèle classique suppose que *hdyn* correspond exclusivement aux pertes par

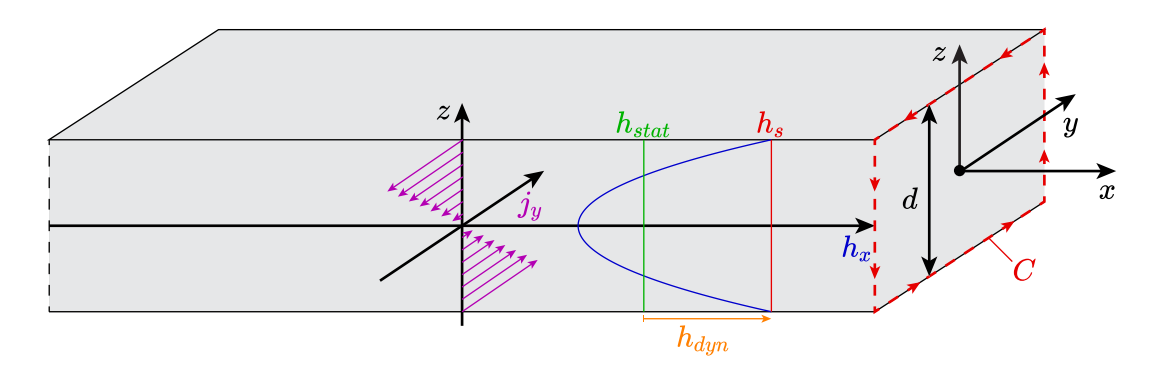

Figure A.1 Définition des quantités dans le modèle classique des propriétés magnétiques d'une tôle mince d'acier à basse fréquence.

courants de Foucault. Ainsi, on peut écrire

$$
h_{dyn} \, \partial_t b_a = \frac{1}{\sigma d} \int_{-d/2}^{d/2} j^2 \, \mathrm{d}z \,. \tag{A.4}
$$

De plus, on suppose que la variation temporelle de l'induction est uniforme sur l'épaisseur de la tôle, ce qui implique que la distribution de la densité de courant *j* varie linéairement selon *z*. Il s'en suit que

$$
j = \sigma \frac{2z}{d} e_s, \tag{A.5}
$$

où *e<sup>s</sup>* est le champ électrique surfacique. Cette hypothèse consiste en fait à négliger l'effet de peau. Elle est donc valable uniquement à basse fréquence. En substituant (A.5) dans (A.4) et en calculant l'intégrale sur *z*, on obtient

$$
h_{dyn} \, \partial_t b_a = \frac{\sigma}{3} e_s^2 \,. \tag{A.6}
$$

D'autre part, la loi de Faraday sous forme intégrale appliquée à la surface *A*, bornée par le contour *C* illustrée à la Fig. A.1, donne

$$
\oint_C \mathbf{e} \cdot d\boldsymbol{\ell} = -\partial_t \iint_A b \, dA \,. \tag{A.7}
$$

En choisissant la largeur du contour *C* arbitrairement petite dans la direction *y*, on arrive à

$$
e_s = -\frac{1}{2}\partial_t \int_{-d/2}^{d/2} b \, dz \,. \tag{A.8}
$$

En utilisant la définition de  $b_a$  (A.1), on trouve

$$
e_s = -\frac{d}{2}\partial_t b_a \,. \tag{A.9}
$$

Enfin, en substituant l'expression de *e<sup>s</sup>* (A.9) dans (A.6), on arrive à

$$
h_{dyn} = \frac{\sigma d^2}{12} \partial_t b_a \,. \tag{A.10}
$$

Finalement, en combinant les expressions pour *hstat* et *hdyn*, on obtient le modèle magnétique dynamique classique pour une tôle mince d'acier, donné par

$$
h_s = h(b_a) + \frac{\sigma d^2}{12} \partial_t b_a \qquad (A.11)
$$

## **ANNEXE B Formules de Green**

À partir du théorème de la divergence, il est possible de déduire les formules de Green en utilisant certaines identités du calcul vectoriel. Ces formules sont analogues à une intégration par partie, mais en 2-D et 3-D.

Soit les fonctions vectorielles **U** et  $\Psi$ , ainsi que la fonction scalaire  $\psi$ , toutes trois définies sur le domaine Ω illustré à la Fig. B.1. La formule de Green de type grad-div, s'écrit

$$
\int_{\Omega} \mathbf{U} \cdot \nabla \psi \, d\Omega + \int_{\Omega} \nabla \cdot \mathbf{U} \, \psi \, d\Omega = \int_{\Gamma} (\mathbf{U} \cdot \mathbf{n}) \, \psi \, d\Gamma, \tag{B.1}
$$

et la formule de Green de type rot-rot, s'écrit

$$
\int_{\Omega} \mathbf{U} \cdot (\nabla \times \mathbf{\Psi}) \, d\Omega - \int_{\Omega} (\nabla \times \mathbf{U}) \cdot \mathbf{\Psi} \, d\Omega = \int_{\Gamma} (\mathbf{U} \times \mathbf{n}) \cdot \mathbf{\Psi} \, d\Gamma. \tag{B.2}
$$

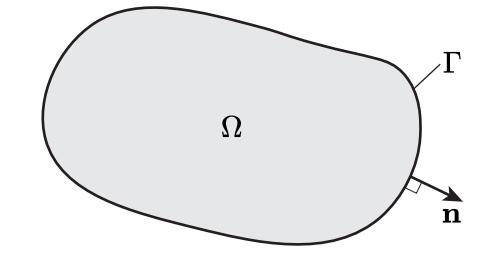

Figure B.1 Le domaine Ω est borné par une frontière Γ qui possède une orientation définie par le vecteur unitaire **n** orthogonal à la surface du domaine.

Supposons une tôle mince d'acier d'épaisseur *d* soumise à un champ magnétique dans le plan *xOy*. On cherche une expression pour les pertes moyennes dans l'épaisseur de la tôle en un point (*x, y*), définies par

$$
p_a = \frac{1}{d} \int_{-d/2}^{d/2} p \, dz = \frac{1}{d} \int_{-d/2}^{d/2} \left( \mathbf{e} \cdot \mathbf{j} + \mathbf{h} \cdot \partial_t \mathbf{b} \right) \, dz \,, \tag{C.1}
$$

en fonction du champ magnétique surfacique

$$
\mathbf{h}_s = \mathbf{h}(z = \pm d/2) \tag{C.2}
$$

et de l'induction moyenne dans l'épaisseur de la tôle

$$
\mathbf{b}_a = \frac{1}{d} \int_{-d/2}^{d/2} \mathbf{b} \, \mathrm{d}z \,. \tag{C.3}
$$

Considérons un volume infinitésimal d'une hauteur *d* dans la direction  $z$  et d'une largeur  $\epsilon$ dans les directions *x* et *y* (voir Fig. C.1). En faisant tendre  $\epsilon$  vers 0, les pertes moyennes dans ce volume correspondent à *pa*. Ainsi, on peut écrire

$$
p_a = \lim_{\epsilon \to 0} \frac{1}{d\epsilon^2} \int_{-d/2}^{d/2} \int_{-\epsilon/2}^{\epsilon/2} \int_{-\epsilon/2}^{\epsilon/2} p \,dx \,dy \,dz. \tag{C.4}
$$

En remplaçant l'expression de la densité locale de pertes par sa définition en terme de la

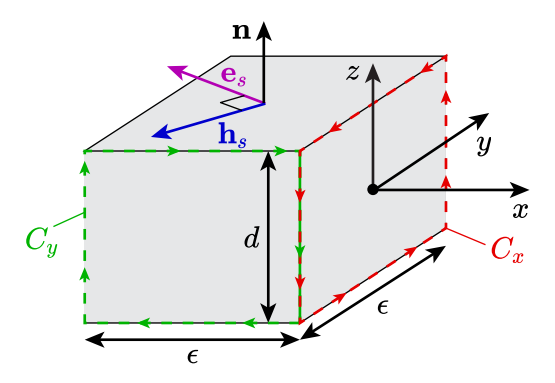

Figure C.1 Volume infinitésimal d'épaisseur *d* et de côté  $\epsilon$  autour d'un point  $(x, y)$ . L'orientation de la surface du volume est définie par le vecteur unitaire **n** orthogonal à la surface.

divergence du vecteur de Poynting, on obtient

$$
p_a = -\lim_{\epsilon \to 0} \frac{1}{d\epsilon^2} \int_{-d/2}^{d/2} \int_{-\epsilon/2}^{\epsilon/2} \int_{-\epsilon/2}^{\epsilon/2} \nabla \cdot (\mathbf{e} \times \mathbf{h}) \, dx \, dy \, dz. \tag{C.5}
$$

Le théorème de la divergence nous permet de ramener le calcul de cette intégrale volumique à une intégrale surfacique, tel que

$$
p_a = -\lim_{\epsilon \to 0} \frac{1}{d\epsilon^2} \oiint_S (\mathbf{e} \times \mathbf{h}) \cdot \mathbf{n} \, dS , \tag{C.6}
$$

où *S* est la surface du volume de Fig. C.1 et **n** est un vecteur unitaire orthogonal à la surface et pointant vers l'extérieur du volume.

Étant donné que **e** et **h** sont tous deux orientés dans le plan *xOy*, le vecteur de Poynting  $\mathbf{e} \times \mathbf{h}$  doit forcément être orienté dans la direction *z*. Le produit scalaire  $(\mathbf{e} \times \mathbf{h}) \cdot \mathbf{n}$  est donc nul sur les quatre côtés où le vecteur **n** pointe dans la direction *x* ou *y*.

Il reste maintenant à calculer l'intégrale surfacique sur les faces en *z* = ±*d/*2. Puisque les boucles de courants de Foucault dans la tôle doivent se refermer sur elles-mêmes, on a que le champ électrique surfacique est de module égal, mais de sens opposé sur les faces supérieure et inférieure, i.e.

$$
\mathbf{e}_s = \mathbf{e}(z = d/2) = -\mathbf{e}(z = -d/2). \tag{C.7}
$$

Ainsi, on peut ramener le calcul de l'intégrale surfacique à la face supérieure uniquement, ce qui donne

$$
p_a = -\lim_{\epsilon \to 0} \frac{2}{d\epsilon^2} \int_{-\epsilon/2}^{\epsilon/2} \int_{-\epsilon/2}^{\epsilon/2} (\mathbf{e}_s \times \mathbf{h}_s) \cdot \mathbf{n} \, dx \, dy. \tag{C.8}
$$

Étant donné que l'on fait tendre  $\epsilon$  vers 0, on peut considérer que  $\mathbf{e}_s$  et  $\mathbf{h}_s$  sont constants sur le domaine d'intégration, ce qui nous permet de calculer l'intégrale et d'obtenir

$$
p_a = -\frac{2}{d} \left( \mathbf{e}_s \times \mathbf{h}_s \right) \cdot \mathbf{n} \,. \tag{C.9}
$$

Enfin, en utilisant une identité du produit vectoriel, on peut écrire

$$
p_a = -\frac{2}{d}\mathbf{h}_s \cdot (\mathbf{n} \times \mathbf{e}_s) \ . \tag{C.10}
$$

Par ailleurs, en appliquant la loi de Faraday sous forme intégrale, donnée par

$$
\oint_C \mathbf{e} \cdot d\boldsymbol{\ell} = -\partial_t \iint_A \mathbf{b} \cdot d\mathbf{A},
$$
\n(C.11)

aux surfaces délimitées par les contours  $C_x$  et  $C_y$  à la Fig. C.1, on trouve

$$
\mathbf{e}_s = \begin{bmatrix} e_{s,x} \\ e_{s,y} \end{bmatrix} = \frac{1}{2} \partial_t \int_{-d/2}^{d/2} \begin{bmatrix} -b_y \\ b_x \end{bmatrix} dz.
$$
 (C.12)

Le produit vectoriel de **n** orienté en  $+z$  avec  $\mathbf{e}_s$  donne alors

$$
\mathbf{n} \times \mathbf{e}_s = \begin{bmatrix} -e_{s,y} \\ e_{s,x} \end{bmatrix} = -\frac{1}{2} \partial_t \int_{-d/2}^{d/2} \mathbf{b} \, dz.
$$
 (C.13)

En substituant cette expression dans (C.10), on obtient

$$
p_a = \mathbf{h}_s \cdot \partial_t \left[ \frac{1}{d} \int_{-d/2}^{d/2} \mathbf{b} \, \mathrm{d}z \right],\tag{C.14}
$$

où on voit apparaître la définition de **b***<sup>a</sup>* (C.3), ce qui mène à

$$
p_a = \mathbf{h}_s \cdot \partial_t \mathbf{b}_a. \tag{C.15}
$$

Finalement, en combinant ce résultat avec (C.1), on obtient l'expression que l'on cherchait à démontrer, soit

$$
\frac{1}{d} \int_{-d/2}^{d/2} (\mathbf{e} \cdot \mathbf{j} + \mathbf{h} \cdot \partial_t \mathbf{b}) \, dz = \mathbf{h}_s \cdot \partial_t \mathbf{b}_a \Bigg| \tag{C.16}
$$

On suppose qu'à basse fréquence, la distribution de l'induction locale *b*(*z, t*) dans l'épaisseur d'une tôle mince d'acier d'un circuit feuilleté suit une fonction quadratique, tel que

$$
b = b_0 + (b_s - b_0) \frac{4z^2}{d^2},
$$
\n(D.1)

où  $b_0 = b(z = 0, t)$  est l'induction au centre de la tôle et  $b_s = b(z = \pm d/2, t)$  est l'induction à sa surface (voir Fig. D.1).

On veut exprimer  $b_0$  en fonction de  $b_a$ , l'induction moyenne dans l'épaisseur de la tôle, définie par

$$
b_a = \frac{1}{d} \int_{-d/2}^{d/2} b \,dz
$$
  
=  $\frac{1}{d} \left[ b_0 z + (b_s - b_0) \frac{4z^3}{3d^2} \right]_{-d/2}^{d/2}$   
=  $\frac{2b_0 + b_s}{3}$ . (D.2)

En isolant  $b_0$ , on trouve

$$
b_0 = b_a + \frac{b_a - b_s}{2} \,. \tag{D.3}
$$

En substituant cette expression dans (D.1), on obtient

$$
b = b_a + \frac{b_s - b_a}{2} \left( \frac{12z^2}{d^2} - 1 \right).
$$
 (D.4)

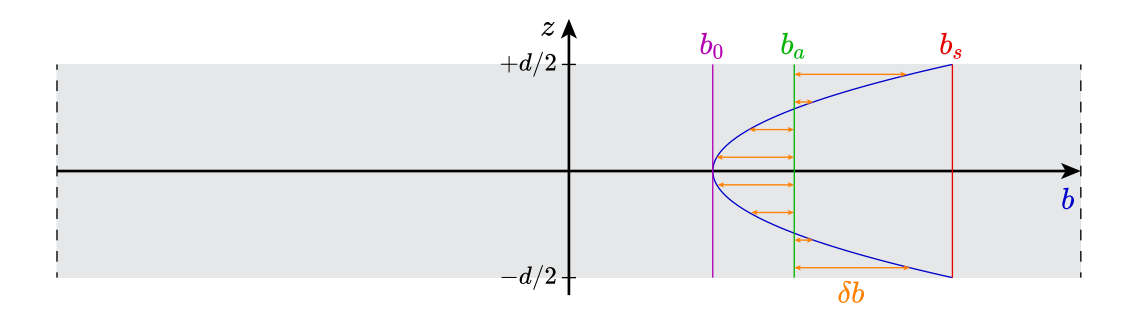

Figure D.1 Définition des quantités liées à la distribution de l'induction dans l'épaisseur de la tôle.

L'écart entre *b* et *b<sup>a</sup>* est donc

$$
\delta b = b - b_a = \frac{b_s - b_a}{2} \left( \frac{12z^2}{d^2} - 1 \right). \tag{D.5}
$$

On veut maintenant calculer

$$
\left\langle \delta b^{2} \right\rangle = \frac{1}{d} \int_{-d/2}^{d/2} \left( \frac{b_{s} - b_{a}}{2} \right)^{2} \left( \frac{12z^{2}}{d^{2}} - 1 \right)^{2} dz , \qquad (D.6)
$$

$$
=\frac{(b_s-b_a)^2}{4d}\left[\frac{144z^5}{5d^4}-\frac{8z^3}{d^2}+z\right]_{-d/2}^{d/2}
$$
(D.7)

$$
=\frac{(b_s - b_a)^2}{5}.
$$
 (D.8)

Par ailleurs, la valeur de *b<sup>s</sup>* correspond à

$$
b_s = b(h_s), \tag{D.9}
$$

où *h<sup>s</sup>* est le champ magnétique surfacique qui se calcul avec le modèle magnétique dynamique sous la forme

$$
h_s = h_a + h_{dyn} \,. \tag{D.10}
$$

Étant donné que l'on suppose une excitation à basse fréquence, on a que  $h_{dyn} \ll h_a$ . Ainsi, on peut écrire

$$
b_s = b(h_a + h_{dyn})
$$
  
\n
$$
\approx b(h_a) + \partial_h b(h_a) h_{dyn}.
$$
 (D.11)

L'hypothèse basse fréquence nous permet également de faire l'approximation  $h_a \approx h(b_a)$ . Dès lors, on a que

$$
b_s - b_a \approx \frac{h_{dyn}}{\partial_b h(b_a)}.
$$
\n(D.12)

En substituant cette expression dans (D.8), on obtient finalement

$$
\left| \left\langle \delta b^2 \right\rangle \approx \frac{1}{5} \left( \frac{h_{dyn}}{\partial_b h(b_a)} \right)^2 \right|.
$$
 (D.13)